**جامعة النجاح الوطنية كلية الدراسات العليا** 

### **مدى فاعلية استخدام برنامج جيوجبرا "GeoGebra" والوسائل التعليمية في التحصيل المباشر والمؤجل لدى طلبة الصف التاسع الأساسي في الرياضيات في المدارس الحكومية في محافظة نابلس**

**إعداد إجتياد عبد الرزاق حامد أبو ثابت** 

**إشراف الدكتور صلاح الدين ياسين** 

**قدمت هذه الأطروحة استكمالاً لمتطلبات الحصول على درجة الماجستير في أساليب تدريس الرياضيات بكلية الدراسات العليا في جامعة النجاح الوطنية في نابلس، فلسطين . 2013 م**

### مدى فاعلية استخدام برنامج جيوجبرا "GeoGebra" والوسائل التعليمية في التحصيل المباشر والمؤجل لدى طلبة الصف التاسع الأساسي في الرياضيات في المدارس الحكومية في محافظة نابلس

اعداد إجتياد عبد الرزاق حامد أبو ثابت

ب

نوقشت هذه الأطروحة بتاريخ 2013/3/17م، وأجيزت.

أعضاء لجنة المناقشة 1. د. صلاح ياسين / مشرفاً ورئيساً 2. د. فطين مسعد / ممتحناً خارجياً 3. د. وجيه ضاهر/ ممتحناً دلظياً 4. د. سهيل صالحة / ممتحناً داخلياً

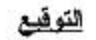

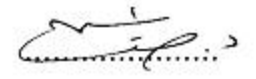

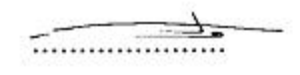

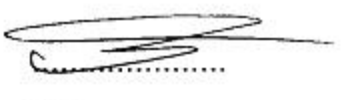

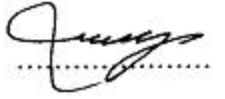

# الإهداء

بكل الحب والوفاء..أهدي ثمرة عملي هذا... بكل ما يحمله من كلمة وفكرة.. وكل ما يتضمنه من جملة وفقرة... اليكم أهلي وعائلتي و أصدقائي وصديقاتي... إلى من زرعت الأمل والتفاؤل ومنحتني الإرادة معلمتي الفاضلة "ختام شالو" إلى كل نجمة أضاءت في سمائي... وكل من كان عونا لي بعد الله حتى استطعت إكمال عملي.... إلى كل من ساندني ودعمني ، وأنار لي طريق العلم.... شكرا لكم يا من أشرقت شمعتكم بنفسي ضياء

## الشكر والنفدير

الشكر بعـد الله عـز وجـل متواصـل، فحـق رد الجميـل يـأمرني أن أتقـدم بجميـل الشـكر والعرفان لكل من وقف جنبي و أرشدني الى الطريق السليم.

وإنـني أتقـدم بتقـديري وشـكري الجزيـل إلى أسـتاذي الـدكتور صـلاح ياسـين مشـرفي علـي الدراسة الذي لم يضنَّ عليَّ بكل ما يحتاج اليه طالبٌ من معلم ناصح أمين، والذي لـولا متابعته وتوجيهاته ما رأت هذه الدراسة النور ، فجزاه الله خيرا عني وعن العلم والعلماء.

والشكر موصول للدكتور وجيه الضاهر ، الذي أمدني بخبرته وقدم لي المساعدة.

كما و اتقدم بجزيل الشكر والعرفان الى كل من مد لـي يـد العـون في إتمـام هـذه الدراسـة ، وخاصة الأسـاتذة الـذين قـاموا بتحكيم أدوات الدراسـة ، وإدارة مدرسـة الكنـدي الثانويـة للبنين، وإدارة مدرسـة بيـت دجـن الثانويـة للبنـات، وإدارة مدرسـة بيـت دجـن الثانويـة للبنين، وإدارة المدرسة الاسلامية الثانوية للبنين، لما بذلوه مـن جهـد لإنجـاح تطبيـق هـذه الدر اسة.

ولا يفـوتني أن اتقــدم بالشـكر الجزيـل إلى الأسـتاذة سـحر عكوبـة مـديرة مديريـة التربيـة والتعليم في محافظة نابلس ، للتسهيلات التي قدمتها لي أثناء تطبيق هذه الدراسة.

إليهم جميعا والي من سقط من الذاكرة سهوا أتقدم بكل آيات الشكر والتقدير.

الباحثة

أنا الموقعة أدناه مقدمة الرسالة التي تحمل العنوان :

**مدى فاعلية استخدام برنامج جيوجبرا "GeoGebra" والوسائل التعليمية في التحصيل المباشر والمؤجل لدى طلبة الصف التاسع الأساسي في الرياضيات في المدارس الحكومية في محافظة نابلس** 

أقر بأن ما اشتملت عليه هذه الرسالة إنما هي نتاج جهدي الخاص، باستثناء مـا تمـت الإشارة إليه حيثما ورد، وأن هذه الرسالة ككل، أو أي جزء منها لم يقدم من قبل لنيل أية درجة علمية أو بحث علمي أو بحثي لدى أية مؤسسة تعليمية أو بحثية أخرى .

#### **Declaration**

The work provided in this thesis, unless otherwise referenced, is the researcher's own work, and has not been submitted elsewhere for any other degree or qualification.

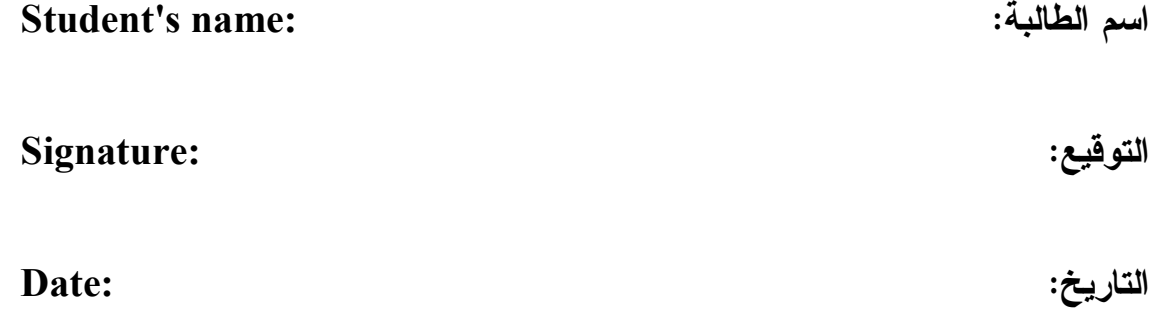

 $\circ$ 

**فهرس المحتويات** 

| الصفحة         | الموضوع                                        | الرقم |
|----------------|------------------------------------------------|-------|
| $\tilde{c}$    | الاهداء                                        |       |
| د              | الشكر والنقدير                                 |       |
|                | الإقرار                                        |       |
| و              | فهرس المحتويات                                 |       |
| ي              | فهرس الجداول                                   |       |
| ك              | فهرس الأشكال                                   |       |
| ل              | فهرس الملاحق                                   |       |
| ن              | الملخص                                         |       |
| 1              | الفصل الأول: مشكلة الدراسة (خلفيتها وأهميتها)  |       |
| $\overline{2}$ | المقدمة                                        | 1:1   |
| 6              | مشكلة الدراسة                                  | 2:1   |
| 8              | أهمية الدراسة                                  | 3:1   |
| 9              | أهداف الدراسة                                  | 4:1   |
| 10             | أسئلة الدراسة                                  | 5:1   |
| 11             | مصطلحات الدراسة                                | 6:1   |
| 12             | حدود الدراسة                                   | 8:1   |
| 14             | الفصل الثاني (الإطار النظري والدراسات السابقة) |       |
| 15             | الاطار النظري                                  | 1:2   |
| 15             | المقدمة                                        | 1:1:2 |
| 18             | تعريف الوسيلة التعليمية                        | 2:1:2 |
| 19             | أنواع الوسائل التعليمية                        | 3:1:2 |
| 21             | فعالية استخدام الوسائل التعليمية               | 4:1:2 |
| 22             | الأهداف العامة لاستخدام الوسائل التعليمية      | 5:1:2 |
| 22             | قواعد استخدام الوسائل التعليمية                | 6:1:2 |
| 23             | معيقات استخدام الوسائل التعليمية               | 7:1:2 |
| 24             | الحاسوب كوسيلة في تعليم الرياضيات              | 8:1:2 |

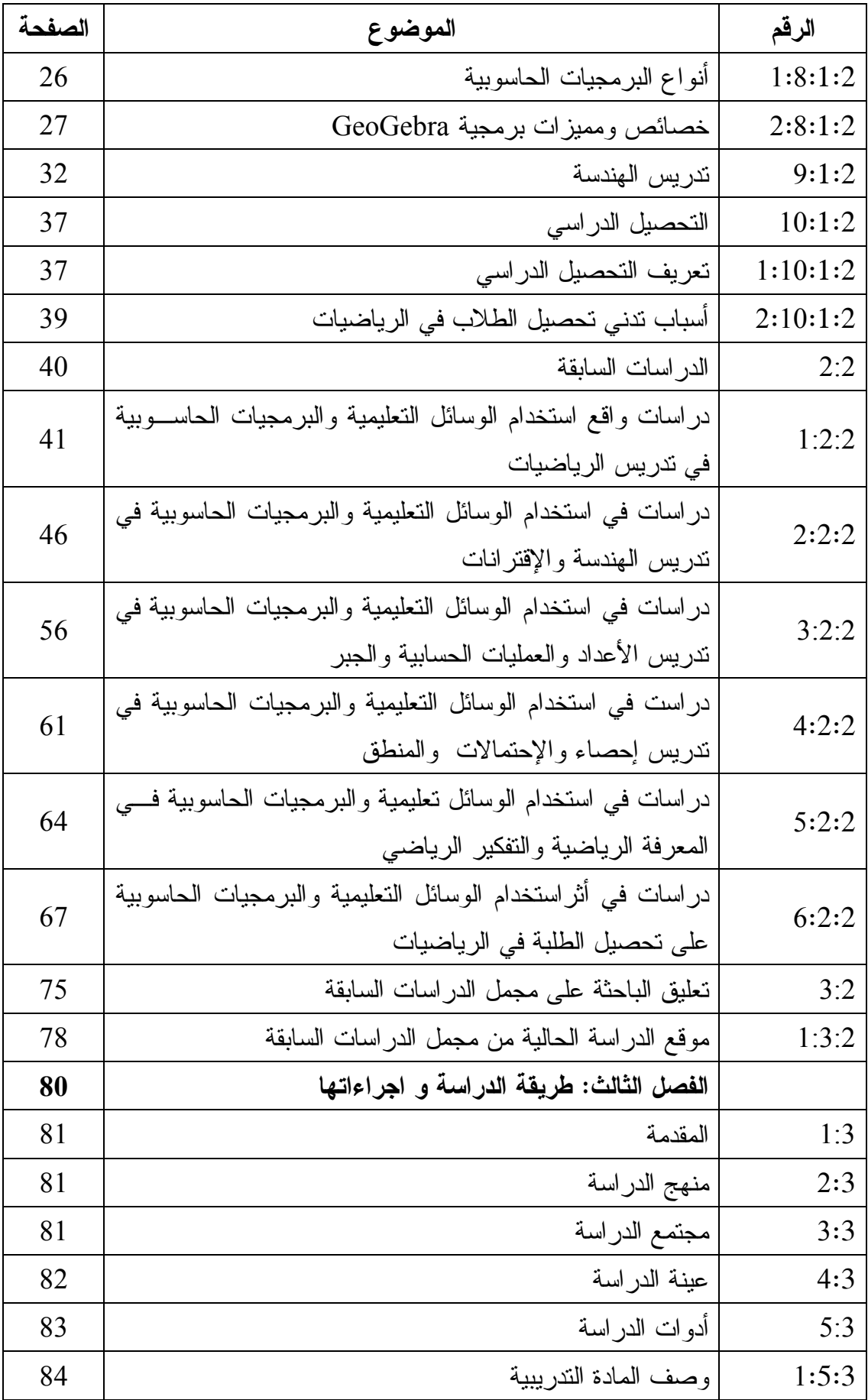

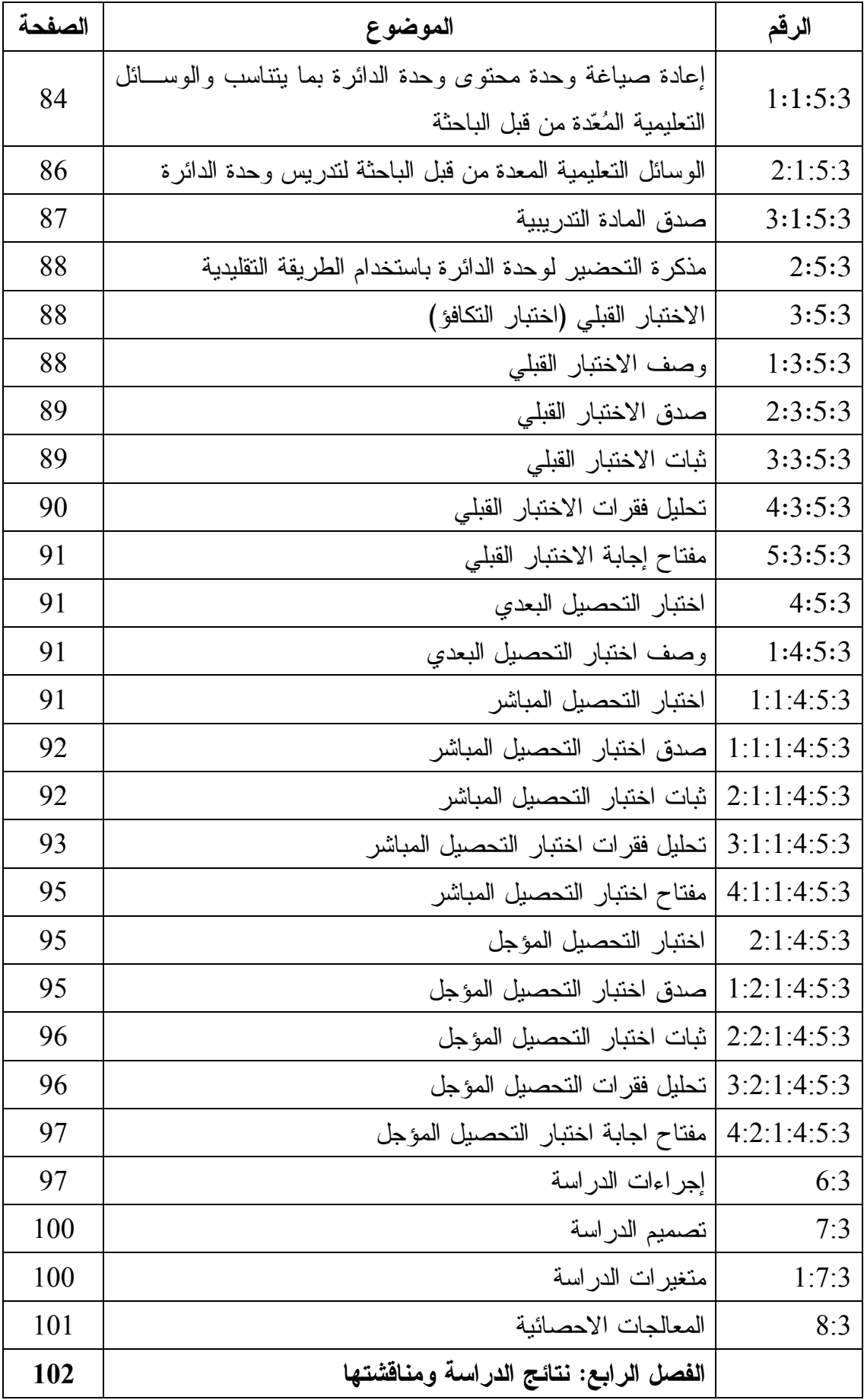

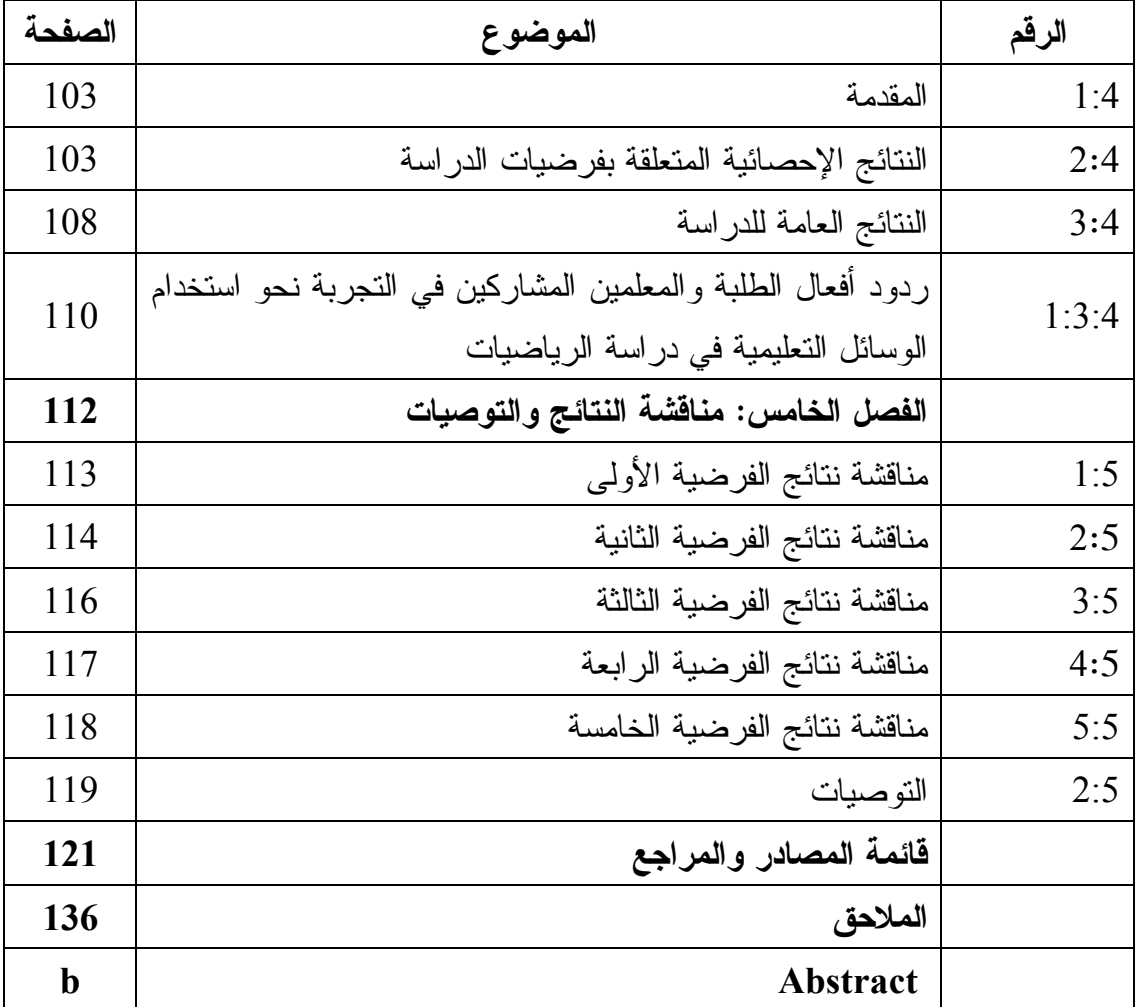

**فهرس الجداول** 

| الصفحة | الجدول                                                                                                    | الرقم        |
|--------|----------------------------------------------------------------------------------------------------|--------------|
| 75     | دراسات واقع استخدام الوسائل التعليمية والبرمجيات الحاسوبية<br>في تدريس الرياضيات                                                                                    | جدول (1:2)   |
| 76     | تصنيف الدراسات السابقة حسب الباحثة                                                                                                    | جدول (2:2)   |
| 82     | جدول نوزيع عينة الدراسة                                                                                                    | جدول (1:3)   |
| 98     | نتائج تحليل النباين الآحادي للتكافؤ بين شُعب الدراسة علـــى<br>الإختبار القبلي                                                                                      | $(2:3)$ جدول |
| 104    | نتائج اختبار (T-test) لمجموعتين مستقلتين لفحــص دلالـــة<br>الفروق بين مجموعتي الدراسة في اختبار التحصيل البعــدي<br>لوحدة الدائرة وفقأ لمتغير طريقة التدريس        | جدول (1:4)   |
| 105    | جدول نتائج اختبار (T-test) لمجموعتين مستقلتين لفحــص<br>دلالة الفروق بين مجموعتي الدراسة في اختبــار التحصـــيل<br>المباشر لوحدة الدائرة وفقاً لمتغير طريقة التدريس | جدول (2:4)   |
| 106    | جدول نتائج اختبار (T-test) لمجموعتين مستقلتين لفحــص<br>دلالة الفروق بين مجموعتي الدراسة في اختبــار التحصـــيل<br>المؤجل لوحدة الدائرة وفقأ لمتغير طريقة التدريس   | جدول (3:4)   |
| 107    | جدول نتائج اختبار (T-test) لمجموعتين مرتبطتين لفحص<br>دلالة الفروق بين التحصيل المباشر والمؤجل لأفراد المجموعة<br>التجريبية                                         | جدول (4:4)   |
| 108    | جدول نتائج اختبار (T-test) لمجموعتين مرتبطتين لفحــص<br>دلالة الفروق ببين التحصيل المباشر والمؤجل لأفراد المجموعة<br>الضابطة                                        | جدول (5:4)   |

**فهرس الأشكال** 

| الصفحة | الشكل                                       | الرقم       |
|--------|---------------------------------------------|-------------|
| 15     | عناصر العملية التعليمية                     | $(1:2)$ شكل |
| 17     | أهداف تعليم الرياضيات                       | $(2:2)$ شكل |
| 20     | أنواع الوسائل التعليمية                     | $(3:2)$ شكل |
| 23     | استخدام الوسائل في إطار أسلوب النظم         | شكل (4:2)   |
| 30     | نوافذ برنامج GeoGebra                       | شكل (5:2)   |
| 32     | رسم برنامج (GeoGebra) للدائرة ومماس الدائرة | $(6:2)$ شكل |
| 85     | إعداد المادة التدريبية                      | $(1:3)$ شكل |

**فهرس الملاحق** 

| الصفحة | الملحق                                                          | الرقم     |
|--------|-----------------------------------------------------------------|-----------|
| 138    | الإجراءات التنظيمية والإدارية لتنفيذ الدراسة                    | ملحق (1)  |
| 144    | قائمة اسماء لجنة تحكيم المادة الندريبية والاختبارات الدراسية    | ملحق (2)  |
| 145    | الاختبار القبلي (التكافؤ)                                       | ملحق (3)  |
| 151    | مفتاح اجابة الاختبار القبلي (النكافؤ)                           | ملحق (4)  |
| 152    | معاملات الصعوبة والنميز لكل فقرة من فقرات الاختبار القبلي       | ملحق (5)  |
|        | (العينة الاستطلاعية)                                            |           |
| 153    | جدول مواصفات اختبار التحصيل البعدي في وحــدة الـــدائرة         | ملحق (6)  |
|        | للصف التاسع الأساسى                                             |           |
| 154    | اختبار التحصيل البعدي                                           | ملحق (7)  |
| 165    | اختبار التحصيل المباشر                                          | ملحق (8)  |
| 173    | مفتاح اجابة اختبار التحصيل المباشر                              | ملحق (9)  |
| 177    | معاملات الصعوبة والنمييز لكل فقرة مسن فقسرات اختبار             | ملحق (10) |
|        | التحصيل المباشر (العينة الاستطلاعية)                            |           |
| 178    | اختبار التحصيل المؤجل                                           | ملحق (11) |
| 181    | مفتاح اجابة اختبار التحصيل المؤجل                               | ملحق (12) |
| 182    | معاملات الصعوبة والنمييز لكل فقـــرة مـــن فقـــرات اختبـــار   | ملحق (13) |
|        | التحصيل المؤجل (العينة الاستطلاعية)                             |           |
| 183    | مذكرة التحضير لوحدة الدائرة بالطريقة التقليدية                  | ملحق (14) |
| 186    | الأهداف المعرفية وفق مستويات بلسوم والتصسنيف العسالمي           |           |
|        | للأهداف التعليمية NAEP                                          | ملحق (15) |
| 189    | الأهداف الوجدانية                                               | ملحق (16) |
|        | الأسئلة التي طرحتها الباحثة على الطلبة أثناء تنفيــذ التجربـــة |           |
| 190    | للتأكد من تحقيق الأهداف الوجدانية نحسو اسستخدام الوسسائل        | ملحق (17) |
|        | التعليمية وخاصة برنامج GeoGebra                                 |           |
| 191    | مذكرة اعداد المادة الندريبية لوحدة الدائرة باستخدام برنامج      |           |
|        | GeoGebra والوسائل التعليمية المُعَدة                            | ملحق (18) |

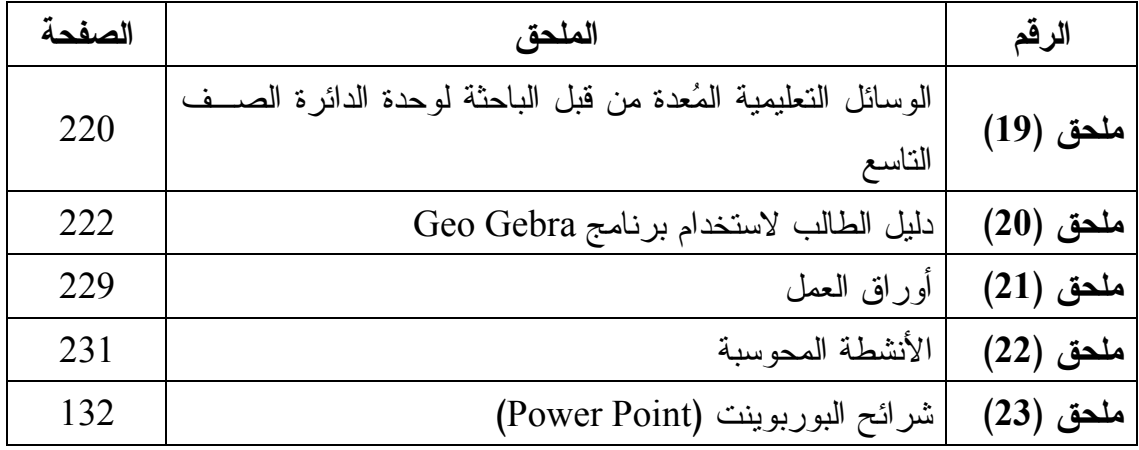

**مدى فاعلية استخدام برنامج جيوجبرا "GeoGebra "والوسائل التعليمية في التحصيل المباشر والمؤجل لدى طلبة الصف التاسع الأساسي في الرياضيات في المدارس الحكومية في محافظة نابلس إعداد إجتياد عبد الرزاق حامد أبو ثابت إشراف الدكتور صلاح الدين ياسين الملخص**

هدفت هذه الدراسة الى مقارنة تدريس وحدة الدائرة باستخدام برنامج GeoGebra والوسائل التعليمية والطريقة التقليدية وأثرهما على التحصيل المباشر والمؤجل لطلبة الصف التاسع الأساسي في محافظة نابلس و ، لقد حاولت الدراسة الاجابة عن السؤال الرئيس التالي:

ما مدى فاعلية استخدام برنامج GeoGebra و الوسائل التعليمية في التحصيل المباشر والمؤجل لطلبة الصف التاسع الأساسي في مادة الرياضيات في وحدة الدائرة ؟

وللإجابة عن سؤال الدراسة واختبار فرضياتها استخدمت الباحثة المنهج شبه التجريبي ، حيث تكون مجتمع الدراسة من جميع طلاب وطالبات الصف التاسع الأساسي في مدينة نابلس البالغ عددهم 3807، وطُبقت الدراسة على العينة المكونة من طلاب الصف التاسع الأساسي بمدرسة الكندي الثانوية للبنين ، ومدرسة بيت دجن الثانوية للبنات ، ومدرسة بيت دجن الثانوية للبنين ، وتم تقسيم العينة الى مجموعتين إحداهما تجريبية ، درست محتوى وحدة الدائرة (الوحدة الرابعة) من كتاب رياضيات الصف التاسع الأساسي باستخدام الوسائل التعليمية ، والأخرى ضابطة درست وحدة الدائرة بالطريقة التقليدية ، وذلك في الفصل الأول من العام (-2012 2013) وقد طبقت على عينة الدراسة الأدوات التالية :

اختبار تحصيل قبلي، وذلك لغرض قياس التكافؤ بين مجموعتي الدراسة (الضابطة والتجريبية)، وقد تم التأكد من صدقه ، و ثباته والذي كان معامله .0.74

- اختبار تحصيل مباشر لقياس تحصيل الطلبة بعد الانتهاء من دراسة وحدة الدائرة ، وقد تم التحقق من صدقه بالمحكمين ، وحساب ثباته باستخدام معادلة كودر ريتشاردسون (21 ،) فكانت قيمته 0.83
- اختبار تحصيل مؤجل لقياس تحصيل الطلبة بعد مرور عشرة أيام من الانتهاء من دراسة الوحدة، بغرض التعرف على مدى انتقال أثر التعلم ، وقد تم التحقق من صدقه بالمحكمين، وحساب ثباته باستخدام معادلة كودرريتشاردسون (21)، فكانت قيمته 0.85، وحُلِلت البيانات باختبار (ت) لمجموعتين مستقلتين ، اختبار(ت) لمجموعتين مرتبطتين، ولاختبار فرضيات الدراسة تم تحليل البيانات باستخدام برنامج الرزم الإحصائية للعلوم التربوية ( SPSS . (وقد توصلت الدراسة الى النتائج التالية :
- 1. يوجد فرق ذي دلالة احصائية عند مستوى الدلالة الاحصائية (0.05= α) بين متوسطى علامات طلبة الصف التاسع الاساسي, الذين درسوا وحدة الدائرة باستخدام الوسائل التعليمية (المجموعة التجريبية ،) وعلامات طلبة الصف التاسع ، الذين درسوا وحدة الدائرة بالطريقة التقليدية (المجموعة الضابطة)،على الدرجة الكلية لاختبار التحصيل البعدي، وكانت الفروق لصالح المجموعة التجريبية ؛ حيث متوسط علامات المجموعة التجريبية كان أعلى من متوسط علامات المجموعة الضابطة.
- .2 يوجد فرق ذي دلالة احصائية عند مستوى الدلالة الاحصائية (0.05 α = ، (بين متوسط ي علامات طلبة الصف التاسع الذين درسوا وحدة الدائرة باستخدام الوسائل التعليمية (المجموعة التجريبية)، وعلامات الصف التاسع الأساسي الذين درسوا وحدة الدائرة بالطريقة التقليدية ( المجموعة الضابطة)، على مقياس اختبار التحصيل المباشر ، وذلك لصالح المجموعة التجريبية.
- .3 يوجد فرق ذي دلالة احصائية عند مستوى الدلالة الاحصائية (0.05 α = ، (بين متوسط ي علامات طلبة الصف التاسع الذين درسوا وحدة الدائرة باستخدام الوسائل التعليمية (المجموعة التجريبية)، وعلامات طلبة الصف التاسع الأساسي الذين درسوا وحدة الدائرة

بالطريقة التقليدية (المجموعة الضابطة)، على مقياس اختبار التحصيل المؤجل، وذلك لصالح طلبة المجموعة التجريبية.

- 4. يوجد فرق ذي دلالة احصائية عند مستوى الدلالة الاحصائية (0.05= α) بين متوسطي علامات طلبة الصف التاسع الاساسي الذين درسوا باستخدام الوسائل التعليمية(المجموعة التجريبية)، على مقياس اختبار التحصيل المباشر واختبار التحصيل المؤجل ، وكانت الفرق لصالح التحصيل المؤجل.
- .5 يوجد فرق ذي دلالة احصائية عند مستوى الدلالة الاحصائية (0.05 α = ، (بين متوسطي علامات طلبة الصف التاسع الاساسي الذين درسوا وحدة الدائرة بالطريقة التقليدية (المجموعة الضابطة)، على مقياس اختبار التحصيل المباشر ومقياس اختبار التحصيل المؤجل ؛ وكان الفرق لصالح التحصيل المباشر.

وفي ضوء هذه النتائج أوصت الباحثة بعدد من التوصيات و من أهمها :

- .1 الاستفادة من نتائج هذه الدراسة ، لما أظهرته من أثر لبرنامج GeoGebra في تحسن تحصيل طلبة الصف التاسع الأساسي في الرياضيات.
- .2 إجراء دراسات تستقصي فاعلية برنامج GeoGebra على متغيرات أخرى تتعلق بالطالب والمعلم، أو بوحدات تعليمية أخرى ضمن منهاج الرياضيات ؛ وذلك لما له من أثر ايجابي في نشر ثقافة استخدام الحاسوب في التعليم بشكل عام وتعليم الرياضيات بشكل خاص.
- .3 ضرورة عقد دورات تدريبية لمعلمي الرياضيات ، في استخدام برنامج GeoGebra في تدريس الرياضيات؛ لما يوفره من دعم حقيقي لمنهاج الرياضيات.

# **الفصل الاول مشكلة الدراسة (خلفيتها وأهميتها )**

- **1:1 المقدمة**
- **2:1 مشكلة الدراسة**
- **3:1 أهمية الدراسة**
- **4:1 أهداف الدراسة**
- **5:1 أسئلة الدراسة**
- **6:1 مصطلحات الدراسة**

**7:1 حدود الدراسة** 

#### **الفصل الأول**

#### **مشكلة الدراسة (خلفيتها وأهميتها )**

#### **1:1 المقدمة**

يواجه العالم بشكل عام والمجتمع العربي بشكل خاص ، تحديات متزايدة ومتسارعة قي شتى الميادين وعلى وجه الخصوص الميدان العلمي والتكنولوجي ، وقد أدى التطور في هذين المجالين الى تطور في أساليب التعليم والتعلم ، وتجدد في طرق التدريس ، حيثُ أصبح استخدام الحاسوب والوسيلة التعليمة ضرورة ملحة في الحصة الصفية وخاصة في الرياضيات وليس نوعاً من الكمالية والترفيه كما كان يعتقد قديماً .

الرياضيات من وجهة نظر كثير من المربين والمهتمين بتدريسها أداة مهمة لتنظيم الأفكار وفهم المحيط الذي نعيش فيه، ينظر "موريس كلاين " الى الرياضيات على أنها موضوع يساعد الفرد على فهم البيئة المحيطة والسيطرة عليها ، وبدلاً من أن يكون موضوع الرياضيات موجوداً أو مبتكراً لنفسه فإن الرياضيات تنمو وتزداد وتتطور من خلال خبراتنا الحسية في الواقع أو من خلال احتياجاتنا ودوافعنا المادية (عقيلان ، 2002 .)

وهذا ما أكد عليه تقرير لجنة معايير الرياضيات المدرسية التابعة للمجلس الوطني لمعلمي الرياضيات NCTM تحت عنوان (معايير المنهج والتقويم للرياضيات المدرسية ) حيث تشير إلى توجه حديث في تعليم الرياضيات يطلق عليه (الرياضيات العملية) ومنها كان لابد من التركيز على استخدام الوسائل التعليمية وكيفية توظيفها بشكل فعال لخدمة هذا التوجه. (أبو زينة1990، )

وفي عام 2000م أصدر المجلس الوطني لمعلمي الرياضيات في الولايات المتحدة (NCTM (وصف خصائص تعليم الرياضيات وتعلمها . فمبدأ التعلم والتعليم في هذه المبادئ يفترض التنويع في أساليب التدريس عند المعلمين ومطابقتها مع أنماط تعلم الطلبة ، ويؤكد هذا المبدأ على أنه يتوقع من جميع الطلبة تعلم الرياضيات، وهذا يتطلب تحديد أنماط التعلم المفضلة

لدى الطلبة مسبقاً، وان إدراك المعلمين لميول الطلبة واتجاهاتهم وأنماط تعلمهم يمكن أن يشكل بيئات تعليمية غنية .

وقد أوضح عباس (2007) احدى طرق التنوع في استخدام الوسائل التعليمية إلى أن استخدام الطلبة لوسائط حسية إدراكية (بصرية، سمعية، كتابية، قرائية،عملية) يعبر دون شك عن أنماط تعلم مفضلة لدى الطلبة ، حيث أن هذه الوسائط تساعد في البحث عن المعنى المطلوب في العملية التعليمية .

أدرك المربون حاجة المعلم والمتعلم للوسائل التعليمية لإنجاح عملية التعليم والتعلم حيث يرون أن الحفظ والتلقين لاسترجاع المعلومات غير كافيين لحل المشكلات الرياضية التي يواجهها الطلبة في دراستهم وفي حياتهم اليومية،وفي مواجهة تحدي ثورة المعلومات وتكنولوجيا الإتصال والعولمة ؛لذلك لابد من تنويع المواد التعليمية بحيث لا تقتصر على الكتاب التقليدي كوعاء وحيد للمعرفة (روفائيل ويوسف2001، ).

تعتبر الوسائل التعليمية أحد العناصر الأساسية في المنهاج الحديث وهي جزء لا يتجزأ من عملية التدريس، حيث لا يمكن تحديد وسيلة تعليمية قبل تحليل الهدف المراد تحقيقه، كما أن اختيار الإجراءات والاستراتيجيات لتدريس الموضوع للرياضيات الجديد يتوقف على مدى إمكانية توافر الوسائل التعليمية التي ستستخدم أثناء تنفيذ تلك الإجراءات (عباس ، 2007 .)

وللوسائل التعليمية علاقة وثيقة مع كل عنصر من عناصر المناهج وهي : أهداف المنهاج ، ومحتوى المنهاج ، أساليب التدريس والأنشطة،وتقويم المنهاج (الهويدي ، 2006 .)

أما بالنسبة لإستخدام الحاسوب كوسيلة تعليمية فقد بين عبيد(1996) أن فعالية الحاسوب كوسيلة تعليمية، تظهر في أنه يقدم تعلماً قائماً على التفاعل بين الحاسوب والمتعلم ، كما أن الحاسوب يقدم برامج متنوعة تتناسب وحاجات وقدرات الطلبة ، هذا بالإضافة الى أنه يلعب دوراً هاماً في إثارة فاعلية المتعلم وحماسه للتعلم . يوجدأربعة أصناف لتطبيقات الحاسوب في العملية التعليمية وهي: الحاسوب هدفاً تعليمياً ، وأداة تعليمية ، وعاملاً مساعداً في العملية التعليمية،

وأخيراً عاملاً مساعداً في الإدارة التعليمية.( جامعة القدس المفتوحة، 2012 .) يشير سلامة ( 2005) أن البرامج الحاسوبية المصممة للتعليم تعتمد على أساس أن البرنامج التعليمي يجب أن يكون برنامجاً خبيراً بمعنى قدرة البرنامج على أن يكون قادراً على حل المسائل، وتتبع خطوات الحل ، ونقد الحلول وتحديد الأخطاء واقتراح الحلول،وقد توصل يودي ورادكوف ( &Udi ,2012Radakovic (إلى أن استخدام برنامج GeoGebra مكَّن الطلبة من فهم المبادئ والمفاهيم في الرياضيات وذلك من خلال مايوفره هذا البرنامج من ربط بين الجانب النظري والديناميكي للمفاهيم في الرياضيات.

ولأن الرياضيات من أصعب المواد الدراسية التي يتعلمها الطلبة بسبب طبيعتها المجردة ، وفي نفس الوقت الرياضيات تكتسب أهمية متزايدة يوما بعد يوم لأنها لغة العلم ، وحتى يتسنى لنسبة أكبر من المتعلمين فهم مواضيع الرياضيات المختلفة واكتساب المهارات الرياضية فإن تقليل مستوى تجريدها يجعلها محببة وقابلة للفهم والدراسة والمتابعة ، والوسائل التعليمية و بأشكالها المختلفة والمتنوعة تقدم للبشرية هذه الخدمة العظيمة التي تجعل الرياضيات مادة أكثر واقعية وقريبة من الحياة اليومية (مقدادي ، 2001 .)

وباستعراض العديد من الدراسات التي اهتمت برصد معيقات تعلم الرياضيات وبعض العوامل المرتبطة بها، يمكن التوصل إلى المعوقات التي تواجه عملية تعليم الرياضيات تدور حول : ضعف القدرة على تذكر بعض التعميمات الرياضية وخاصة المتصلة بالحساب والهندسة ، قصور واضح في فهم بعض المفاهيم الرياضية الأساسية ، على سبيل المثال : العدد الترتيبي ، العدد الكلي، العدد الصحيح، الكسر العادي، الكسر العشري، العلاقات المتكافئة، القطعة المستقيمة، الشعاع، المستقيم، المساحة، الحجم. وفي إجراء المهارات الرياضية. على سبيل المثال. إجراء العمليات الحسابية الأربع ,حل المسائل الرياضية اللفظية، القياس، إيجاد المساحة والحجم. وهناك ضعف في توظيف المفاهيم والتعميمات الرياضية في المواقف الحياتية وفي المواد الدراسية الأخرى . وأيضا ضعف القدرة على الاستدلال والاستنتاج (صالح ، 2006 .)

إن مسؤولية المعلم الأولى أصبحت رسم مخطط للدرس تعمل فيه طرق التدريس والوسائل التعليمية لتحقيق أهداف محددة ، ويجب الأخذ بالحسبان العناصر التي تؤثر في تخطيط الدروس مثل إعداد حجرة الدراسة ، طريقة تجميع التلاميذ وغيرها من العناصر.فالمدرس الماهر هو الذي يستطيع أن يشرح مادته جيدا ويحقق لطلبته الفهم السليم ، من هنا يتبين أهمية الاتصال الفعال وعلاقته وارتباطه بالتعليم الجيد الذي يتطلب معرفة المدرس لأهداف التعلم ومعرفة كل ما يريد توصيله إلى المتعلمين من حقائق ومفاهيم وقوانين أو تصميمات أو مهارات وغير ذلك من خبرات التعلم المتنوعة . المعلم الماهر يدرك أن هذه الوسائل التعليمية ليست أدوات تحقق المعجزات أو يستطيع التلميذ من خلالها أن يتغلب على جميع مشكلات التعليم.فهذه الوسائل ما هي إلا مكملة للتعليم ولا تعتبر في حد ذاتها مواقف تعليمية تامة, وهي ليست خبرات ولكن وسائل للحصول على بعض أنواع الخبرات . كذلك يتوجب على المعلم استخدام الوسيلة التعليمية إلى جانب الشرح اللفظي،فالتدريس الجيد هو الاتصال الجيد ، وهذا يتطلب أن يستجيب المتعلمون إلى المواقف التعليمية بالأسئلة والمناقشة بما شاهدوه أو سمعوه وربط ذلك كله بخبراتهم السابقة (احمد ، 2003 ).

لقد ورد حديثاً مصطلح التقنية التعليمية وهي أحدث المصطلحات التي أُطلقت على الوسائل التعليمية في معظم الدول المتقدمة، فالتقنية بمعناها الشامل تعني : المعرفة والأدوات التي يؤثر بها الإنسان في العالم الخارجي، ويسيطر بواسطتها على المادة الدراسية لتحقيق النتائج التعليمية والعملية المرغوبة فيها ، فالتقنية في مجال التعليم لا تعني استخدام الأجهزة و الآلات في التدريس ، إنما هي طريقة في التفكير ومنهج في العمل وأسلوب في حل المشكلات وهي تنظيم متكامل يضم العناصر التالية: (الإنسان، الآلة، الأفكار والآراء، أساليب العمل والإدارة) وهذه العناصر تعمل بشكل متكامل داخل إطار واحد ، لذلك فالوسائل والتقنيات التعليمية تعد من أسباب نجاح المعلم في مهنته التعليمية، لذا يجب على المعلم أن يتبع أسلوب الأنظمة في التدريس وهذا يؤكد المعنى الحديث للوسائل التعليمية (آجر ، 2002 .) وبعد الاطلاع عى البحوث والدراسات السابقة في هذا المجال، وجدت الباحثة أن الدراسات العربية التي عالجت استخدام الوسائل التعليمية بشكل منفرد دون دمج أي استراتيجية من استراتيجيات التعلم مع غيرها كانت محدودة ،

ولقدأُجريت هذه الدراسة لمعرفة مدى فاعلية استخدام برنامج GeoGebra و الوسائل التعليمية في التحصيل المباشر والمؤجل في الرياضيات لطلبة الصف التاسع الأساسي في محافظة نابلس .

#### **2:1 مشكلة الدراسة**

تُشير معظم الاختبارات الدولية الى وجود ضعف عام في تحصيل الطلبة في مادة الرياضيات في الدول العربية ، حيث أنه من أسباب الضعف افتقار الطلبة لأساسيات الرياضيات ، وأن الطلبة يرون أن الرياضيات مادة غير مهمة في حياتهم , وهذا أدى إلى تكوين ميول سلبية نحو الرياضيات ، بالإضافة الى قلة استخدام المعلمين للوسائل التعليمية في تدريس الرياضيات ، وهذا يحمل اتجاهات سلبية نحو دراسة الطلبة للرياضيات حيث يرونها مادة معقدة، فيشعرون أن تعلم الرياضيات غير مناسب لهم وأنهم مهما انقنوا في تعلمها لن يجيدوها، وهذه المشكلة تظهر بوضوح عند مواجهة الطلبة لبعض المسائل الرياضية ( حواس ، 2006)، ولذلك ركزت معظم النظريات التربوية والدراسات إلى ضرورة استخدام الوسائل التعليمية الاستخدام الوظيفي دون إغفال دور المعلم فهي معينه له لا بديلة عنه ، كان لابد من دراسة هذا الجانب حتى يتسنى التعرف على دور الوسائل التعليمية في تدريس الرياضيات وخاصة للصف التاسع الأساسي في وحدة الدائرة . وللتركيز على أهمية الوسائل التعليمية في تعليم الرياضيات، فقد أوصى المجلس الوطني لمعلمي الرياضيات (NCTM ( بضرورة إتاحة الفرصة أمام الطلاب لاستخدام الوسائل التعليمية التي تجسد المفاهيم الرياضية وتساعد على نقلها من المرحلة المجردة إلى المرحلة المحسوسة (غندورة1998، .)

ومن ناحية تدريس الهندسة في المرحلة الأساسية فإن الطلبة على المستوى العالمي يعانون من صعوبات وأهمها تتمثل في التركيز على الجوانب الإستنتاجية والبرهنة الشكلية دون الاهتمام بالعمليات الرياضية الجديدة مثل الحس الهندسي واستخدام التكنولوجيا في تدريس الهندسة ( الجمعية المصرية لتربويات الرياضيات ، 2007 .)

لاحظت الباحثة ومن خلال زيارتها الميدانية للمدارس في مديرية التربية والتعليم في محافظة نابلس ، ومن خلال بعض اللقاءات مع معلمي ومعلمات الرياضيات في المدارس أن

هناك قلة في استخدام الوسائل التعليمية والبرمجيات الحاسوبية في تعليم الرياضيات وخاصة المواضيع الهندسية منها ، هذا بالإضافة إلى المشكلة القديمة المتجددة وهي تدني تحصيل الطلبة في الرياضيات بشكل عام وفي رياضيات الصف التاسع الأساسي وحدة الدائرة بشكل خاص ، وما يظهر من خلط في المفاهيم الهندسية المتضمنة في وحدة الدائرة، وذلك بسبب التركيز على الجانب التجريدي في التدريس دون محاولة إشراك الوسائل التعليمية والبرمجيات الحاسوبية لتبسيط المفاهيم لدى الطلبة وترسيخها في أذهانهم .

وقد لمست الباحثة من خلال اللقاءات الميدانية مع الطلبة ما يشعر به الطلبة من ملل أثناء در استهم لهذه الوحدة (وحدة الدائرة)، وانه لابد من إدخال عنصر التشويق لمهذه الوحدة و لا يتحقق ذلك إلا من خلال الوسائل التعليمية والبرمجيات الحاسوبية المناسبة و المصممة لتحقيق الأهداف التربوية المحددة **.**

والصف التاسع هو حلقة وصل مابين الصف الثامن الأساسي والصف العاشر ، ونرى اهتماماً بالغاً في هذين الصفين وإغفالاً واضحاً للصف التاسع، وبعد الاطلاع على نتائج الطلبة الفلسطينيين في اختبارات الرياضيات ضمن دراسة التوجهات الدولية في الرياضيات والعلوم (TIMSS)، التي نتفذها الرابطة الدولية لتقييم التحصيل التربوي the International Achievement Education of Association ) IAEA ، (حيث كشفت تقارير هذه الدراسة عن قصور واضح في مستويات تحصيل طلبة فلسطين في هذه الاختبارات مقارنةً مع الدول الأخرى المشاركة ( يحيى ، 2009)، وقد ورد في التقرير السنوي للأعوام (-2009 -2010 2011) لوزارة التربية والتعليم الخاص بالامتحانات الموحدة والدولية أن مؤشرات التحصيل في الرياضيات للصف الثامن في فلسطين، تُشير إلى أن نصف طلبة الصف الثامن لم يتجاوزوا العلامة المئوية 21 في اختباراتهم للعام (2011 )م وهي مؤشرات مقلقة وقد أظهرت النتائج تراجعاً ملحوظاً في متوسطات التحصيل (10علامات ) ونسب النجاح %11 بين عامي 2010 و 2011 ، ويمكن أن تُعزى هذه النتائج لعدة عوامل منها ماله علاقة بعمليات التعلم والتعليم . أما بالنسبة للصف العاشر قامت وزارة التربية والتعليم بدراسة التقويم الوطني لطلبة الصف العاشر

الأساسي في اللغة العربية والرياضيات والعلوم للعام الدراسي(2008/2007 ،) وقد كانت النتائج تشير إلى تدني تحصيل طلاب الصف العاشر في المباحث (الرياضيات ، العلوم ، اللغة العربية ) وكان الضعف أكثر وضوحاً في مبحث الرياضيات إذ حصل %4 من طلبة الصف العاشر على العلامة المئوية (50) أو أكثر في اختبار الرياضيات في حين لم يتمكن %92 من الطلبة إتقان مهارات الرياضيات الأساسية لهذا الصف (دائرة القياس والتقويم، 2008 ، 2011 ،) ومن هنا كان لابد من تسليط الضوء على رياضيات الصف التاسع الأساسي والمحاولة لعلاج الضعف في التحصيل و تهيئة الطلاب لمرحلة جديدة ومهمة وهي مرحلة الصف العاشر الأساسي .

وانطلاقاً من توصيات الدراسات التربوية المتعلقة بهذا الموضوع ، ونظرا لقلة الدراسات والبحوث التي تتناول موضوع استخدام برنامج GeoGebra و الوسائل التعليمية في تدريس الرياضيات في موضوع وحدة الدائرة للصف التاسع في فلسطين، ارتأت الباحثة دراسة مدى فاعلية الوسائل التعليمية على التحصيل المباشر والمؤجل لطلبة الصف التاسع الأساسي في الرياضيات وحدة الدائرة في المدارس الحكومية في محافظة نابلس.ولذا فقد جاءت هذه الدراسة لتسلط الضوء على مدى فاعلية استخدام برنامج GeoGebra و الوسائل التعليمية في تدريس الرياضيات وخاصة في موضوع الدائرة للصف التاسع الأساسي .

**3:1 أهمية الدراسة** 

تستند أهمية هذه الدراسة إلى ما يلي :

تفعيل دور الوسائل التعليمية والبرمجيات الحاسوبية المساعدة في التدريس بشكل عام ، وفي تدريس الرياضيات بشكل خاص، لما تمتاز به هذه المادة من تجريد ، تقل معه الوسائل التعليمية والبرمجيات الحاسوبية اللازمة لتقديم الخبرات بشكل مبسط، كما وتأمل الباحثة أن يستفيد من نتائج هذه الدراسة المؤسسات التربوية كالمدارس ودورات إعداد المعلمين وذلك لتزويدهم بالخبرات االلازمة لتصميم الوسائل التعليمية وإتقان البرمجيات الحاسوبية مثل برنامج GeoGebra، وقد تساعد هذه الدراسة في رفع تحصيل الطلبة في الرياضيات، وذلك من خلال تبسيط المفاهيم الرياضية وتوضيح خوارزميات الحل باستخدام البرمجيات الحاسوبية والوسائل

التعليمية ، بالإضافة لذلك تسعى هذه الدراسة إلى تسليط الضوء على واقع استخدام البرمجيات الحاسوبية و الوسائل التعليمية في فلسطين , والتعرف على الشروط اللازمة توفرها في الوسيلة حتى تؤدي الهدف التعليمي الذي صُممت من أجله. وتساعد هذه الدراسة طلبة الصف التاسع الأساسي في تعلم المفاهيم والمهارات الرياضية بشكل مبسط، وتكوين ميول إيجابية نحو الرياضيات . بالإضافة إلى لفت نظر المسئولين التربويين والمعلمين إلى أهمية الوسائل التعليمية، والبرامج الحاسوبية، وإتاحة فرص استخدامها في المناهج الفلسطينية . و قلة الدراسات والبحوث في البيئة الفلسطينية والعربية والأجنبية التي أجريت حول أثر استخدام الوسائل التعليمية في تعليم الرياضيات للصف التاسع الأساسي في وحدة الدائرة، وذلك في حدود علم الباحثة، حيث تضيف دراسة جديدة للدراسات المحلية (الفلسطينية) والتي تعتبر قليلة نسبيا في هذا المجال.

**4:1 أهداف الدراسة** 

تهدف هذه الدراسة إلى ما يلي :

- 1. الكشف عن أثر استخدام برنامج GeoGebra و الوسائل التعليمية على التحصيل الدراسي بنوعيه(المباشر والمؤجل) في الرياضيات في وحدة الدائرة لطلاب الصف التاسع الأساسي في منطقة نابلس.
- 2. التعرف على مدى فاعلية برنامج GeoGebra الوسائل التعليمية على التحصيل المباشر والمؤجل لطلبة الصف التاسع في مادة الرياضيات في وحدة الدائرة.
- 3. المقارنة بين نتائج الطلبة الذين درسوا وحدة الدائرة للصف التاسع الأساسي بالطريقة التقليدية والذين درسوا باستخدام يرنامج GeoGebra و الوسائل التعليمية ، وذلك لمعرفة إذا كانت هناك فروق ذات دلالة إحصائية عند مستوى دلالة(0.05 $\alpha$  لصالح استخدام برنامج GeoGebra , و الوسائل التعليمية في التدريس.
- 4. رفع مستوى تحصيل الطلبة في الرياضيات في ضوء الدراسات التي تؤكد تدني مستوى التحصيل في موضوع الهندسة وخاصة الدائرة.

5. إيجاد وتوظيف برمجيات حاسوبية و وسائل تعليمية مساعدة، تفيد المعلم في تثبيت المفاهيم والحقائق والتعميمات في ذاكرة المتعلم طويلة الأمد.

**5:1 أسئلة الدراسة** 

تحاول هذه الدراسة الإجابة عن السؤال التالي :

ما مدى فاعلية استخدام برنامج جيوجبرا "GeoGebra "والوسائل التعليمية في التحصيل المباشر والمؤجل لطلبة الصف التاسع الأساسي في مادة الرياضيات في وحدة الدائرة ؟

وانطلاقاً من هذا السؤال تم صياغة الفرضيات التالية :

- 1. لا يوجد فرق ذي دلالة إحصائية عند مستوى دلالة (α=0.05) بين متوسطي تحصيل طلبة الصف التاسع الاساسي الذين درسوا وحدة الدائرة بالطريقة التقليدية (المجموعة الضابطة) والذين درسوا باستخدام برنامج GeoGebra و الوسائل التعليمية (المجموعة التجريبية ) على الدرجة الكلية لاختبار التحصيل البعدي. ملاحظة الدرجة الكلية: (علامةالطالب في اختبار التحصيل المباشر +علامة الطالب في اختبار التحصيل المؤجل /) 2
- 2. يلا وجد فرق ذي دلالة احصائية عند مستوى دلالة ( 0.05=α ( بين متوسطي التحصيل المباشر لطلبة الصف التاسع الأساسي الذين درسوا وحدة الدائرة بالطريقة التقليدية (المجموعة الضابطة)، الذين درسوا وحدة الدائرة باستخدام برنامج GeoGebra و الوسائل التعليمية (المجموعة التجريبية)، تُعزى لطريقة التدريس.
- 3. لا يوجد فرق ذي دلالة إحصائية عند مستوى دلالة ( 0.05= α) بين متوسطي التحصيل المؤجل لطلبة الصف التاسع الأساسي الذين درسوا وحدة الدائرة بالطريقة التقليدية (المجموعة الضابطة و) الذين درسوا وحدة الدائرة باستخدام برنامج GeoGebra والوسائل التعليمية ( المجموعة التجريبية) تُعزى لطريقة التدريس.
- 4. لا يوجد فرق ذي دلالة إحصائية عند مستوى دلالة ( 0.05= α) بين متوسطي التحصيل المباشر والمؤجل لطلبة الصف التاسع الذين درسوا وحدة الدائرة باستخدام برنامج GeoGebra و الوسائل التعليمية.
- 5. لا يوجد فرق ذي دلالة إحصائية عند مستوى دلالة( 0.05= a) بين متوسطي التحصيل المباشر والمؤجل لطلبة الصف التاسع الذين درسوا وحدة الدائرة بالطريقة التقليدية.

**6:1 مصطلحات الدراسة**

تم تعريف مصطلحات الدراسة كمايلي :

**الوسيلة التعليمية:** هي مجموعة المواد والأجهزة التعليمية والأشخاص الذين يتم توظيفهم ضمن إجراءات إستراتيجية التدريس ، بغية تسهيل عمليتي التعليم والتعلم، مما يسهم في تحقيق الأهداف التعليمية المرجوة في نهاية المطاف ( عباس ، 2007 .)

وفي هذه الدراسة تُعرف الباحثة الوسيلة التعليمية بأنها: كل ما ستقوم الباحثة باستخدامه من أدوات وأجهزة لترسيخ المفاهيم الرياضية والمهارات المتعلقة بوحدة الدائرة في ذهن الطالب .

**الطريقة التقليدية** : يسميها البعض بالطريقة التلقائية، فقد ورد تعريفها في السميري ( 2002) بأنها الطريقة التي يتم فيها التعلم والتعليم الجمعي للصف بأكمله، بمساعدة مباشرة من المعلم للطلبة، ويأخذ المعلم الدور الرئيس، ويعرض المادة ويشرحها أمام الطلبة وتوزيع الأسئلة مع إعطاء التغذية الراجعة للطلاب بشكل فردي في معظم الأوقات . وقد أضاف اللقاني والجمل ( 2003) أن الطريقة التقليدية تكون مرتبطة بالمفهوم القديم للمنهج ، الذي ارتبطت به تنظيمات منهجية كمنهج المواد الدراسية المنفصلة ، القائم على الفصل بين المواد الدراسية المختلفة، وأن المعرفة أساس العملية التعليمية وهدفها الرئيسي .

وفي هذه الدراسة تُعرف الباحثة الطريقة التقليدية بأنها الطريقة التي يتم فيها تعليم طلبة الصف التاسع الأساسي لوحدة الدائرة دون الإستعانة بالوسائل التعليمية والبرمجيات الحاسوبية ، وأن يلتزم المعلم والمعلمة بالتحضير الذي اعدته الباحثة لتدريس وحدة بهذه الطريقة.

**التحصيل الدراسي** : هو المعرفة، والفهم، والمهارات التي اكتسبها المتعلم نتيجة خبرات تربوية محددة ، ويقصد بالمعرفة مجموعة المعلومات المكتسبة مثل الرموز والمصطلحات وغيرها ، والفهم يعبر عن القدرة على التعبير عن هذه المعرفة بطرق شتى مثل إيجاد علاقة معرفة ما بمعارف أخرى ، والقدرة على تطبيقها واستخدامها في مواقف جديدة (أبو زينة ، 1994) **.**

**التحصيل المباشر** : يعرف إجرائيا في هذه الدراسة على أنه قياس الدرجات التي حصل عليها الطلاب عينَةَ الدراسة من طلبة الصف التاسع في الاختبار التحصيلي وسيطبق بعد الانتهاء من التجربة مباشرة.

**التحصيل المؤجل** : يعرف إجرائياً على أنه قياس درجات عينة الدراسة من طلبة الصف التاسع الأساسي التي حصلوا عليها في الاختبار التحصيلي المؤجل ، الذي يقيس المعارف والمهارات التي احتفظ بها أفراد العينة بعد عشرة أيام من تعلم وحدة الدائرة .

**7:1 حدود الدراسة**

تتحدد هذه الدراسة بالحدود التالية :

**أولاً : حدود العينة** 

اقتصرت هذه الدراسة على عينة قصدية من طلبة الصف التاسع الأساسي في(مدرسة الكندي الثانوية للذكور )،(مدرسة بيت دجن الثانوية للبنين)، (ومدرسة بيت دجن الثانوية للبنات)، من المدارس الحكومية التابعة لمديرية التربية والتعليم في محافظة نابلس

**ثانياً : حدود زمنية** 

تم تطبيق هذه الدراسة خلال الفصل الأول من العام الدراسي 2013/2012 .

- .1 تم تطبيق هذه الدراسة على وحدة الدائرة ضمن الجزء الأول من كتاب الرياضيات المقرر للصف التاسع الأساسي.
- 2. اقتصرت هذه الدراسة على استخدام وسائل تعليمية معدة من قبل الباحثة، بالإضافة إلى شرائح العرض المتقدم PowerPoint وبرنامج GeoGebra لتعليم وحدة الدائرة للصف التاسع الأساسي.
- .3 التحضير لتدريس وحدة الدائرة من كتاب الرياضيات الذي قررته وزارة التربية والتعليم في فلسطين للصف التاسع الأساسي بما يتناسب واستخدام الوسائل التعليمية المعدة من قبل الباحثة ، وبرنامج GeoGebra ، وشرائح PowerPoint.
- .4 تحليل محتوى المادة التعليمية (وحدة الدائرة ) وذلك ضمن مستويات بلوم للأهداف التربوية (ملحق15).
- .5 الأهداف التي قاسها اختباري الدراسة تضمنت المستويات الثلاث من المجال المعرفي حسب The National Assessment of ) NAEP التعليمية للأهداف العالمي التصنيف ,2011Progress Educational (وهي المعرفة المفاهيمية، والمعرفة الإجرائية، وحل المسائل ( . ملحق 15)
- .6 تحديد الأهداف الوجدانية التي تتناسب ومحتوى المادة التعليمية موضوع الدراسة (وحدة الدائرة) وذلك ضمن تصنيف كراثوول للأهداف الوجدانية (ملحق 16).
	- .7 استخدام برنامج GeoGebra الاصدار الرابع.

# **الفصل الثاني الإطار النظري والدراسات السابقة**

- **1:2 الإطار النظري**
- **2:2 الدراسات السابقة**
- **3:2 تعليق الباحثة على مجمل الدراسات السابقة**

#### **الفصل الثاني**

#### **الاطار النظري والدراسات السابقة**

#### **1:2 الإطار النظري**

يتضمن هذا الفصل استعراض لآراء بعض التربويين لاستخدام الوسائل التعليمية والحاسوب في دراسة الرياضيات ، بالإضافة الى شرح عن الوسائل التعليمية ، واستخدام الحاسوب في تدريس الرياضيات والتعريف ببرنامج GeoGebra وغيرها من البنود التي سنتناولها في هذا الفصل ، بالإضافة الى الدراسات ذات الصلة بموضوع الدراسة الحالية ؛ وذلك لمعرفة ماتم التوصل إليه من نتائج وتوصيات والإستفادة منها في هذه الدراسة .

#### **1:1:2 المقدمة**

تستهدف عملية التعليم تنشئة أفراد المجتمع وفقاً لقيمه ومبادئه وفلسفته ، حيث تكسبهم المعارف والمهارات و الاتجاهات والقيم التي تساعدهم في بناء شخصياتهم بشكل متوازن يؤهلهم للإسهام في بناء وتطوير مجتمعهم، وتعد عملية التعليم في جوهرها عملية تواصل ، عناصرها (المرسل وهو المعلم ، المستقبل وهو الطالب ، الرسالة وهي المحتوى الرياضي ، الوسيلة وهي الأداة أو المتغير الذي يستخدم لإيصال الرسالة للمتعلمين وأخيرا التغذية الراجعة وهي ردود الأفعال التي تصدر عن المستقبل (الطالب) لتعكس مدى قبوله وفهمه للرسالة .

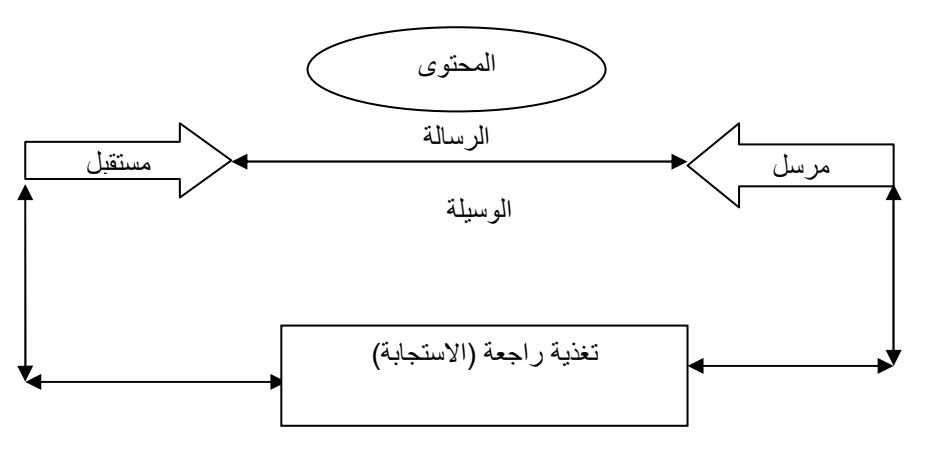

**شكل ( 1:2) عناصر العملية التعليمية** 

هذا يبين أهمية الوسائل التعليمية في نقل الرسالة (المحتوى الرياضي ،) فهي ركن أساسي ومهم في عملية التعلم والتعليم ، حيث تُمكن المعلم من نقل للمحتوى الرياضي إلى طلابه من جهة، ومن جهة أخرى تمكن الطلبة من إدراك المفاهيم والمهارات واستيعابها وتحقيق الأهداف التعليمية المتوخا (علي ، 2005 .)

فالوسائل التعليمية التي تتضمنها خطة الدرس تلعب دوراً فاعلاً في عملية التعلم وقد تكون الوسيلة التعليمية مصدرا ً للتعلم نفسه ، فمثلاً إذا قدم المعلم درس جمع الأعداد الموجبة والسالبة من خلال المسطرة الحاسبة تصبح هي مصدر التعلم ومحتواه ، وخطة الدرس الناجحة هي التي تتيح للتلاميذ دوراً فاعلاً في عملية التعليم والتعلم ( عقيلان2002، .)

وقد بدأت الدعوة لاستخدام الوسائل التعليمية في التربية منذ عصر النهضة ويظهر ذلك من خلال دور التربويين للدعوة لاستخدام الوسائل التعليمية ، حيث يرى أفلاطون أن دور المعلم لا يقوم على فرض العلوم على الطلاب بوسائل الضغط الخارجي ، وإنما بتوجيه هذا الأخير بالمناقشة والأسئلة التي تذكرها من نفسه ، ويشير المنهج التربوي الأفلاطوني أن للوسائل التعليمية وضعاً تربويا مهماً ، ويؤكد أن استخدامها في العملية التعليمية يحقق الأهداف التعليمية المتوخاة، أما كونتليان فقد كان من إرشاداته التربوية ودعوته إلى الإستناد إلى اللعب في التدريس وضرورة مراعاة الفروق الفردية بين الطلاب ، أما Rabelia فإن طريقته في التعليم تقوم على المزج بين القراءة والملاحظة أو المشاهدة المباشرة للأشياء ، وقد رأى Montainge إن طرق التدريس لا يمكن أن تقوم على حشو الذاكرة بالمعلومات ، وإنما على ملاحظة الأشياء والإطلاع على أحوال وتقاليد الشعوب بمطالعة التواريخ والرحلات ، يقول Lock إن الأفكار غير فطرية في الإنسان ، بل مكتسبة عن طريق التجريب القائم على الإحساس والإدراك الحسي ، ولقد طالب Roso بأهمية أن يكون وصول الطفل إلى الأشياء المعقولة عن الطريق الأشياء المحسوسة وهو ما يعرف بالتعليم القائم على التجريب ، وقد اتخذ فرويل من الالعاب عوامل مساعدة على تفتُح ما بداخل الطفل من قوى واستعدادات ، وكذلك استندت مونتيسوري إلى الالعاب التربوية في تربية حواس الطفل وتهيئتها للإدراك الذهني (مازن ، 2009 .)

وحديثاً ظهرت اتجاهات جديدة في مجال طرق تدريس الرياضيات منها الاهتمام بالفهم وحديثاً ظهرت اتجاهات جديدة في مجال طرق ندريس الرياضيات منها الاهتمام بالفهم<br>والتحليل، وإدراك العلاقات، النقد، وأسلوب حل المشكلات، وإكساب التلاميذ مهارات الاتصال بمصادر المعرفة، ومهارة النعلم الذاتي، واستخدام نكنولوجيا النعليم بالحاسبات الالية، والقنوات الفضائية، وبث البرامج التعليمية المختلفة عن بُعد، إذ إن هذه الاتجاهات تؤكد على ضرورة الفضائية، وبث البرامج التعليمية المختلفة عن بُعد، إذ إن هذه الاتجاهات تؤكد على ضرورة<br>الاستعانة بالوسائل التعليمية في تعليم وتعلم الرياضيات بما يتناسب والانفجار العلمي والمعرفي، هذا وقد اكد التربويون على استخدام الوسائل التعليمية في تعليم وتعلم الرياضيات، فقد بيّن الأهداف التعليمية والتربوية التي يحققها تعليم الرياضيات، ودور الوسائل التعليمية في تحقيق هذه الأهداف كما في الشكل (صالح، 2006). الاستعانة بالوسائل التعليمية في تعليم وتعلم الرياضنيات بما ينتاسب والانفجار العلمي والمعرفي<br>هذا وقد أكد النربويون على استخدام الوسائل التعليمية في تعليم وتعلم الرياضيات، فقد بيّز<br>بولاك الأهداف التعليمية والنربوية التي

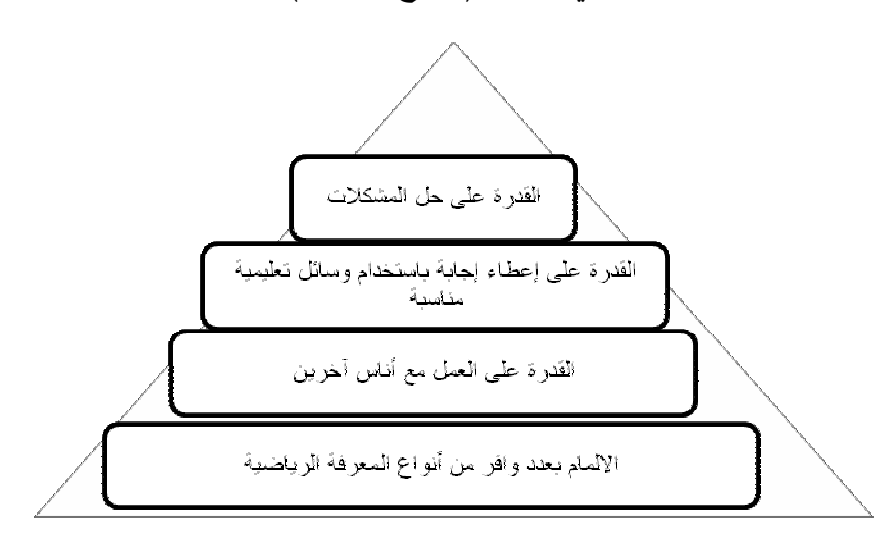

**أهداف تعليم الرياضيات شكل (2:2) الرياضيات** 

وتوصل دينز إلى أنه يمكن شرح بعض المفاهيم الرياضية وتقديمها من مستويات أعلى لمستويات أدنى منها باستخدام وسيلة تعليمية ملموسة تتناسب ومستوى المتعلم في المستوى الأدنـى (مقدادي، 2001)، فقد صمَّم عدد كبير من الوسائل والأدوات الملموسة التي تساعد على بناء وتعلم عدد كبير من المفاهيم الرياضية في ضوء المبادئ التعليمية التي حددها في نموذجه وتوصل دينز إلى انه يمكن شرح بعض المفاهيم الرياضية وتقديمها من مستويات اعلى<br>مستويات أدنى منها باستخدام وسيلة تعليمية ملموسة تتناسب ومستوى المتعلم في المستوى<br>الأدنى (مقدادي، 2001)، فقد صمّم عدد كبير من الوسائل والأدوات المل ويُشير الى أنه ليست الوسائل وحدها التي تخلق موقفاً تعليمياً ولكن التطبيق الدقيق والشامل لتلك المبادئ التعليمية الأربعة هو الذي يساعد على خلق الموقف التعليمي الخلاق (الشارف، 1996).

ولقد اعتمد سكنر على المبادئ السيكلولوجية في التعلم ونصح باستخدام الآلات التعليمية ، فالأداة التعليمية توفر الجهد لأنها تضع برنامجاً واحداً يمكن عن طريقه أن يتعلم أعداد اً كبيرة من المتعلمين (ابو زينة ، 1990 ،) وقد كان بياجيه من أوائل الذين وضعوا الافكار الأساسية في تعليم الرياضيات عن طريق الوسائل التعليمية، و ذكر ت خضر (1987) أنه يؤكد في هذا الصدد على أن نشاط المتعلم ولعبه وممارسته بالأدوات يعد عاملاً أساسياً على التوازن الذاتي أثناء تعلم الرياضيات، و أضافت أن بياجيه يرى أن دور المعلم في عملية فهم المتعلم للمفهوم الرياضي أو النظرية في الرياضيات، هو إعداد الظروف وإثارة الدافعية التي تخلق في التلميذ حب الإستطلاع والبحث عن حل ، وفي حالة تعثر الفهم لدى الطالب يؤكد بياجيه على انه يمكن للمعلم تخطي هذا التعثر عن طريق اجراءات نشطة (وسائل تعليمية متنوعة ).

ومن هنا تؤكدالباحثة على أهمية استخدام الوسائل التعليمية في تعليم وتعلم الرياضيات ، وخاصة في المرحلة الأساسية لما لهذه المرحلة من أهمية ، باعتبارها مرحلة بلورة ورسوخ المفاهيم والمهارات الرياضية في ذهن الطالب ، وتكون اساساً تُبنى عليه المفاهيم الجديدة في المراحل الدراسية المتقدمة وخاصة المفاهيم الهندسية منها. وفي ضوء الضعف المنزايد عند الطلبة في مادة الرياضيات بعامة والهندسة بشكل خاص وتدني مستوى تحصيل الطلبة في هذه المادة كان لابد من التركيز على الوسائل التعليمية وجعلها محور دراسة لتسليط الضوء على اهميتها ودورها في تحسين مستوى التحصيل لدى الطلبة وتحسين فهمهم وادراكهم للمفاهيم الرياضية والهندسية .

#### **2:1:2 تعريف الوسيلة التعليمية**

يبين أبو زينة (1997 ) أن للوسائل التعليمية تعريفات مختلفة وذلك لاختلاف وجهة نظر المربين ووظائفها وإسهاماتها ، وبأهمية الحواس المختلفة في عملية التعليم والتعلم ، فلا يوجد تعريف واحد جامع يتفق عليه لتعريف الوسائل التعليمية ، ولكن أُعطيت تعريفات متعددة منها :

- هي أدوات للتعلم ، وهي ليست غايات أو خبرات للتعلم فحسب ، بل أنها وسائل لتوفير أوسع الخبرات التي تتضمن كل الأدوات والطرائق التي تستخدم الحواس كلها وبعضها .

- هي أدوات يوفرها المعلم لطلبته بعد التأكد من ملاءمتها لعملية التعلم بحيث تصبح مؤثرة حال استخدامها إلى جانب غيرها من الإمكانات المتوفرة .
	- كل أداة يستخدمها المدرس لتحسين عملية التعلم والتعليم .
- هي جزأ لا يتجزأ من عملية التعلم التي يجب أن تشترك فيها الأيدي والحواس لتكون ناجحة وملائمة لعقل الطالب .
- اصطلاح يستخدم لوصف الأدوات ذات الصلة بالوسائل التقنية مثل التلفاز ، والفيديو ، وأدوات التعلم المبرمج ، ومختبرات اللغة ، ويشمل ذلك الوسائل السمعية والبصرية والأفلام المتحركة والشرائح والمسجلات .

 وقد أضاف السلطاني ( 2002 : 274-246) تعريفاً آخر وهو أن الوسائل التعليمية هي عملية منهجية منظمة في تصميم وتنفيذ وتقويم عمليات التعليم والتعلم ضمن أهداف محددة ، وأوضح أنه يمكن القول أن الوسائل التعليمية والتقنيات التربوية هي كل إجراء يساعد المعلم في نقل الحقائق والمعلومات والمهارات إلى ذهن المتعلم بشكل ذا معنى.

#### **3:1:2 أنواع الوسائل التعليمية**

الوسائل التعليمية أنواع ودرجات متعددة كل مجزأ حسب الغرض المستعمله من أجله ، ولقد رتب آدجر الوسائل التعليمية على شكل هرم مقسوم إلى ثلاث مستويات وذلك حسب نوع الوسيلة ودرجة استعمالها في عملية التعلم (درجة ملموسيتها ) كما هو في المخطط (الشارف ، ( 1996

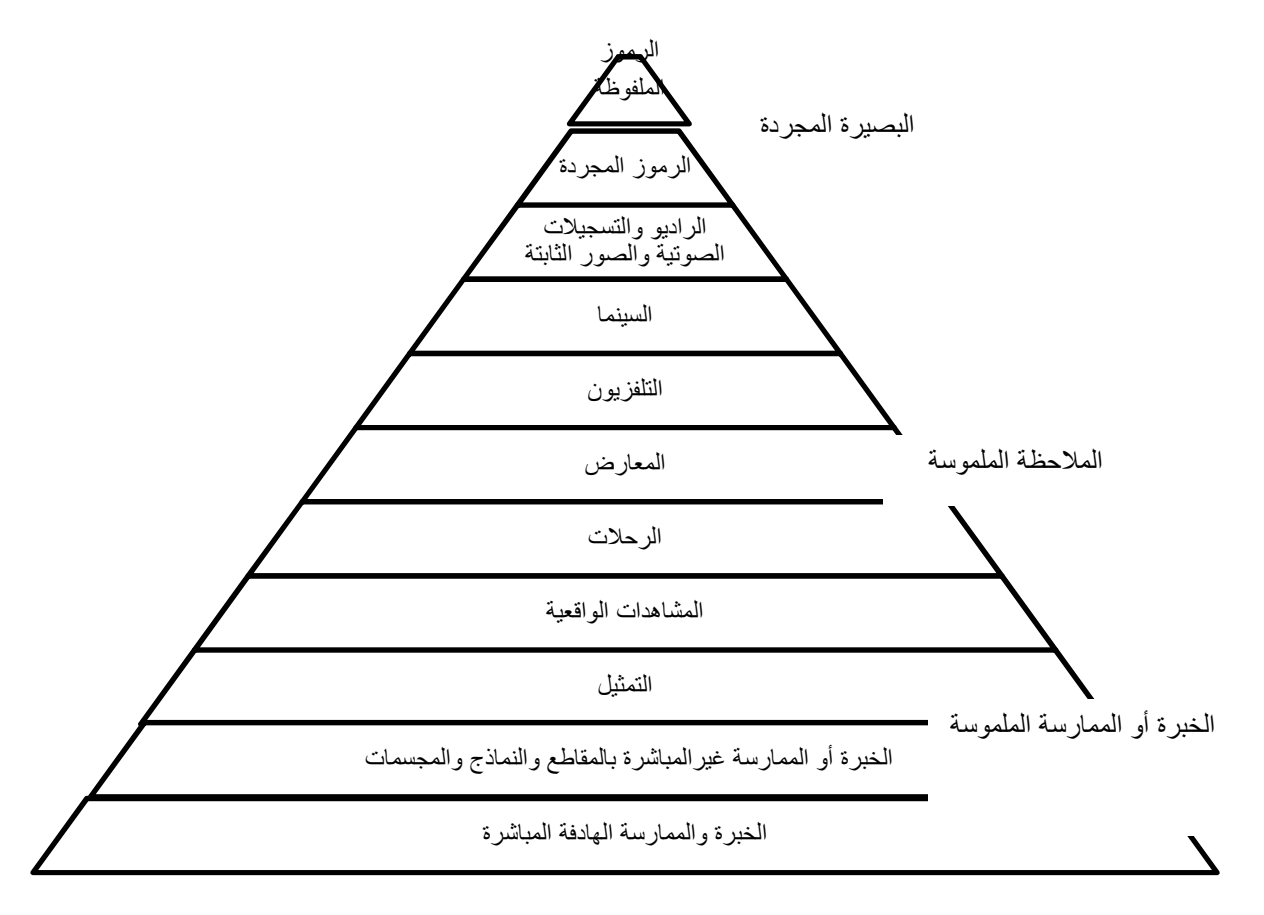

**شكل (3:2) انواع الوسائل التعليمية** 

صنَّف ابولوم (2005) الوسائل التعليمية المستخدمة في تدريس الهندسة كما يلي:

**الواقع الحياتي** : ويتمثل في استخدام الاشكال والمجسمات الهندسية كما وجدت في الحياة اليومية للطالب ، وهي تتطاب من المعلم إحضارها للصف أو القيام بزيارات علمية اليها بهدف التعرف عليها واكتشاف خصائصها ومدى استخدامها في الحياة وهذا يعطي الهندسة مكانة خاصة لدى الطلبة.

**الرسم والنمذجة** : وتتمثل في استخدام المسطرة والمنقلة والفرجار لرسم المثلثات والزوايا وغيرها من الأدوات التي يستخدمها المعلم في تدريس الهندسة ، حيث أن استخدام هذه الأدوات يظهر قوة مميزة للمعلم الناجح في تدريس الهندسة.

**الصور ولقطات الفيديو:** وتتمثل بإحضار صور ولقطات فيديو تمثل الأشكال والمجسمات الهندسية كما وردت في الواقع الحياتي وخاصة في حالة تعذر زيارتها أو إحضارها لغرفة الصف.
**الوسائل التعليمية الجاهزة** : وتتمثل في الإطلاع على ما تعرضه المكتبات لوسائل تعليمية جاهزة وشرائها لاستخدامها في تدريس الهندسة وتوضيح خصائص المفاهيم والمهارات والقواعد الهندسية .

**الحاسوب** : ويتمثل في البرامج المعدة والمجهزة لتدريس الهندسة بالإضافة لبرنامج العرض .Power Point

#### **4:1:2 فعالية استخدام الوسائل التعليمية**

- يرى شواهين (2008) أنه حتى تكون الوسائل التعليمية مفيدة وفعالة في الوقت نفسه لا بد من توفر أمور عدة منها:
- وجود فكرة عن خبرات الطلبة السابقة لدى المعلم ليتسنى له اختيار نوع الوسيلة التعليمية المناسبة لهم للمساهمة في عرض المفاهيم والعلاقات الرياضية.
	- تدرب المعلم على إعداد الوسائل التعليمية بنفسه واستخدامها قبل الحصة الصفية.
		- توضيح خطوات العمل بالتفصيل للطلبة عند استخدام وسيلة تعليمية معينة.
	- كتابة بعض الملخصات على السبورة عند شرح درس معين باستخدام الوسائل التعليمية.
- قيام الطلبة باستخدام الوسيلة التعليمية عدة مرات والطلب منهم إن أمكن أن ينتجوها بأنفسهم.
	- تقويم أثر استخدام الوسيلة التعليمية في زيادة تحصيل الطلبة.
- استخدام وسائل تعليمية تصلح لأكثر من موضع دراسي واحد وكذلك أن تكون مصنوعة من الخامات الموجودة في بيئة الطالب.

وقد أضاف أبو زينة (1997) أنه ليس بالضرورة أن تكون الوسيلة التعليمية مفيدة في عملية التدريس ، فالوسيلة غير المناسبة أو التي لا تستخدم بالشكل الصحيح ، تؤثر سلباً على

عملية التعلم ، وأن الوقت والمكان المناسبين يؤثران في نجاح الوسيلة التعليمية ، وقد بين ان هناك بعض العوامل التي تؤثر على نوعية الوسيلة التعليمية وكيفية اختيارها وهي : كثرة اعداد الطلبة في الصف , و تغير أهداف تدريس الرياضيات، بالإضافة الى الفروق الفردية بين المتعلمين، وايضاالتقدم العلمي والتقني وتسارع المعرفة حيث أصبح من الضروري استخدام التكنولوجيا كالحاسوب في عملية التدريس حتى يتمكن المعلم من اكتساب المعرفة بفعالية.

**5:1:2 الأهداف العامة لاستخدام الوسائل التعليمية**

ذكر مقدادي (2001) الأهداف العامة لاستخدام الوسائل التعليمية وهي كمايلي :

- تزيد دافعية المعلم لاكتساب المزيد من المعرفة.
- تساعد في تكوين المفاهيم وفهم العلاقات والعمليات وإتقان المهارات الرياضية.
	- تساعد في تنمية المبادرة الذاتية والإيجابية من قبل المعلم.
- تساعد في تنمية بعض المقدرات لدى المتعلم مثل الإبداع والابتكار وصناعة النماذج.
- تساعد في تنمية بعض الاتجاهات مثل التذوق الفني وزيادة الاهتمام بالتعلم واحترام العمل والانجاز

### **6:1:2 قواعد استخدام الوسائل التعليمية**

يشير السلطاني (2002) الى القواعد التي يجب مراعاتها عند استخدام الوسائل التعليمية وهي كالتالي :

- .1 الابتعاد عن السطحية في استخدام الوسائل
- .2 عدم ازدحام الدرس بالوسائل الدرس الواحد وبدون تخطيط
	- 3. ملاءمة الوسيلة لمستويات التلاميذ العقلية وخبر اتهم:
- .4 اختيار الوسائل المناسبة للأهداف التعليمية
- .5 أن تكون الوسيلة جزءاً متكاملاً من الموقف التعليمي

ويبين الدعيلج (2011) استخدام الوسائل التعليمية في اطار اسلوب النظم كما في الشكل

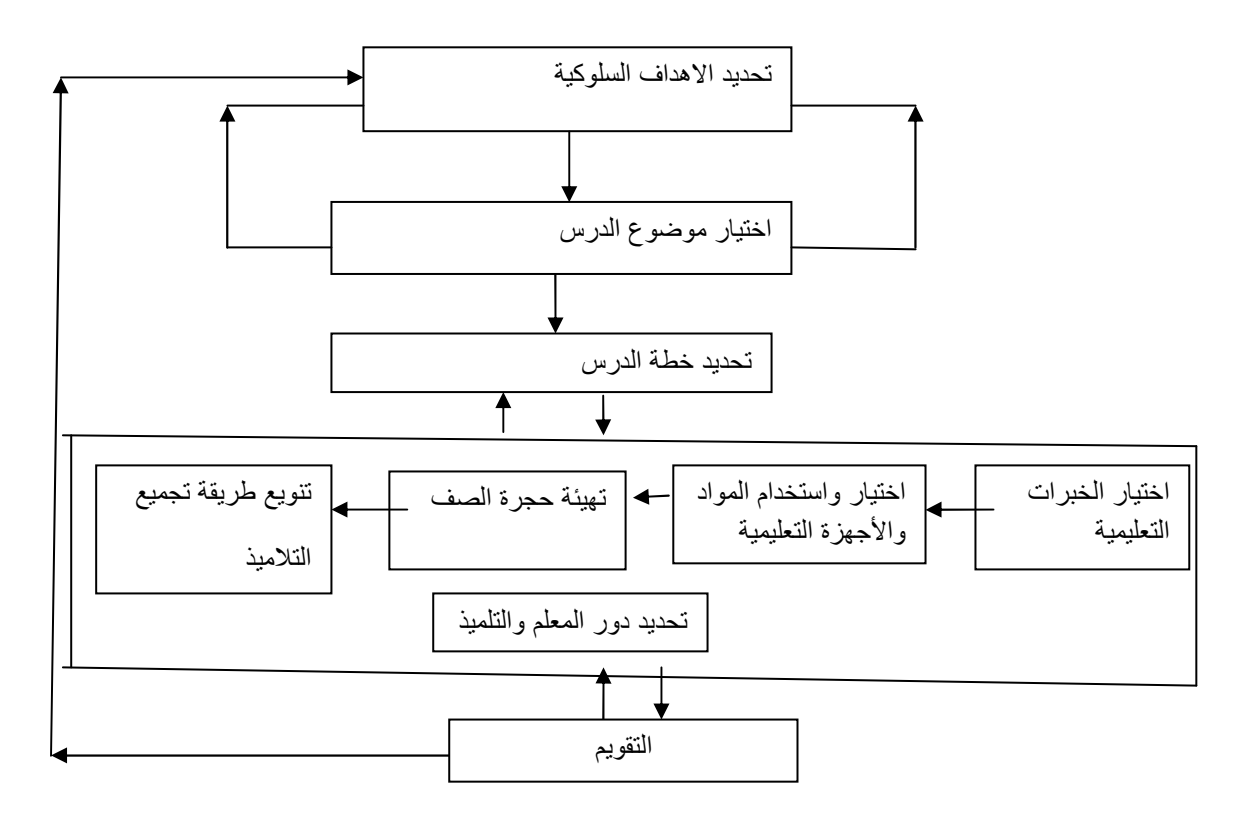

**شكل (4:2) استخدام الوسائل في إطار أسلوب النظم** 

**7:1:2 معيقات استخدام الوسائل التعليمية**

من الأمور التي حدت من استخدام الوسائل التعليمية في المدارس هي :

- عدم إيمان بعض المعلمين بجدوى الوسائل التعليمية في عملية التعلم واعتبارها عند البعض الأخر مضيعةً للوقت.
- عدم معرفة المعلمين بطرق استخدام الوسائل ومجالات استخدامها وشروط هذا الاستخدام , وفي حالة وجود المعرفة فلا تكون هذه المعرفة شاملة لجميع الوسائل التعليمية.
- عدم امتلاك المعلمين لمهارات استخدام الوسائل التعليمية , ولا سيما في مجال الأجهزة والآلات التعلمية.
	- عدم امتلاك المعلمين لكفايات الاختيار المناسب للوسائل التعليمية لتحقيق الأهداف المناسبة.
		- سوء صيانة الوسائل وحفظها وتصليحها في حالة عطبها في أثناء الاستعمال وبعده.
- صعوبة الحصول على الوسائل التعليمية المناسبة لتحقيق الأهداف المحددة. (السيد، 2002)

وفي دراسة أجراها عودة (2002 م ) توصل أن إلى أهم المعيقات التي تقلل من استخدام الوسائل التعليمية ندرة تجهيز الغرف الصفية بالشاشات اللازمة للعرض , وندرة وجود اختصاصي في الوسائل التعليمية , وقلة الوسائل التعليمية الحديثة والمتطورة , وقلة إعطاء حوافز للمعلم المتميز في مجال استخدام الوسائل التعليمية ,والإكثار من استخدام السبورة وبعض الصور كوسيلة تعليمية في منهاج الرياضيات , وندرة إشراك المعلم في تصميم المنهاج ووصف الوسيلة التعليمية.

## **8:1:2 الحاسوب كوسيلة في تعليم الرياضيات**

اعتمد المجلس القومي لمعلمي الرياضيات في الولايات المتحدة الامريكية (NCTM( المبادئ من كواحد التكنولوجيا مبدأ National Council of Teachers of Mthematics التي تقوم عليها الرياضيات المدرسية وينص هذا المبدأ "على ضرورة استخدام التكنولوجيا في تعليم وتعلم الرياضيات وعلى رأسها الحاسوب والآلات الحاسبة لما لهما من وافر الأثر في تحسين تعلم الطلبة،وتسهيل تنظيم وتحليل البيانات ، والقدرة على القيام بالعمليات الحسابية بدقة وسرعة ، والمساعدة على البحث في كافة فروع الرياضيات ". (2000 ,NCTM(

حيث أصبح الحاسوب والتكنولوجيا التي ترتبط بالحاسوب مساعدين هامين للتعلم في المرحلة الثانوية ، ويستخدم الكمبيوتر بواسطة المعلمين لتزويد الطلاب بالتدريبات والتمارين لاختبار الطلاب ، ولتخزين وتحليل البيانات عن تقدم تعلم الطلاب ، ولجدولة الأنشطة التعليمية المتنوعة ، ويكتب ويستخدم المعلمون والطلاب برامج الكمبيوتر لحل المشكلات ولنمذجة العمليات العلمية والاجتماعية ولمحاكاة المواقف الفيزيقية المعقدة (1978 ,Bel .H .(

في دراسة اجراها جبر (2007) أوضح أن من أهم اسباب استخدامنا للحواسيب بشكل عام اختزال الوقت ، تقليل التكلفة ، إذ بوساطتها نعمل على تقليل تكلفة الأعمال المنجزة وتحسن النوعية ، واستخدام الحاسوب لا يؤثر فقط في كيفية تعليم وتعلم الرياضيات لكنه يسهم أيضا في تنظيم محتوى منهاج الرياضيات .

في حين بين بيل ( ,1987Bell.H ( أن من الاسباب التي تجعل من المعقول أن نتوقع نجاحاً لاستخدام الكمبيوتر في تعلم الرياضيات بالرغم من عدم نجاح التكنولوجيا المتقدمة الاخرى ما يلي :

- .1 نجاح وشعور الطالب بالسمو حيث أن الحاسوب يعمل على تحسن اتجاهات الطلبة نحو الرياضيات ويجعلهم يتعاملون معه كمحللين وخبراء في الكمبيوتر
- 2. التحكم في بيئة تعلمِهِ حيث أن معظم استراتيجيات التعلم المستخدمة تضع الطلاب في مواقف سلبية ، في حين أن الكمبيوتر يضعهم في دور المتحكم فيما يقوم به الكمبيوتر ويصبح لهم دور نشط ومشاركة وإدارة بيئة التعلم ذاتها.
- .3 التعليم والدافعية لاستخدام الحاسوب في المدارس حيث يساعد الطلبة على تحقيق الذات وكثير من الطلاب يحبون ابتكار برامج كمبيوتر والقيام بتشغيله سواء عن طريق برامج يعدونها بأنفسهم او برامج جاهزة مما يشعرهم بالمتعة والارتياح.

أما بالنسبة لاسخدام الحاسوب كوسيلة تعليمية فقد ذكر سلامة ( 2005) أن الحاسوب وسط تعليمي كغيره من الوسائط إلا أن له مميزات تربوية وتعليمية وتربوية مختلفة تمام الاختلاف مما يجعله وسيطاً مثالياً في مساعدة المعلم في الدرس ومع تطور البرمجيات تم إعداد دروس تعليمية مثالية تشمل الصوت والصورة والحركة مما يدخل البهجة والثقة على الدرس ويحقق التفاعل الايجابي بين الطالب والمادة التعليمية .

أما فيما يتعلق بعلاقة الحاسوب في تدريس الهندسة فقد أوضح الصادق (2001) أن للحاسوب فعالية في تدريس موضوعات الهندسة ، ووجوب الاهتمام بإنتاج برامج الحاسوب التي تتيح للطلبة فرصة التفاعل معها من خلال أنشطة يشاركون فيها فعلاً.

وقد أظهر الحاسوب قدرة فائقة على عرض الأشكال والمجسمات الهندسية من خلال البرامج الحاسوبية المميزة في الهندسة ، وخاصة الرسم مثل برنامج Logo , Paint وغيرها من البرامج الهندسية المختلفة ، حيث تتيح هذه البرامج للمعلم عرض ورسم الاشكال الهندسية والمجسمات التي يتعذر رسمها احياناً باستخدام الورقة والقلم، ويستخدم Data Show وشاشة عرض وحاسوب خاص بذلك (أبو لوم ، 2005) **.**

# **1:8:1:2 أنواع البرمجيات الحاسوبية**

حيث يقصد بالبرمجية التعليمية تلك الدروس أو الرزم أو الأنشطة التي جرى تنظيمها وانتاجها وحوسبتها لتحقيق أهداف محددة في موقف تعليمي تعلمي موصوف ولجمهور محدد من المتعلمين . ومن أهم هذه البرمجيات ما يلي :

- .1 التدريس الخصوصي Tutorials
- 2. المحاكاة وتمثيل الأدوار ِ Simulation & Role Playing
	- .3 حل المشكلات أو المسائل Solving Problem
		- .4 التدريب والممارسة Practice & Drill
	- .5 التشخيص والعلاج Treatment & Diagnostic
		- .6 الالعاب التعليمية Games Instructional
		- .7 الحوار التعليمي Dialogue ) سلامة ، 2005 .)

ومن الامثلة على البرمجيات الحاسوبية المستخدمة في الرياضيات المدرسية ما يلي :

- .1 2007 math Microsoft هو برنامج لحل مسائل الرياضيات مع توضيح خطوات الحل
- .2 Solver Math Universal هو برنامج لحل المسائل الرياضية حتى لو كانت مأخوذة من الكتاب او حديثة
- 3. برنامج راسم الاقترانات، مُصمم بأيد فلسطينية من قبل وزارة التربية والتعليم حيث من خلاله نستطيع رسم أي منحنى وإجراء العمليات على الاقترانات (. مسعود2012،)
- .4 برمجية ( Mathematica(هو برنامج حاسوبي مستخدم بشكل واسع في حقل الرياضيات والفيزياء والهندسة والعلوم المختلفة، حيث يعالج البرنامج جميع فروع الرياضيات تقريبا، ويتمتع بإمكانيات الرسم ، وحل المعادلات ، حل المسائل الجبرية , حل المثلثات ، التكامل والتفاضل , المتسلسلات والمصفوفات ... الخ ، بالإضافة الى إمكانية السماح بالتعديل أو بناء معلومات إضافية (. مسعود2012،)
	- **.5** برمجية GeoGebra ، حيث تتضح خصائص ومميزات البرمجية فيما يلي :

## **2:1:8:1:2 خصائص ومميزات برمجية GeoGebra**

هو برنامج مبني على المعايير العلمية للرياضيات و المنهج المعتمد من وزارة التربية والتعليم وليس بديلاً عنه، طور هذا البرنامج (Markus Hohenwrter) مع فريق عمل دولي من المبرمجين (جامعة فلوريدا اتلانتك)، مصمم بطريقة تمكن الطلبة من تطوير فهم عميق للنظريات والحقائق الرياضية من خلال التطبيق العملي واكتشاف المفاهيم بنفسه . وهو عبارة عن مجموعة من الأدوات التي تسهم في اكساب الطالب المهارات الرياضية ، ويشمل كافة المعينات اللازمة لجعل عملية التعلم سهلة وشيقة وحيث يبني الطالب باستمرار على تعلمه السابق ، وهذا يتفق تماماً مع المنحى البنائي للتعلم. (,2012Hohenwrter(

 **- فلسفة البرنامج**

البرنامج مبني على قناعة راسخة وإيمان عميق بأن كل طالب يستطيع تعلم الرياضيات إذا أعطي الفرصة لتعلمها ، وعمل على حل مسائل ذات مستوى مناسب لقدراته بالسرعة التي تناسبه . كما أن البرنامج يستند على مفهوم علمي يعتمد على التعلم بالممارسة ( by Learning doing (فالرياضيات تحتاج إلى الكثير من الممارسة لإتقان مهاراتها واستيعاب مفاهيمها والربط بين هذه المهارات والمفاهيم ، وعليه فإن إتاحة الفرص الكافية للممارسة يجعل تعلم الطالب للرياضيات أمراً ممكناً . فالطالب يبدأ بحل مسائل تلائم قدراته ، ثم ينتقل تدريجياً إلى المسائل الأكثر صعوبة بعد أن يكون قد أتقن التعلم السابق اللازم لحلها . وبالتالي , فإن الرهبة من الرياضيات وعدم الثقة في القدرة على تعلمها تزول تدريجياً.**و**يعني شعاربرنامج GeoGebra أن الطالب يصل بنفسه للمفهوم الرياضي قبل أن يصل إليه المفهوم من المعلم . (الدليل الإلكتروني لبرنامج جيوجبرا2012، **)**

 **- أهداف برنامج ( GeoGebra (**

يهدف هذا البرنامج الي مايلي :

- 1) مساعدة الطالب على إدراك المفاهيم وتجسيدها بطريقة محسوسة .
	- 2) مساعدة الطالب على ربط الأفكار الرياضية ببعضها .
- 3) مساعدة الطالب على ربط الرياضيات بالحياة من خلال توظيفها بمسائل حياتية .
	- 4) بناء ثقة الطالب بنفسه وبقدرته على تعلم الرياضيات .
		- 5) تنمية مهارة التعلم الذاتي .
		- 6) تحسين تحصيل الطالب في الرياضيات .
			- 7) تنمية مهارات التفكير .
- 8) تنمية اتجاهات إيجابية نحو الرياضيات .
- 9) إتاحة الفرصة لكل طالب لإبراز أقصى إمكاناته (. تكنولوجيا التعليم العربي2012،)

## **المحاور التي يغطيها الجيوجيبرا (GeoGebra (**

يغطي البرنامج معظم المحاور التي حددها المجلس الوطني لمعلمي الرياضيات (NCTM (وهي كالتالي :

- .1 القياس
- .2 الهندسة
	- .3 الجبر
- هو برنامج مجاني يعتمد على لغة الجافا في الحاسوب ويقوم على نظام تشغيل ويندز و الماك و ايضاً لينكس ومدعوم بقاعدة جماهيرية كبيرة ؛ وذلك لأن هذا البرنامج مترجم الى أكثر من خمسين لغة، وتم تركيبه على وسائل تقوم بالتشارك والبناء عن طريق الشبكة العنكبوتية بالإضافة الى أنه قابل للتطور المتسارع مع الزمن ، بالإضافة الى امكانية استخدامه عبر الانترنت او باستخدام الكمبيوتر مباشرة ويتوفر فيه تقنيات تدعم ورشات العمل والعمل الجماعي . ويدعم الأجهزة الإلكترونية الذكية مثل الأجهزة التلفون الذكية (و IPad(. وقد حاز البرنامج على العديد من الجوائز الأوروبية والأمريكية منها الجائزة الأوربية والألمانية للبرمجيات التعليمية. (geogebratube,2012)
- فهو قاعدة بيانات رياضية ديناميكية تهدف في تعليم وتدريس الرياضيات من مستوى المتوسط في المدارس الى مستوى الكليات. ويجمع بين الجبر والهندسة والتفاضل والتكامل.
	- يتكون برنامج ( GeoGebra(من ثلاث نوافذ مختلفة العناصر وهي:

النافذة الرسومية View Graphic

النافذة الجبرية View Algebra

نافذة ورق البيانات View sheat Spread

وذلك لتمثيل العناصر الرياضية بطرق مختلفة بيانيا وجبرياً ، أو من خلال ورقة البيانات وتكون هذه النوافذ مرتبطة مع بعضها البعض لنفس العنصر الرياضي بغض النظر عن النافذة التي تم إنشاء العنصر الرياضي بها ، فأي تغير يحدث في أي من النوافذ يتم تحديثه تلقائياً في النوافذ الأخرى (,2012ghandoura (ويشير الشكل (5:2)إلى واجهة برنامج (GeoGebra( والنوافذ التي يتكون منها

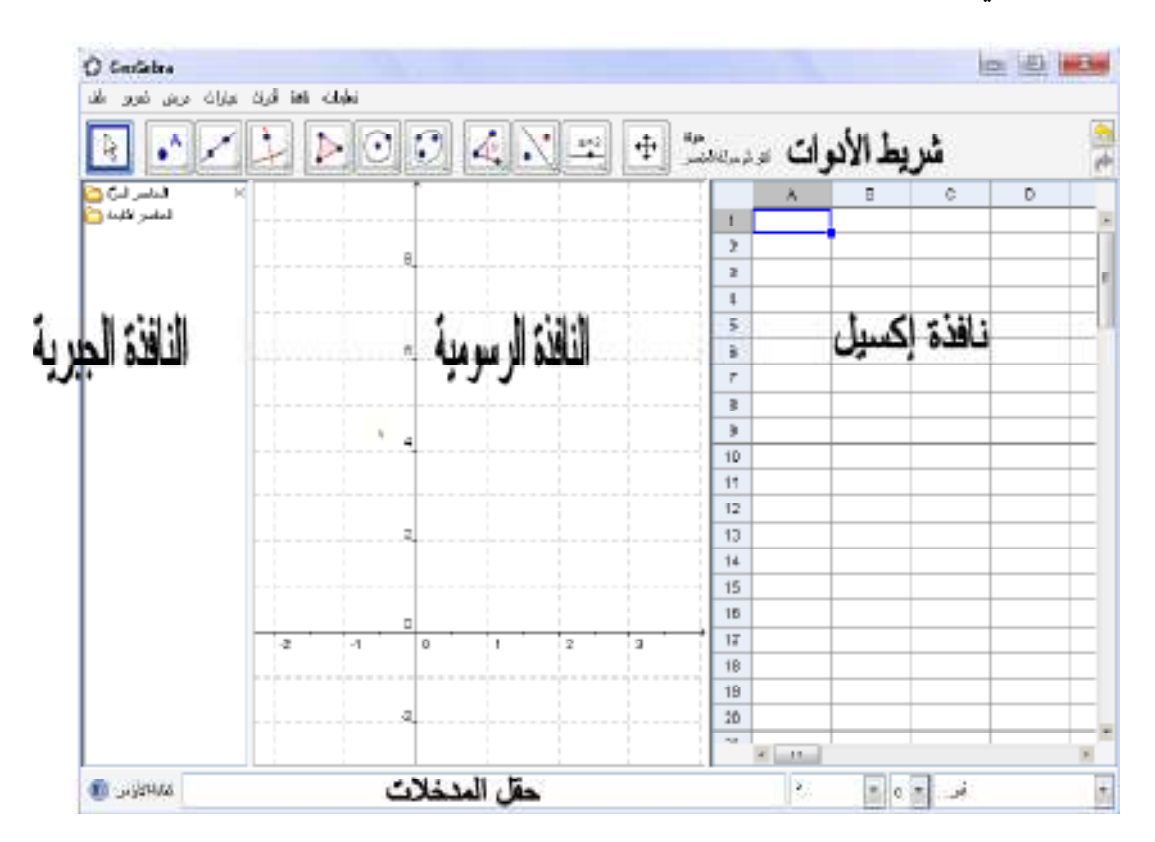

**شكل ( 5:2) نوافذ برنامج GeoGebra** 

**المجالات التي يعالجها برنامج (GeoGebra ( هي** :

- .1 الهندسة الفعالة .
- 2. نقاط، خطوط (أسهم وإشارات)، دوائر ، مضلعات، وظائف، مخاريط
- .3 هو برنامج هندسي يعرض بطريقة الجبر .
- 4. بناء، خطوط متوازية، نقاط النقاطع، النقطة الوسطى، دوائر .
	- .5 قياسات ، المسافات ، الأماكن ، الزوايا .
		- .6 رسوم متحركة .
		- .7 صندوق النص .
		- .8 أزار السيطرة النصية .
- .9 جميع المواضيع الموجودة يمكن كتابتها بالضغط عليها وتطويرها .
	- .10 هندسة تحويلية ، ترجمة ، انعكاسات ، اتساع ، تشارك ، تمدد .
		- .11 صور ثلاثية الأبعاد .
		- .12 الرسم البياني ، رسم بياني ثلاثي الابعاد .
- .13 الاشتقاق والتكامل ، المسائل الصعبة والسهلة ، الارقام الصعبة حيث يمكن عرضها جبرياً و هندسياً، الجبر التخطيطي، المجموعات، المتجهات، المصفوفات، الرياضيات المنفصلة.
- 14. الاحصاء، الأرقام العشوائية، حسابات احتمالية، احتمالات التوزيع المتعدد، احتمالات الرسم البياني ، اختبار النظريات.والعديد من الاستخدامات الرياضية المختلفة فهذا موجز مختصر لاستخدامات هذاالبرنامج (. مجتمع التنمية المهنية لمشروع الرياضيات والعلوم2012، )

وقد أختارت الباحثة هذا البرنامج لأنها ترى أنه من الممكن أن يكون مناسبأ لتدريس وحدة الدائرة لطلبة الصف التاسع الأساسي ، حيث أنه يتناسب والمستوى العقلي والفكري للطلبة ، حيث أنهم درسوا مادة التكنولوجيا في سنوات دراسية سابقة ولديهم الخبرة الكافية للتعامل مع هذا البرنامج **,** بالإضافة الى المميزات التي تميز بها هذا البرنامج عن غيره من البرمجيات الأخرى.يشير شكل (6,2) الى كيفية رسم البرنامج للدائرة ومماس الدائرة .

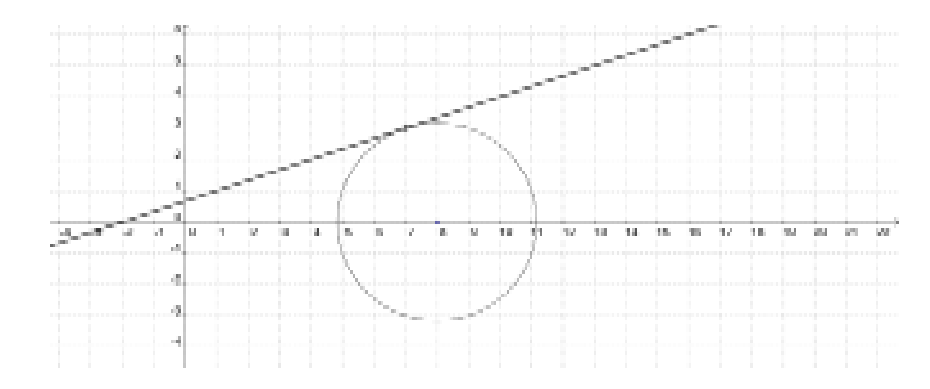

**شكل (6:2) رسم برنامج GeoGebra للدائرة ومماس الدائرة**

**9:1:2 تدريس الهندسة**

كلمة هندسة Geometry عند المصريين القدماء تعني قياس الأرض ، فقد كانوا يقومون بتقسيم أراضيهم بعد فيضان النيل كل عام إلى أشكال هندسية مختلفة الشكل .

أما الإغريق فقد حولوا الهندسة إلى شيء آخر غير قياس الأرض ، حيث أن هندسة الإغريق تعتمد أساساعلى استخدام التفكير المنطقي وليس استخدام القياس والتجريب، ومن أشهر علماء الهندسة على الاطلاق فيثاغورث الذي تتلمذ على يد طاليس الذي يعتبر أول من استخدم البرهان المنطقي في دراسة الهندسة .

تحتل الهندسة الجزء الأكبر من الرياضيات الواقعية (المحسوسة) حيث يشاهدها الجميع، ويستطيع الطالب الإحساس بها على العكس من بعض المواضيع الرياضية الأخرى والتي تعد تجريدية بالكامل ، وليس من السهل على الطالب التعامل وخاصة الجبرية منها ، لذا معظم المفاهيم الهندسة مفاهيم فيزيائية يسهل التعامل معها وتعليمها بيسر وسهولة إذا احسن المعلم استخدام الوسائل التعليمية اللازمة لفهمها وإتقانها , حيث أن من السمات المميزة للهندسة والقياس استخدامها للوسائل التعليمية المعينة والموضحة لمفاهيمها وقواعدها الهندسية المختلفة وعلى جميع مستويات هذه الوسائل ( أبو لوم ، 2005 .)

فهي من اهم فروع الرياضيات التي تساهم في تحقيق أهداف تدريسها ؛ لما تقوم به من تزويد المتعلمين بالمهارات الأساسية الضرورية للحياة العملية ، ولهذا اعتبر المجلس القومي لمعلمي الرياضيات (NCTM (بالولايات المتحدة الأمريكية ، أن تدريس الهندسة يؤدي إلى تنمية مهارتي الإدراك المكاني والاستكشافي ، وهما مهارتان أساسيتان لفهم محتوى وفروع الرياضيات الأخرى ، كما أن تدريس الهندسة يساعد الطلاب على تحسين طريقة تفكيرهم ، وتدريبهم على ربط الحقائق ، واستنباط النتائج ، واكتشاف أساليب تفكير سليمة ، كما تنمي فهم الطلاب وإدراكهم للخواص الهندسية ( أبو عميرة ، 2000 .)

ويشير في تقريره عن المهارات الأساسية في الرياضيات ، أن الهندسة تعد واحدة من المهارات الاساسية في الرياضيات ، فالتلاميذ يحتاجون لتعلم المفاهيم المستقيم والتوازي والتعامد ، ومعرفة الخواص الأساسية للأشكال الهندسية البسيطة خصوصا تلك المتصلة بالقياس، ومعرفة مهارات حل المشكلة (المليجي ، 2009 .)

وصدر عن (NCTM ( معايير لتدريس الهندسة للصفوف 2K- 12 وهي كما يلي :

- .1 تحليل خصائص ومميزات الأشكال الهندسية ثنائية والمجسمات.
	- .2 استخدام هندسة الإحداثيات في تعيين المواقع.
	- .3 استخدام الصور والنماذج الهندسية في حل المسائل.
	- .4 فهم صفات الأشياء القابلة للقياس وعمليات القياس.
- .5 تطبيق التقنيات المناسبة والأدوات لوصف القياس (الهويدي ، 2006 .)

جاء في المؤتمر العلمي السابع الرياضيات للجميع 2007 ، أن الهندسة في المرحلة الإساسية بما تحتوية من مفاهيم مرتبطة بالأشكال الهندسية وخواصها وتطبيقات على التوازي والدائرة وتمثيلها وبعض خواصها و الإنعكاس و الإنتقال والدوران وغيرها من الموضوعات لم يعد الهدف من دراستها هو الاكتفاء بمحاولة التحصيل ، وإنما إبداع نماذج لأشكال ثلاثية الأبعاد يدوياً والتوصل الى تعميمات مجردة ذات صلة بهذه الأشكال ، وتوصل التلاميذ لاكتشاف براهين أخرى وعلاقات وفروض حدسية .

وقد ذكرت خضر ( 1984) أن هندسة المرحلة الأساسية تربط بين الهندسة الملموسة الخاصة بوصف الاشكال الهندسية والعلاقات بينها في المرحلة الابتدائية ، وبين هندسة المرحلة الثانوية التي تختص بالمعالجة التجريبية ، لذلك يجب على المدرس أن يراعي تدريس هندسة المرحلة الإعدادية الانتقال التدريجي من المعالجة الحدسية لمفاهيم الهندسة إلى المعالجة التجريدية ، ومن هنا تبرز أهمية الوسائل التعليمية لإتمام عملية الربط بين الهندسة الابتدائية والهندسة الثانوية باعتبار أن الهندسة في المرحلة الأساسية حلقة وصل بين المرحلتين .

في حين أضافت أبو عميرة ( 2000 ) أن المناهج المتطورة للمرحلة الأساسية تشير إلى أن الأهداف الخاصة بتدريس الهندسة لهذه المرحلة هي :

- .1 تقديم القدر المناسب من المفاهيم الهندسية ، حتى يصبح الطلاب أكثر قدرة على التعامل مع البيئة.
- .2 الوصول بالطلاب الى المستوى الملائم من الدقة والسرعة في إجراء العمليات وحل المسائل.
	- .3 الاعتماد على النفس في اكتساب الخبرة والمعرفة واستخلاص النظريات وتطبيقها.
- .4 تقوية روح الابتكار والكشف عن قدرات الطلاب ، ومواهبهم ، واستعداداتهم ، وميولهم ورعاية ذوي المواهب منهم.
	- .5 تقوية روح الابتكار والكشف عن قدرات الطلاب.

وفي دراسة أجراها اسماعيل (1998) بين أن هناك ثلاثة جوانب للتعلم في الهندسة وهي :

- .1 المفاهيم : وهي أساس العملية التعليمية في الرياضيات ، ويعرف المفهوم : بأنه تجريد أو صورة عقلية للخواص المشتركة بين مجموعة من الاشياء.
- .2 العلاقات " التعميمات :" دراسة المفاهيم لا تكفي وحدها ، فلابد أيضا من دراسة العلاقات الرياضية بأنها: القواعد أو القوانين أو العلاقات بين مفهومين أو أكثر .
- 3. المهارات: المهارة تُسهل عملية تعلم الرياضيات، إذا تم اكتسابها وتحسينها، وتُعّرَف المهارة بأنها: قدرة من قدرات الإنسان على القيام بعمل ما، ونتصف هذه القدرة بالسرعة والدقة.

وقد أوضح الغامدي (2004) أنه من أهم أهداف تدريس المفاهيم والتعميمات والمهارات الأساسية في الهندسة ما يلي :

- .1 التعرف على المفاهيم الأولية ، مثل : النقطة ، الخط ، الزوايا ، وأنواعها والتعامد والتوازي.
- 2. التعرف على الأشكال الهندسية والمستوية مثل: المنحنى المغلق والمضلع، والأشكال الر باعية، والمثلث.
	- .3 اكتساب المهارة في تطبيق خواص الاشكال السابقة في مختلف المواقف.
	- .4 مساعدة المتعلم على ممارسة طرق التفكير الاستقرائي ، والتمهيد للتفكير الاستدلالي.
- .5 استخدام هذه المفاهيم الهندسية ، في إثراء دراسة الحساب من خلال استخدام الأشكال الهندسية ، في تمثيل علاقات وعمليات.
	- .6 استثمار ما تعلمه الدارس في الهندسة في حياته المهنية بخاصة ، واليومية بعامة.

يعتقد Hell Van أن أحد صعوبات تعلم الهندسة تعود في جانب منها الى المعلم حيث يقوم بشرح دروس ، وموضوعات هندسية بلغة قد لا يفهمها الطلاب حيث يتحدث المعلم على مستوي معين ولكن الطلاب يفكرون على مستوى آخر ، ويتضمن نموذج فان هيل للتفكير الهندسي خمسة مستويات رئيسة هي :

المستوى الأول : ويسمى المستوى التصوري Viualization

المستوى الثاني : المستوى التحليلي Analysis

المستوى الثالث : شبه الاستدلالي Informal Deduction

المستوى الرابع : مستوى الاستدلالي المجرد Formal Deduction

المستوى الخامس : المستوى الاستدلالي المجرد الكامل deduction Rigor) سلامة، 2005 )

وقد ذكر الغامدي(2004) الأسباب التي ربما أدت الى ضعف الطلاب في الهندسة ومنها: وجود بعض الأخطاء الشائعة التبي يقع فيها الطلاب أنثاء تعلمهم الهندسة وهي كما يلي:

.1 أخطاء في التمييز بين الأشكال المجسمة المختلفة.

- .2 أخطاء في التمييز بين الأشكال المستوية.
	- .3 أخطاء في بعض المفاهيم الأساسية.
- .4 أخطاء في طرق استخدام الأدوات الهندسية.
- .5 أخطاء في رسم شكل هندسي بشروط معينة.

 نإ سبب هذه الأخطاء قد يكون هو اعتماد المعلمين على اسلوب واحد في التدريس والتركيز على الطريقة التقليدية ، وعدم التنويع في اساليب واستراتيجيات التدريس،وعدم إحساس الطلبة بقيمة الرياضيات وخاصة الهندسة في حياتهم ، وعدم ارتباطها بميولهم ورغباتهم وحاجاتهم الحياتية، وربما يكون اسلوب عرض المحتوى الرياضي في الكتب المدرسية سبباً لهذه الأخطاء ؛ حيث يكتفي بشرح المادة الرياضية يتبعها التمرين التطبيقي .

وإضافة الى ذلك ذكرت سليمان(2007) أن صعوبات تدريس الهندسة تتمثل في :

- .1 الحاجز اللغوي بين التلاميذ والمعلم.
- .2 عدم قدرة التلاميذ على فهم الأشكال الهندسية وخواصها وضعف استيعابهم للمفاهيم والعلاقات.

وفي دراسة أجراها أدولفس في نيجيريا (2012 ,Adolphs ( هدفت الى تحديد العوامل التي قد ثؤثر على صعوبة دراسة وتعليم الهندسة ، واختيار الطرق والعوامل التي قد تؤثر على صعوبة تعليم وتدريس الرياضيات وتقلل من مستوى هذه الصعوبة ، توصل الى أن من أهم اسباب صعوبة دراسة وتعليم الهندسة ، هو ضعف المعلمين في علم الهندسة، وضعف في أساسيات الرياضيات لدى الطلبة بحيث لا يملكون القدرة على طرح المشكلة الرياضية وحلها ، لا يمتلك الطلبة اتجاهات ايجابية نحو دراسة الرياضيات ، بالأضافة الى قلة الحوافز من قبل المعلمين .

لذلك حاولت الباحثة استخدام بعض الوسائل التعليمية والبرمجيات الحاسوبية مثل برنامج GeoGebra و لوحات هندسية وغيرها ، راجية انها ستساعد في التغلب على بعض هذه الأخطاء والصعوبات التي تواجه الطلبة أثناء تعلمهم للهندسة ، وتساعد المعلمين في معالجة بعض الأخطاء وتذليل الصعوبات في تدريس الهندسة .

**10:1:2 التحصيل الدراسي** 

#### **1:10:1:2 تعريف التحصيل الدراسي**

ذكر نصر الله (2004:401) تعريف (الطيبي ,1999) للتحصيل الدراسي على أنه مستوى من الإنجاز أو الكفاءة أو الأداء في التعليم والعمل المدرسي أو الجامعي ، ليصل إليه المتعلم خلال العملية التعليمية التي يشترك فيها مجموعة من الطلاب والمعلم ، ويجري تقدير هذا التحصيل بواسطة المدرسين بصورة شفوية،أو عن طريق استخدام الاختبارات المختلفة

المخصصة لذلك ، وقد يكون التحصيل ناتجاً لاداء الطالب لعمل أو مهمة معينة يتم التركيز فيها على الناحية الأكاديمية والكيفية .

أيضا عرّف الدباغ (1989) كما ورد في نصر الله (2004:401) التحصيل: على أنه المعدل التراكمي الذي يحصل عليه الطالب في مرحلة تعليمية ، والذي يعبر عن حصيلة معينة ومحددة من المعلومات ومدى استيعابها من حيث كميتها وكيفيتها ، ويتم هذا بعدة طرق وأساليب منها ؛ اختبارات التحصيل المننة أو بواسطة تقييم المعلمين اليومي الكتابي والشفوي أو إجراء الامتحانات المختلفة .

ولقد توصل نصر االله (401:2004) إلى ان التحصيل الدراسي هو عبارة عن النتيجة العامة التي يحصل عليها الطالب في نهاية العام الدراسي ، والتي تضم جميع النتائج التي حصل عليها ً في كل يوم، وفي كل شهر، وفي كل فصل، وفي نهاية السنة الدراسية، في كل موضوع حيث يحدد التحصيل الدراسي للموضوع الواحد مستوى الطالب في في هذا الموضوع نقاط الضعف والقوة لديه، والتحصيل الإجمالي الذي يصل إليه القرار في جميع المواد عن طريق تعليم المعلم الشفهي أو الكتابي اليومي أو الشهري الذي يعتمد على إجراء الاختبارات والامتحانات الخاصة .

يذكر ريفيكن (,2010Rivkin (أن التحصيل الدراسي هو ما يستطيع الطالب القيام به فعلياً بعد إنهاء دراسة برنامج ما، أو منهج معين، ويتضمن هذا المفهوم الكفاية والمعرفة التي اكتسبها الطالب بعد تخرجه نتيجة لدراسته مجموعة من المناهج والمواد الدراسية المختلفة .

مما سبق ترى الباحثة أن التحصيل الدراسي يشمل ما يلي :

- مقدار ما يحققه الطالب من الكفاية والمعرفة
- حصيلة ما يحققه الطالب من معلومات ومدى استيعابه لها كميا وكيفياً.
	- النتاج المتحصل بعد عملية التعلم.

- يقاس بالاختبارات والامتحانات الخاصة.

**2:10:1:2 أسباب تدني تحصيل الطلاب في الرياضيات**

ذكر سبيتان (2010) أن العالم التربوي كلاين (Kline ( أبرز في كتابه المعروف(Add t'Can Jonny Why ( نقده على المناهج التقليدية في الرياضيات وبين المآخذ عليها والتي تؤدي إلى تدني تحصيل الطلاب في الرياضيات وأهمها :

- .1 التركيز على التدريب الآلي والحفظ ، فقد كان هدف المنهاج التقليدي في تدريس لمهارات الحسابية وحفظ القواعد والنظريات وتزويدها من خلال التدريب والتكرار دون التركيز على الفهم والتطبيق.
	- .2 ظهور المفاهيم والحقائق والعمليات منفصلة عن بعضها البعض.
- .3 قلة مراعاة الدقة والوضوح في التعبير ، وعدم توخي الدقة الرياضية الواجب توفرها في المناهج والكتب المدرسية.
- .4 احتواء المناهج والكتب التقليدية على بعض الموضوعات عديمة الجدوى أو التي فقدت أهميتها وقيمتها.
	- .5 تحاشي المناهج والكتب التقليدية وكتبها ذكر البرهان الرياضي الا في الهندسة.
		- .6 افتقار المناهج والكتب المدرسية إلى عنصر الدافعية والتشويق.
- .7 افتقار الكتب والمناهج المدرسية لمواكبة التطورات الحديثة التي تلبي متطلبات العصر وحاجات الأفراد و المجتمع.
- .8 استخدام الوسائل والاساليب القديمة التي اثبتت عدم فاعليتها في تدريس الرياضيات ، والعزوف عن استخدام الأساليب والطرائق البديلة.

9. ضعف إعداد المعلم إعداداً مهنياً كافياً، لذا فإن ضعف المعلم مهنياً ينعكس على تحصيل الطلاب وتدني مستواهم وتحصيلهم في الرياضيات .

#### **2:2 الدراسات السابقة**

كان لإستخدام الوسائل التعليمية والبرمجيات الحاسوبية في تعليم الرياضيات موضع اهتمام الكثير من الباحثين ، وقد أجريت العديد من الدراسات في هذا المجال ، ولقد تناولت غالبية الدراسات واقع استخدام الوسائل التعليمية في تدريس الرياضيات ومعيقات استخدامها ، والعديد من الدراسات تركزت حول استخدام وسيلة او وسيلتين على الاكثر أ, و دمجت بين استخدام الوسائل التعليمية والاستراتيجيات التعليمية المختلفة ، ولأن استخدام أي إستراتيجية تعليمية لابد أن يسبقه الإعداد الجيد والمسبق للوسائل التعليمية التي تتناسب والإستراتيجية المستخدمة في المواضيع الدراسية وخاصة الرياضيات , لم تعمد الباحثة في دراستها إلى الالتزام بأي إستراتيجية في التدريس , وإعطاء الطالب والمعلم حرية الوصول للمعرفة الرياضية بما يتناسب وقدرته العقلية دون الالتزام بأي إستراتيجية تعليمية .

فقد قسمت الباحثة هذه الدراسات الى المحاور التالية :

**اولاً : دراسات واقع استخدام الوسائل التعليمية والبرمجيات الحاسوبية في تدريس الرياضيات . ثانياً : دراسات في استخدام الوسائل تعليمية والبرمجيات الحاسوبية في تدريس الهندسة والاقترانات** 

**ثالثاً : دراسات في استخدام الحاسوب والبرمجيات الحاسوبية في تدريس الأعداد والعمليات الحسابية والجبر** 

**رابعاً: دراسات في استخدام الوسائل التعليمية والبرمجيات الحاسوبية في تدريس الاحصاء والاحتمالات والمنطق** 

**خامساً : دراسات في استخدام الوسائل التعليمية والبرمجيات الحاسوبية في المعرفة الرياضية والتفكير الرياضي.**

**سادسا: دراسات في أثر استخدام الوسائل التعليمية والبرمجيات الحاسوبية على تحصيل الطلبة في الرياضيات** 

**1:2:2 دراسات واقع استخدام الوسائل التعليمية والبرمجيات الحاسوبية في تدريس الرياضيات** 

يتناول هذا المجال الدراسات التي أُجريت حول الوسائل التعليمية ؛وذلك من حيث معيقات استخدامها وواقع استخدامها في تدريس الرياضيات ، ووجهة نظر الطلبة اتجاه استخدامها في دراسة الرياضيات ، ومدى دراية المعلمين بمعايير تصميم الوسائل التعليمية واتجاهاتهم نحو استخدامها في تدريس الرياضيات . وهذه الدراسات هي كمايلي :

أجرت البركاتي(1999) دراسة بعنوان **"** واقع استخدام الوسائل التعليمية اللازمة لتدريس الرياضيات بالمرحلة المتوسطة للبنات بمدينة مكة المكرمة "

هدفت هذه الدراسة إلى تحديد الوسائل التعليمية التي يتطلبها تدريس الرياضيات في المرحلة المتوسطة، ومعرفة مدى دراية معلمات الرياضيات في المرحلة المتوسطة بمدينة مكة المكرمة بهذه الوسائل ومدى استخدامهن وإنتاجهن لها وكذلك تحديد المتوفرة منها بالمدارس المتوسطة للبنات بمدينة مكة المكرمة، قامت الباحثة بإعداد قائمة للوسائل التعليمية التي يتطلبها تدريس موضوعات الرياضيات في المرحلة المتوسطة حددت الباحثة واحداً وأربعين وسيلة تعليمية وضعتها في استبانة وبعد تحليل البيانات كانت النتائج كالتالي :

بلوغ مستوى دراية معلمات الرياضيات بالمرحلة المتوسطة للبنات بمكة المكرمة بالوسائل التعليمية التي يتطلبها تدريس الرياضيات نسبة مقبولة وان لم تكن عالية، بالإضافة لقلة الوسائل التعليمية المتوفرة بمدارس المرحلة المتوسطة للبنات، وانخفاض مستوى إنتاج معلمات الرياضيات للمرحلة المتوسطة للوسائل التعليمية، وتحديد الوسائل التعليمية التي يتطلبها تدريس الرياضيات موزعة في أربعة مجالات، وانخفاض مستوى استخدام معلمات الرياضيات للمرحلة

المتوسطة للوسائل التعليمية المتوفرة بالمدارس، بالإضافة إلى وجود عدد من المعوقات التي تحد استخدام معلمة الرياضيات بالمرحلة المتوسطة للوسائل التعليمية، وعدم وجود ارتباط بين خبرة المعلمة في التدريس وكلٍ من الدراية والاستخدام والإنتاج للوسائل التعليمية .

بناء على النتائج أوصت الباحث ة بتكثيف برامج تدريب الخدمة في مجال الوسائل التعليمية إنتاجاً واستخداماً والتأكيد على انشاء معمل للرياضيات في كل مدرسة من المدارس المتوسطة يحتوي على الوسائل التعليمية والأنشطة والأجهزة والأدوات، المستخدمة في تدريس الرياضيات، مع ضرورة وجود متخصصين للوسائل التعليمية لإعانة المعلمات وتدريبهن .

وقد بين عودة (2002 ) في دراسة بعنوان **"** معيقات استخدام الوسائل التعليمية من وجهة نظر معلمي الرياضيات للمرحلة الأساسية في المدارس الحكومية التابعة لمحافظة نابلس "

هدفت إلى التعرف إلى المعيقات التي تقلل استخدام الوسائل التعليمية من وجهة نظر معلمي الرياضيات للمرحلة الأساسية في المدارس الحكومية التابعة لمحافظة نابلس

تكونت عينة الدراسة من (395 ) معلماً ومعلمة بنسبة من مجتمع الدراسة (معلمي ومعلمات الرياضيات للمرحلة الأساسية في محافظة نابلس) اقتصرت الدراسة على أداة واحدة وهي الاستبانة أعدها الباحث وتأكد من صدقها وثباتها، وقد كشفت الدراسة عن النتائج التالية :

المعيقات الأكثر أهمية والتي تقلل من استخدام الوسائل التعليمية هي ندرة تجهيز الغرف الصفية بالشاشات اللازمة للعرض، وندرة وجود اختصاصي في الوسائل التعليمية، وقلة الوسائل التعليمية الحديثة والمتطورة، وقلة إعطاء حوافز للمعلم المتميز في مجال استخدام الوسائل التعليمية، والإكثار من استخدام السبورة وبعض الصور كوسيلة تعليمية في منهاج الرياضيات، وندرة إشراك معلم الرياضيات في تصميم المنهاج ووصف الوسيلة التعليمية.

في ضوء النتائج التي اسفرت عنها الدراسة أوصى الباحث الجهات المسؤولة في وزارة التربية والتعليم بضرورة العمل على تزويد المدارس بالإمكانات المادية المتاحة، كذلك أوصى قسم المناهج الفلسطينية بضرورة الإكثار من الوسائل التعليمية في المناهج وكيفية عمل هذه الوسائل، وتدريب طاقم خاص لعمل وتصنيع الوسائل التعليمية الخاصة لكل مناهج الرياضيات للمرحلة الأساسية .

وفي دراسة العمايرة (2002 ) بعنوان **"** آراء بعض معلمي بعض مدارس وكالة الغوث الدولية /الأردن في أهمية استخدام التقنيات التعليمية، والصعوبات التي تواجههم في استخدامها "

توصل إلى أن أفراد عينة الدراسة التي بلغ عددها (175)معلم ومعلمة من المجتمع الأصلي المكون من معلمي ومعلمات مدارس وكالة الغوث الدولية في الأردن وبعد الإجابة على استبانة أظهروا اتجاهاً ايجابياً نحو استخدام التقنيات التعليمية في التدريس، وأنه لا يوجد اثر لعامل الجنس، والتخصص، والمؤهل العلمي، وسنوات الخبرة في درجة استخدام التقنيات التعليمية في التدريس، وكانت الصعوبات التي يواجهها المعلمون والمعلمات في مدارس وكالة الغوث وتعيق استخدام الوسائل التعليمية هي: عدم وجود غرف مجهزة لاستخدام التقنيات، لا يتوفر في المدارس العدد الكافي من الأجهزة والتقنيات، لا تتوافر التسهيلات اللازمة، لا تتوافر الإمكانات المدرسية التي تساعد على استخدام التقنيات التعليمية، كثرة أعداد التلاميذ داخل الصف.وأوصى الباحث بضرورة عقد دورات تدريبية لأعضاء هيئة التدريس في مجالات استخدام الحاسوب التعليمي بشكل دوري، العمل على التنسيق بين مراكز الحاسوب، وكليات العلوم التربوية في الجامعات الأردنية، لإنتاج برمجيات تعليمية تساعد في التدريس،عقد الدورات التدريبية لأعضاء هيئة التدريس في الجامعات، لتطوير اساليب التدريس بحيث يستفاد من التقنيات الحديثة في التدريس .

كما أجرى بركات و خزاعة (2005) دراسة بعنوان " معايير تصميم الإيضاحات ومدى توظيفها في العملية التعليمية في الصفوف الثلاثة الأولى "

هدفت الكشف عن تصورات المعلمين والمعلمات حول توظيف هذه المعايير في الإيضاحات التعليمية المستخدمة في تعليم الأطفال ، ولتحقيق أهداف الدراسة تم تصميم قائمة من المعايير، لتحديد مدى توظيف قائمة المعايير في الإيضاحات المستخدمة في تدريس الأطفال ، وقد أظهرت نتائج الدراسة، أن معايير تصميم الإيضاحات التعليمية المستخدمة في تدريس تلاميذ

الصفوف الأساسية الثلاثة الأولى لم تُرقَ إلى درجات تقدير عليا، وبينت النتائج عدم وجود فروق ذات دلالة إحصائية في تصورات المعلمين لمدى توظيف معايير التصميم للإيضاحات التعليمية تعزى لمتغير الجنس والمؤهل العلمي،وعن وجود فروق ذات دلالة إحصائية تعزى للخبرة التدريسية والصف الذي يدرسه المعلم.خلصت هذه الدراسة إلى جملة من التوصيات التي تؤكد على أهمية توظيف قائمة المعايير المطورة في تصميم الإيضاحات التعليمية، و إعادة النظر في الإيضاحات التعليمية المستخدمة في تعليم الأطفال في المدارس الأردنية .

أجرى الذبياني (2009) دراسة بعنوان " واقع التقنيات المعاصرة في تدريس الرياضيات بالمرحلة المتوسطة من وجهة نظر المعلمين "

تكون مجتمع الدراسة من جميع معلمي الرياضيات بالمرحلة المتوسطة بمحافظة ينبع، تكونت عينةالدراسة من ( 67 ) معلماً تم استخدام الاستبانة كأداة للدراسة وتأكد من صدقها وثباتها، وخلصت الدراسة إلى النتائج التالية :

درجة توافر الوسائل التقنيات المعاصرة في المدارس المتوسطة كانت ذات درجة منخفضة جداً، ودرجة استخدام التقنيات المعاصرة في المدارس المتوسطة كانت ذات درجة منخفضة جداً أيضاً

هناك صعوبات بدرجة مرتفعة يراها المعلمون تحول دون استخدامهم للمستجدات التكنولوجية.وفي ضوء النتائج قدم الباحث عدداً من التوصيات وهي ما يلي :

العمل على توفير التقنيات التعليمية الحديثة من خلال إعادة تخطيط مناهج الرياضيات في ضوئها، وإكساب معلمي الرياضيات الكفايات اللازمة لاستخدام التقنيات الحديثة استجابة للتطور التقني المتسارع، وإجراء دراسات لتحديد أثر التقنيات التعليمية المعاصرة في تدريس الرياضيات ودراسات لتحديد حاجات المعلمين الملحة والمنبعثة من استخدام التقنيات المعاصرة

أوضح أيوب (2009) في دراسة بعنوان " معوقات استخدام الوسائل التعليمية في المدارس الحكومية من وجهة نظر المديرين والمعلمين " أنه لا توجد فروق ذات دلالة إحصائية في معوقات استخدام الوسائل التعليمية من وجهة نظر المديرين والمعلمين في محافظة سلفيت تعزى لمتغير الجنس، طبيعة الوظيفة، التخصص، سنوات الخبرة، الحالة الاجتماعية، المرحلة التعليمية. وبينت الدراسة أن هناك فروقاً ذات دلالة إحصائية في معوقات استخدام الوسائل التعليمية في التعليم من وجهة نظر المديرين والمعلمين تعزى لمتغير المؤهل العلمي وكانت النتائج بناء على تحليل البيانات الإحصائية وفقاً لإجابة أفراد عينة الدراسة (المعلمين والمديرين في محافظة سلفيت)على استبانة أعدت لهذا الغرض .

يوصي الباحث بمجموعة من التوصيات منها التركيز على دعم الجهود لتحسين المناهج وتحويلها الى مناهج تركز على التفكير والإبداع وحل المشكلات، وتقدير قيمة العمل وكذلك التشجيع على استخدام استراتيجيات تعليمية كالتعلم الذاتي والتعاوني والمجتمعي وتعزيز دور الطالب وأولياء الأمور في المشاركة في القرار .

أما في دراسة ثابت والكيلاني(2011) والتي بعنوان " أهمية استخدام الوسائل التعليمية في حصة الرياضيات من وجهة نظر الطلبة أنفسهم في فلسطين "

تكونت عينة الدراسة من (235 ) طالباً من مجتمع الدراسة المكون من طلاب مرحلة التعليم الأساسي الثانية في المدارس الحكومية في مديرية تربية وتعليم نابلس، لتحقيق أهداف الدراسة استخدمت الباحثتان استبانة تم التأكد من صدق وثبات الأداة، وبعد تحليل البيانات أظهرت النتائج درجة كبيرة لأهمية الوسائل التعليمية من وجهة نظر الطلبة، كما وأظهرت النتائج عدم وجود فروق ذات دلالة إحصائية وفقا لمتغيرات الجنس، ووجود فروق ذات دلالة إحصائية تبعا لمتغير المرحلة التعليمية لصالح المرحلة الأساسية من (-5 7) وموقع المدرسة لصالح مدارس المدينة .

توصلت الدراسة الى عدة توصيات أهمها: عقد دورات تدريبية وورش عمل على موضوع الوسائل التعليمية لمعلمي ومعلمات الرياضيات للمرحلة الأساسية الثانية في فلسطين، و تفعيل حلقة الوصل بين معدي المنهاج والمعلمين وذلك من خلال عقد اللقاءات التدريبية، وتعزيز دور الطالب في الحصة الصفية . **2:2:2 دراسات في استخدام الوسائل تعليمية والبرمجيات الحاسوبية في تدريس الهندسة والإقترانات** 

في هذا المجال سيتم تناول العديد من الدراسات التي أُجريت حول استخدام الوسائل التعليمية والبرمجيات الحاسوبية وخاصة برنامج راسم الاقترانات وبرنامج GeoGebra ، في تدريس الهندسة والاقترانات والتّعرف على مدى فاعلية هذه الوسائل والبرمجيات في رفع التحصيل واكتساب المفاهيم الهندسية المختلفة ومعرفة علاقة هذه الوسائل والبرمجيات الحاسوبية بمتغيرات مختلفة كالمرحلة التعليمية والجنس وغيرها من المتغيرات، وكانت عينات الدراسات تتضمن مراحل تعليمية مختلفة ، وهذه الدراسات كالتالي :

أجرى بيسك وكيرشنر (2000 ,Pesek & Kinrschner ) در اسة هدفت إلى التعرف على أثر استخدام اليدويات في تعلم المساحة والمحيط والمربع والمستطيل ومتوازي الأضلاع والمثلث، قُسمت عينة الدراسة لمجموعتين مجموعة ضابطة تم تدريسها بالطريقة المعتادة، و مجموعة تجريبية تم تدريسها باليدويات مثل رقائق الكسور واللوحة الهندسية و أوراق المربعات، تكونت عينة الدراسة من واستخدم الباحثان اختبار القبلي واختبار البعدي كأداة في الدراسة، وقد وجدا أن المجموعتين لم تختلفا في مجال المعرفة ، بينما تفوقت المجموعة التجريبية على المجموعة الضابطة في مجال الفهم، حيث أبدى تلاميذ المجموعة التجريبية فهماً أعمق للمساحة والمحيط ومرونة في حل المسائل .

هدف ماوتا (2000 ,Mawata (الى التعرف على أثر استخدام الحاسوب على تحصيل طلبة المرحلة الثانوية، واتجاهاتهم نحو الرياضيات، وهدفت الدراسة الاجابة عن السؤال التالي: ماأثر استخدام الحاسوب على تحصيل طلبة المرحلة الثانوية ومااتجاهاتهم نحو الرياضيات ؟ قام الباحث بالاشراف على سلسلة من الدروس في هندسة التحويلات عن طريق المعلمين الذين درسوا المقرر، وقام كذلك بتدريب المعلمين على تطوير برمجيات جافا أبليت ( JAVA APPLET (في صفحات الويب، واستخدام برمجيات بلغة جافا، لجعل التعلم من صفحات ويب أكثر تفاعلاً، تكونت عينة الدراسة من (163 ) طالباً وطالبة، من ثلاث مدارس ثانوية بولاية

بلتيمور الامريكية، وأشارت نتائج الدراسة إلى أن تحصيل الطلبة كان عالياً طبقاً لنتائج اختبار التحصيل البعدي، وأشارت النتائج إلى وجود نمو موجب في الاتجاهات نحو الرياضيات لدى عينة الدراسة .

وقد طبق السميري (2002) دراسة بعنوان" أثر استخدام اللوحة الهندسية واللوحة الدائرية في تدريس وحدة الهندسة المستوية على تحصيل طلاب الصف الأول الثانوي بالمدينة المنورة ."

استخدم الباحث المنهج شبه التجريبي ، كانت عينة من طلاب الصف الأول الثانوي في ثانوية الامير مقرن بن عبد العزيز آل سعود بالمدينة المنورة، وقد قسم العينة لمجموعتين احداهما تجريبية درست وحدة الهندسة باستخدام اللوحة الهندسية واللوحة الدائرية، وكانت أداة الدراسة عبارة عن تحديد للأهداف ومستوياتها واختبار تحصيلي قبلي وبعدي من نوع الاختبار المقالي وتم تحليل بيانات الدراسة وتوصلت الى النتائج التالية :

لا توجد فروق ذات دالة احصائيا في التحصيل المعرفي البعدي بين متوسط المجموعة التجريبية وبين متوسط المجموعة الضابطة عند مستوى التذكر عند التدريس باستخدام اللوحة الهندسية عند تدريس درس تشابه المضلعات، تفوق المجموعة التجريبية على المجموعة الضابطة عند مستوى الفهم, ومستوى الفهم والتذكر عند التدريس باستخدام اللوحة الهندسية عند تدريس تشابه المضلعات، بالإضافة إلى تفوق المجموعة التجريبية على المجموعة الضابطة عند مستوى الفهم ومستوى التذكر والفهم عند التدريس باستخدام اللوحة الدائرية عند تدريس درس المضلعات المنتظمة ودرس قياس الزوايا، وكذلك تفوقها على المجموعة الضابطة عند مستوى التذكر والفهم عند التدريس باستخدام اللوحة الهندسية واللوحة الدائرية عند تدريس وحدة الهندسة المستوية. وبناء على هذه النتائج أوصت الباحثة بضرورة إجراء المزيد من الدراسات لمعرفة رأي المعلمين بطريقة التعليم باستخدام اليدويات بعد إطلاعهم عليها وإجراء المزيد من دراسات تبين أثر التعليم باستخدام االيدويات على مستويات المعرفة العليا في كافة المراحل، وإجراء دراسات لمعرفة أثر التعليم باليدويات باستخدام الحاسب الآلي . أجرى الشهراني (2003) دراسة بعنوان"أثر استخدام الحاسب الآلي في تدريس مقرر الهندسة المستوية والتحويلات الهندسية على تحصيل طلاب كلية المعلمين ببيشة في المستويات الثلاث الأولى في تصنيف بلوم للأهداف المعرفية (التذكر، الفهم، التطبيق) مقارنة بالطريقة التقليدية "

هدفت هذه الدراسة إلى التعرف على أثر الحاسب الآلي في تدريس مقرر للهندسة المستوية والتحويلات الهندسية على تحصيل طلاب كلية العلوم ببيشة، استخدم الباحث عينة مكونة من (44) طالباً، مقسمين إلى مجموعتين ضابطة (درست بالطريقة التقليدية)، تجريبية (درست باستخدام الحاسب الآلي ) وتكونت كل مجموعة من (22) طالباً من المجتمع الكلي من طلاب الكلية وبلغ (1100) طالباً وهم جميع الطلاب الذين درسوا الهندسة المستوية والتحويلات الهندسية خلال الفصل الأول للعام (2000) في كلية المعلمين ببيشة، قام الباحث بإعداد برنامج تعليمي في وحدة الدائرة، واستخدم اختبار تحصيلي قبلي وبعدي .

توصل الباحث بعد تحليل بيانات الاختبار التحصيلي أن هناك فروقاُ ذات دلالة إحصائية عند مستوى دلالة (0.05 $\alpha$  بين متوسطات درجات تحصيل المجموعتين الضابطة والتجريبية في المستويات الثلاث الأولى للأهداف المعرفية حسب تصنيف بلوم (تذكر، الفهم، التطبيق) في الاختبار ككل، وكان الفرق لصالح المجموعة التجريبية التي درست الهندسة بالحاسب الآلي.وقد أوصى الباحث بضرورة عقد الندوات والدورات التدريبية، التي تساهم في تعريف معلمي الرياضيات بأهمية الحاسب الآلي في التدريس وتدريبهم على ذلك، وضرورة تخصيص جزء من برامج إعداد المعلمين في الكليات الجامعة الخاصة بإعداد المعلمين، وضرورة توفير عدد مناسب من معامل الحاسب الآلي في المدارس والجامعات والاستفادة منها في تدريس موضوعات مختلفة، كما ويوصي الباحث بضرورة اجراء تجارب مماثلة لاستخدام الحاسب الآلي في تدريس موضوعات اخرى في الرياضيات غير الموضوعات الهندسية .

طبق الغامدي (2002) دراسة بعنوان" فاعلية استخدام اللوحة الهندسية في تدريس هندسة المتجهات لطلاب الصف الثاني الثانوي "

استخدم الباحث منهجاً شبه تجريبي أثبت من خلاله تفوق المجموعة التجريبية على عينة المجموعة الضابطة في كل الاختبارات عند مستوى دلالة (α =0.05 (وقد أوصت الباحثة بضرورة توفير الوسائل التعليمية المحسوسة (اليدويات) بين يدي الطلاب على مختلف المراحل التعليمية، واستخدامها في تدريس الرياضيات والتركيز على التفاعل النشط معها.

أما أبو عراق (2004) وفي دراسة بعنوان"أثر استخدام برمجية الحاسوب في تحصيل الصف الثالث الاعدادي في دولة الامارات العربية المتحدة في موضوع هندسة المثلث "

هدف إلى استقصاء أثر استخدام برمجية الرسم الهندسي في تحصيل طلبة الصف الثالث الاعدادي في هندسة المثلث، ولتحقيق أهداف الدراسة، تم بناء اختبار تحصيلي في موضوع هندسة المثلث، تكون من (30) فقرة، وتم التحقق من صدق وثبات الاختبار، تكونت عينة الدراسة من شعبتين اختيرتا عشوائياً بمجموع (48) طالباً، وقد قسم العينة لمجموعتين ضابطة وتجريبية. واستخدم الباحث لتدريس هندسة المثلث للمجموعة التجريبيةبرمجية الرسم الهندسي، ودرس المجموعة الضابطة باستخدام (ورقة وقلم، وأدوات هندسية) وقد تم تطبيق الاختبار التحصيلي في هندسة المثلث على المجموعتين بعد الانتهاء من دراسة هندسة المثلث .

وأظهرت النتائج وجود فروق ذات دلالة احصائية بين أداء طلبة عينة الدراسة تعزى لطريقة التدريس ولصالح برمجية الرسم الهندسي، وبناء على ذلك اوصى الباحث بتدريس هندسة المثلث باستخدام برمجية الرسم الهندسي، لما لها من أثار ايجابية في عملية التعلم للطلبة، ولأنها تساعدهم على زيادة التحصيل في الرياضيات وخصوصاً ذوي التحصيل المتدني والمتوسط .

أجرى الغامدي (2004) دراسة بعنوان" أثر استخدام الحاسب الآلي في تدريس وحدة الدائرة على تحصيل طلاب الصف الثالث المتوسط "

قام الباحث بإعداد برنامج تعليمي لتدريس وحدة الدائرة لطلاب الصف الثالث المتوسط وبناء اختبار تحصيلي يقيس مستوى التذكر والفهم طبقاً لتصنيف بلوم للمستويات المعرفية،

وطبقت هذه الدراسة على عينة تكونت من (68) طالباً من طلاب المتوسطة الثانية بمحافظة خميس مشيط، وقسم العينة لمجموعتين ضابطة وتجريبية، وتم استخدام العينة الطبقية لتقسيم الطلاب في المجموعتين الى مستويات (مرتفعي التحصيل – متوسطي التحصيل – متدني التحصيل) وذلك بالاعتماد على درحات الطلاب في اختبار مقرر الرياضيات بالصف الثاني المتوسط الفصل الدراسي الثاني، وبعد تطبيق الاختبار قبلياً وبعدياً وتحليل البيانات، توصل الباحث إلى النتائج التالية :

لا توجد فرو ق بين متوسطات درجات طلاب المجموعة التجريبية و طلاب المجموعة الضابطة في الاختبار التحصيلي عند مستوى التذكر، بينما هناك فروق بين متوسطات درجات الطلاب وكان لصالح المجموعة التجريبية عند مستوى الفهم وكذلك عند مستوى الاختبار ككل، أيضاً لا توجد فروق بين متوسطات في كل مستوى من المجموعة التجريبية (مرتفعي التحصيل – متوسطي التحصيل – منخفضي التحصيل) مع ما يقابله من المجموعة الضابطة في الاختبار التحصيلي عند مستوى التذكر، بينما اظهرت النتائج وجود فروق ذات دلالة احصائية بين متوسطات تحصيل الاختبار البعدي للطلاب منخفضي التحصيل لصالح المجموعة التجريبية عند مستوى الفهم، وكذلك بالنسبة للطلاب متوسطي التحصيل وكانت الفروق لصالح المجموعة التجريبية عند مستوى الفهم، بينما لا توجد فروق ذات دلالة احصائية على متوسطات درجات الاختبار التحصيلي البعدي للطلاب مرتفعي التحصيل في كلا المجموعتين عند مستوى الفهم، اما بالنسبة مستوى الاختبار ككل فكانت النتائج لصالح المجموعة التجريبية عند نفس مستوى الدلالة الاحصائية. وقد أظهرت النتائج وجود فروق ذات دلالة احصائية بين متوسطات درجات الطلاب (مرتفعي التحصيل – متوسطي التحصيل – منخفضي التحصيل) في المجموعة التجريبية في الاختبار البعدي عند مستوى التذكر ومستوى الفهم ومستوى الاختبار ككل لصالح الطلاب مرتفعي التحصيل اولاً ثم متوسطي التحصيل ثم منخفضي التحصيل .

وسعت دراسة كلارك (,2005Clark (إلى معرفة أثر استخدام الحاسوب في تدريس الهندسة للطلبة المتفوقين في المرحلة الأساسية العليا، تكونت عينة الدراسة من (50 ) طالباً وطالبة من طلبة الصف التاسع والعاشر الأساسي، وقُسمت إلى مجموعتين المجموعة التجريبية وعددهم (25) طالبا وطالبة من الصف التاسع درسوا بالحاسوب، والمجموعة الضابطة من الصف العاشر وعددهم (25) طالباً وطالبة الذين درسوا بالطريقة التقليدية، ومن الأدوات المستخدمة في هذه الدراسة اختبار التحصيل، أُجري اختبار قبلي للطلبة المتفوقين من الصف التاسع، وأُجري اختبار بعدي للصف العاشر في محتوى الهندسة، وتم بعد ذلك مقارنة متوسطات علامات الطلبة لقياس تقدم تحصيل طلبة الصف التاسع، وأظهرت النتائج وجود فروق ذات دلالة إحصائية في متوسطات تحصيل الطلبة في المجموعتين التجريبية والضابطة لصالح المجموعة التجر بببة.

أما دراسة ايهي (,2007 Ehi (هدفت إلى الإجابة عن السؤال التالي: كيف تؤثر الوسائل اليدوية في تحصيل الرياضيات على طلاب المدارس ؟

أراد الباحث التغلب على مشكلة الضعف في الرياضيات في منطقة بنشل في ولاية أيدوا النيجيرية، تكونت عينة الدراسة من (36 ) مدرسة من المدارس الثانوية (ذكور و إناث) في منطقة بنشل قسمها إلى مجموعتين، الأولى تجريبية تكونت من (18) مدرسة استخدمت في مدارسها الأدوات الهندسية اليدوية التي صنعت من لوحات الحائط الورقية، ومجموعة ضابطة تكونت من (18) مدرسة لم تدرس الرياضيات بالأدوات اليدوية.كانت نتائج الامتحانات لمادة الرياضيات لكلا المجموعتين تشير أن الطلاب في المجموعة التجريبية كانوا أفضل من الطلاب في المجموعة الضابطة .

أجرت فتوح (2008) دراسة بعنوان" أثر استخدام برنامج الرسم الهندسي في اكتساب مفاهيم التحويلات الهندسية لدى تلاميذ الصف التاسع"

وقد توصلت من خلال هذه الدراسة الى أن هناك فروقاً ذات دلالة احصائية بين متوسطات التلميذات في اكتساب مفاهيم التحويلات الهندسية لصالح المجموعة التجريبية التي درست وحدة الإحداثيات والتحويلات الهندسية باستخدام برنامج الرسم الهندسي مقارنة بالمجوعة الضابطة التي درست الوحدة باستخدام الطريقة التقليدية، كماأن استخدام برنامج الرسم

الهندسي قد ساهم في نتمية مستوى التفكير للمجموعة التجريبية، وأن الفروق بين متوسطات المجموعتين التجريبية والضابطة في اختبار اكتساب مفاهيم التحويلات الهندسية البعدي ومستوى الإدراك لمستوى الدلالة لصالح المجموعة التجريبية، وقد اسهم في تنمية الترتيب ومستوى التفكير الهندسي (التحليل) للمجموعة التجريبية، بالإضافة الى تأثيره بمقادير مختلفة في اكتساب مفاهيم التحويلات الهندسية باختلاف مستويات التفكير الهندسي الثلاثة لفان هيل، وفي ضوء هذه النتائج اقترحت الباحثة إجراء دراسات في مراحل دراسية مختلفة وباختلاف مستوياتها الأكاديمية و التحصيلية والتفكيرية، وإجراء دراسات لموضوعات هندسية مختلفة كهندسة الدائرة والهندسة التحليلية والاقترانات المثلثية، وقد اقترحت اجراء دراسات مماثلة لدراستها بهدف استقصاء أثر برمجية الرسم الهندسي في بعض المتغيرات الأخرى كـ(الجنس، مستويات التحصيل، القدرة المكانية ).

وفي دراسة كالدير (,2010Calder ( في جامعة ويكاتو حيث صمم الباحث برنامجاً حاسوبياً لحل مشكلة التفكير الرياضي لدى طلبة المدارس في نيوزلندا، حيث يعتقد الباحث أن الألعاب الالكترونية تؤثر على التفكير والاعتقاد الرياضي للطفل، وأطلق على هذا البرنامج اسم (Scratch (هو برنامج ذو بنية رقمية يعتمد على قاعدة بناء مادية معتمدا على الصور والصوت والفيديو، بحيث أن مخرجات هذا البرنامج تسمح للطالب اختيار الأشكال والمجسمات الهندسية التي تتفق مع تفكير الطفل وبنيته العقلية، أما العمليات في البرنامج تتضمن عمليات (الجمع، بناء التراكيب الرياضية، الهندسة، القياس والربط بينهما كاستخدام المثلث ووحدات قياسية، وقد توصل الباحث ان هذا البرنامج المصمم قد سهل حل مشكلات الطلاب الرياضية وشجع على التعاون والتشارك في عملية التعليم والتعلم .

أما كامرون (,2010Cameron (فقد أجرت دراسة هدفت إلى التعرف على أثر استخدام المجسمات في المدارس الابتدائية في نيوزيلندا وكيف أن الطلاب يتحفزون ويتجاوبون مع الإشكال والمجسمات ولتطبيق هذه الدراسة قسمت عينة الدراسة إلى ثلاث مجموعات، استخدم مع مجموعة الحواسيب المحمولة، والثانية المجسمات والثالثة الطريقة التقليدية .

استخدمت الباحثة الملاحظات والمقابلات مع الطلاب وذلك لتوضيح كيفية تجاوب الطلبة مع المجسمات في التعليم، تبين أن استخدام المجسمات في التعليم لها أثر ايجابي، فقد كانت مستويات التحصيل للطلبة عالية الذين درسوا باستخدام المجسمات بالمقارنة مع المجموعتين اللتين درستا باستخدام الحاسوب المحمول والطريقة التقليدية، وكانت الدافعية للتعليم ذات مستويات عالية للمجموعة التي استخدمت الحاسوب المحمول ، وبالرغم من ظهور بعض التعبير السلبي اتجاه بعض التصاميم والأشكال الهندسية التي قيدت النتائج العلمية المبتغاة إلا أن هذه الدراسة وضحت دور المعلم المهم والمتكامل في صقل عملية تعلم الأشكال وأن تعزيز الدور المهم للمجسمات والأشكال وأنها جزء من العملية التعليمية .

أجرى ريز و اوزديمر (2010 , Ozdemir & Reis (دراسة حول استخدام برنامج GeoGebra في تدريس القطع المكافئ ، تكونت عينة الدراسة من طلاب الصف الثاني عشر تم تقسيمهم الى مجموعتين متجانستين ، إحداهما ضابطة درست تكونت من (102) طالباً درسوا بالطريقة التقليدية والأخرى تجريبية تكونت من (102) طالباً درس وا باستخدام برنامج GeoGebra ، وقد أظهرت النتائج ارتفا ع تحصيل المجموعة التجريبية بالمقارنة مع تحصيل المجموعة الضابطة عند دراسة وحدة القطع المكافئ ، وازداد تفاعل طلبة المجموعة التجريبية في الحصة الدراسية وشعروا أن دراسة القطع المكافئ أصبحت أسهل وأمتع .

وقام ساها وأيوب وتارميزي (Tamizi,2010&Saha, Ayub) بدراسة لقياس أثر استخدام برنامج GeoGebra على تحصيل الطلبة في كوالالمبور بماليزيا من خلال توسيع تعلمهم لموضوع الإحداثيات الهندسية، واستخدمت الدراسة منهجاً شبه تجريبي، تكونت عينة الدراسة من (53) طالباً من طلبة المرحلة الثانوية ، ووزع الطلبة في مجموعتين وفق قدراتهم المكانية (مرتفعي القدرة المكانية، منخفضي القدرة المكانية ) ودُرّست المجموعة التجريبية التي ضمت الطلبة منخفضي القدرة المكانية بواسطة برنامج GeoGebra بينما درست المجموعة الضابطة والتي ضمت الطلبة مرتفعي القدرة المكانية بالطريقة التقليدية ، وطُبق اختبار للتحصيل ومقياس للقدرة المكانية على المجموعتين ، وأظهرت النتائج تحسن تحصيل الطلبة ذوي القدرة المكانية المنخفضة ، وكذلك ارتفاع القدرة المكانية لهم .

أجرت صلاح (2011) دراسة بعنوان " أثر تدريب معلمي الرياضيات على استخدام برمجية جيو جيبرا في تعليم رسم الاقترانات في الصف التاسع واتجاهاتهم نحو استخدام الكمبيوتر في صفوفهم وممارساتهم "

كان الهدف من هذه الدراسة هو التحقق من فاعيلة تدريب معلمي الصف التاسع على برمجية GeoGebra، واتجاهاتهم نحو استخدام الحاسوب فيي ممارساتهم الصفية .

تكونت عينة الدراسة من( 30) معلماً ومعلمة من معلمي رياضيات الصف التاسع الأساسي، وقامت الباحثة بتدريب المعلمين على البرنامج مستخدمة وحدة الاقترانات والتحويلات الهندسية من كتاب رياضيات الصف التاسع الأساسي كمادة تدريبية، وقد استخدمت المقابلة والملاحظة الصفية كأدوات للدراسة، توصلت الباحثة الى أن تدريب المعلمين كان له أثر ايجابي على ممارسات المعلمين الصفية، ولكنهم بحاجة لمزيد من الدعم من قبل وزارة التربية والتعليم لتنمية استخدام مثل هذه البرامج في الممارسات الصفية وعملية التعليم .

أما هزيم (2011) فقد أجرت دراسة بعنوان" أثر استخدام إستراتيجية الاكتشاف الموجه بالوسائل التعليمية في التحصيل والتذكر وانتقال أثر التعلم في الرياضيات لطلبة الصف الثامن الأساسي في محافظة قلقيلية"

طبقت الاختبار التحصيلي على عينة مكونة من (132) طالبة من طالبات محافظة قلقيلية، واستخدمت الباحثة المنهج التجريبي لملاءمته لإجراءات الدارسة ولقد قسمت الباحثة العينة لمجموعتين ضابطة (درست بالطريقة التقليدية)، وتجريبية (درست مادة تدريبية من إعداد الباحثة) ولقد توصلت إلى أنه توجد فروق ذات دلالة إحصائية بين متوسطات إجابات الطالبات اللواتي درسن بإستراتيجية الاكتشاف الموجه بالوسائل التعليمية (المجموعة التجريبية) ومتوسطات الطالبات اللواتي درسن بالطريقة التقليدية على مقياس اختبار التحصيل البعدي، وانتقال أثر التعلم، والتذكر لوحدة الهندسة من منهاج الصف الثامن الأساسي للرياضيات، ولصالح المجموعة التجريبية .

وانطلاقاً من نتائج الدراسة، توصي الباحثة بإتباع استراتيجية الاكتشاف الموجه بالوسائل التعليمية، لقياس مدى التحصيل والتذكر وانتقال أثر التعلم بالاعتماد على عينات مختلفة ولمستويات متنوعة من المراحل الأساسية والثانوية لمناهج الرياضيات المدرسية .

فحصت دراسة زنجن و فوركن وكوتلوكا( Zengin, Furkun & Kutluca, 2011 ) تأثير برنامج GeoGebra في تعلم الطلبة لعلم المثلثات ، تكونت عينة الدراسة من (51) طالباً من طلبة المرحلة الثانوية قسموا الى مجموعتين مجموعة ضابطة درست بالطريقة التقليدية ، ومجموعة تجريبة درست باستخدام برنامج GeoGebra ، وقد استمرت الدراسة لمدة خمسة أسابيع، قد أشارت نتائج تحليل الاختبار التحصيلي إلى وجود فرق واضح بين المجموعتين وذلك لصالح المجموعة التجريبية التي درست وحدة المثلثات باستخدام GeoGebra .

وبحث مسعود (2012) في دراسة بعنوان " أثر تدريس وحدة الاقترانات بطريقة برنامج راسم الاقترانات في تحصيل طلبة الصف العاشر الأساسي في الرياضيات واتجاهاتهم نحوها "

في مقارنة تدريس وحدة الاقترانات بطريقتي برنامج راسم الاقترانات والتقليدية لتحصيل طلبة الصف العاشر الأساسي في قلقيلية، وقد اتبع الباحث المنهج شبه التجريبي لتطبيق هذه الدراسة. قام باجراء الدراسة على عينة الدراسة المؤلفة من (64) طالباً من طلاب الصف العاشر الأساسي، حيث تم اختيار الشعبتين بطريقة قصدية، ووزعت الشعبتان إلى واحدة تجريبية وأخرى ضابطة، ودرست الشعبة التجريبية وحدة الاقترانات باستخدام برنامج راسم الاقترانات، والضابطة بالطريقة التقليدية، وقد استخدم الباحث الاختبار البعدي كـأداة للدراسة لقياس نحصيل الطلبة واستبانة للوقوف على اتجاهات الطلبة لاستخدام الطلبة للبرنامج، وقد أشارت نتائج التحليل الإحصائي الى وجود فروق دالة أحصائياً عند مستوى دلالة ( 0.05=α (لصالح المجموعة التجريبية، وفي ضوء النتائج أوصى الباحث بعدد من التوصيات منها: ضرورة تدريب معلمي الرياضيات على استخدام برنامج راسم الاقترانات، والعمل على ربط منهاج الرياضيات المدرسي ببرمجيات تعليمية مثل برنامج راسم الاقترانات، واعتباره أساساً من أساسيات منهاج الرياضيات للصف العاشر الأساسي، ومكوناً حيوياً من مكوناته .

**3:2:2 دراسات في استخدام الحاسوب والبرمجيات الحاسوبية في تدريس الأعداد والعمليات الحسابية والجبر**

هذا المجال يدور حول بعض الدراسات التي تناولت استخدام الوسائل التعليمية والبرمجيات الحاسوبية في تدريس الأعداد والعمليات الحسابية بالإضافة إلى الجبر والعبارات الرياضية، تهدف هذه الدراسات التّعرف على مدى مساهمة الوسائل التعليمية والبرمجيات الحاسوبية في اكتساب المفاهيم الجبرية والمهارات الحسابية وتبسيط التعابير الجبرية وحل المعادلات الخطية والكسور والعمليات عليها وذلك لمختلف المراحل التعليمية ، وهذه الدراسات هي كما يلي :

في دراسة جينتر (,1991Jeanetter(: في جامعة (Portland (بالولايات المتحدة الأمريكية كان الهدف منها معرفة أثر استخدام الحاسوب في اكتساب مهارات ومفاهيم جبرية في الرياضيات حيث شملت هذه الدراسة عينة من (120) طالباً من الطلاب الجامعيين، قام الباحث بتقسيم الطلبة في مجموعتين متكافئتين إحداهما ضابطة والأخرى تجريبية حيث تم تدريس المجموعة الضابطة بالطريقة التقليدية (القلم والورق) بينما درست المجموعة التجريبية باستخدام الحاسوب كوسيلة مساعدة وقد عين محاضر ومساعد يمتازان بالكفاءة لتدريس كل مجموعة، حيث تم تدريس المجموعتين في الوقت نفسه وفي نهاية التجربة أظهرت الاختبارات التحصيلية أن هناك فرقاً ذي دلالة إحصائية في تحصيل الطلبة ولصالح الذين تعلموا باستخدام البرنامج التعليمي المحوسب وكذلك تحسنت اتجاهاتهم نحو الحاسوب .

طبق توهير (,1995Toher (من جامعة إنديانا، دراسة هدفت إلى معرفة أداء التلاميذ في المرحلة الابتدائية بعد دراسة مسائل على عمليات الجمع والطرح المتعدد والمقارنة باستخدام اليدويات (شملت الصور الروائية، قطع النماذج، والمكعبات المتداخلة ). وتحقيقاً لهدف الدراسة طبقت على عينة عددها (36 ) طالباً من الصف الأول الابتدائي من مدرستين مختلفتين، وكانت أداة الدراسة المقابلة أجريت قبل التجربة وبعدها ثم تسجيلها من خلال أشرطة فيديو لكل تلميذ تضمنت أسئلة مختلفة عن الجمع والطرح والمقارنة ومسائل عليها وكان من أهم النتائج التي
توصلت لها الدراسة: توجد فروق ذات دلالة إحصائية بالنسبة لأداء التلاميذ وذلك بعد استخدام الوسائل المرئية واليدوية .

وقد هدفت دراسة تيري ( 1995 ,Terry (من جامعة ميسوري، الى تقييم فعالية استخدام يدويات الرياضيات وبرامج الكمبيوتر الخاصة باليدويات وتأثير ذلك على المهارات الحسابية لدى الطلاب. وتحقيقا لأهداف الدراسة طبقت على ثلاث مجموعات هي: مجموعة أولى درست باستخدام اليدويات، ومجموعة ثانية درست باستخدام برامج الكمبيوتر الخاصة باليدويات، ومجموعة ثالثة درست باستخدام اليدويات وبرامج الكمبيوتر الخاصة باليدويات، وتم تدريس المجموعات وحدة مدة ثلاثة أسابيع تشمل مهارات وعمليات الجمع للمرحلتين الثانية والثالثة معا، وعمليات الضرب للمرحلة الرابعة والخامسة من المرحلة الابتدائية. ومن أهم النتائج التي توصلت لها الدراسة: توجد فروق ذات دلالة إحصائية لصالح المجموعة التي درست باستخدام اليدويات وبرامج الكمبيوتر الخاصة باليدويات في الإدراك لدى التلاميذ .

أجرى الجهني (1999) دراسة بعنوان " أثر استخدام قطع النماذج في تعلم الكسور الاعتيادية لدى تلاميذ الصفين الخامس والسادس الابتدائيين بالمدينة المنورة "

تم بناء أدوات الدراسة وهي وحدة الكسور الاعتيادية باستخدام قطع النماذج لكل من الصفين الخامس والسادس وكذلك إعداد اختبارين تحصيليين من الاختبار المتعدد لكل من الصفين الخامس والسادس. وقد طُبقت التجربة على عينة بلغت (191) طالباً في ثلاث مدارس اختيرت عشوائياً بحيث وضعت المجموعات التجريبية في مدرستين والمجموعة الضابطة في مدرسة مستقلة وقد بينت نتائج الدراسة ما يلي :

إن تدريس وحدة الكسور الاعتيادية لطلاب الصف الخامس والسادس باستخدام قطع النماذج أفضل من تدريسها للطلاب بالطريقة التقليدية, وقدأوصى الباحث بضرورة توفير المحسوسات (اليدويات) بين أيدي التلاميذ من أجل ممارسة الأنشطة التعليمية الخاصة بمادة الرياضيات واكتشاف المفاهيم والقواعد من خلالها . أجرى جنج (2000 , Gningue (دراسة تناولت أثر استخدام قطع دينز على قدرة طلبة المدرسة المتوسطة للقيام بالإجراءات الجبرية التالية: تبسيط التعابير الجبرية، حل المعادلات الخطية، ضرب التعابير الجبرية بشكل أساسي ذات الحدين، تعريف التمثيلات المتعددة للدالة الخطية. تم اختيار (53) طالباً من طلاب الصف السابع الذين درسوا كل المواضيع الأربعة وأعمارهم تتراوح بين 11 و 12 سنة أستخدمت نتائج الاختبار القياسية من سجلات المدرسة لقياس تحصيل كل طالب في هذه المواضيع قبل التجربة .

تم استخدام وحدة أولية حول الأعداد المتكاملة الصحيحة مع جميع الطلبة حتى يكون بإمكانهم تشكيل التمثيلات العقلية التي استخدموها فيما بعد عند دراسة الوحدات المختارة، واختبار أجراه الباحث بعد كل موضوع، أظهرت النتائج أن تطبيق مبادئ متغيرات دينز للمواضيع الأربعة كانت ناجحة بالنسبة لجميع الطلبة،لم تجد الدراسة أية فروق في الجنس في أي من مجموعات العمر في كلا المجموعتين .

وأجرى الحربي (2002) دراسة بعنوان" اثر الاستخدام غير المستمر للحاسبات اليدوية على تحقيق الأهداف المعرفية للحقائق الأساسية لضرب الأعداد (2،5،10) لدى طلاب الصف الثاني الابتدائي "

هدفت هذه الدراسة على التعرف على أهم الخصائص والأساليب لاستخدام الحاسبات اليدوية لتعلم الرياضيات و أثر استخدامها في إتقان الحقائق الأساسية لضرب الأعداد(10،5،2) وأثرها في تنمية مهارات حل المسائل الرياضية، ومن اجل هذا الغرض استخدم الباحث التصحيح التجريبي على ( 130) طالباً من طلاب الصف الثاني الابتدائي بمدارس التعليم العام بدولة البحرين وتم توزيع الشعب إلى مجموعتين ضابطة وتجريبية وبتحليل نتائج الطلاب على الامتحان البعدي، توصل الباحث لا أنه لا توجد فروق ذات دلالة إحصائية بين المجموعتين عند مستوى دلالة (0.01 $\alpha$ وخلصت الدراسة على أن مساعدة الطلاب في استخدام الحاسبات اليدوية لإتقان المادة العلمية لا يقتصر فقط على إتاحة الفرصة لهم بالعمل المستمر في استخدام

الحاسبات ولكن ينبغي الأخذ بعين الاعتبار استعداد الطلاب ومستواهم المعرفي وقدراتهم عند استخدام الحاسبات اليدوية .

وقد أجرى الدايل(2002) دراسة بعنوان" اثر استخدام الحاسوب في تدريس الرياضيات على تحصيل طلاب الصف الثاني الابتدائي "

تكونت عينة الدراسة من (40) طالباً من طلاب الصف الثاني الابتدائي في معهد العاصمة النموذجي وتم توزيعهم في مجموعتين ضابطة وتجريبية تعلمت باستخدام الحاسوب تكونت من وبعد تطبيق إجراءات الدراسة وتحليل البيانات خلصت الدراسة إلى وجود فروق ذات دلالة إحصائية في التحصيل الآني (المباشر) والمؤجل (الاحتفاظ) لأفراد عينة الدراسة في المهارات الحسابية الثلاث تعزى لاستخدام إستراتيجية التعلم باستخدام الحاسوب.و قد أوصى الباحث بأن تعمل الجهات المسؤولة على توفير برمجيات تعليمية محوسبة وتعميمها على طلاب المدارس الابتدائية تمهيداً لاستخدامها في التعليم .

هدفت دراسة زعرور (2004) بعنوان" أثر استخدام التعليم بمساعدة الحاسوب لغة فيجوال بيسك على التحصيل في الرياضيات ودافع الانجاز الآني والمؤجل لطلبة الصف السابع الأساسي في مدينة نابلس"، إلى التعرف على أثر استخدام لغة فيجوال بيسك على التحصيل الآني والمؤجل لطلبة الصف السابع الأساسي ودافع انجازهم في تعلم الرياضيات وحدة الأعداد الصحيحة في مدينة نابلس ، وللإجابة عن اسئلة الدراسة واختبار فرضياتها، تم تطبيق أدوات الدراسة على عينة تكونت من (140) طالباً وطالبة من طلبة الصف السابع الأساسي في المدارس الحكومية التابعة لمديرية تربية وتعليم محافظة نابلس، موزعين على أربع شعب في أربع مدارس(مدرستان للذكور، ومدرستان للإناث)، واختيرت شعبتان (شعبة للذكور وأخرى للإناث) بطريقة عشوائية تمثلان الشعبتين التجريبيتين، ودرستا باستخدام البرنامج المحوسب بلغة فيجوال بيسك كطريقة تدريس، أما الشعبتان الأُخريان، فقد درستا باستخدام طريقة التدريس الصفي الاعتيادي، استخدمت الباحثة الاختبار القبلي للتحقق من تكافؤ المجموعات والبعدي

لقياس تحصيل الطلبة وأعدت مقياس دافع انجاز الطلبة، وبعد تحليل البياانات توصل الى النتائج التالية :

الطلبة الذين درسوا باستخدام الفيجول بيسك كانت متوسطات تحصيلهم العلمي عاليه عند مقارنة مع الطلبة الذين درسوا بالطريقة التقليدية مستوى دلالة (0.01=α) , كذلك متوسطات تحصيل الاناث كان افضل من متوسطات تحصيل الذكور , وارتفاع التحصيل العلمي المؤجل للطلبة والطالبات . ولا يوجد أثر للتفاعل بين طريقة التعليم والجنس بالإضافة الى أن متوسطات دافع الانجاز الآني والمؤجل للطلبة اكبر من قيمتها الجدولية وكان لصالح المجموعة التجريبية، وكذلك بالنسبة للجنس لصالح الطلبة الذكور.

وطبق حواس(2006) دراسة بعنوان" اثر استخدام الوسائل التعليمية في تدريس الكسور والعمليات عليها على تحصيل طلبة الصف الخامس في محافظة القريات في الرياضيات واتجاهاتهم نحوها "

وقد طّور اداتين الأولى اختبار تحصيلي والثانية مقياس للاتجاهات نحو الرياضيات، وقد طبق البرنامج التدريبي على عينة مكونة من طلبة مدرسةاليرموك الابتدائية، و استخدم المنهج شبه التجريبي وذلك لملاءمته لأغراض الدراسة. أظهرت نتائج التطبيق أن أفراد العينة التجريبية حصلوا على متوسط درجات أعلى مقارنة بمتوسط درجات المجموعة الضابطة (التي درست بالطريقة التقليدية)، كذلك كانت فروق ذات دلالة إحصائية بين اتجاهات الطلبة اتجاه الوسائل التعليمية لصالح المجموعة التجريبية حيث كان متوسط درجاتهم أعلى من متوسط درجات المجموعة الضابطة ، و أوصى بضرورة عقد دورات تدريبية للمعلمين في مجال كيفية استخدام الوسائل التعليمية تعرفهم بدورهم في العملية التدريسية، حيث يتم استخدامها في أثناء عملية التدريس، وضرورة توفير وسائل تعليمية مناسبة خاصة في مجال الرياضيات .

وفي دراسة البول (2011) بعنوان" أثر استخدام استراتيجية القصة في تعليم الرياضيات على تحصيل طلبة الصف الرابع الأساسي ودافعيتهم نحو تعلم الرياضيات "

قامت الباحثة بتطوير ثلاث أدوات لتحقيق أهداف الدراسة ؛اختبار تحصيلي تم تطويره لقياس تحصيل الطلبة في وحدة الكسور من كتاب الرياضيات للصف الرابع الأساسي؛ الأداة الثانية استبانة لقياس دافعية الطلبة نحو تعلم الرياضيات ؛ أما الأداة الثالثة فقد تمثلت في إعادة تصميم وحدة الكسور من كتاب الرياضيات للصف الرابع الأساسي بالقصص، وقد تأكدت الباحثة من صدق وثبات الأدوات، اتبعت الباحة التصميم شبه التجريبي، وقد طبقت الدراسة على عينة تكون من شعبتين متجانستين من الصف الرابع الأساسي، وعينت مجموعة ضابطة ومجموعة تجريبية بالطريقة العشوائية البسيطة، وقد درست المجموعة التجريبية باستخدام القصة والضابطة بالطريقة التقليدية. أشارت نتائج هذه الدراسة لوجود أثر دال احصائياً على زيادة دافعية الطلبة نحو تعلم الرياضيات لصالح المجموعة التجريبية، كما بينت النتائج وجود أثر دال إحصائيا على مستوى تحصيل الطلبة في وحدة الكسور لصالح المجموعة التجريبية، كما أشارت نتائج تحليل الاختبار التحصيلي إلى أن القصة زادت من مقدرة الطلبة على معالجة المسائل الكلامية .

خرجت الدراسة بتوصيات للمعلمين وخاصة لمعلمي الرياضيات بالأخذ بعين الاعتبار اسلوب القصة في التعليم، وتضمين استراتيجية القصة في التدريس عند إعداد المناهج .

**4:2:2 دراسات في استخدام الوسائل التعليمية والبرمجيات الحاسوبية في تدريس الاحصاء والاحتمالات والمنطق**

في هذا المجال تناولت الدراسات استخدام الوسائل التعليمية والبرمجيات الحاسوبية في تدريس الإحصاء والإحتمالات والمنطق ، وقد تناولت هذه الدراسات أثر استخدام الوسائل التعليمية والبرمجيات الحاسوبية على التحصيل والتفكير الابتكاري، و مجالات (المعرفة المفاهيمية، المعرفة الإجرائية، التطبيق)، والعبارات الرياضية، ومفاهيم الجداول والاستعلامات في قواعد المعلومات ، وهذه الدراسات كالتالي: أجرى عبد المجيد(1998) دراسة بعنوان" أثر استخدام الكمبيوتر في تدريس الاحتمالات على التحصيل والتفكير الابتكاري لدى طلاب الفرقة الثالثة شعبة الرياضيات بكلية التربية سوهاج "

تم اختيار عينة البحث من طلاب الفرقة الثالثة (شعبة الرياضيات)بكلية التربية بسوهاج، استخدم الباحث في دراسته برنامجاً تعليمياً على الكمبيوتر واختباراً تحصيلياً، واختباراً لقياس مهار ات التفكير الابتكار ي (الطلاقة، المرونة،الأصالة) في الاحتمالات لدى طلاب عينة الدر اسة، ولقد توصل الباحث إلى النتائج التالية بعد تحليل البيانات :

توجد فروق ذات دلالة إحصائية لصالح المجموعة التجريبية في التطبيق البعدي، وأيضاً توجد فروق ذات دلالة إحصائية في التطبيق البعدي لاختبار التفكير الابتكاري ككل و التطبيق البعدي لمهارات التفكير الابتكاري ذلك لصالح المجموعة التجريبية. عدم وجود علاقة ارتباطيه ذات دلالة إحصائية بين درجات المجوعة التجريبية في التحصيل الدراسي ودرجاتهم في التفكير الابتكاري .

هدفت دراسة الخياط (2002) بعنوان "أثر استخدام الآلة الحاسبة على تحصيل طلبة الصف التاسع الأساسي في مادة الرياضيات في محافظة نابلس "

إلى التعرف على اثر استخدام الآلة الحاسبة فى تحصيل طلبة الصف التاسع في وحدة الإحصاء، تكونت عينة الدراسة من (256) طالباً وطالبة موزعين في ثماني شعب دراسية منهم (112) طالباً و (144) طالبة موزعين في مجموعتين ضابطة(درست بالطريقة التقليدية بدون الآلة الحاسبة) وتكونت من أربع شعب دراسية ذكور وإناث وتجريبية (درست باستخدام الآلة الحاسبة) تكونت من أربع شعب ذكور وإناث، أُستخدم اختبار القبلي لقياس تكافؤ مجموعات الدراسة، واختبار بعدي تحصيلي لقياس تحصيل الطلبة بعد تطبيق الدراسة،كان من ابرز نتائج الدراسة :

توجد فروق ذات دلالة إحصائية بين المجموعتين في نتائج الاختبار البعدي في مجالاته الثلاثة (المعرفة المفاهيمية،المعرفة الإجرائية،التطبيق ،) وتوجد فروق في تحصيل الإناث والذكور في نتائج الاختبار البعدي في المجالات الثلاث (المعرفة المفاهيمية،المعرفة الإجرائية،التطبيق) لصالح الإناث. بالاضاففة لذلك يوجد تأثير للجنس على العلامة الكلية للاختبار البعدي، والعلامات الفرعية في مجالات (المعرفة المفاهيمية، المعرفة الإجرائية، التطبيق) لصالح الإناث.وقد أوصت الباحثة بضرورة إدخال الآلة الحاسبة إلى المنهاج على مستوى أكبر، أو بتدريب المعلمين على طرق التدريس باستخدامها، أو توفير بيئة مدرسية ملائمة لذلك .

هدفت دراسة أحمد(2004) بعنوان" أثر استخدام برمجية تعليمية محوسبة في تحصيل الطلبة الجامعيين لمفاهيم الجداول والاستعلامات في قواعد المعلومات"، إلى التعرف على أثر برمجية تعليمية محوسبة في تحصيل الطلبة الجامعيين لمفاهيم الجداول والاستعلامات في قواعد المعلومات في جامعة البحرين، ولتحقيق هذا الهدف قام الباحث بتصميم برمجية تعليمية محوسبة طبقت على عينة الدراسة المكونة من (40) طالباً وطالبة وزعت في مجموعتين الأولى تجريبية درست المادة التعليمية باستخدام البرمجية المحوسبة، والثانية ضابطة درست المادة التعليمية ذاتها بالطريقة التقليدية ، واستخدم الاختبار التحصيلي لقياس أثر تحصيل الطلاب لمفاهيم الجداول والاستعلامات وطبق الاختبار قبل البدء بإجراء الدراسة للتأكد من تكافؤ المجموعتين، وطبق الاختبار البعدي لقياس الفروق في التحصيل، وأظهرت نتائج الدراسة وجود فروق ذات دلالة إحصائية في التحصيل لمفهوم الاستعلام لصالح الطلبة الذين درسوا باستخدام البرمجية المحوسبة، في حين أظهرت النتائج عدم وجود فروق ذات دلالة إحصائية بين المجموعتين الضابطة والتجريبية في تعلم مفاهيم الجداول. في ضوء هذه النتائج أوصت الدراسة بضرورة تصميم برمجيات تعليمية متنوعة، ولمستويات مختلفة، ودراسة أثرها في التعليم .

أما الزهراني(2004) في دراسته بعنوان" اثر استخدام القطع الجبرية في تدريس العبارات الرياضية على تحصيل طلاب الصف الثالث المتوسط بمدينة الطائف "

أراد التعرف على أثر استخدام القطع الجبرية في تدريس وحدة العبارات الرياضية على تحصيل طلاب الصف الثالث متوسط بمدينة الطائف واستخدم الباحث المنهج شبه التجريبي في إجراء دراسته, كانت النتائج تشير إلى وجود فروق ذات دلالة إحصائية بين متوسطي تحصيل المجموعتين الضابطة والتجريبية لصالح التجريبية وهذا يدل حسب رأي الباحث أنه لابد من إشراك الطالب في استخدام الوسائل التعليمية؛ لأن ذلك يساهم في رفع تحصيل الطلبة.

وبناء على النتائج السابقة توصلت الدراسة عدة توصيات منها: ضرورة الإهتمام بجعل الموقف التعليمي للطالب أكثر إيجابية وتفاعلاً وذلك من خلال مشاركته في استخدام الوسائل التعليمية اليدوية التي تساهم في رفع مستواه، بالإضافة إلى عقد دورات تعليمية لمعلمي رياضيات المرحلة المتوسطة ؛ لتدريبهم على الاستفادة من اليدويات في تدريس الرياضيات عموماً، والاستفادة من القطع الجبرية خاصة .

**5:2:2 دراسات في استخدام الوسائل التعليمية والبرمجيات الحاسوبية في المعرفة الرياضية والتفكير الرياضي**

تناولت دراسات هذا المجال استخدام الوسائل التعليمية والبرمجيات الحاسوبية في تدريس المفاهيم الرياضية مثل : المفاهيم الهندسية، مفهوم التصنيف،مفهوم التسلسل،مفهوم النمط، مفهوم المقابلة أو المزاوجة، مفهوم تكافؤ المجموعات،مفهوم العدد،مفهوم الرسوم البيانية ، وفي الإدراك و الإدراك المادي وانتقال أثر التعلم ، وتنمية التفكير الرياضي ، وذلك لمراحل تعليمية مختلفة مثل رياض الأطفال وطلاب المرحلة الأساسية، وهذه الدراسات كالنتالي :

وهدفت غندورة (2003) في دراسة بعنوان: أثر استخدام وسائط تعليمية مقترحة في تنمية بعض المفاهيم الرياضية لدى أطفال رياض الأطفال بالعاصمة المقدسة .

إلى الكشف عن أثر استخدام وسائط تعليمية مقترحة في تنمية المفاهيم الرياضية الكلية وتنمية كل مفهوم من المفاهيم التالية: المفاهيم الهندسية، مفهوم التصنيف،مفهوم التسلسل،مفهوم النمط، مفهوم المقابلة أو المزاوجة، مفهوم تكافؤ المجموعات،مفهوم العدد،مفهوم الرسوم البيانية .

تكونت عينة الدراسة من (40) طفلاً من مجتمع الدراسة المتمثل بأطفال السنة التمهيدية في رياض الأطفال الحكومية بالعاصمة المقدسة، وقد اختيرت العينة بالطريقة العشوائية البسيطة

وقسمت إلى مجموعتين تجريبية وضابطة، طبقت عليهم اختبار تحصيلي في المفاهيم الرياضية المحددة، توصلت الباحثة إلى ما يلي : توجد فروق ذات دلالة إحصائية بين متوسط المجموعة التجريبية ومتوسط المجموعة الضابطة في تحصيل المفاهيم الرياضية الكلية ، وفي تحصيل كل مفهوم: المفاهيم الهندسية، مفهوم التصنيف، مفهوم التسلسل، مفهوم النمط، مفهوم المقابلة أو المزاوجة، مفهوم التكافؤ المجموعات، مفهوم العدد، مفهوم الرسوم البيانية، لا توجد فروق ذات دلالة إحصائية بين الذكور والإناث من أفراد العينة التجريبية في تحصيل المفاهيم الرياضية الكلية وفي تحصيل كل مفهوم: المفاهيم الهندسية، مفهوم التصنيف، مفهوم التسلسل، مفهوم النمط، مفهوم المقابلة أو المزاوجة، مفهوم التكافؤ المجموعات، مفهوم العدد، مفهوم الرسوم البيانية .

وفي دراسة روبين (2004 ,Robin (الواردة في (الهطل، 2011) هدفت هذه الدراسة الى التعرف على أثر استخدام برنامج كمبيوتر مكتوب باستخدام لغة لوجو على التحصيل وتنمية مهارات التفكير الرياضي لدى طلاب المرحلة الثانوية، تكونت عينة الدراسة من عدد من طلاب المرحلة الثانوية تم تقسيمها الى مجموعتين ضابطة وتجريبية درست باستخدام البرنامج والأخرى درست بالطريقة التقليدية، وتوصلت الدراسة إلى أن البرنامج ساعد في تحسين تحصيل الطلاب للمفاهيم الرياضية، وساهم في تنمية مهارات التفكير الرياضي، كماتوصلت الدراسة إلى وجود علاقة ارتباطية مرتفعة بين التحصيل والتفكير الرياضي لدى طلاب عينة الدراسة .

في حين أجرى كيي (,2008Ke (دراسة أعدت لدراسة تأثير الألعاب الالكترونية التعليمية في مواقف تعليمية متعددة داخل الصف كذلك أراد الباحث التعرف على أثر الألعاب الالكترونية التعليمية على الإدراك و الإدراك المادي وانتقال أثر التعلم،تكونت عينة الدراسة من (358) طالباً وطالبة من الصف الخامس والصف الثامن، وقد قسم العينة لمجموعتين، الأولى تجريبية تعلمت باستخدام الألعاب الالكترونية التعليمية، والثانية ضابطة تعلمت بالقلم والورقة، بينت النتائج وجود فروق ذات دلالة إحصائية لصالح المجموعة التجريبية، ولقد بينت المقارنة بين الألعاب الالكترونية التعليمية والأسلوب التقليدي (القلم والورقة) يؤثر بشكل واضح في تعزيز المحفزات التعليمية ولكن ليس بالضرورة أن يؤثر في تغيير التسهيلات الأدائية في أداء امتحان الرياضيات وفي الوعي الإدراكي المادي،كذلك استخدام البرمجيات الحاسوبية التعليمية تؤثر في مخرجات التعليم الرياضي (الأهداف التعليمية) حيث يعزز استخدام الألعاب الالكترونية اتجاهات الطلبة نحو الرياضيات .

هدفت دراسة الهطل(2011) بعنوان" أثر استخدام برنامج تعليمي محوسب في تدريس الرياضيات على تنمية التفكير الرياضي والاتجاه نحوها لدى طالبات الصف الثامن الاساسي "

الى التعرف على أثر استخدام برنامج تعليمي محوسب في تدريس الرياضيات على تنمية التفكير الرياضي لدى طالبات الصف الثامن الأساسي واتجاهاتهن نحوها، ولتحقيق أهداف البحث باستخدام المنهج التجريبي حيث تكون مجتمع الدراسة من جميع طالبات الصف الثامن بمنطقة غرب غزة التعليمية التابعة لوكالة الغوث الدولية البالغ عددهم (977) طالبة، وطبقت الدراسة على عينة حجمها (80) طالبة من طالبات الصف الثامن بمدرسة بنات الشاطئ الإعدادية بغزة، وتم تقسيم العينة الى مجموعتين احداهما تجريبية درست محتوى وحدة الهندسة باستخدام برنامج تعليمي محوسب والأخرى ضابطة درست بالطريقة العادية وقد طُبق على عينة الدراسة اختبار التفكير الرياضي، ومقياس الاتجاه نحو تعلم الرياضيات وذلك قبلياً وبعدياً.

توصلت الدراسة الى النتائج التالية :

وجود فروق دالة احصائياًعند مستوى دلالة (0.05 $\alpha$  في اختبار التفكير الرياضي في القياس البعدي لصالح طالبات المجموعة التجريبية ، وكذلك وجود فروق دالة احصائياً في متوسط درجات الاتجاه نحو مادة الرياضيات لصالح طالبات المجموعة التجريبية، وكذلك بالنسبة لذوات الاتجاه المرتفع نحو الرياضيات في اختبار التفكير الرياضي لصالح المجموعة التجريبية، وأيضا بالنسبة إلى ذوات الاتجاه المنخفض نحو الرياضيات في اختبار التفكير الرياضي في القياس لصالح طالبات المجموعة التجريبية، كما وتوجد فاعلية كبيرة للبرنامج المحوسب في تنمية التفكير الرياضي لدى طالبات الصف الثامن الأساسي . وفي ضوء نتائج الدراسة قدم الباحث عدد

من التوصيات منها: تصميم وتنظيم كتب الرياضيات في ضوء مهارات التفكير الرياضي، إثراء كل موضوع من موضوعات الرياضيات بتدريبات تنمي مهارات اللتفكير الرياضي، توفير فرصة لتدريب المعلمين وتأهيلهم في مجال استخدام الحاسوب، تزويد الفصول والمعامل بالأجهزة والمواد وجميع متطلبات استخدام الحاسوب ـ تزويد المعلمين بقائمة المواقع الإلكترونية التي تعرض برامج تعليمية محوسبة، الاستفادة من البرنامج المحوسب الذي أثبت جدارته في تنمية التفكير الرياضي لدى عينة الدراسة .

**6:2:2 دراسات في أثر استخدام الوسائل التعليمية والبرمجيات الحاسوبية على تحصيل الطلبة في الرياضيات**

تناول هذا المجال دراسات أُجريت لمعرفة أثر استخدام الوسائل التعليمية والبرمجيات الحاسوبية على التحصيل في مواضيع رياضية متنوعة ، حيث طُبقت هذه الدراسات على عينات دراسية من مختلف المراحل التعليمية ، وطُبقت عليهم أدوات دراسية متنوعة وهذه الدراسات كمايلي :

في دراسة لشاشاني (1995 ,Shashaani (كان الهدف منها معرفة أثر الجنس (ذكور/إناث) في اتجاهات الطلبة نحو الرياضيات وكذلك أثر الجنس في اتجاهات الطلبة للحاسوب، فأختار الباحث عينة مكونة من( 1754) طالب وطالبة من الصف التاسع ولغاية الصف الثاني عشر في خمس مدارس ريفية في ولاية بنسلفانيا بالولايات المتحدة الأمريكية حيث مثل هذه المدارس مناطق جغرافية وخلفيات اجتماعية واقتصادية متنوعة، وتراوحت أعمار الطلاب والطالبات بين -13 19 .سنة

قام الباحث بتطبيق مقياس الاتجاهات في هذه المدرسة من حيث اهتمام الجنس، بالحاسوب وثقتهم بالحاسوب وكذلك ارتباط استخدام الحاسوب بالجنس، بعد الانتهاء من التجربة تبين أن الذكور قد نالوا علامات أعلى من الإناث فيما يتعلق في الاهتمام بالحاسوب وكذلك أظهرت النتائج أن ثقة الذكور بقدرتهم في العمل بالحاسوب أكثر من الإناث، أما بالنسبة للبعد

الثالث فيما يتعلق بارتباط الحاسوب بالجنس فقد أظهرت النتائج انه لا يوجد فرق ذو دلالة بين الذكور والإناث وذلك من وجهة نظر الإناث، كذلك دلت النتائج عن وجود علاقة إيجابية الإتجاه نحو الحاسوب و نحو الرياضيات .

وقدأجرى الباحث وينجليسكي (,1998Wenglinsky (دراسة بعنوان العلاقة بين التكنولوجيا التعليمية وتحصيل الطلاب في مادة الرياضيات .

سعت الدراسة إلى توضيح العلاقة بين الاستخدامات المختلفة للتكنولوجيا التعليمية والمخرجات التعليمية المختلفة، وتكونت العينة من (6227) من طلاب الصف الرابع وحوالي (7146) من طلاب الصف الثامن، وتضمنت البيانات معلومات حول مدى استخدام الحاسوب لمادة الرياضيات في المدارس، بالإضافة إلى طرق استخدام الحاسوب لأغراض تعليمية، حيث أن حجم العلاقات بين الاستخدامات الإيجابية المختلفة للتكنولوجيا والتحصيل الأكاديمي لا تذكر بالنسبة للصف الرابع في حين أنها تعتبر مهمة بالنسبة للصف الثامن، وتشير النتائج إلى أن الحواسيب تعتبر علاجا كلياً لجميع المشاكل التي توجهها المدارس، وتعتبر أدوات مهمة لتحسين مهارات الطلاب في الرياضيات وعملية التعلم بشكل عام .

وقد طبّق الدهش( 2001) دراسة بعنوان" فاعلية القطع الجبرية في تدريس الرياضيات لطلاب الصف الأول المتوسط ".

تم تطبيق المنهج شبه التجريبي في هذه الدراسة، وكانت عينتها من طلبة الصف الأول المتوسط، حيث قُسمت العينة إلى مجموعتين تجريبية وضابطة كل مجموعة فصلان وتم تدريس المجموعة التجريبية باستخدام القطع وقد صمم الباحث وحدة دراسية لذلك، وقد طُبق امتحان تحصيلي تم التأكد من صدقه وثباته، وكان من أهم نتائج هذه الدراسة :

أن هناك فروقاً ذات دلالة احصائية، عند مستوى الدلالة (0.05=α (بين متوسطي درجات طلاب المجموعة التجريبية الذين درسوا الرياضيات باستخدام القطع الجبرية، وطلاب المجموعة الضابطة الذين درسوا بالطريقة التقليدية، في تحصيلهم للرياضيات، كما يقيسه

الاختبار البعدي للتحصيل، وذلك لصالح طلاب المجموعة التجريبية، مما يؤكد الأثر الإيجابي لهذه الوسيلة التعليمية .

ومن أهم التوصيات التي أوصى بها الباحث استخدام القطع الجبرية في تدريس مادة الرياضيات لطلبة الصف الأول، عقد دورات تدريبية لمعلمي الرياضيات، أثناء الخدمة لتعريفهم وتدريبهم على استخدام القطع الجبرية في تدريسهم، وتضمين كتب الرياضيات للمرحلة المتوسطة أنشطة عن كيفية استخدام القطع الجبرية في حل الأمثلة والتمارين والتدريبات المقدمة للطلبة .

وطبق كيم (2004 ,Kim (دراسة هدفت إلى استكشاف أثر مستوى المدرسة على تكاملية التقنية التربوية في صفوف المرحلة الثانوية، واستخدم التحليل المسحي والمقابلات و أوضحت نتائج الدراسة وجود أثر لمستوى المدرسة على استخدام التقنيات التربوية، فكلما كان مستوى المدرسة أعلى كان استخدام التقنيات التربوية أعلى، وبينت الدراسة أيضا، أن توقعات المعلمين في التعليم باستعمال التقنية التربوية من خلال اعتماد وسائل تكنولوجية حديثة ومرتفعة .

وأجرت حميدان (2005) الواردة في الحواس(2006) دراسة بعنوان " أثر استخدام القصص والأحاجي والألعاب المنفذة بالوسائل التعليمية التكنولوجية على تحصيل طالبات الصف الخامس الأساسي في الرياضيات"، هدفت إلى تقصبي اثر استخدام القصص والأحاجي والألعاب المنفذة بالوسائل التعليمية التكنولوجية على تحصيل طالبات الصف الخامس الأساسي في الرياضيات مقارنة بالطريقة التقليدية، أظهرت نتائج الدراسة أن هناك فروقاً ذات دلالة إحصائية في تحصيل الطالبات في مادة الرياضيات تعزى للطريقة المستخدمة ولصالح استخدام القصص والأحاجي والألعاب المنفذة بالوسائل التعليمية. مما يشير إلى فاعلية هذه الطريقة في التدريس .

وفي دراسة ايلجير (,2005Elgar (بعنوان التكنولوجيا في تعليم الرياضيات في المدارس الثانوية بولاية كاليفورنيا، هدفت إلى دراسة كيفية استخدام تقنيات الكمبيوتر والآلات الحاسبة في المدارس الثانوية من قبل المعلمين في صفوفهم، اعتمدت الدراسة الأسلوب الكمي والنوعي، واشتركت في التجربة ( 23) مدرسة ثانوية و أعدت استبانة طُبقت على معلمي الرياضيات كما أُجريت مقابلات مع (24) من مديري المدارس ووكلاء المدارس المشاركة في التجربة أهم ما توصلت إليه الدراسة: أن معلمي الرياضيات في حاجة ماسة للتدريب على تكنولوجيا ،و أوصى الباحث بالعمل على التقليل من المعوقات التي تحول دون إدخال التكنولوجيا في تدريس الرياضيات .

كما طبق مارتندل وزملاؤه (.2005Pilcher & Curda.Martindale (دراسة هدفت إلى فحص أثر استخدام برمجية تعليمية على تحسين أداء الطلبة في اختبار ولاية فلوريدا الشامل (Exam Test Comprehensive Florida (تكونت عين الدراسة من (24) مدرسة تم تقسيمها إلى (12) مدرسة بوصفها مجموعة تجريبية،استخدمت هذه الوسيلة لتدريس مادة الرياضيات لطلبة الصفوف الخامس والثامن والعاشر. بينما تعلّم الطلبة في المدارس الاثنتي عشر الباقية المواد الدراسية نفسها دون استخدام هذه الوسيلة، أي بأسلوب التدريس التقليدي بوصفها مجموعة ضابطة، وتم الحصول على علامات الطلبة في كلتا المجموعتين على الاختبار الشامل في الرياضيات. و أظهرت نتائج الدراسة وجود فروق ذات دلالة إحصائية في تحصيل الطلبة يعزى للطريقة ولصالح طلبة الصف الخامس، الذين استخدموا الوسيلة في تعلم الرياضيات، بينما لم يكن هناك أثر للطريقة عند طلبة الصف الثامن والعاشر في مادة الرياضيات .

طبق سوان وديكسون(,2006Dixon & Swan (دراسة بعنوان" فاعلية تطوير أداء مرشد الدعم التكنولوجي على حاجات معلمي الرياضيات في جنوب شرق الولايات المتحدة الأمر بكبة"

وهدفت هذه الدراسة إلى التعرف على أثر أداء مرشد الدعم التكنولوجي على حاجات معلمي الرياضيات واستخدامهم للتقنية في الفصول الدراسية .

وأجريت الدراسة على العينة ذات القياس القبلي والبعدي والمؤلفة من (79 ) معلماً للرياضيات، واتبع الباحث المنهج التجريبي مستخدما الاختبار التحصيلي. وكانت أهم النتائج كما يلي : هناك حاجة لمعلمي الرياضيات للدعم التكنولوجي المستمر، يوجد فروق ذات دلالة إحصائية بين متوسط درجات المعلمين المتدربين المشاركين في البرنامج قبل تطبيق البرنامج ومتوسط درجاتهم بعد تطبيق البرنامج لمصلحة التطبيق البعدي ، بالإضافة إلى أن المعلمين المشتر كين في الدر اسة زاد استخدامهم للتقنية في تعليم الر ياضيات و أدركوا أهميتها.

أجرى فانكوشي (2005 ,Vankusi (دراسة تحاول البحث في استخدام الألعاب التعليمية في تدريس مادة الرياضيات، حيث تمت دراسة فعالية طريقة تدريس الرياضيات المتعددة على استخدام الألعاب التعليمية من خلال القيام بتجارب في بيئات تعليمية حقيقية في صفوف دراسية، وتحققت صحة الفرضية التي تناولتها التجربة والتي افترضت أن تدريس الرياضيات باستخدام الألعاب التعليمية سيكون أكثر فعالية مما لم يستخدم هذه الألعاب، وذلك لان العناصر النشطة والتحفيزية و التي تتضمن ألعاباً وترفيهاً تعمل على تطوير قدرات الطلاب وتحفيزهم على التعلم .

وكذلك طبق جبر(2007) دراسة بعنوان" أثر استخدام الحاسوب على تحصيل طلبة الصف السابع في الرياضيات واتجاهات معلميهم نحو استخدامه كوسيلة تعليمية "

هدفت إلى استقصاء أثر استخدام الحاسوب على تحصيل طلبة الصف السابع الأساسي في الرياضيات، مقارنة بالطريقة التقليدية، ومعرفة اتجاهات معلميهم نحو استخدامه كوسيلة تعليمية.

بلغ حجم العينة (93) طالباً وطالبة من طلبة الصف السابع الأساسي، في مدرستي ذكور بنات كفل حارس الثانويتين، التابعتين لمديرية التربية والتعليم في محافظة سلفيت للعام الدراسي ،2007/2006 وقد تم اختيار العينة بالطريقة القصدية لتطبيق التجربة، وبلغ عدد المعلمين (37) معلماً ومعلمة وذلك لدراسة اتجاهاتهم نحو استخدام الحاسوب كوسيلة تعليمية، بعد أن قسم الطلبة في مجموعتين: تجريبية درست باستخدام الحاسوب كوسيلة تعليمية، وأخرى ضابطة درست بالطريقة التقليدية . استخدم الباحث برنامجاً محوسباً تم إعداده باستخدام برنامج عرض الشرائح ( Power Point(، وطبقت أدوات الدراسة على عينتها، وجمعت البيانات وحللت باستخدام رزمة (SPSS (وكانت من أهم النتائج التي توصل إليها الباحث :

توجد فروق دالة احصائياً عند مستوى دلالة (0.05=α (بين متوسطات تحصيل طلبة الصف السابع الأساسي في القياس البعدي في وحدة المجموعات في الرياضيات تعزى لطريقة التدريس (حاسوب، تقليدية) ولصالح طريقة التدريس بالحاسوب، ولم تكشف الدراسة عن وجود فروق دالة احصائياً تعزى للجنس أو التفاعل بين طريقة التدريس والجنس. أما بالنسبة لمعلمي الرياضيات للصف السابع الأساسي فإنه توجد اتجاهات إيجابية نحو استخدام الحاسوب كوسيلة تعليمية في تدريس الرياضيات. وقد أوصت الدراسة بإجراء المزيد من الدراسات لاستقصاء أثر استخدام الحاسوب كوسيلة تعليمية في مختلف الصفوف والمراحل الدراسية وفي مختلف العلوم، ودراسة اتجاهات كافة العاملين في التربية والتعليم نحو استخدام الحاسوب في التدريس وغيره من المجالات .

في حين طّبق زيدان و عفانة (2007) دراسة بعنوان"أثر استخدام الألعاب التعليمية في التحصيل الفوري والمؤجل في الرياضيات لدى طلبة الصف الثالث الأساسي في مدارس ضواحي القدس "

هدفت إلى التعرف على أثر استخدام الألعاب التعليمية في التحصيل الفوري والمؤجل في الرياضيات،لدى طلبة الصف الثالث الأساسي في مدارس ضواحي القدس وتكون مجتمع الدراسة من جميع طلبة الصف الثالث الأساسي في المدارس التابعة لتربية ضواحي القدس المنتظمين في الفصل الثاني من العام الدراسي (2006/2005 )م ، وتكونت عينة الدراسة من (68) طالباً وطالبة، تم اختيارهم بصورة قصديه من مدرسة العيزرية الأساسية المختلطة، قسمت العينة إلى مجموعتين:مجموعة تجريبية درست باستخدام الألعاب التعليمية، ومجموعة ضابطة درست بالطريقة التقليدية، ولأغراض الدراسة قام الباحثان بإعداد اختبار تحصيلي لقياس التحصيل الفوري والمؤجل وأظهرت النتائج عدم وجود فروق ذات دلالة إحصائية (0.05=α (

في التحصيل الفوري تعزى لطريقة التدريس، أو الجنس،أو التفاعل بينهما، وأظهرت أيضا وجود فروق ذات دلالة إحصائية (0.05=α (في التحصيل المؤجل تعزى لطريقة التدريس، ولصالح المجموعة التجريبية، ومتغير الجنس، ولصالح الإناث،ولم تظهر فروق ذات دلالة إحصائية للتفاعل بين طريقة التدريس والجنس.

أما دراسة جلبرتو وجبرييل (,2007Gabriel & Gillberto (فقد هدفت الدراسة إلى تقييم بيئة تعليمية تشاركيه إلكترونية في تدريس الرياضيات، تعتمد على التفاعل كطريقة لزيادة دافعية الطلبة نحو تعلم الرياضيات، وقد تكونت المادة من برامج متخصصة بالمفاهيم الرياضية التي تتطلب عدة لاعبين، وقد تم تقييم المظاهر المختلفة لبيئة التعلم في ثلاثة مساقات لطلبة مكسيكيين، حيث بينت نتائج الدراسة أن استخدام تلك الظروف التفاعلية قد أثر بشكل ايجابي في اتجاهات الطلبة نحو الرياضيات .

هدف المالكي (2008) بدراسة بعنوان" أنشطة اثرائية بواسطة برنامج حاسوبي في علاج صعوبات تعلم الرياضيات لدى تلاميذ الصف الثالث الابتدائي "

إلى التعرف على الفروق بين نتائج التلاميذ ذوي صعوبات تعلُم الرياضيات الذين يدرسون بواسطة برنامج حاسوبي والتلاميذ الذين يدرسون بالطريقة الاعتيادية في حل مسائل الحقائق الأساسية لعملية الجمع في الصف الثالث الابتدائي ، تكونت عينة الدراسة من (60) تلميذاً تم اختيارهم بطريقة عمديه بناء على ترشيد المعلمين للتلاميذ الذين لديهم صعوبات في تعلم الرياضيات وتم تقسيم أفراد العينة إلى مجموعتين ضابطة وتجريبية. تعلمت المجموعة التجريبية بأسلوب التعليم المحوسب والضابطة بالطريقة الاعتيادية، استخدم الباحث اختباراً قبلياً و بعدياً كأداة للدراسة، والتي تشمل حقائق الجمع الأساسية من (0−9) بنتائج  $\Box$ 1، أظهرت الدراسة وجود فروق دالة إحصائيا بين الاختبار القبلي و البعدي في التحصيل والأداء بين مجموعتي الدراسة لصالح المجموعة التي تعلمت بنمط التعليم المحوسب وهذا يدل على فعالية البرنامج. توصلت الدراسة إلى توصيات و مقترحات أهمها :

تفعيل استخدام الأنشطة الإثرائية مع التلاميذ ذوي صعوبات تعلم الرياضيات ، يجب على المتعلمين الاهتمام لمهارة جمع الأعداد وتبني المزيد من البرامج الحاسوبية وخاصة التي تتضمن أنشطة إثرائية في مختلف المهارات والتي تعنى بتدريس الطلبة ذوي صعوبات التعلم بشكل عام وذوي صعوبات تعلم الرياضيات بشكل خاص

أما مندور فتح االله (2008) في دراسة بعنوان " فعالية استخدام العرض المقدم ( Power Point ( بمفرده وبمصاحبة لقطات الفيديو التعليمية عن الدائرة التلفزيونية المغلقة في تنمية تحصيل الطالبات المعلمات و مهاراتهن واتجاهاتهن نحو استخدام وسائل وتقنيات التعليم في التدريس "

هدف استقصاء فاعلية أسلوب العرض المتقدم (Point Power (بمفرده وبمصاحبة لقطات الفيديو التعليمية عبر الشبكة التلفزيونية المغلقة في تنمية تحصيل الطالبات المعلمات بكلية التربية للبنات بعنيزة ومهاراتهن واتجاهاتهن نحو استخدام وسائل وتقنيات التعليم في التدريس، تمثلت العينة العشوائية من (117) طالبة بالفرقة الثالثة من كلية البنات بعنيزة تم توزيعهن إلى ثلاث مجموعات أستخدم في الأولى أسلوب العرض المتقدم منفردا، وفي الثانية أسلوب العرض المتقدم مصحوبا بلقطات الفيديو، و الثالثة الضابطة درست بالطريقة التقليدية ، خرجت الدراسة بالنتائج التالية: وجود فروق ذات دلالة إحصائية لصالح المجموعتين عند مستوى دلالة (0.01=0.0) تعزى في التحصيل لمفاهيم وسائل وتقنيات التعليم ومهارات استخدام وسائل وتقنيات التعليم في التدريس وفي اتجاه نحو استخدامها في التدريس . **3:2 تعليق الباحثة على مجمل الدراسات السابقة**

من ناحية واقع ومعيقات استخدام الوسائل والبرمجيات الحاسوبية في تدريس الرياضيات

**جدول(1:2) دراسات واقع استخدام الوسائل التعليمية والبرمجيات الحاسوبية في تدريس الرياضيات** 

| الهدف                                            | الفئة المستهدفة                    | اسم الدراسة            |
|--------------------------------------------------|------------------------------------|------------------------|
| واقع استخدام الوسائل في ندريس<br>الرياضيات       | معلمو المرحلة المتوسطة             | البركاتي 1999          |
| استخدام النقنيات التعليمية في ندريس<br>الرياضيات | مدراء ومعلموا مدارس وكالة<br>الغوث | العمايرة 2002          |
| معيقات استخدام الوسائل النعليمية في<br>الرياضيات | معلمو المرحلة الأساسية             | عودة 2002              |
| توظيف الايضاحات ومعاييرها في<br>عملية التعليم    | معلموومعلمات المرحلة<br>المتوسطة   | خزاعةوبركات<br>2005    |
| معوفات استخدام الوسائل التعليمية في<br>الرياضيات | مدراء ومعلمو المرحلة<br>المتوسطة   | أيوب 2009              |
| واقع النقنيات المعاصرة في ندريس<br>الرياضيات     | معلمات المرحلة المتوسطة            | الذبياني 2009          |
| أهمية استخدام الوسائل التعليمية في<br>الرياضيات  | طلاب المرحلة الأساسية              | ثابت والكيلاني<br>2011 |

وقد استفادت الباحثة من نتائج هذه الدراسات وتوصياتها في دراستها الحالية , واقترحت بعض الوسائل التي يمكن توافرها في بيئة المدرسة وقامت بتصميم وسيلة تعيليمية مناسبة ؛ لتحقيق هدف الدراسة بما يتناسب وإمكانات واستعدادات المدارس التي طُبقت فيها الباحثة هذه الدراسة .

أما بالنسبة للمجالات التي تناولت استخدام والوسائل التعليمية والبرمجيات الحاسوبية في مواضيع رياضية متنوعة استخلصت الباحثة أوجه الشبه والاختلاف بينها وبين الدراسة الحالية كمايلي :

**جدول (2:2) تصنيف الدراسات السابقة حسب الباحثة** 

| الوسيلة التعليمية<br>المستخدمة | أداة الدراسة              | الفئة المستهدفة               | المنهج المتبع              | اسم الدراسة                      |
|--------------------------------|---------------------------|-------------------------------|----------------------------|----------------------------------|
| برنامج راسم الاقترانات         | اختبار تحصيلي<br>واستبانة | العاشر الأساسي                | شبه تجريبي                 | مسعود2012                        |
| القصة                          | اختبار تحصبلي<br>واستبانة | صف ثامن                       | شبه تجريبي                 | البول 2011                       |
| GeoGebra                       | مقابلة وملاحظة<br>صفية    | معلمون ومعلمات<br>الصف التاسع | مسحي                       | مىلاح ,2011                      |
| وسائل تعليمية                  | اختبار تحصبلي             | الثامن الأساسي                | تجريب <u>ي</u>             | $2011$ هزيم،                     |
| برنامج تعليمي محوسب            | اختبار تحصبلي<br>واستبانة | الثامن الأساسي                | شبه تجريبي                 | $(2011 \cdot )$ الهطل،           |
| المجسمات والحاسوب<br>المحمول   | اختبار تحصيلي             | المدارس<br>الأبتدائية         | شبه تجريبي                 | (Cameron, 2010)                  |
| برنامج حاسوبي                  | اختبار تحصيلي             | المرحلة الثانوية              | $\mathcal{L}^{\text{max}}$ | Calder, 2010                     |
| GeoGebra                       | اختبار تحصيلي             | الصف الثاني<br>عشر            | شبه تجريببي                | Reis<br>&Ozdemir,<br>2010        |
| GeoGebra                       | اختبار تحصيلي             | المرحلة الثانوية              | شبه تجريبي                 | Saha,<br>Ayub, Tamizi, 20<br>10  |
| GeoGebra                       | اختبار تحصيل              | المرحلة الثانوية              | $\sim$                     | Zengin, Furkun&<br>Kutluca, 2011 |
| حاسوب ونلفزيون                 | اختبار تحصيلي             | طالبات ومعلمات                | شبه تجريبي                 | فتح الله، 2008                   |
| برنامج راسم الإقترانات         | اختبار تحصبلي             | التاسع الأساسي                | شبه تجريبي                 | (فتوح، 2008)                     |
| حاسوب                          | اختبار تحصيلي             | الثالث الأساسي                | شبه تجريبي                 | (المالكي، 2008)                  |
| برامج حاسوبية                  | اختبار تحصيلي             | الخامس والثامن                | شبه تجريبي                 | Ke,2008                          |
| حاسوب                          | اختبار تحصبلي             | طلب ومعلمي<br>الصف السابع     | شبه تجريبي                 | $2007$ جبر                       |
| الوسائل اليدوية                | اختبار تحصيلي             | المرحلة الثانوية              | $\frac{1}{\sqrt{2}}$       | Aburime, 2007                    |
| برامج حاسوبي                   | اختبار تحصيلي             | طلاب المدارس                  | شبه تجريب <i>ي</i>         | Gillberto&Gabri<br>el,2007       |
| وسائل تعليمية                  | اختبار تحصيلي<br>واستبانة | خامس الأساسي                  | شبه تجريبي                 | حواس، 2006                       |
| قصص وأحتجي وألغاز<br>بالوسائل  | اختبار تحصيلي             | خامس أساسي                    | شبه تجريبي                 | حميدان،2005                      |

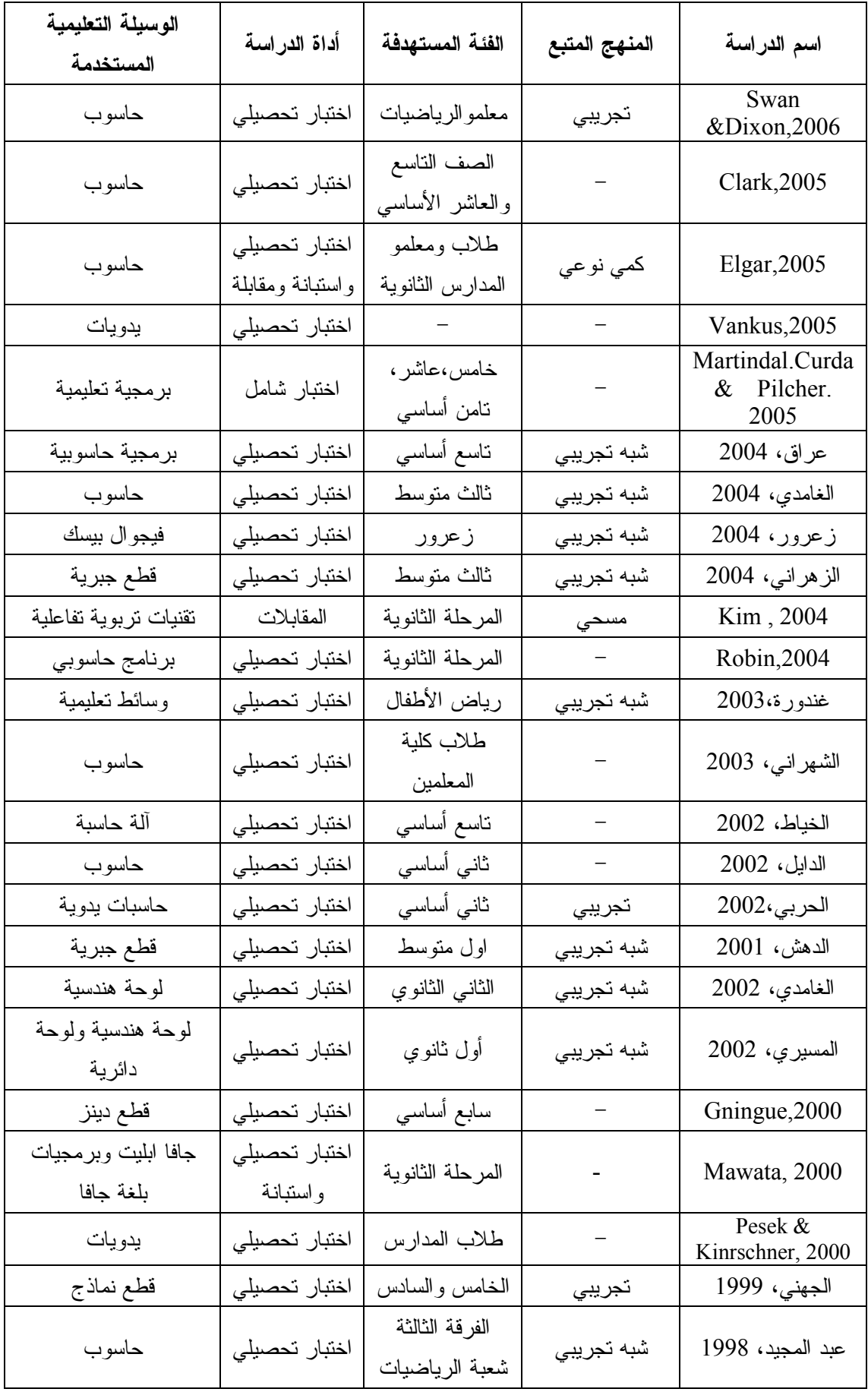

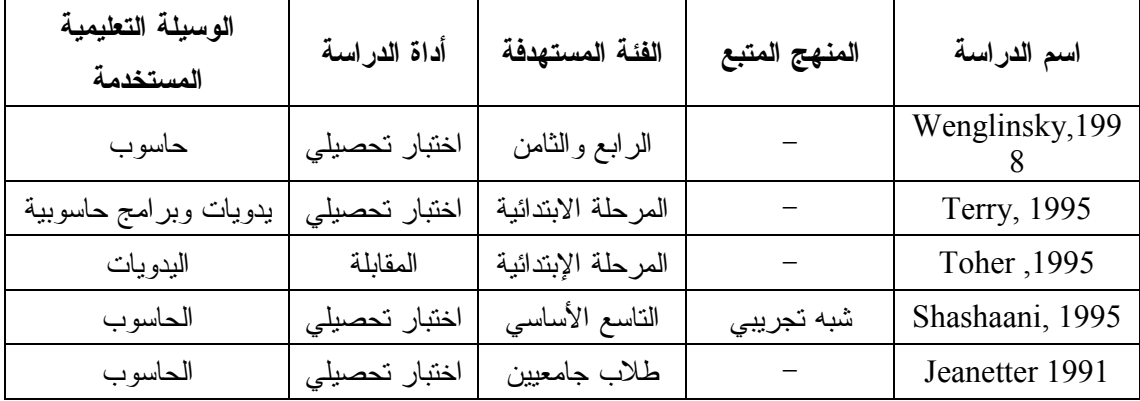

ركزت الدراسات في معظمها على المرحلة الأساسية الدنيا والعلياو المرحلة الثانوية وتتفق الدراسة الحالية مع الدراسات التي تناولت المرحلة الأساسية. وتتفق الدراسة الحالية مع الدراسات السابقة باستخدام المنهج شبه التجريبي.كما و تتفق مع الدراسات التي تناولت موضوع الهندسة وتتفق مع دراسة (الغامدي2000،). بالإضافة لذلك تتفق مع الدراسات التي استخدمت اختبار التحصيل القبلي والبعدي (مباشر، ومؤجل) وايضا اتفقت مع الدراسات التي استخدمت Power Point و GeoGebra برنامج

**1:3:2 موقع الدراسة الحالية من مجمل الدراسات السابقة** 

- **-** تميزت هذه الدراسة بموضوعها من خلال تناولها لوحدة الدائرة للصف التاسع الأساسي في المنهاج الفلسطيني ، من خلال المادة التدريبية التي أعدتها الباحثة.
- **-** تميزت هذه الدراسة بتناولها موضوع استخدام برنامج GeoGebra و الوسائل التعليمية ، حيث جاءت متطابقة مع أهداف المنهاج الفلسطيني **،** الذي يهدف إلى إكساب المتعلم المعارف والمهاراتفي إطار تعلم الرياضيات ، وتعميق معرفته بمجتمعه وحياته العملية .
- **-** تميزت هذه الدراسة عن غيرها من الدراسات بأنها لم تلزم المعلم أو المعلمة بأي استراتيجية أو طريقة من طرق واستراتيجيات التعليم والتعلم، حيث أن أي استراتيجية أو طريقة في التعليم والتعلم يسبقها الإعداد المسبق والتحضير الجيد والملائم للوسائل التعليمية التي تتناسب معها، ومن هنا كان لابد من التركيز على الوسائل التعليمية أولا.
- **-** تميزت هذه الدراسة أنها استخدمت برنامج GeoGebra ، في تدريس وحدة الدائرة بالإضافة إلى وسائل تعليمية مصممة من قبل الباحثة ، بما يتلائم مع المحتوى الرياضي المستخدم وهو وحدة الدائرة.
- **-** تناولت هذه الدراسية متغير مستقل وهوطريقة التدريس بمستويين استخدام الوسائل التعليمية بتدريس الرياضيات و الطريقة التقليدية، ومتغير تابع التحصيل بمستويين: التحصيل المباشر ، والتحصيل المؤجل

# **الفصل الثالث طريقة الدراسة وإجراءاتها**

- **1:3 المقدمة**
- **2:3 منهج الدراسة**
- **3:3 مجتمع الدراسة**
- **4:3 عينة الدراسة**
- **5:3 أدوات الدراسة**
- **6:3 اجراءات الدراسة** 
	- **7:3 تصميم الدراسة**
- **8:3 المعالجة الإحصائية**

#### **الفصل الثالث**

## **طريقة الدراسة واجراءتها**

#### **1:3 المقدمة**

هدفت هذه الدراسة إلى التعرف على مدى فاعلية استخدام الوسائل التعليمية على التحصيل المباشر والمؤجل لطلبة الصف التاسع الأساسي في الوحدة الثالثة (وحدة الدائرة ،) ويوضح هذا الفصل المنهجية المتبعة في هذه الدراسة، ومجتمع الدراسة، وعينتها، والطريقة التي أختيرت على أساسها العينة ، كما يتناول الاجراءات المستخدمة في بناء أدوات البحث وهي : المادة التدريبية ، الوسائل التعليمية المعدة من قبل الباحثة ، برنامج GeoGebra ، والاختبار ين التحصيلين القبلي والبعدي(المباشر والمؤجل)، وتحديد الأساليب الاحصائية المناسبة لاختبار الفرضيات .

# **2:3 منهج الدراسة**

أُتبع في هذه الدراسة المنهج شبه التجريبي ، حيث أجريت الدراسة على طلبة الصف التاسع الأساسي ويتضمن هذا المنهج استخدام التجربة الميدانية والتي تتطلب مجموعتين،الأولى ضابطة درست وحدة الدائرة بالطريقة التقليدية ، والثانية تجريبية درست نفس محتوى الوحدة الدراسية باستخدام برنامج GeoGebra والوسائل التعليمية المعدة من قبل الباحثة ، وذلك وفق الكتاب المقرر في فلسطين للعام (2013/2012 )

#### **3:3 مجتمع الدراسة**

تكون مجتمع الدراسة من جميع طلبة الصف التاسع الأساسي في مدارس محافظة نابلس في الفصل الدراسي الأول للعام (2013/2012) لإجراء الدراسة ، وقد بلغ حجم مجتمع الدراسة (3807) طالباً وطالبة، موزعين في (78) مدرسة منها (27) مدرسة للذكور، و(36) مدرسة للإناث في حين المدارس المختلطة بلغت (15) مدرسة، وقد بلغ عدد الشعب الدراسية( 140) شعبة ، منها (56)شعبة للذكور و (69) شعبة للإناث أما المختلطة بلعت(15) شعبة دراسية .

تكونت عينة الدراسة من (188) طالباً وطالبة، من طلبة الصف التاسع الأساسي في المدارس الحكومية التابعة لمحافظة نابلس ، وقد اختارت الباحثة ثلاث مدارس وهي : مدرسة الكندي الثانوية للذكور ، ومدرسة بنات بيت دجن الثانوية للذكور ، ومدرسة ذكور بيت دجن الثانوية للذكور ، وقد اختارت الباحثة شعبتين من مدرسة الكندي بالاضافة الى طالبات الصف التاسع في مدرسة بيت دجن الثانوية للبنات كعينة تجريبة ، وشعبتين أُخرين من مدرسة الكندي الثانوية للذكور بالاضافة لطلاب الصف في مدرسة بيت دجن الثانوية للذكور . بلغ عدد افراد المجموعة التجريبية (96) طالباً وطالبة، في حين بلغ عدد أفراد المجموعة الضابطة (92) طالباً .

وقد أختارت الباحثة العينة بطريقة قصدية ؛ بحيث كانت عينة الدراسة من ضمن المدارس المجهزة الوسائل والأدوات اللازمة لإجراء الدراسة مثل الأدوات التعليمية ومختبر حاسوب المجهز بشكل جيد ومناسبة عدد الأجهزة لعدد أفراد العينة التجريبية ، وقد أبدت المدارس ومدراؤها ومديراتها ومعلموها ومعلماتها ترحيباً وتعاوناً بتطبيق الدراسة ، ويبين الجدول (2:3) توزيع عينة الدراسة تبعاً للمدارس ومجموعة الدراسة والشعبة وعدد الطلبة .

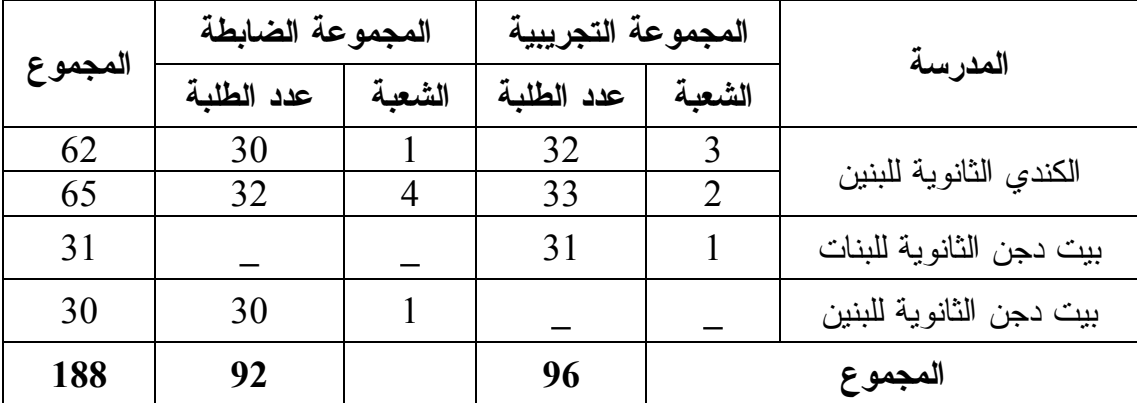

**جدول(1:3) توزيع عينة الدراسة** 

• **دائرة الاحصاء والتخطيط:مديرية التربية والتعليم /نابلس/للعام الدراسي 2013/2012**

- تم تطبيق المادة التدريبية لوحدة الدائرة وتدريسها باستخدام برنامج GeoGebra والوسائل التعليمية المعدة من قبل الباحثة ، على عينة استطلاعية تكونت من (20) اًطالب من طلاب الصف التاسع الأساسي من مركز الشاهين للثقافة والتطوير في محافظة نابلس بحيث يتلقى هؤلاء الطلبة دروس تقوية في الرياضيات في أثناء العطلة الصيفية.

**5:3 أدوات الدراسة** 

استخدمت الباحثة الأدوات الدراسة : المادة التدريبية لوحدة الدائرة ، اختبار تحصيلي قبلي (تكافؤ)، اختبار تحصيلي (مباشر ومؤجل)، برنامج GeoGebra، برنامج العرض PowerPoint،ووسائل تعليمية أعدتها الباحثة لتلائم الهدف من الدراسة والمحتوى الرياضي المستخدم في الدراسة .

#### **1:5:3 وصف المادة التدريبية**

- اختارت الباحثة الوحدة الرابعة (وحدة الدائرة ) من كتاب الرياضيات للصف التاسع الأساسي للفصل الدراسي الأول للعام (2013/2012 ،) وقد اختارت الباحثة هذه الوحدة لملائمتها لأهداف الدراسة ومنهجيتها والوسائل التعليمية المقترحة من قبل الباحثة ، وضعف الطلبة في الهندسة وخصوصا الدائرة , ولتدني تحصيل الطلبة فيها.
	- اشتملت المادة التدريبية على عدة بنود هي :
		- -1 الزاوية المركزية والزاوية المحيطية
			- -2 الشكل الرباعي الدائري.
	- -3 الزاوية الخارجة في الشكل الرباعي الدائري.
		- -4 أوتار الدائرة ، الأوتار المتقاطعة في الدائرة.

مماس الدائر ة، المماسان المرسومان للدائر ة، الزاوية المماسية. $-5$ 

- يتم تدريس الوحدة الدارسية في أربعة أسابيع بواقع (18) حصة صفية ، وذلك باستخدام الوسائل التعليمية المعدة من قبل الباحثة وبرنامج GeoGebra وقد قامت بالخطوات التالية.

**1:1:5:3 إعادة صياغة محتوى وحدة الدائرة بما يتناسب والوسائل التعليمية المعدة من قبل الباحثة** 

- قامت الباحثة باعادة صياغة الوحدة الدراسية بما يتناسب مع الوسائل التعليمية المقترحة وقد التزمت الباحثة بالمحتوى الدراسي المقرر من قبل وزارة التربية والتعليم الفلسطينية للعام (2013/2012) حيث أن المحتوى الرياضي لوحدة الدائرة في كتاب الرياضيات المقرر للصف التاسع الأساسي قد أُعد للتدريس بالطريقة التقليدية ، وقد ركزت الباحثة على الرسوم والأشكال الهندسية والتقليل قدر الإمكان من استخدام الكلمة المقروءة.
- قامت الباحثة بتحليل محتوى المادة التدريبية ضمن مستويات بلوم للأهداف المعرفية ، وضمن التصنيف للأهداف المعرفية (NAEP ( وقد اعتمدتها في بناء الاختبار التحصيلي البعدي فيما بعد، وقد قامت ببناء جدول المواصفات للوحدة الدراسية ضمن هذا التصنيف.(ملحق6)
- كما التزمت الباحثة بتحقيق الأهداف الوجدانية للطلاب والطالبات اتجاه الوسائل التعليمية المستخدم ة وبرنامج GeoGebra.
- قسمت الباحثة المادة التدريبية الى محورين هما : أولاً : المحتوى الرياضي وشمل المفاهيم والمهارات والأهداف السلوكية ، والوسائل التعليمية المقترحة لتدريس كل درس.

ثانياً: الأساليب والأنشطة وتتمثل في: المدخل (التهيئة)، مرحلة التفاعل مع المحتوى الرياضي، مرحلة التغذية الراجعة، وفي كل مرحلة استخدمت الباحثة الوسائل التعليمية التي تتناسب مع كل درس (. ملحق19 )

- تضمنت المادة مجموعة من أوراق العمل التي أعدتها الباحثة بطريقة جذابة ، حيث تعطى للطلبة بعد الإنتهاء من الحصة الصفية.ملحق (21)
- لم تتلزم الباحثة بأي استراتيجية تعليمية في التدريس وقد عمدت الى التنويع في استراتيجيات وطرق التدريس ، مع اعطاء الحرية للمعلم الى الالتزام بهذه الاستراتيجيات او اقتراح استراتيجيات اخرى.
	- وقد انبعت الباحثة نموذج (احمد،2005) في اعداد المادة التدريبية كما في الشكل(1:3):

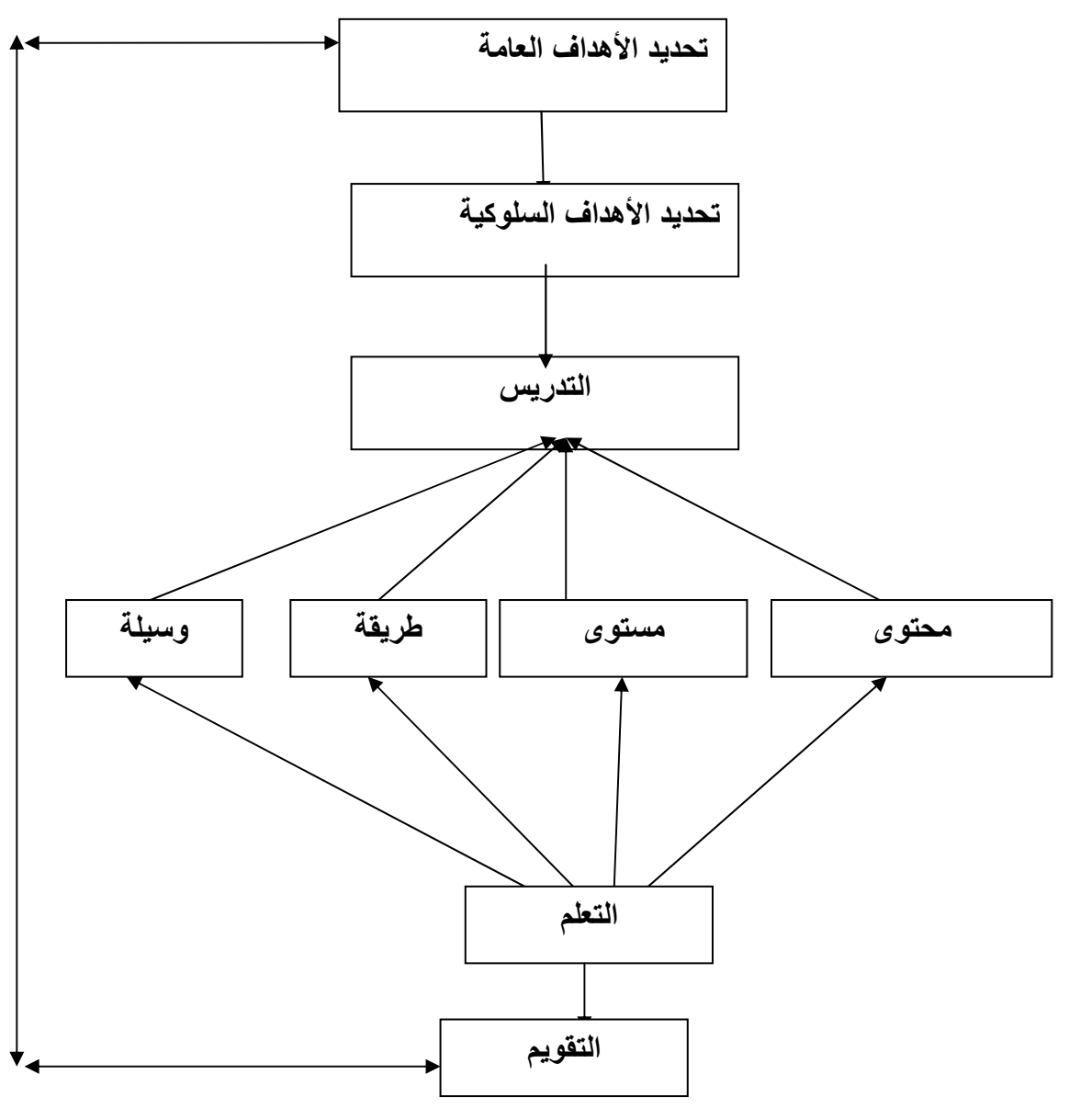

**شكل (1:3) إعداد المادة التدريبية** 

**2:1:5:3 الوسائل التعليمية المعدة من قبل الباحثة لتدريس وحدة الدائرة** 

- قامت الباحثة بإعداد وسائل تعليمية لتدريس وحدة الدائرة ، وقد حرصت على تضمينها التحضير المعد للتدريس باستخدام الوسائل التعليمية و هذه الوسائل التعليمية هي : لوحة هندسية في موضوع المستقيمات في الدائرة وقد أستخدمت هذه اللوحة في بداية حصة مماس الدائرة ، ولوحة هندسية في موضوع القطع المستقيمة الواصلة بين مركز الدائرة و نقطة تماس المماس مع الدائرة وقد استخدمت في الحصة الثانية من درس مماس الدائرة , والأدوات الهندسية ، دفتر الرسم الهندسي ( ملحق19 .)
- تعريف اللوحة الهندسية المعدة من قبل الباحثة : وسيلة مصنوعة من مادة البولكان بالإضافة لقطع من الخشب لتمثيل الخط المستقيم وبرغي متحرك وذلك لإضافة الديناميكية للوحة وتمكين الطالب من تحريك القطع الخشبية بسهولة وتحقيق الهدف الذي أُعدت من أجله اللوحة ملحق (19).
- قامت الباحثة باعداد شرائح باستخدام برنامج عرض الشرائح (Point Power ( ضمن مجموعة برامج (Office ، (حيث أعدت شرائح بلغ عددها (12 ) شريحة وذلك لدرس الزاوية المماسية ؛ وذلك لأن الطلبة يفضلون استخدام هذا البرنامج في أثناء الحصة الدراسية ، بالإضافة لذلك حاولت الباحثة تنمية حب الإستطلاع والإكتشاف لدى الطلبة عرضت من خلاله المفاهيم والتعميمات والإجراءات وبعض الأمثلة الواردة في الكتاب المقرر والتدريبات بطريقة مشوقة ومثيرة ( ملحق23 .)
- استخدمت الباحثة في دراستها برنامجGeoGebra ، حيث أن استخدام هذا البرنامج يتفق مع مبدأ استخدام التكنولوجيا في تدريس الرياضيات الذي صدر عن (2000 NCTM ( حيث ينص على أن التكنولوجيا شيء أساسي في تعلّ م وتدريس الرياضيات فهي تؤثر على الرياضيات وتعزز التدريس عند الطلاب ، وقد قامت الباحثة باعداد دليل الطالب لمساعدة الطلبة في استخدام برنامج GeoGebra ) ملحق21 .)

- ردود أفعال الطلبة نحو الوسائل التعليمية المستخدمة وخاصة برنامج GeoGebra:

وجدت الباحثة انه من الضروري التطرق للأهداف الوجدانية ، والتعرف على ما تحقق لدى الطلبة منها، وكان ذلك نتيجة لما بدى على وجوه الطلبة من ارتياح أثناء استخدام برنامج GeoGebra في مرحلة تطبيق الدراسة ، فقامت بصياغة أهداف وجدانية ، ملحق (16) يتم تمثّلت في أنشطة محوسبة ملحق (22)، وتم التأكد من إمكانية تحققهامن خلال اجابة الطلبة على بعض الأسئلة التي كانت تطرحها الباحثة على الطلبة أثناء التطبيق , ملحق (17 .)

#### **3:1:5:3 صدق المادة التدريبية**

بعد الانتهاء من إعداد المادة التدريبية قامت الباحثة بعرضها على مجموعة من المحكمين المتخصصين في مجال أساليب تدريس الرياضيات ، من مشرفين وتربويين في التربية والتعليم في كل من محافظة طولكرم ونابلس ، بالإضافة للدكتور المشرف على الدراسة ، ومعلمين ومعلمات من حملة شهادة الماجستير والبكالوريس ويدرسون مبحث الرياضيات للصف التاسع الأساسي في الميدان ، وبلغ عددهم ( 8) محكمين وكان من بين المحكمين الأنسة نداء ياسر عرفات تخصص ماجستير قياس وتقويم واحصاء وأيضاً الأستاذ ياسرمصطفى حسين تخصص أساليب تدريس علوم ، وقد تم تزويد كل محكم بنسخة عن المادة التدريبية المصممة وقد طُلب منهم إبداء الرأي في البنود التالية :

- سلامة صياغة الأهداف التربوية من الناحية التربوية.
	- المهارت الرياضية التي تضمنتها المادة التدريبية.
		- المفاهيم الرياضية.
- توزيع وقت الحصص الدراسية والأساليب والأنشطة الرياضية.
	- تصميم الدروس وفق برنامج GeoGebra

وقد قامت الباحثة بتعديل محتوى المادة التدريبية ، وذلك بناء على اقتراحات وتوصيات المحكمين المتمثلة في إعادة صياغة بعض الأهداف السلوكية، وبعض الرسوم غير الواضحة وذلك لزيادة وضوحها وتقريبها الى مستوى الطلبة عينة الدراسة ، وبالتالي أصبحت المادة التدريبية جاهزة للتطبيق بالصورة النهائية (ملحق 18 .)

#### **2:5:3 مذكرة التحضير لوحدة الدائرة باستخدام الطريقة التقليدية**

يتبع المعلم في تدريس وحدة الدائرة للصف التاسع الأساسي للفصل الدراسي الأول للعام (2013/2012) بالطريقة الصفية الاعتيادية (التقليدية)، حيث يتقيد المعلم بالأنشطة والتدريبات الصفية الواردة في المنهاج المقرر ، ويكون فيها المعلم محور العملية التعليمية ، ولا يعطي للطلبة فرصة التفاعل الصفي واكتشاف المعلومة ، وكذلك لا يفعل دور الوسائل التعليمية خلال عملية شرح دروس الوحدة، ويستخدم الطباشير البيضاء والسبورة أثناء الشرح .

استفادت الباحثة من دفتر تحضير احدى معلمات الصف التاسع فيما يتعلق بتحضير وحدة الدائرة، حييث قامت بإعداد مذكرة التحضير للوحدة بالطريقة التقليدية، حيث اشتملت المذكرة على العنوان ، عدد الحصص ، الأهداف التعليمية ، الأساليب والأنشطة ، والتقويم لكل درس من دروس الوحدة ( ملحق14 .)

# **3:5:3 الاختبار القبلي (اختبار التكافؤ )**

قامت الباحثة باعداد الإختبار القبلي للتحقق من مدى تكافؤ أفراد المجموعتين : التجريبية والضابطة ، حيث تم وصف المحاور التالية المتعلقة بهذا الاختبار :

#### **1:3:5:3 وصف الإختبار القبلي**

تم صياغة الإختبار القبلي من نوع الإختيار من متعدد حيث تكونت فقرات الإختبار من (30) فقرة ، بواقع علامة واحدة لكل فقرة ، حيث يلي كل فقرة أربع اجابات محتملة، وقد تم الرجوع لدراسة سالم ( 1995) ودراسة يحيى ( 2009) والاستفادة من الاختبار القبلي المستخدم

في كلا الدراستين وقد اشتملت الفقرات في كلا الاختبارين على المفاهيم والمبادئ والمهارات الرياضية الأساسية في منهاج الرياضيات من الصف الرابع للصف الثامن الأساسي بلغت عدد فقرات الاختبار القبلي في دراسة سالم ( 1998 () 30 ) فقرة ، في حين بلغت عدد فقرات الاختبار القبلي في دراسة يحيى ( 2009 () 40 ) فقرة ، وكانت تتناسب و معايير TIMSS لطلاب الصف الثامن الأساسي فقد دمجت الباحثة بين فقرات كلا الاختبارين بما يتناسب والمستوى المعرفي للطلبة ، والمحتوى الرياضي ، و منهاج الرياضيات الفلسطيني للسنة الدراسية (2013/2012 ،) حيث بلغت فقرات الاختبار بعد الدمج (30) فقرة ، أما الفقرات التي تمت اضافتها من الاختبار القبلي لـــبحيي ( 2009) هي: (6، 10، 14،17، 23، 27، 33، 37). حددت الباحثة مدة زمنية مدتها (45) دقيقة للإجابة على فقرات الإختبار ، (ملحق3). وقد قامت الباحثة بتطبيق الأختباربصورته النهائية للتأكد من تكافؤ مجموعات الدراسة : المجموعة الضابطة والتجريبية، وذلك قُبيل البدء باجراء المعالجة الصفية .

#### **2:3:5:3 صدق الإختبار القبلي**

تأكد كلا الباحثيْن يحيي( 2009) و سالم(1998) من صدق الإختبار القبلي بعرضه على لجنة من المحكمين ، تضمنت الدكتور المشرف على الدراسة ، إضافة إلى المشرفين التربوييين لمادة الرياضيات في مديرية نابلس ، ومجموعة من المعلمين والمعلمات من حملة شهادتي الماجستير والبكالوريس وذوي الخبرة في تدريس الرياضيات، وبلغ عددهم (7) محكمين، وبعد توفر التغذية الراجعة ، أخذ الباحثان بآراء العديد منهم وقاما باجراء التعديلات على بعض الفقرات في الاختبار آخذين بتوصيات لجنة المحكمين .

#### **3:3:5:3 ثبات الاختبار القبلي**

من أجل التحقق من ثبات الاختبار استخدم الباحثان معادلة التجزئة النصفية Split Halfs وقد بلغت قيمة معامل الثبات للاختبار القبلي في دراسة يحيى ( 2009 ( ،) 0.74) وفي دراسة سالم ( 1998) بلغت (0.72) وهي قيم مقبولة تربوياً لكلا الاختبارين (الكبيسي، 2007 )

**4:3:5:3 تحليل فقرات الاختبار القبلي** 

قام الباحثان بحساب معاملات الصعوبة والتميز لفقرات الاختبار وذلك بعد تطبيق الاختبار القبلي على العينة الاستطلاعية ، فقد قام الباحثان بحساب معامل الصعوبة وفقاٌ للمعادلة التالية (أبو زينة ، 1998 :)

ص معادلة (1 ) ـ ـ ـ ـ ـ ـ ـ ـ ـ ـ معامل الصعوبة = - ع

ص : عدد الإجابات الصحيحة على الفقرة

:ع عدد الطلبة الكلي الذين اجابوا على الاختبار .

وقد تراوح معامل الصعوبة بين (0.24 - 0.75) في الاختبار القبلي لدراسة يحي ( 2009) أما سالم ( 1998) فقد تراوحت معاملات الصعوبة في الاختبار القبلي (0.75-0.25) الملحق (5)، وهو متفق مع معاملات الصعوبة المقبولة تربوياً، والذي يتراوح بين (20% – 80%)(الكبيسي، 2007) أما معامل التمييز فقد قام الباحثان بحسابه بناءً على المعادلة التالية:

 معادلة (2) ـ ـ ـ ـ ـ ـ ـ ـ ـ ـ ـ معامل التمييز = - د ص ع ص ن 

ع ص : عدد الذين أجابوا عن الفقرة إجابة صحيحة من الفئة العليا د ص : عدد الذين أجابوا عن الفقرة إجابة صحيحة من الفئة الدنيا :ن عدد أفراد إحدى المجموعتين .

ونراوح معامل التمييز بين (0.32\_ 0.9) في دراسة يحيى( 2009)، أما في دراسة سالم ( 1998) تراوح معامل التميز بين (0.35\_ 0.6 ،) وهو مقبول تربوياً لأغراض الدراسة ، وذلك وفقاً للمعيار الذي وضعه التربويون لمعاملات التميز وهو (%30 ) فأعلى ( الكبيسي، 2007 .) ملحق(5 )

#### **5:3:5:3 مفتاح إجابة الاختبار القبلي**

بعد إعداد الاختبار القبلي بصورته النهائية قامت الباحثة باعداد مفتاح الاختبار وذلك اعتمادا على مفتاحي الاختبارين في كلا الدراستين يحيى ( 2009) و سالم ( 1998) حيث قام الباحثان بعرض مفتاح الاختبار القبلي على لجنة المحكمين واجراء التعديلات عليه وفق ما أوصت به اللجنة . ويبين ملحق (4) مفتاح الاجابة .

## **4:5:3 اختبار التحصيل البعدي**

قامت الباحثة باعداد إختبار التحصيل البعدي ليكون أداة القياس في هذه الدراسة ، حيث تكون هذا الاختبار من (40 ) فقرة بحيث شمل اسئلة اختيار من متعدد واسئلة حل المسائل، وقد اعتمدت الباحثة في كتابة فقرات الإختبار على الكتاب المدرسي لرياضيات الصف التاسع الأساسي الفصل الأول ، ودليل المعلم ، بالإضافة لفقرات اقترحها المشرفون التربويون .

#### **1:4:5:3 وصف اختبار التحصيل البعدي**

تم إعداد اختبار التحصيل البعدي لقياس التحصيل المباشر والمؤجل لدى طلبة الصف التاسع الأساسي، في موضوع الدائرة الوحدة الرابعة من كتاب رياضيات الصف التاسع الأساسي للفصل الدراسي الأول في المدارس الفلسطينية ، وقد قامت الباحثة بتصميم الإختبار وإعداده بعد إنشاء جدول المواصفات الخاص بهذا الغرض ملحق(6 ،) وقد قسمت الباحثة الاختبار الى اختبارين ، هما كما يلي :

#### **1:1:4:5:3 اختبار التحصيل المباشر**

يتكون اختبار التحصيل المباشر من (30) فقرة ، بحيث كانت (21) فقرة من نوع اختيار متعدد بواقع علامتين لكل فقرة ، ويلي كل فقرة اربع اجابات واحد فقط منها صحيحة ، وكانت (9) أسئلة لحل المسائل الرياضية وذلك لقياس قدرة الطلبة على حل المسائل الرياضية المتضمنة في وحدة الدائرة ، بواقع (3.5 ) علامة لكل فقرة ، حيث كانت العلامة النهائية للامتحان المباشر(100 ،) والمدة الزمنية للامتحان تم تحدديها ب ( ـ 60 ) دقيقة ملحق (8 ).

#### **1:1:1:4:5:3 صدق اختبار التحصيل المباشر**

تحققت الباحثة من صدق اختبار التحصيل المباشر من خلال عرضه على لجنة المحكمين، شملت الدكتور المشرف على الدراسة، و $(10)$  محكمين من المشرفين حملة شهادة الماجستير في اساليب تدريس الرياضيات واساليب تدريس العلوم والقياس والتقويم ، ومعلمي الرياضيات للصف التاسع الأساسي.

# **2:1:1:4:5:3 ثبات اختبار التحصيل المباشر**

بعد ان اتمت الباحثة اجراءات صدق اختبار التحصيل المباشر ، قامت بالتحقق من ثبات الاختبار التحصيل المباشر وذلك بتطبيق الاختبار على عينة استطلاعية تكونت من (34) طالباًمن غير عينة الدراسة ، من طلاب مدرسة الاسلامية الثاتوية للذكور من أجل التحقق من ثبات فقرات الاختبار ، وتم التحقق من ثبات فقرات الاختيار من متعدد في الاختبار المباشر باستخدام معادلة كودر ريتشاردسون (21) التالية: (العاني، 2009)

$$
R_{t} = \frac{K}{K-1} \Big( 1 - \frac{\overline{X}(K-\overline{X})}{Kst^{2}} \Big) - \dots - \dots - \dots - \dots - \dots - \dots - \tag{3}
$$

معامل ثبات فقرات الاختیار من متعدد 
$$
\rm R_t
$$

- K عدد الفقرات الاختبارية
- الوسط الحسابي لتوزيع الدرجات الكلية  $\overline{\text{X}}$

تباين درجات الطلبة  $\,$  الكلية في الاختبار  $\,$  st  $^2$ 

وبلغت قيمة معامل الثبات لفقرات الاختيار من متعدد لاختبار التحصيل المباشر بهذه الطريقة (83 %،) وهي نسبة تتفق مع معاملات الثبات المقبولة تربوياً و التي تتراوح بين  $. ( %85 - %60)$
ولحساب معامل ثبات اللأسئلة المقالية في اختبار المباشر قامت الباحثة باستخدام المعادلة التالية :

> $\alpha = \left[\frac{N}{N-1}\right] \left[\frac{\sigma x^2 - \sum_{i=1}^{N} \sigma y^2}{\sigma x^2}\right] \dots \dots (4)$  معادلة  $\alpha = \left[\frac{N}{N-1}\right] \left[\frac{3N}{\sigma x^2}\right]$  $\sigma {\rm x}^2$  حيث  $\sigma {\rm x}^2$  تباين الاختبار الكلي مجموع تباينات اجابات الطلبة على كل فقرة  $\sum_{\rm i=1}^{\rm N}\sigma {\rm y}^2$ N عدد فقرات الاختبار الكلي

بلغ معامل الثبات للفقرات المقالية في اختبار التحصيل المباشر (%63) وهي قيمة مقبولة تربوياً (الكبيسي2007، )

#### **3:1:1:4:5:3 تحليل فقرات اختبار التحصيل المباشر**

بعد أن قامت الباحثة بتطبيق الإختبار المعد لأغراض هذه الدراسة ، على عينة استطلاعية من مجتمع الدراسة من غير عينة الدراسة، قامت الباحثة بحساب معاملات الصعوبة والتميز.لفقرات الاختبار وذلك بعد تطبيق الاختبار البعدي على العينة الاستطلاعية ، فقد قامت الباحثة بحساب معامل الصعوبة وفقاٌ للمعادلة التالية (أبو زينة ، 1998 :)

معادَمعادَلَة (5) لأسئَلَة الاختيار من متحدد... — — — — — معامل السهولة = 
$$
\left[ \frac{9}{3} \times 100 \times \frac{1}{5} \right]
$$

حيث : ص : عدد الإجابات الصحيحة على الفقرة

:ع عدد الطلبة الكلي الذين اجابوا على الاختبار .

معادلة (6) للاسئلة المقالية ـ ـ ـ ـ ـ معامل الصعوبة = مجموع الدرجات المحصلة على السؤال درجة السؤال x المتعلمين عدد

وقد تراوح معاملات الصعوبة بين (0.52-0.22) المحلق (10 ،) وهو متفق مع معاملات الصعوبة المقبولة تربوياً ، والذي يتراوح بين (20 %- %80 ( ). الكبيسي ، 2007 )

أما معامل التميز لاسئلة الاختيار من متعدد فقد قامت الباحثة بحسابه بناء على المعادلة التالية :

$$
\left[\%100 \times \frac{1}{\frac{2}{\frac{3}{\sqrt{3}}}}\right] = \frac{1}{\frac{3}{\sqrt{3}}} = \frac{1}{\frac{3}{\sqrt{3}}} = \frac{1}{\
$$

حيث : ع ص : عدد الذين أجابوا عن الفقرة إجابة صحيحة من الفئة العليا د ص : عدد الذين أجابوا عن الفقرة إجابة صحيحة من الفئة الدنيا

 :ن عدد أفراد إحدى المجموعتين . مج س مج ص

معادلة (8) معامل التمييز للاسئلة المقالية ـ ـ ـ ـ ـ ـ ـ ـ ـ ـ ن × مج م

حيث مج س : مجموع الدرجات التي حصلت عليها الفئة العليا

مج ص : مجموع الدرجات التي حصلت عليها الفئة الدنيا

مج م : الدرجات المخصصة للسؤال

:ن عدد أفراد إحدى المجموعتين

تراوح معامل التمييز بين (0.68-0.40 ،) وهو مقبول تربوياً لأغراض الدراسة ، وذلك وفقاً للمعيار الذي وضعه التربويون لمعاملات التمييز وهو (40%) فأعلى، (العانـي، 2009). ملحق (10 )

#### **4:1:1:4:5:3 مفتاح اجابة اختبار التحصيل المباشر**

قامت الباحثة باعداد مفتاح الاجابة لاختبار التحصيل المباشر،بعد أن تم عرضه على لجنة المحكمين لاجراء التعديلات اللازمة ، حيث كان رأي لجنة المحكمين بأن اختبار التحصيل المباشر مناسب لعينة الدراسة ، وتم وضع مفتاح الإجابة النهائية لاختبار التحصيل المباشر ملحق (9)

#### **2:1:4:5:3 اختبار التحصيل المؤجل**

تم اختيار (10) أسئلة من اختبار التحصيل البعدي لتكوين اختبار تحصيل مؤجل ؛ وذلك من أجل تحقيق أهداف الدراسة ويقيس ما صمم لقياسه ، تميزت هذه الأسئلة انها من اسئلة وحدة الدائرة كتاب الرياضيات المقرر للصف التاسع الأساسي ، بالإضافة إلى بعض الأسئلة افترحها المشرفين التربوين في مديرية التربية والتعليم في محافظة نابلس ، وقد حددت الباحثة الباحثة مدة الامتحان بـ(30) دقيقة للاجابة على اسئلة الاختبار المؤجل ، ووزعت العلامات بواقع(10 ) علامات لكل سؤال وكانت العلامة النهائية (100).اشتمل الاختبار على نوعين من الأسئلة وهي : أسئلة اختيار من متعدد وبلغت(7) فقرات بحيث يلي كل فقرة اربع اجابات واحدة فقط صحيحة، و(3) أسئلة لحل المسائل الرياضية، وقد تم التحقق من صدق وثبات اختبار التحصيل المؤجل كمايلي :

#### **1:2:1:4:5:3 صدق اختبار التحصيل المؤجل**

تحققت الباحثة من صدق اختبار التحصيل المؤجل من خلال عرضه على لجنة المحكمين ، شملت الدكتور المشرف على الدراسة ، (و 8 ) محكمين من المشرفين حملة شهادة الماجستير في اساليب تدريس الرياضيات وماجستير القياس والتقويم ، ومعملي الرياضيات للصف التاسع الأساسي.

#### **2:2:1:4:5:3 ثبات اختبار التحصيل المؤجل**

بعد ان اتمت الباحثة اجراءات صدق اختبار التحصيل المؤجل ، قامت بالتحقق من ثبات الاختبار التحصيل المؤجل وذلك بتطبيق الاختبار على عينة استطلاعية تكونت من (34) طالبا من غير عينة الدراسة، من طلاب مدرسة الاسلامية الثاتوية للذكور من أجل التحقق من ثبات فقرات، وتم التحقق من ثبات فقرات الاختيار من متعدد في الاختبار المؤجل باستخدام معادلة كودر ريتشاردسون (21) معادلة (3) وبلغت قيمة معامل الثبات لفقرات الاختيار من متعدد في اختبار التحصيل المؤجل (85 %) وللأسئلة المقالية باستخدام معادلة (4 ) وبلغت (74 %،) وهي نسب تتفق مع معاملات الثبات المقبولة تربوياً و التي تتراوح بين (%60 - %85 , ) (الكبيسي2007, .)

#### **3:2:1:4:5:3 تحليل فقرات اختبار التحصيل المؤجل**

قامت الباحثة بتطبيق اختبارالتحصيل المؤجل المعد لأغراض هذه الدراسة ، على عينة استطلاعية من مجتمع الدراسة من غير عينة الدراسة وهي طلبة الصف التاسع من مدرسة الاسلامية الثانوية للذكور وقد بلغ عدد افراد العينة (34) طالباً وقد تم حساب معاملات الصعوبة والتميز كمايلي : استخدمت الباحثة المعادلة (5) لفقرات الاختيار من متعدد والمعادلة (6 ) للأسئلة المقالية وذلك لحساب معاملات الصعوبة ، وقد تراوحت (0.47-0.20) ملحق (13 ،) وهو متفق مع معاملات الصعوبة المقبولة تربوياً ، والذي يتراوح بين (20 - % %80 ).

أما معاملات التمييز فقد تم حسابها باستخدام المعادلة (7 ) لفقرات الاختيار من متعدد , و المعادلة للأسئلة المقالية ( 8 , ) وقد تراوحت معاملات التمييز لاختبار التحصيل المؤجل (-0.38 0.63) ملحق (13)، وهو مقبول نزبوياً لأغراض الدراسة، وذلك وفقاً للمعيار الآلي الذي وضعه التربويون لمعاملات التمييز وهو (%40 ) فأعلى.(الكبيسي ، 2007 )

#### **4:2:1:4:5:3 مفتاح اجابة اختبار التحصيل المؤجل**

قامت الباحثة باعداد مفتاح الاجابة لاختبار التحصيل المؤجل ، بعد ان تم عرضه على لجنة المحكمين لاجراء التعديلات اللازمة ، حيث كان رأي لجنة المحكمين بأن اختبار التحصيل المؤجل مناسب لعينة الدراسة ، ويبين ملحق (12) مفتاح الاجابة لاختبار التحصيل المؤجل .

**6:3 اجراءات الدراسة** 

اتبعت الباحثة الخطوات التالية في الاعداد المسبق لتطبيق الدراسة :

- مراجعة عمادة كلية الدراسات العليا في جامعة النجاح الوطنية /نابلس فلسطين ، بتاريخ (/16 2012/7 ) للحصول على كتاب موجه لوزارة التربية والتعليم العالي ملحق(1 .)أ:
- وجهت مديرية التربية والتعليم في محافظة نابلس وذلك بالنيابة عن وزارة التربية والتعليم العالي الفلسطينية ، كتاباً لمدارسها يسمح للباحثة بتطبيق دراستها في المدارس الحكومية وذلك بتاريخ (2012/8/29) ملحق (:1ب .)
- قامت الباحثة بتحديد المدراس التي ستكون ضمن المجموعة التجريبية والمدارس التي ستكون ضمن المجموعة الضابطة وكان الاختيار من ضمن المدارس المجهزة بمختبرات الحاسوب ، وقد اختارت الباحثة عينة الدراسة بالطريقة القصدية من ضمن المدارس التي يتوفر لديها مختبر الحاسوب.
- أجرت الباحثة تطبيقاً لاختبار التحصيل القبلي على عينة الدراسة المتكونة من ست شعب من طلاب الصف التاسع الأساسي قبيل البدء بالتجربة وذلك للتأكد من تكافؤ مجموعات الدراسة ، وكان تطبيقه بتاريخ (2012/9/27 ،) وقد قامت بتصحيحه ورصدت علامات طلبة العينة ، واجرت المعالجة الاحصائية المناسبة وذلك لتحديد المجموعة التجريبية والمجموعة الضابطة

**تحليل النتائج المتعلقة باختبار التكافؤ**

يتضح من الجدول(3,3) ان قيمة مستوى الدلالة أكبر من (0.05=α ، (أي أنه لا توجد فروق ذات دلالة احصائية عند مستوى دلالة ( 0.05 α ( =بين أفراد مجموعات الدراسة قُبيل تطبيق التجربة بمعنى أن الشُعب الدراسة متكافئة .

| مستوى   | F        | متوسط مجموع  | درجات    | مجموعات       |                              |  |
|---------|----------|--------------|----------|---------------|------------------------------|--|
| الدلالة | المحسوية | المربعات MSS | الحريةdf | المربعات (SS) | مصدر التباين                 |  |
| 0.061   | 2.159    | 172.49       | 5        | 862475        | بين المجمو عات<br><b>SSB</b> |  |
|         |          | 79.91        | 181      | 14463.39      | داخل المجموعات<br><b>SSW</b> |  |
|         |          |              | 186      | 15325.86      | الكلى<br>التباين<br>SST      |  |

**جدول ( 2.3 :) نتائج تحليل التباين الآحادي للتكافؤ بين الشُعب الدراسية على الاختبار القبلي** 

ملاحظة : الأعداد مقربة لأقرب منزلتين عشريتين

- فقد اتبعت الباحثة التصميم شبه التجربي وقد قسمت الشُعب الدراسية لمجموعتين مجموعة ضابطة ومجموعة تجريبية ، ثلاث شُعب لكل مجموعة.
- طبقت الباحثة الدراسة في شهر(11) بتاريخ (2012/11/1 ،) فقد تم البدء بتنفيذ فعاليات المادة التدريبية المصممة من قبل الباحثة ، وقد التزمت الباحثة بالحصص الصفية التي اتفق عليها مع مديري ومديرات المدارس المشاركة في الدراسة ، بمعدل (5) حصص أسبوعباً لكل شعبة،وذلك في الفترة الواقعة مابين( -2012/11/1 2012/12/6 ) فقد بلغ مجموع الحصص المعطاة (18) حصة لطلبة المجموعة التجريبية و طلبة المجموعة الضابطة.
- قامت الباحثة بتدريب معلمي الشُعب وطلبتهم ضمن المجموعة التجريبية على استخدام الوسائل التعليمية المعدة من قبل الباحثة وبرنامج GeoGebra ، وذلك من خلال عقد لقاءات تدريبية ، وقد حرصت الباحثة على حضور الحصص خلال تطبيق التجربة على عينة الدراسة ، وذلك للتأكد من إجراء التجربة بالشكل المطلوب.
- زودت الباحثة معلمي ومعلمات المجموعة الضابطة بمذكرة تحضير وحدة الدائرة بالطريقة التقليدية وذلك لاستخدامها خلال تدريس وحدة الدائرة بحيث لا تُستخدم الوسائل التعليمية والحاسوب في تدريس وحدة الدائرة وتعتمد فقط على السبورة والطباشير البيضاء ، وبهذا تكون الباحثة قد فرقت بين المجموعة الضابطة والتجريبية باستخدام الوسائل التعليمية وبرنامج GeoGebra و شرائح العرض PowerPoint في تدريس الوحدة الدائرة.
- طبقت الباحثة الاختبار البعدي على عينة من غير عينة الدراسة حيث بلغ حجمها (31) طالباً بتاريخ (2012/12/4 ،) في مدرسة الاسلامية الثانوية للبنين، وذلك بهدف الاطمئنان إلى وجود درجة مقبولة من الصدق والثبات ، والتأكد من صلاحية الاختبار واعتباره أداة صالحة لقياس تحصيل الطلبة المباشر والمؤجل بعد دراسة وحدة الدائرة.
- قامت الباحثة في نهاية التجربة بتطبيق اختبار التحصيل المباشر ، الخاص بالتجربة في صورته النهائية كما في ملحق (8)، في المدارس المشاركة بالدراسة، بتاريخ (2012/12/10 ،) وبعد تصحيح فقرات الاختبار ورصد العلامات قامت باستخراج النتائج وفقاَ للمعالجات الاحصائية المستخدمة في الدراسة.
- بعد عشرة أيام من تطبيق الدراسة ، قامت الباحثة بتطبيق اختبار التحصيل المؤجل ، ملحق(11)على المدارس المشاركة في الدراسة، فقد طُبق الاختبار بتاريخ (2012/12/23 ،) وذلك لغرض حساب التحصيل المؤجل لافراد عينة الدراسة ، وبعد تصحيح الاختبار ورصد العلامات قامت الباحثة باستخراج النتائج وفقاَ للمعالجات الاحصائية المستخدمة في الدراسة.
- قامت الباحثة باجراء مقابلات صفية جانبية مع الطلبة المشاركين في التجربة وذلك للتعرف على مدى تقبلهم للوسائل المستخدمة وخاصة برنامج GeoGebra والانطباع الذي تركته هذه الوسائل عليهم وان كانت محفّزة لهم في دراسة الرياضيات أم لا ملحق(17 ،) بالاضافة الى الوقوف على الأهداف الوجدانية التي تحققت لدى الطلبة ملحق ( 16 ،) من خلال الأنشطة التي قام بها الطلبة كما في ملحق (22 ).

#### **7:3 تصميم الدراسة**

قامت الباحثة باجراءات تصميم الدراسة كما يلي :

**1:7:3 متغيرات الدارسة** 

وهي كمايلي :

**المتغيرات المستقلة:**

اشتملت الدراسة على متغير مستقل (طريقة التدريس) بمستويين هما:

اولا : التدريس باستخدام الوسائل التعليمية .

ثانيا : التدريس بالطريقة التقليدية .

**المتغيرات التابعة :**

شملت الدراسة على متغير تابع وهو التحصيل الدراسي بمستويين المباشر والمؤجل

**المتغيرات المضبوطة :**

- الصف الدراسي : الصف التاسع الأساسي من طلبة فلسطين للعام الدراسي (2013/2012 .)
- المادة التدريبية : تم إعادة صياغة وحدة الدائرة في كتاب رياضيات الصف التاسع الاساسي الوحدة الرابعة في الفصل الدراسي الأول مع الإلتزام بالمتحوى الذي أقرته وزارة التربية والتعليم.
- طريقة التدريس : تم تزويد المعلمين المشاركين في الدراسة بنموذج التحضير للمادة التدريبية للمعلمين الذين درسوا باستخدام الوسائل وكان عددهم اثنين(معلم و معلمة ،) ونموذج التحضير بالطريقة التقليدية من دون استخدام الوسائل في التدريس وكانا معلمين.
- التحصيل الأكاديمي للمعلمين : تم اختيار معلمي الصف التاسع من حملة شهادة البكالوريس في اساليب تدريس الرياضيات والرياضيات البحتة، بحيث كان المعلمون متقاربين من حيث الخبرة التدريسية.
	- العمر الزمني للطلبة : تراوحت أعمار الطلبة في عينة الدراسة ما بين (-14 16 ) .سنة
- إمكانيات المدرسة : تم اختيار المدارس المشاركة بالدراسة من المدارس التي تتوفر فيها مختبرات حاسوبية.
- الجهة المسؤولة عن المدارس المشاركة في الدراسة : تم اختيار المدارس الحكومية التابعة لمديرية التربية والتعليم في محافظة نابلس.
	- الزمن : بحيث تم تطبيق الاختبارات بتوافق زمني مع جميع المدارس المشاركة بالدراسة
		- **8:3 المعالجات الإحصائية**
- **.1** اختبار (Anova OneWay ( للتأكد من تكافؤ الشُعب الدراسية قبيل القيام باجراءات الدراسة.
- .2 اختبار (test-T **(**لمجموعتين مستقلتين وذلك لاختبار الفروق بين مجموعتين في الاختبار البعدي.
- .3 اختبار (test-T ( لمجموعتين مرتبطتين وذلك لاختبار الفروق بين متوسطات التحصيل المباشر والمؤجل في المجموعة الواحدة

# **الفصل الرابع نتائج الدراسة**

**1:4 المقدمة** 

**2:4 النتائج الإحصائية المتعلقة بفرضيات الدراسة** 

**3:4 النتائج العامة للدراسة** 

# **الفصل الرابع نتائج الدراسة**

**1:4 المقدمة** 

تسعى الدراسة الحالية إلى التعرف على مدى فعالية استخدام الوسائل التعليمية في التحصيل الدراسي المباشر والمؤجل لطلبة الصف التاسع الأساسي في محافظة نابلس ، ولتحقيق هذا الهدف قامت الباحثة بإعداد وسائل تعليمية واستخدام برمجية حاسوبية ، حيث تم تدريس مجموعتين من الطلبة احداهما درست بالطريقة التقليدية والأخرى درست باستخدام الوسائل التعليمية المقترحة ، وقد أعدت الباحثة اختبارين ، وتم التأكد من صدقهما وثباتهما ، وتم حساب معاملات التميز والصعوبة لكلا الاختبارين بحيث يكونان مناسبين لأغراض الدراسة، وبعد تجميع البيانات وترميزها ومعالجتها احصائيا باستخدام برنامج الرزم الاحصائية ( SPSS (، وتوصلت الباحثة الى النتائج التالية تبعاَ لتسلسل الفرضيات :

**2:4 النتائج الاحصائية المتعلقة بفرضيات الدراسة** 

**نتائج الفرضية الأولى** 

نصت الفرضية الاولى على أنه: يلا وجد فرق ذي دلالة إحصائية عند مستوى دلالة (0.05) بين متوسطي تحصيل طلبة الصف التاسع الاساسي الذين درسوا وحدة الدائرة (0.05 بالطريقة التقليدية (المجموعة الضابطة) و الذين درسوا باستخدام برنامج GeoGebra والوسائل التعليمية (المجموعة التجريبية) على الدرجة الكلية لاختبار التحصيل البعدي. ملاحظة الدرجة الكلية: (علامةالطالب في اختبار التحصيل المباشر +علامة الطالب في اختبار التحصيل المؤجل )/ 2

وللوقوف على الاختلاف بين متوسطي تحصيل المجموعتين فيما يتعلق بالتحصيل البعدي وفحص الفرضية استخدمت الباحثة اختبار (Independent Samples t- test) لمجموعتين مستقلتين ونتائج الجدول التالي تُبين النتائج التالية :

| مستوى   | T    |                 | التدريس باستخدام الوسائل | التدريس الطريقة التقليدية |         |  |
|---------|------|-----------------|--------------------------|---------------------------|---------|--|
| الدلالة |      | التعليمية(ن=96) |                          | $(92 = \circ)$            |         |  |
| 0.0001  | 3.80 | الانحراف        | المتوسط                  | الانحراف                  | المتوسط |  |
|         |      | المعياري        | الحسابى                  | المعياري                  | الحسابى |  |
|         |      | 15.54           | 74.09                    | 15.69                     | 65.45   |  |

**جدول ( 1:4) نتائج اختبار (test-T (لمجموعتين مستقلتين لفحص دلالة الفروق بيين مجموعتي الدراسة في اختبار التحصيل البعدي لوحدة الدائرة ، وفق متغير طريقة التدريس .**

**\*دالة احصائياً عند مستوى دلالة (α = 0.05 ، (درجة الحرية (186 ، )** ملاحظة: الأرقام مقربة لأقرب منزلتين عشريتين

يتبين من الجدول (1:4) رفض الفرضية الصفرية ، وبالتالي وجود فرق ذي دلالة احصائية عند مستوى الدلالة الاحصائية (0.05=α ( بين متوسط علامات طلبة الصف التاسع الاساسي، الذين درسوا وحدة الدائرة باستخدام برنامج GeoGebra والوسائل التعليمية (المجموعة التجريبية)، ومتوسط علامات طلبة الصف التاسع، الذين درسوا وحدة الدائرة بالطريقة التقليدية (المجموعة الضابطة)، على الدرجة الكلية لاختبار ا**لتحصيل البعدي**، وكانت الفروق لصالح المجموعة التجريبية؛ حيث متوسط علامات المجموعة التجريبية كان أعلى من متوسط علامات المجموعة الضابطة .

 $\frac{\mathsf{t}^{\mathsf{z}}}{\mathsf{t}+\mathsf{d}\mathsf{f}}$  : الدالة العملية  $\overline{\mathbf{c}}$ وقد بلغت $0.13$ ، وهذا يُشير إلى أن للوسائل التعليمية  $\eta^2 = \frac{t^2}{t^2+df}$ وبرنامج GeoGebra لهما تأثير كبير نوعاً ماعلى تحصيل الطلبة البعدي، حيث يشير الكيلاني والشريفيين (2005) أن قيمة الدالة العملية كبير نوعاً ما اذا تراوحت بين (0.16-0.06 )

#### **التحليل الاحصائي المتعلق بالفرضية الثانية**

نصت الفرضية الثانية على أنه: لا يوجد فرق ذي دلالة احصائية عند مستوى دلالة ومن متوسطي التحصيل المباشر لطلبة الصف التاسع الأساسي الذين درسوا وحدة (0.05 $(\alpha \text{=} 0.05)$ الدائرة بالطريقة التقليدية (المجموعة الضابطة)، الذين درسوا وحدة الدائرة باستخدام برنامج GeoGebra و الوسائل التعليمية (المجموعة التجريبية)، تُعزى لطريقة التدريس .

وللوقوف على الاختلاف بين متوسطي تحصيل المجموعتين فيما يتعلق بالتحصيل المباشر وفحص الفرضية استخدمت الباحثة اختبار (test -t Independent (لمجموعتين مستقلتين ونتائج الجدول التالي تُبين النتائج التالية :

**جدول ( 2:4) نتائج اختبار (test-t (لمجموعتين مستقلتين لفحص دلالة الفروق بيين مجموعتي الدراسة في اختبار التحصيل المباشر لوحدة الدائرة ، وفق متغير طريقة التدريس .**

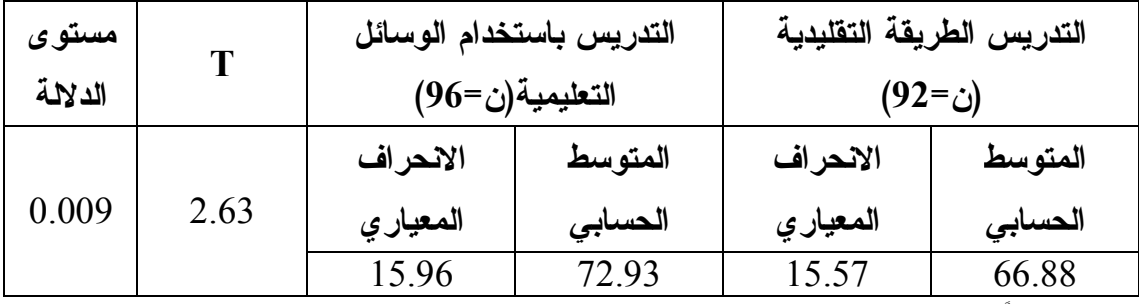

\***دالة احصائياً عند مستوى دلالة (α = 0.05 ، (درجة الحرية (186)** \* ملاحظة:الأرقام مقربة لأقرب منزلتين عشريتين

يتبن من الجدول (2:4) رفض الفرضية الصفرية ، وبالتالي وجود فرق ذي دلالة احصائية عند مستوى الدلالة الاحصائية (α = 0.05)، بين متوسط علامات طلبة الصف التاسع الذين درسوا وحدة الدائرة باستخدام برنامج GeoGebra و الوسائل التعليمية (المجموعة التجريبية ،) وطلبة الصف التاسع الأساسي الذين درسوا وحدة الدائرة بالطريقة التقليدية(المجموعة الضابطة ،) على مقياس اختبار التحصيل المباشر ، وذلك لصالح المجموعة التجريبية .

 $\frac{\mathsf{t}^{\mathsf{z}}}{\mathsf{t}+\mathsf{d}\mathsf{f}}$  : الدالة العملية  $\cdot^2$ وقد بلغت 0.06 وهذا يُشير إلى أن للوسائل التعليمية  $\eta^2 = \frac{t^2}{t^2+df}$ وبرنامج GeoGebra تأثير متوسط على التحصيل المباشر للعينة التجريبية ، وهذا يتفق مع الكيلاني والشريفيين ؛ إذا بلغت قيمة الدالة العملية 0.06 فهذا يعد تأثير متوسط للمتغير المستقل .

#### **التحليل الاحصائي المتعلق بالفرضية الثالثة**

نصت الفرضية الثالثة على أنه : لا يوجد فرق ذي دلالة إحصائية عند مستوى دلالة ( 0.05= α (بين متوسطي التحصيل المؤجل لطلبة الصف التاسع الأساسي الذين درسواوحدة الدائرة بالطريقة التقليدية ( المجموعة الضابطة و) الذين درسوا وحدة الدائرة باستخدام برنامج GeoGebra و الوسائل التعليمية(المجموعة التجريبية) تُعزى لطريقة التدريس.

ولفحص الفرضية استخدمت الباحثة اختبار (Independent t- test) لمجموعتين مستقلتين والجدول التالي يظهر النتائج التالية :

**جدول (3:4) نتائج اختبار (t-test ( لمجموعتين مستقلتين لفحص دلالة الفروق بين مجموعتي الدراسة في اختبار التحصيل المؤجل لوحدة الدائرة .**

| مستوى   |      |          | اختبار التحصيل المؤجل    | اختبار التحصيل المؤجل  |         |  |
|---------|------|----------|--------------------------|------------------------|---------|--|
| الدلالة |      |          | للمجموعة التجريبية(ن=96) | للمجموعة الضابطة(ن=92) |         |  |
| .00001  | 4.89 | الانحراف | المتوسط                  | الانحراف               | المتوسط |  |
|         |      | المعياري | الحسابى                  | المعياري               | الحسابى |  |
|         |      | 15.47    | 75.24                    | 16.00                  | 64.01   |  |

**\*دالة احصائيا عند مستوى دلالة (α = 0.05(، درجة الحرية (186 ) \* الأعداد مقربة لأقرب منزلتين عشريتين** 

يتبن من الجدول (3:4) رفض الفرضية الصفرية ، وبالتالي وجود فرق ذي دلالة احصائية عند مستوى الدلالة الاحصائية ( 0.05=α ، (بين متوسط علامات طلبة الصف التاسع الذين درسوا وحدة الدائرة باستخدام برنامج GeoGebra و الوسائل التعليمية (المجموعة التجريبية ،) وطلبة الصف التاسع الأساسي الذين درسوا وحدة الدائرة بالطريقة التقليدية (المجموعة الضابطة ،) على مقياس اختبار التحصيل المؤجل ، وذلك لصالح طلبة المجموعة التجر يبية.

 $\frac{\mathsf{t}^{\mathsf{z}}}{\mathsf{t}+\mathsf{d}\mathsf{f}}$  : الدالة العملية  $\overline{\mathbf{c}}$ بلغت 0.20 وهذا يُشير إلى أن للوسائل التعليمية وبرنامج  $\eta^2 = \frac{\mathsf{t}^2}{\mathsf{t}^2 + \mathsf{d} \mathsf{f}}$ GeoGebra ت أثير قوي على التحصيل المؤجل لأفراد المجموعة التجريبية مقارنة مع المجموعة الضابطة، وهي قيمة تتفق مع الكيلاني والشريفيين(2005 ،) فإذا بلغت قيمة الدالة العملية 0.15 فأكثر فهذا يعد تأثير كبير للمتغير المستقل .

**التحليل الاحصائي المتعلق بالفرضية الرابعة** 

نصت الفرضية الرابعة على أنه : يلا وجد فرق ذي دلالة إحصائية عند مستوى دلالة ومن التاسع التحصيل المباشر والمؤجل لطلبة الصف التاسع الذين درسوا وحدة (0.05) بين متوسطى التحصيل المباشر و الدائرة باستخدام برنامج GeoGebra و الوسائل التعليمية.

ولفحص الفرضية استخدمت الباحثة اختبار (Paired Samples t -test) لمجموعتين مرتبطتين والجدول التالي يظهر النتائج التالية :

**جدول (4:4 ) نتائج اختبار (test -t ( لمجموعتين مرتبطتين لفحص دلالة الفروق بين التحصيل المباشر والمؤجل لأفراد المجموعة التجريبية .**

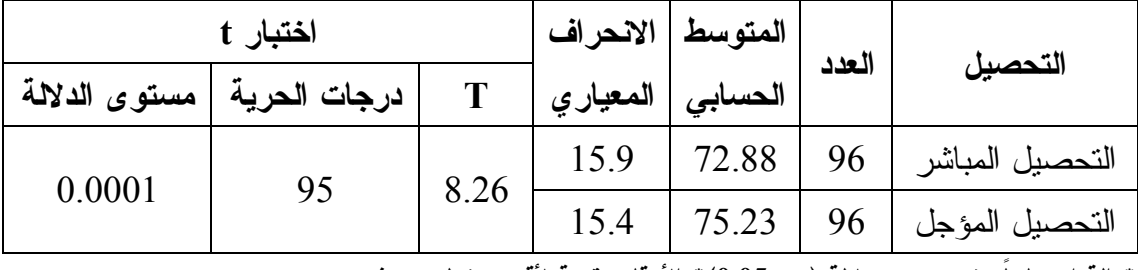

\***دالة احصائياً عند مستوى دلالة (α =0.05 \*(الأرقام مقربة لأقرب منزلتين عشريتين** 

يتضح من الجدول (4:4) رفض الفرضية الصفرية ؛ وبالتالي يوجد فرق ذي دلالة احصائية عند مستوى الدلالة الاحصائية( = 0.05) بين متوسط علامات طلبة الصف التاسع الاساسي الذين درسوا باستخدام برنامج GeoGebra و الوسائل التعليمية(المجموعة التجريبية ، ) على مقياس اختبار التحصيل المباشر والمؤجل ، وكانت الفرق لصالح التحصيل المؤجل .

 $\frac{\mathsf{t}^{\mathsf{z}}}{\mathsf{t}+\mathsf{d}\mathsf{f}}$  : الدالة العملية  $\cdot^2$ بلغت 0.41 وهذا يُشير إلى أن للوسائل التعليمية وبرنامج  $\eta^2 = \frac{\mathsf{t}^2}{\mathsf{t}^2 + \mathsf{d} \mathsf{f}}$ GeoGebra تأثير قوي جدا على التحصيل المؤجل مقارنة بالتحصيل المباشر لأفراد المجموعة التجريبية ، وهذا يتفق مع الكيلاني والشريفيين(2005 .)

### ا**لتحليل الاحصائي المتعلق بالفرضية الخامسة**

نصت الفرضية الخامسة على أنه: لا توجد فروق ذات دلالة إحصائية عند مستوى دلالة (@= 0.05) بين متوسطات التحصيل المباشر والمؤجل لطلبة الصف التاسع الذين درسوا وحدة الدائرة بالطريقة التقليدية .

ولفحص الفرضية استخدمت الباحثة اختبار (Paired Samples t - test) لمجموعتين مرتبطتين والجدول التالي يظهر النتائج :

**جدول (5:4) نتائج اختبار (test - t ( لمجموعتين مرتبطتين لاختبار الفروق بين متوسطات التحصيل المباشر والمؤجل لأفراد المجموعة الضابطة** 

|                                | المتوسط   الانحراف <sub>ا</sub> |                     | العدد |    |                 |
|--------------------------------|---------------------------------|---------------------|-------|----|-----------------|
| درجات الحرية   مستوى الدلالة . |                                 | الحسابي   المعيار ي |       |    | التحصيل         |
| 0.0001                         | .66                             | 15.57               | 66.88 | 92 | التحصيل المباشر |
|                                |                                 |                     | 64    |    | التحصيل المؤجل  |

**\*دالة احصائيا عند مستوى دلالة (α = 0.05 \* ( ملاحظة : {الأ قام مقربة لاقرب منزلتين عشريتين** 

يتبن من الجدول (5:4) رفض الفرضية الصفرية ، وبالتالي يوجد فرق ذي دلالة احصائية عند مستوى الدلالة الاحصائية (0.05 $\alpha$ ، بين متوسط علامات طلبة الصف التاسع الاساسي الذين درسوا وحدة الدائرة بالطريقة التقليدية (المجموعة الضابطة ،) على مقياس اختبار التحصيل المباشر ومقياس اختبار التحصيل المؤجل ؛ وكان الفرق لصالح التحصيل المباشر .

 $\frac{\mathsf{t}^{\mathsf{z}}}{\mathsf{t}+\mathsf{d}\mathsf{f}}$  : الدالة العملية  $\overline{\mathbf{c}}$ بلغت 0.39 وهذه النتيجة تُشير أن للطريقة التقليدية في  $\eta^2 = \frac{t^2}{t^{2+df}}$ تدريس وحدة الدائرة لأفراد المجموعة الضابطة تأثير قوي جدا على التحصيل المباشر ، وذلك وفق الكيلانـي والشريفيين (2005).

#### **3:4 النتائج العامة للدراسة**

.1 وجود فرق ذي دلالة احصائية عند مستوى الدلالة الاحصائية (0.05=α ( بين متوسط علامات طلبة الصف التاسع الاساسي, الذين درسوا وحدة الدائرة باستخدام برنامج

GeoGebra و الوسائل التعليمية (المجموعة التجريبية ،) ومتوسط علامات طلبة الصف التاسع، الذين درسوا وحدة الدائرة بالطريقة التقليدية (المجموعة الضابطة)،على الدرجة الكلية لاختبار التحصيل البعدي، وكانت الفروق لصالح المجموعة التجريبية ؛ حيث متوسط علامات المجموعة التجريبية كان أعلى من متوسط علامات المجموعة الضابطة ، كما وتشير الدلالة العملية أن للوسائل التعليمية وبرنامج GeoGebra تأثير كبير على التحصيل البعدي لأفردا المجموعة التجريبية.

- .2 وجود فرق ذي دلالة احصائية عند مستوى الدلالة الاحصائية (0.05=α ، (بين متوسط علامات طلبة الصف التاسع الذين درسوا وحدة الدائرة باستخدام برنامج GeoGebra والوسائل التعليمية (المجموعة التجريبية ،) وطلبة الصف التاسع الأساسي الذين درسوا وحدة الدائرة بالطريقة التقليدية ( المجموعة الضابطة ،) على مقياس اختبار التحصيل المباشر ، وذلك لصالح المجموعة التجريبية، تُشير الدلالة العملية أن للوسائل التعليمية وبرنامج GeoGebra تأثير متوسط على مقياس التحصيل المباشر وذلك لصالح المجموعة التجريبية مقارنة بالضابطة.
- .3 وجود فرق ذي دلالة احصائية عند مستوى الدلالة الاحصائية (0.05=α ، (بين متوسط علامات طلبة الصف التاسع الذين درسوا وحدة الدائرة باستخدام برنامج GeoGebra والوسائل التعليمية (المجموعة التجريبية ،) وطلبة الصف التاسع الأساسي الذين درسوا وحدة الدائرة بالطريقة التقليدية (المجموعة الضابطة ،) على مقياس اختبار التحصيل المؤجل، وذلك لصالح طلبة المجموعة التجريبية، كما وتُشير الدلالة العملية إلى أن للوسائل التعليمية وبرنامج GeoGebra تأثير كبير على مقياس التحصيل المؤجل وذلك لصالح المجموعة التجريبية.
- 4. وجود فرق ذي دلالة احصائية عند مستوى الدلالة الاحصائية( 0.05=0) بين متوسط علامات طلبة الصف التاسع الاساسي الذين درسوا باستخدام برنامج GeoGebra و الوسائل التعليمية ( المجموعة التجريبية ،) على مقياس اختبار التحصيل المباشر واختبار

التحصيل المؤجل ، وكانت الفرق لصالح التحصيل المؤجل، وتُشير الدلالة العملية إلى وجود تأثير كبير للوسائل التعليمية وبرنامج GeoGebra على مقياس التحصيل المؤجل مقار ة ن بمقياس التحصيل المباشر لأفراد المجموعة التجريبية.

.5 وجود فرق ذي دلالة احصائية عند مستوى الدلالة الاحصائية (0.05=α ، (بين متوسط علامات طلبة الصف التاسع الاساسي الذين درسوا وحدة الدائرة بالطريقة التقليدية (المجموعة الضابطة ،) على مقياس اختبار التحصيل المباشر ومقياس اختبار التحصيل المؤجل ؛ وكان الفرق لصالح التحصيل المباشر، وتُشير الدلالة العملية أن للطريقة التقليدية تأثير قوي على مقياس التحصيل المباشر مقارنة بمقياس التحصيل المؤجل لأفراد المجموعة الضابطة.

**1:3:4 ردود فعل الطلبة والمعلمين المشاركين في التجربة نحو استخدام الوسائل التعليمية في دراسة الرياضيات** 

**- بالنسبة للطلبة المشاركين في التجربة** 

حرصت الباحثة على التعرف على ردود أفعال الطلاب اتجاه الوسائل التعليمية المعدة من قبل الباحثة , وخاصة استخدام برنامج GeoGebra في دراسة وحدة الدائرة , وقد حرصت الباحثة تحقيق الأهداف الوجدانية كما في الملحق (16) أثناء تنفيذ الأنشطة المحوسبة ملحق (22 ،) وذلك من خلال طرح أسئلة على الطلبة في أثناء استخدام الوسائل التعليمية في غرفة الصف خلال مدة تطبيق الدراسة وكان لهذه الأسئلة الطابع العفوي ملحق (17 ،) حيث أفاد الطلبة أن البرنامج قد ساهم مساهمة فعالة في مساعدتهم في حل المسائل وتنفيذ الأنشطة وحلها ، بالإضافة الى شعور الطلبة بالمتعة في أثناء استخدام البرنامج ، وحفّز الطلبة على التعاون فيما بينهم في أثناء الحصة الدراسية في تعلم وفهم المفاهيم والتعميمات الجديدة وذلك نظرا للجانب العملي الذي يتمتع به البرنامج ، وان البرنامج بسيط ومن الممكن تعلمه بسرعة ، كما ان استخدام البرنامج في دراسة الرياضيات قد شجع الطلبة على الانتظام في حضور حصة الرياضيات .

- **أما بالنسبة للمعلمين المشاركين في التجربة**

حرصت الباحثة على معرفة أراء المعلمين المشاركين في التجربة \_ وهم المعلمين الذين درسوا المجموعة التجريبية وهم (معلم ومعلمة) \_اتجاه الوسائل التعليمية المستخدمة في الدراسة وخاصة برنامج GeoGebra ودوره في تحفيز الطلبة وزيادة دافعيتهم نحو دراسة الرياضيات ، وكانت ردود المعلمين كما يلي :

- .1 وسيلة تعليمية جديدةأضافت النشاط والحيوية لحصة الرياضيات وكسر الملل والروتين في حصة الرياضيات .
- .2 أظهر البرنامج دور الطلبة الضعفاء في الرياضيات وخاصة المتمكنين من استخدام الحاسوب ، حيث أتاح البرنامج للطلبة الضعاف أن يكونوا من البارزين في الحصة والفاعلين وذلك عكس ما كان عليه دائما في غرفة الصف أثناء التدريس بالطريقة التقليدية، بالإضافة إلى جانب المتعة التي لطالما كانت مفقودة في حصة الرياضيات العادية .
	- .3 أتاح البرنامج للطالب فرصة القيام بالنشاط بنفسه ، وذلك مكَّنه من فهم المفهوم بنفسه
		- .4 هو وسيلة فعالة في تعزيز الحل الصحيح خاصة عند استخدامه في حل التمارين .
	- .5 أمر الإبحار في مراحل البناء أتاح للطالب فرصة المراجعة بطريقة سهلة وسريعة .
- .6 البرنامج وبما يتمتع به من ديناميكية أعطى الطالب فرصة التعرف على حالات كثيرة للمفهوم الرياضي كما هو الحال في العلاقة بين الزاوية المركزية والزاوية المحيطية المشتركة معها بنفس القوس .
- .7 أُستخدم برنامج GeoGebra في مواضيع أخرى في صفوف دراسية أخرى مثل التحويلات الهندسية، رسم المنحنيات (الاقترانات)، منحنى التوزيع الطبيعي، تعيين النقاط على المستوى الديكارتي ، المتباينات بتغير منطقة الحل،وذلك في أثناء تطبيق الدراسة ، حيث لمست الباحثة حماساً من المعلمين المشاركين في تطبيق الدراسة لإستخدام هذا البرنامج في صفوف دراسية ومواضيع رياضية مختلفة .

# **الفصل الخامس**

# **مناقشة النتائج والتوصيات**

- **1:5 مناقشة نتائج الفرضية الأولى**
- **2:5 مناقشة نتائج الفرضية الثانية**
- **3:5 مناقشة نتائج الفرضية الثالثة**
- **4:5 مناقشة نتائج الفرضية الرابعة**
- **5:5 مناقشة نتائج الفرضية الخامسة** 
	- **6:5 التوصيات**

#### **الفصل الخامس**

#### **مناقشة النتائج والتوصيات**

هدفت هذه الدراسة الى التعرف على مدى فاعلية استخدام الوسائل التعليمية في التحصيل المباشر وا لمؤجل في الرياضيات في موضوع الدائرة لطلبة الصف التاسع الأساسي في المدارس الحكومية في مدينة نابلس .

يتناول هذا الفصل مناقشة النتائج التي تم التوصل اليها بعد المعالجات الاحصائية وأهم التوصيات التي خلُصت اليها هذه الدراسة .

### **1:5 مناقشة نتائج الفرضية الأولى**

يلا وجد فرق ذي دلالة إحصائية عند مستوى دلالة (0.05=α ( بين متوسطي تحصيل طلبة الصف التاسع الاساسي الذين درسوا وحدة الدائرة بالطريقة التقليدية (المجموعة الضابطة) و الذين درسوا باستخدام برنامج GeoGebra و الوسائل التعليمية (المجموعة التجريبية) على الدرجة الكلية لاختبار التحصيل البعدي .

أشارت نتائج فحص الفرضية الى وجود فرق ذي دلالة احصائية عند مستوى الدلالة الاحصائية (0.05=α , ( بين متوسط علامات طلبة الصف التاسع الاساسي, الذين درسوا وحدة الدائرة باستخدام برنامج GeoGebra والوسائل التعليمية (المجموعة التجريبية ،) ومتوسط علامات طلبة الصف التاسع، الذين درسوا وحدة الدائرة بالطريقة التقليدية (المجموعة الضابطة)، على الدرجة الكلية لاختبار التحصيل البعدي ، وكانت الفروق لصالح المجموعة التجريبية .

تفسر الباحثة الأثر الايجابي لإستخدام الوسائل التعليمية وبرنامج GeoGebra في تنمية تحصيل طلبة الصف التاسع الأساسي بناءاً على الأسباب التالية :

يستند برنامج GeoGebraعلى مفهوم علمي يعتمد على التعلم بالممارسة ؛ وذلك لان الرياضيات تحتاج الى الكثي ر من الممارسة لإتقان مهاراتها واستيعاب مفاهيمها ، والربط بين هذه

المهارات والمفاهيم، وقد أتاح البرنامج للطالب تمثيل المفهوم باستخدام البرنامج، و ايضا اعادة خطوات العمل من خلال أمر (ابحار في مراحل البناء) الذي يزود الطالب بتغذية راجعة بالإضافة الى إعادة خطوات الحل، ولبرنامج (GeoGebra) دور فاعل في تدعيم التفاعل الاجتماعي داخل غرفة الصف مما يزيد من حب الطالب لمادة الرياضيات وحرصه على الحضور و الالتزام بالحصة أما بالنسبة للوحات التعليمية المستخدمة في الدراسة فقد ساهمت في توضيح النظريات الرياضية واستيعاب المفاهيم وذلك من خلال الجانب العملي الذي يتجلى في تحريك عناصر اللوحة بالإضافة الى استخدام الالوان الجذابة في اللوحة و. تتفق ن تيجة هذه الدراسة مع نتائج دراسات كل من: (الزهراني،2004)، (غندورة، 2003)، (حواس،2006)، (الغامدي،2004)، (هزيم، 2011)، (البول، 2011)، (المالكي، 2008)،(Mawta,2000)،  $\cdot$ (Ozdemir, Reis, 2010) $\cdot$ ( Martindale. Curda & Pilcher, 2005) $\cdot$ (Clark, 2005) ودراسات أخرى في فا علية استخدام الوسائل التعليمية المتنوعة والحاسوب والبرمجيات الحاسوبية على تنمية تحصيل الطلبة في دراسة الرياضيات ، في حين اختلفت مع نتائج دراسة (Gningue,2000) الذي توصلت الى أن تطبيق مبادئ متغيرات دينز للمواضيع المستخدمة في الدراسة كانت ناجحة بالنسبة لجميع الطلبة ، بينما لم تجد الدراسة أية فروق بالنسبة لمتغير الجنس عند استخدام قطع دينز ، في حين هذه الدراسة لم تأخذ متغير الجنس بعين الإعتبار .

#### **2:5 مناقشة نتائج الفرضية الثانية**

يلا وجد فرق ذي دلالة احصائية عند مستوى دلالة (0.05=α ( بين متوسطي التحصيل المباشر لطلبة الصف التاسع الأساسي الذين درسوا وحدة الدائرة بالطريقة التقليدية (المجموعة الضابطة)، الذين درسوا وحدة الدائرة باستخدام برنامج GeoGebra و الوسائل التعليمية (المجموعة التجريبية)، تُعزى لطريقة التدريس.

أشارت نتائج فحص الفرضية إلى وجود فرق ذي دلالة احصائية عند مستوى الدلالة الاحصائية ( 0.05 = α (بين متوسط علامات طلبة الصف التاسع الذين درسوا وحدة الدائرة باستخدام الوسائل التعليمية (المجموعة التجريبية)، وطلبة الصف التاسع الأساسي الذين درسوا وحدة الدائرة بالطريقة التقليدية(المجموعة الضابطة)، على مقياس اختبار التحصيل المباشر ،وذلك لصالح المجموعة التجريبية .

تفسر الباحثة هذه النتيجة إلى ما يلي :

 أن استخدام الوسائل التعليمية أسهم في زيادة دافعية طلبة الصف التاسع الاساسي وزيادة تركيزهم، وذلك من خلال تقديم المفاهيم والمهارات الرياضية بأسلوب جديد يبتعد عن التقليد والروتين الملل، ويتمثل في تصميم لوحات تعليمية واستخدام برنامجGeoGebra ، علاوةً على ذلك ساعد برنامج GeoGebra في تنمية مهارات معرفية عقلية عليا مثل القدرة على حل المشكلات والتفكير وجمع البيانات وتحليلها وتركيبها، وأيضاًمكن برنامج GeoGebra المعلم من متابعة كل طالب اثناء تنفيذ الأنشطة وبالتالي نزويد كل طالب بتغذية راجعة فورية عن مستوى أدائه في أثناء الحصة،أما استخدام الطالب لبرنامج GeoGebra في حل التمارين ، أعطى الطالب فرصة اتقان المهارات الرياضية واستيعاب المفاهيم الهندسية الصعبة ، وهذا أدى إلى تنمية دور المتعلم وعدم بدور المتلقي حيث أصبح له دور فاعل في العملية التعليمية وأدى إلى تنمية مفهوم المشاركة سواءبين الطالب والمعلم أو بين الطلبة أنفسهم. أمابالنسبة لإستخدام اللوحات التعليمية وأوراق العمل وبرنامج GeoGebraفقد أضاف عنصر التشويق والمتعة في التدريس أثناء حصة الرياضيات ؛ وبالتالي مكن المعلم من توضيح المفاهيم الرياضية بسهولة وبشكل أفضل، بالإضافة لإعطاء المعلم فرصة التنويع في استراتيجيات التعلم وحل المشكلات .

نتفق نتائج هذه الدراسة مع نتائج دراسات كل من: (الدهش،2001)، (السميري، 2002)، (الخياط، 2002)، (أحمد،2004)، (عبد المجيد، 1998)، (مسعود،2012)، (جبر، (، 2003،الشهراني) ، ( Martindale.Curda&Pilcher,2005 (،) Jeanetter ,1991 (، ) 2007 (Zengin, Furkun & Kutluca, 2011 ) في الاثر الايجابي لاستخدام الوسائل التعليمية والبرمجيات الحاسوبية وبرنامج GeoGebra على التحصيل المباشر .

**3:5 مناقشة نتائج الفرضية الثالثة** 

يلا وجد فرق ذي دلالة إحصائية عند مستوى دلالة ( 0.05= α (بين متوسط ي التحصيل المؤجل لطلبة الصف التاسع الأساسي الذين درسوا وحدة الدائرة بالطريقة التقليدية (المجموعة الضابطة) والذين درسوا وحدة الدائرة باستخدام برنامج GeoGebra والوسائل التعليمية ( المجموعة التجريبية) تُعزى لطريقة التدريس .

أشارت نتائج فحص الفرضية ، إلى وجود فرق ذي دلالة إحصائية عند مستوى الدلالة الاحصائية (0.05=α ، (بين متوسط علامات طلبة الصف التاسع الذين درسوا وحدة الدائرة باستخدام الوسائل التعليمية (المجموعة التجريبية ،) وطلبة الصف التاسع الأساسي الذين درسوا وحدة الدائرة بالطريقة التقليدية (المجموعة الضابطة)، على مقياس اختبار التحصيل المؤجل، وذلك لصالح طلبة المجموعة التجريبية .

تفسر الباحثة هذه النتيجة للإمكانات التي يتمتع بها برنامج GeoeGebra والوسائل التعليمية المستخدمة في الدراسة ، ويتمثل ذلك في :

قدرت برنامج GeoGebra على استثمار أكبر عدد من حواس الطالب في التعلم ، فقد تعدى دور الطالب كمتفرج بل أصبح يشارك مشاركة فاعلة وبحيوية ونشاط في الحصة ، مما كسر حاجز الجمود وتغلب على صفة التجريد التي تتمتع بها الرياضيات، بالإضافة لقدرة برنامج GeoGebra على توفير خبرات وفرص تعليمية متنوعة عن طريق النمذجة والمحاكاة والتي قد لا تتحقق بدون استخدام الحاسوب، وقدساهم برنامج GeoGebra بشكل كبير في ايجاد إجراء آخر لحل التمارين والتمثيل الهندسي ، مما اكسب الطالب قدرة أكبر على تطبيق خوارزميات الحل وتحقيق المهارة في الحل ، إستخدام برنامج GeoGebra جعل الرياضيات أكثر ديناميكية، ليس مجرد رموز جامدة وقوالب ثابتة، وهذا ماجعل الطلبة بتفاعلون بشكل أفضل في دروس وحدة الدائرة، ويجتهدون في تحسين أدائهم، توفر النوافذ المتعددة لبرنامج GeoGebra التغية الراجعة للطالب؛ وذلك من خلال الوصول للمعلومات عن طريق التنقل بين

هذه النوافذ بالإضافة إلى الربط بين الجانب النظري والجانب التطبيقي، ويزويد المتعلم بكمٍ ليس ببسيط من طرق التفكير ، وبالتالي تحسين مستوى المتعلم في حل المسائل الرياضية ومواجهة المشكلات الحياتية .

إن استخدام الوسائل التعليمية ساهم في ترسيخ المفهوم الرياضي في ذهن الطالب مما ساعده على الاحتفاظ بالمفاهيم الرياضية والهندسية في الذاكرة لمدة طويلة وهذا ما يهدف اليه أيضا برنامج GeoGebra حيث يهدف الى تمكين الطالب من إدراك المفاهيم وتجسيدها بطريقة محسوسة وبالتالي ترسيخها في ذهن الطالب لمدة أطول.

تتفق نتائج هذه الدراسة مع نتائج دراسات كل من (،) : .2004Robin ) ، (زعرور ، 2004 ،) ودراسة ( زيدان و عفانة ، 2007 ،) ودراسة(الدايل ، 2002 ،) (2010 ,Cameron ( (,2005Vankusi (وغيرها من الدراسات في فاعلية استخدام الوسائل التعليمية والبرمجيات الحاسوبية على التحصيل المؤجل حيث أشارت هذه الدراسات إلى قدرة وسائل التعليمية والبرمجيات الحاسوبية في رفع تحصيل الطلبة في مواضيع الرياضيات المختلفة .

#### **4:5 مناقشة نتائج الفرضية الرابعة**

يلا وجد فرق ذي دلالة إحصائية عند مستوى دلالة ( 0.05= α (بين متوسط ي التحصيل المباشر والمؤجل لطلبة الصف التاسع الذين درسوا وحدة الدائرة باستخدام برنامج GeoGebra و الوسائل التعليمية .

أشارت نتائج فحص الفرضية ، إلى وجود فرق ذو دلالة إحصائية عند مستوى الدلالة الاحصائية ( 0.05=α (بين متوسط علامات طلبة الصف التاسع الاساسي الذين درسو ا باستخدام الوسائل التعليمية وبرنامج GeoGebra) المجموعة التجريبية ،) على مقياس اختبار التحصيل المباشر والمؤجل ، وكانت الفرق لصالح التحصيل المؤجل .

تفسر الباحثة هذه النتيجة إلى أن الوسائل التعليمية المستخدمة في الدراسة، بالإضافة لبرنامج GeoGebra كان لها أثراً ايجابياً في مساعدة الطالب على الإحتفاظ بالمفاهيم الرياضية التي تعلمها في وحدة الدائرة . حيث قدم البرنامج للطلبة ذوي التحصيل المنخفض فرصة دراسة وحدة الدائرة تبعاً لقدراتهم واستعداداتهم ومستواهم العلمي ، حيث أتضح ان الطلبة ذوي التحصيل المنخفض كانوا فاعلين في استخدام البرنامج . وترى الباحثة أن استخدام برنامج GeoGebra قد حفزٌ قدرات الطلبة وطاقاتهم، و أظهر حقيقة إمكاناتهم في الرياضيات وتعلمها، وأثر ذلك إيجابيا في نتائج التحصيل المؤجل، وقد ساهم استخدام الوسائل التعليمية في تطوير خبرات ذات أثر دائم، إضافة إلى شعور الطلبة بنتائج تعلمهم من خلال إستثارة دافعية المتعلم عن استخام الوسائل التعليمية التي تؤدي دوراً إثرائياً .

نتفق نتائج هذه الدراسة مع نتائج دراسات كل من:ودراسة (زيدان و عفانة، 2007)، ودراسة (الدايل،2002)،( الهطل، 2011 )، Gillberto&Gabriel,2007 )، (زعرور، 2004 (، ) ,2007Aburime) (، ,2010Tamizi&Ayub ,Saha ، ( في فاعلية الوسائل التعليمية المستخدمة والبرمجيات الحاسوبية في الدراسة على التحصيل المؤجل لطلبة الصف التاسع الأساسي الذين درسوا وحدة الدائرة ، حيث مكنت الطلبة من الاحتفاظ بالمفاهيم الرياضية في الذاكرة وبالتالي ساعدت على تنمية انتقال أثر التعلم للطلبة .

#### **5:5 مناقشة نتائج الفرضية الخامسة**

لا يوجد فرق ذي دلالة إحصائية عند مستوى دلالة (0.05 $\alpha$ ) بين متوسطى التحصيل  $\alpha$ المباشر والمؤجل لطلبة الصف التاسع الذين درسوا وحدة الدائرة بالطريقة التقليدية

اشارت نتائج الفرضية ، إلى وجود فرق ذي دلالة احصائية عند مستوى الدلالة الاحصائية الاحصائية (0.05=α ، (بين متوسط علامات طلبة الصف التاسع الاساسي الذين درسوا وحدة الدائرة بالطريقة التقليدية (المجموعة الضابطة)، على مقياس اختبار التحصيل المباشر ومقياس اختبار التحصيل المؤجل ؛ وكان الفرق لصالح **التحصيل المباشر** .

تفسر الباحثة هذه النتيجة الى أن معلومات طلبة الصف التاسع الأساسي في وحدة الدائرة عند الانتهاء من تعلمها مازال حية، حيث أنه لم يمر وقت طويل على تعلمها، وهذا ما جعل

متوسط علامات الطلبة في التحصيل المباشر أعلى من متوسط علاماتهم في التحصيل المؤجل ، وهذا يدل على ضعف الطريقة التقليدية في التدريس في تنمية قدرة الطلبة على الاحتفاظ بالمعلومات والمفاهيم الرياضية، كما ورد في سلامة (2005).

#### **6:5 التوصيات**

بناء على النتائج التي توصلت اليها الدراسة توصي الباحثة بما يلي :

- .1 الاستفادة من نتائج هذه الدراسة وبرنامجها التعليمي ، لما أظهرته من أثر لبرنامج (GeoGebra (في تحسين تحصيل طلبة الصف التاسع الأساسي ، بالإضافة الى إجراء دراسات تستقصي :
- . أ فاعلية برنامج (GeoGebra (على متغيرات أخرى تتعلق بالطالب والمعلم ، أو بوحدات تعليمية أخرى ضمن منهاج الرياضيات ؛ وذلك لما له من أثر ايجابي في نشر ثقافة استخدام الحاسوب في التعليم بشكل عام وتعليم الرياضيات بشكل خاص .
- ب. أثر استخدام برنامجGeoGebra في الرياضيات على التعلم الذاتي ، واعتباره أساساً من أساسيات منهاج الرياضيات للصف التاسع الأساسي .
- ج. أثر برمجيات حاسوبية أخرى على تحصيل الطلبة واتجاهاتهم و دافعيتهم نحو دراسة الرياضيات، لما تُسهم به من مساعدة الطالب على فهم الرياضيات.
- .2 ضرورة عقد دورات تدريبية لمعلمي الرياضيات ، في استخدام برنامج GeoGebra في تدريس الرياضيات ؛ لما يوفره من دعم حقيقي لمنهاج الرياضيات بالاضافة إلى عقد دورات تدريبية في مجال تصميم الوسائل التعليمية وكيفية استخدامها في التدريس ؛ لتسهيل عمليتي التعليم والتعلم.
- 3. تجهيز المعامل والفصول الدراسية بجميع متطلبات استخدام التعليم المحوسب، وذلك من أجل تسهيل استخدام الطلبة للحاسوب والبرمجيات الحاسوبية في دراسة الرياضيات وما تتطلبه هذه البرمجيات من لغات مثل لغة Java وغيرها من اللغات البرمجية .
- .4 تزويد المعلمين بقائمة من المواقع الالكترونية التي تعرض برامج تعليمية محوسبة في الرياضيات، وذلك من أجل إثراء معلوماتهم الحاسوبية وتشجيعهم لاستخدامها في تدريس الرياضيات .
- 5. إثراء الكتب المدرسية ببرمجيات تعليمية محوسبة، مع إظهار عدد من المواقع الإلكترونية ذات العلاقة بالمحتوى الرياضي الذي يدرسه الطلبة خلال العام الدراسي .

## **قائمة المصادر والمراجع**

**المراجع العربية** 

- أبو أسعد**،** صلاح. (2010). **أساليب تدريس الرياضيات.** دار الشروق للنشر والتوزيع ط. ،1 فلسطين .
- أبو زينة**،** فريد**.** ( 1990). **الرياضيات مناهجها وأصول تدريسها**. مكتبة الفلاح للنشر والتوزيع ط4، الامارات العربية المتحدة.
- أبو زينة، فريد. (1997). **تدريس الرياضيات للمبتدئين**. مكتبة دار الفلاح للنشر والتوزيع، الامارات العربية المتحدة
- أبو زينة، فريد. (1997)**. مناهج الرياضيات المدرسية وتدريسها**. مكتبة الفلاح للنشر والتوزيع، الإمارات العربية المتحدة .
- أبو زينة، فريد. (1998). **أساسيات القياس والتقويم**. مكتبة الفلاح للنشر والتوزيع. ط 2 ، الامارات العربية المتحدة
- أبو عراق، اسماعيل أحمد. (2004).**أثر استخدام برمجية الحاسوب في تحصيل طلبة الصف الثالث الإعدادي في دولة الامارات العربية المتحدة في موضوع هندسة المثلث.** ( رسالة ماجستير ، ) جامعة اليرموك، الأردن
- أبو علام، رجاء ( . 2007). **مناهج البحث في العلوم النفسية والتربوية**. دار النشر للجامعات، القاهرة، مصر
- أبو عميرة، محبات. (2000). **تعليم الهندسة الفراغية و الاقليدية ( طرائق جديدة).** مكتبة الدار العربية للكتاب، القاهرة، جمهورية مصر العربية .
- آجر، ريتشارد.(2002). **كيف يوظف المدرسون تكنولوجيا المعلومات**. سلسة تطوير التعليم. ترجمة العامري، خالد .
- احمد، عقيل عبد المحسن. (2004 ). **أثر استخدام برمجية تعليمية محوسبة في تحصيل الطلاب الجامعيين بمفاهيم الجداول والاستعلامات في قواعد المعلومات**. **مجلة العلوم التربوية والنفسية**: مجلد ،8 العدد -2:18 95
- أحمد، محمد عبد الباقي ( 2003): **المعلم والوسائل التعليمية**. المكتب الجامعي الحديث، الاسكندرية، جمهورية مصر.
- اسماعيل، محمد ربيع (1998). **أثر استخدام معمل الرياضيات في تدريس الهندسة لطلاب الصف الرابع الابتدائي على تحصيلهم وادائهم للمهارات العملية وتفكيرهم الهندسي. مجلة البحث في التربية وعلم النفس**، المجلد،11 العدد 4 .
- أيوب، نافذ (2009). **معوقات استخدام الوسائل التعليمية في المدارس الحكومية من وجهة نظر المديرين والمعلمين.**جامعة القدس المفتوحة، سلفيت، فلسطين .
- بركات، علي خزاعة، تيسير محمد (2008). **معايير تصميم الإيضاحات التعليمية ومدى توظيفها في العملية التعليمية في الصفوف الأساسية الثلاث الأولى**.**مجلة جامعة أم القرى للعلوم التربوية والاجتماعية والإنسانية**، المجلد،20 العدد الاول-85: 126
- البركاتي، نيفين بنت حمزة شرف. (1999). واقع استخدام الوسائل التعليمية اللازمة لتدريس الرياضيات بالمرحلة المتوسطة للبنات بمدينة مكة المكرمة. (رسالة ما جستير). بوابة مكتب التربية العربي لدول الخليج. متوفر على الموقع م2012/7/23 الاسترجاع تاريخ http://www.abegs.org/Aportal/Research
- بل، فريدرك هـ. (1986). **طرق تدريس الرياضيات**، ترجمة: محمد أمين المفتي ط. ،1 الدار العربية للنشر والتوزيع، القاهرة، جمهورية مصرالعربية .
- البول، رجاء محمد رامي. (2011). **أثر استخدام إستراتيجية القصة في تعليم الرياضيات على تحصيل طلبة الصف الرابع الأساسي ودافعيتهم نحو تعلم الرياضيات.** (رسالة ماجستير). جامعة بيرزيت، رام االله، فلسطين .

جامعة القدس المفتوحة. **تكنولجيا التربية**. نابلس2012. .

- جبر، وهيب. (2007).**أثر استخدام الحاسوب على تحصيل طلبة الصف السابع في الرياضيات واتجاهات معلميهم نحو استخدامه كوسيلة تعليمية**.(رسالة ماجستير)، جامعة النجاح الوطنية، نابلس، فلسطين .
- الجمعية المصرية لتربويات الرياضيات.(2007). المؤتمر العلمي السابع بالاشتراك مع كلية التربية ببنها: **الرياضيات للجميع**، جامعة عين شمس، جمهورية مصر .
- الجهني، منصور مصلح. (1999). **أثر استخدام قطع النماذج في تعلم الكسور الاعتيادية لدى تلاميذ الصفين الخامس والسادس الابتدائي بالمدينة المنورة**. (رسالة ماجستير)، جامعة أم القرى،الرياض، المملكة العربية السعودية .

حجازي، عبد المعطي.(2009). **هندسة الوسائل التعليمية**. دار أسامة، عمان، الأردن .

- الحربي، طلال سعد. (2002). اثر الاستخدام غير المستمر للحاسبات اليدوية على تحقيق الأهداف المعرفية للحقائق الأساسية لضرب الأعداد10،5،2،لدى طلاب الصف الثالث الابتدائي. المجلة التربوية: مجلد ،17 العدد65 متوفر على الموقع: http://www.pubcouncil.kuniv.edu.kw/joe/homear.aspx?id=8&Root=ye 302=authid&s تاريخ الإسترجاع 2012/8/9
- حسين، هشام بركات بشر(2011). **تعليم الرياضيات في عالم متعدد الثقافات**. دار الصفاء، عمان . الأردن .
- حميدان، هيا صادق (2005). **اثر استخدام القصص والأحاجي والألعاب المنفذة بالوسائل التعليمية على تحصيل طالبات الصف الخامس الأساسي في الرياضيات**.رسالة ماجستير غير منشورة، الجامعة الأردنية، عمان، الأردن .

حواس، محمد احمد. (2006). **اثر استخدام الوسائل التعليمية في تدريس الكسور والعمليات عليها على تحصيل طلاب الصف الخامس في محافظة القريات في الرياضيات وعلى اتجاهاتهم نحوها**.رسالة ماجستير غير منشورة، الجامعة الأردنية، عمان، الأردن .

الحيلة، محمد محمود ( . 2002). **مهارات التدريس الصفي**. دار الميسرة،عمان، الأردن .

- خضر، نظلة حسن أحمد ( . 1984). **دراسات تربوية رائدة في الرياضيات**. عالم الكتب،القاهرة، جمهورية مصر .
- خطاب، عل<sub>ى</sub> ماهر . (2005). **مناهج البحث في العلوم النفسية والتربوية والاجتماعية. ط2،** مكتبة الإنجلو المصرية، القاهرة، مصر .
- الخياط، غنى.(2002). **أثر استخدام الآلة الحاسبة على تحصيل طلبة الصف التاسع الأساسي في مادة الرياضيات في مدينة نابلس**.(رسالة ماجستير). جامعة النجاح الوطنية، نابلس، فلسطين .
- الدايل، محمد بن عبد الرحمن(2011). **اثر استخدام الحاسوب على تحصيل طلاب الصف الثاني الابتدائي**. قسم تقنيات، كلية المعلمين، الرياض،المركز الوطني للبحوث، اليمن .

الدعيلج، ابراهيم: **الاتصال والوسائل والتقنيات التعليمية**. دار الصفاء، عمان،الأردن .

- الدهش، عبد االله بن أحمد. (2001).**فاعلية القطع الجبرية في تدريس الرياضيات لطلاب الصف الأول المتوسط.** جامعة أم القرى، الرياض، المملكة العربية السعودية .
- الذبياني، عابد بن عبد االله (2009)**. واقع التقنيات المعاصرة في تدريس الرياضيات بالمرحلة المتوسطة من وجهة نظر المعلمين**، مركز المنشاوي للدراسات والبحوث، جمهورية مصر.
- روفائيل، عصام وصفي. يوسف، محمد أحمد. (2001). **تعليم وتعلم الرياضيات في القرن الحادي والعشرين.** مكتبة الانجلو المصرية، القاهرة، جمهورية مصر
- زعرور، رنا حمداالله درويش. (2004). **أثر استخدام التعليم بمساعدة الحاسوب لغة فيجوال بيسك على التحصيل في الرياضيات ودافع الانجاز الآني والمؤجل لطلبة الصف السابع الأساسي في مدينة نابلس**. (رسالة ماجستير ، ) جامعة النجاح الوطنية، نابلس.فلسطين .
- الزهراني، خالد بن صالح بن علي (2004): **أثر استخدم القطع الجبرية في تدريس العبارات الرياضية على تحصيل طلاب الصف الثالث**. (رسالة ماجستير)، مكتبة المنارة الأزهرية، الجزء الأول .
- زيدان،عفيف،عفانة، انتصار(2007):" **أثر استخدام الألعاب التعليمية في التحصيل الفوري والمؤجل في الرياضيات لدى طلبة الصف الثالث الأساسي في مدارس ضواحي القدس**. **مجلة جامعة النجاح للأبحاث (العلوم الإنسانية ،)** مجلد،21 العدد الأول186-161:
- سالم، عبد الحكيم. (1998). **أثر استخدام نموذج التمثيل المتعدد في تدريس الرياضيات على تحصيل واتجاهات طلبة الصف ال تاسع الأساسي في منطقة نابلس**. (رسالة ماجستير ، ) جامعة النجاح الوطنية، نابلس، فلسطين .
- سبيتان، فتحي ذياب. (2010). **ضعف التحصيل الطلابي المدرسي**. دار الجنادرية للنشر والتوزيع، عمان،الأردن .
- سلامة، حسن علي. (2005 ). **اتجاهات حديثة في تدريس الرياضيات.** دار الفجر للنشر والتوزيع، القاهرة، جمهورية مصر .
- السلطاني، عبد المحسن شاكر.(2002). **أساليب تدريس الرياضيات**. الوراق للنشر والتوزيع، عمان، الاردن .
- سليمان، رمضان رفعت محمد ( 2007). **الحس الهندسي في المرحلة الإعدادية ماهيته، مهارته، ومداخل تنميته**. (دراسة تجريبية ، ) جامعة المنوفية، جمهورية مصر .
- السميري، أحمد سالم. (2002).**أثر استخدام اللوحة الهندسية واللوحة الدائرية في تدريس وحدة الهندسة المستوية على تحصيل طلاب الصف الأول الثانوي بالمدينة المنورة**. (رسالة ماجستير). جامعة أم القرى، الرياض، المملكة العربية السعودية .
- الشارف، أحمد العريفي.(1996).**مدخل لتدريس الرياضيات**. الجامعة المفتوحة، طرابلس، الجماهيرية الليبية .
- الشهراني، محمد بن برجس.(2003).**اثر استخدام الحاسب الآلي في تدريس مقرر للهندسة المستوية وهندسة التحويلات على تحصيل طلاب كلية المعلمين ببيشة في المستويات الثلاث الأولى في تصنيف بلوم للأهداف المعرفية (التذكر، الفهم، التطبيق) مقارنة**  *بالطريقة التقليدية.* **مجلة جامعة أم القرى للعلوم التربوية والنفسية: مجلد15، العدد**  $230 - 229:$ الأول
- شواهين، خير ( 2008): **تعليم الرياضيات باستخدام الوسائل التعليمية**. عالم الكتب الحديث عمان، الأردن .
- الصادق، إسماعيل محمد الأمين.(2001). **طرق تدريس الرياضيات، نظريات وتطبيقات**. دار الفكر، القاهرة، جمهورية مصر .
- صالح، ماجدة محمود.(2006 ). **الاتجاهات المعاصرة في تقييم الرياضيات**. دار الفكر، عمان، الاردن .
- صلاح، أحلام.(2012). **أثر تدريب معلمي الرياضيات على استخدام برمجية جيو جيبرا في تعليم رسم الاقترانات في الصف التاسع واتجاهاتهم نحو استخدام الكمبيوتر في صفوفهم وممارساتهم**. (دراسة بحثية). مؤتمر (أفضل الممارسات في تعليم الرياضيات).الجامعة العربية الأمريكية، جنين، فلسطين
- العاني، نزار محمد سعيد. (2009).**القياس والتقويم المدرسي، المفاهيم الأساسية والتطبيقات العملية** ط. .1 دار حنين لللنشر والتوزيع، عمان، الأردن .
- عباس، رشيد نواف. (2007). **تدريس الرياضيات \_أنماط التعلم المفضلة لدى الطلبة في المرحلة الأساسية.** دار الخليج، عمان، الأردن .
- عبد المجيد، احمد صادق.(1998). أثر استخدام الحاسوب في تدريس الاحتمالات على التحصيل والتفكير الابتكاري لدى طلاب الفرقة الثالثة شعبة الرياضيات بكلية التربية بسوهاج (رسالة ماجستير). بوابة مكتب التربية العربي بدول الخليج . متوفر على الموقع م 2012/7/2 الإسترجاع تاريخ ، http://www.abegs.org/Aportal/Research
- العبسي، محمد مصطفى. عباس، محمد خليل (2007): **مناهج وأساليب تدريس الرياضيات.**  ط.1 دار المسيرة للنشر والتوزيع، عمان . الأردن .
	- عبيد، وليم.(1998)**. تربويات الرياضيات**.مكتبة الأنجلو المصرية، القاهرة، جمهورية مصر .
- علي، محمد السيد. (2005). **تكنولوجيا التعليم والوسائل التعليمية**. دار الفكر العربي،القاهرة، جمهورية مصر .:
- العمايرة، محمد حسن.(2002). **أراء معلمي بعض مدارس وكالة الغوث الدولية / الأردن في أهمية استخدام التقنيات التعليمية والصعوبات التي تواجههم في استخدامها**. **مجلة العلوم التربوية والنفسية:** مجلد،4العدد4 : -134 164
- عودة، احمد. (2002).**معيقات استخدام الوسائل التعليمية من وجهة نظر معلمي الرياضيات للمرحلة الأساسية للمدارس الحكومية التابعة لمحافظة نابلس**. جامعة النجاح الوطنية، نابلس، فلسطين .
- الغامدي، ابراهيم محمد علي. (2002). **فاعلية استخدام اللوحة الهندسية في تدريس هندسة المتجهات لطلاب الصف الثاني ثانوي طبيعي**. (رسالة ماجستير). مكتبة الملك فهد الوطنية، جامعة أم القرى، مكة المكرمة .
- الغامدي، عبدالرحمن محمد بن مسفر. (2004). **أثر استخدام الحاسب الآلي في تدريس وحدة الدائرة على تحصيل طلاب الصف الثالث المتوسط.**(رسالة ماجستير).جامعة أم القرى، الرياض، المملكة العربية السعودية .
- غندورة، ابتهال بنت صالح بن حسن.(2003).**اثر استخدام وسائط تعليمية مقترحة في تنمية بعض المفاهيم الرياضية لدى أطفال رياض الأطفال بالعاصمة المقدسة**. جامعة أم القرى، الرياض، المملكة العربية السعودية
- غندورة، عباس حسن (1998). **التعليم بممارسة معامل الجبر**. مكتبة مزرا، الرياض، المملكة العربية السعودية .
- فتح االله، مندور. (2008). **فعالية استخدام العرض المقدم ( point power (بمفرده وبمصاحبة لقطات الفيديو التعليمية عن الدائرة التلفزيونية المغلقة في تنمية تحصيل الطالبات المعلمات ومهاراتهن واتجاهاتهن نحو استخدام وسائل وتقنيات التعليم في التدريس**. (رسالة ماجستير). مركز المنشاوي للدراسات والبحوث، جمهورية مصر.
- فتوح، أماني عربي إبراهيم. (2008). **أثر استخدام برنامج الرسم الهندسي في اكتساب مفاهيم التحويلات الهندسية لدى تلاميذ الصف التاسع.**(رسالة ماجستير). جامعة صنعاء، اليمن .
- الكبيسي، عبدالواحد حميد. (2008). **القياس والتقويم، تجديدات ومناقشات** ط. .1 دار جرير للنشر والتوزيع، عمان، الأردن .
- الكيلاني، عبداالله، والشريفيين،نضال.(2005). **مدخل إلى البحث في العلوم التربوية والإجتماعية**. دار المسيرة للنشر والتوزيع، عمان.الأردن .
- الكيلاني، مي، ونزال، ثابت، نادية.(2011). **اثر استخدام الوسائل التعليمية في حصة الرياضيات من وجهة نظر الطلبة أنفسهم**. مديرية التربية والتعليم، نابلس، فلسطين .
- اللقاني،أحمد ، والجمل، علي. (2003). **معجم المصطلحات التربية المعرفة في المناهج وطرق التدريس**. عالم الكتب، القاهرة، جمهورية مصر .
- مازن، حسام الدين محمد (. 2009). **وسائل وتكنولوجيا التعليم والتعلم**. العلم والإيمان للنشر والتوزيع، القاهرة، جمهورية مصر .
- المالكي، عبد عابد. (2008).**أثر استخدام أنشطة اثرائية بواسطة برنامج حاسوبي في علاج صعوبات تعلم الرياضيات لدى تلاميذ الصف الثالث الابتدائي**. مركز المنشاوي للدراسات والبحوث، جمهورية مصر .
- مسعود، محمد(2012). **أثر تدريس وحدة الاقترانات بطريقة برنامج راسم الاقترانات في تحصيل طلبة الصف العاشر الأساسي في الرياضيات واتجاهاتهم نحوها** ". (رسالة ماجستير). جامعة النجاح الوطنية. نابلس.فلسطين .
- مقدادي، فاروق (2001)**. الوسائل التعليمية في الرياضيات المدرسية**. دار الأمل، اربد، الأردن .
- المليجي، رفعت حسن(2009): **طرق تعليم الرياضيات الإبداع والإمتاع**. دار السحاب للنشر والتوزيع، القاهرة، جمهورية مصر العربية .
- نصر االله، عمر عبد الرحيم (2004). **تدني مستوى التحصيل والانجاز المدرسي.أسبابه وعلاجه**. دار وائل، عمان، الاردن .
- هزيم، آنية ( 2011).**أثر استخدام إستراتيجية الاكتشاف الموجه بالوسائل التعليمية في التحصيل والتذكر وانتقال أثر التعلم في الرياضيات لطلبة الصف الثامن الأساسي في محافظة قلقيلية.** ( رسالة ماجستير).جامعة النجاح الوطنية، نابلس، فلسطين
- الهطل، ماهر حسن.(2011). **أثر استخدام برنامج تعليمي محوسب في تدريس الرياضيات على تنمية التفكير الرياضي والاتجاه نحوها لدى طالبات الصف الثامن الاساسي.**الجامعة الإسلامية، غزة، فلسطين .

الهويدي، زيد (. 2006): **أساليب واستراتيجيات تدريس الرياضيات.** دار الكتاب الجامعي**،**العين، الامارات العربية المتحدة .

الهويدي، زيد.(2005): **التدريس الفعال**. دار الكتاب الجامعي، العين،الامارات العربية المتحدة .

- وزارة التربية والتعليم العالي. (2008): **دراسة مستوى تحصيل طلبة الصف العاشر**، النشرة A،14 دائرة القياس والتقويم، رام االله، فلسطين
- وزارة التربية والتعليم العالي. (2011): **توجهات مؤشرات التحصيل في الاختبارات الموحدة**، دائرة القياس والتقويم، رام االله، فلسطين
- يحيى، جهاد عبد الخالق ( 2009). **أثر بعض المتغيرات السياقية على المعرفة الرياضية لدى معلمي الصف الثامن وتحصيل طلابهم في الرياضيات في محافظة قلقيلية،الاطار النظري لدراسة TIMSS(.** ) رسالة ماجستير). جامعة النجاح الوطنية، نابلس، فلسطين

**المراجع الأجنبية**

- Aburim, E. (2007). **How manipulative Affect the Mathematics Achievement of Student in Nigerian Schools**. Benson Idahosa University**.** Educational Research Quarterly Vol.31
- Adolph , T.(2012). **Problems of Teaching Learning of Geometry in Secondary Schools in Rivers State ,Nigeria.** Rivers State University of Science and Technology Nkpolu , Port Harcourt , Nigeria
- Calder, N.(2010). **An integrated problem-solving approach to mathematical Thinking**. University of Waikato, New Zealand.
- Cameron, T. (2010). Learning object in practice: The integration of reusable learning objects in primary school. **British Journal of Education Technology**. Vol.41
- Clark, D.L(2005). **The Effect of using computer assisted instruction to assist high school geometry student achieve higher levels of success on the Florida Competency Achievement Test (FCAT).** Dissertation Abstracts International. 65(12),4499A/2005.
- Elgar, S.(2005). **An examination of the uses of technology in secondary school mathematics instruction.** Pro Quest document ID: 885693371.
- Gilberto, L. & Gabriel, L. (2007). Computer support for learning mathematics: A Learning environment based on recreational learning objects. **Computers and Education**, 48(4): 618-641,
- Gningue, M.(2000). **The use of manipulative sin middle school algebra an application of dines 'variability principles**.Columbia University.
- Hhenwarter , M.&Preiner, J. (2007). **The Journal of Online Mathematics and Its Applications** , Volume 7 Retrieved 30/8/2012 from:
- Hohenwarter , M: Geogebra 3.2 help in Arabic. Retrieved 28/8/2012 from : http://geogebra.org/help/docuar.pd
- http://mathdl.maa.org/mathDL/4/?pa=content&sa=viewDocument&nodeId  $=1448$
- Jeanetter , P. (1991). Effect of computer Algebra System on Concept and Skill Acquisition in calculus. **Journal for Research in Mathematics Education**.
- Ke, F. (2008). **Computer games application within alternative classroom goats structure , cognitive meta cognitive and affective evaluation**. Education Teach Research communications and Teaching.
- Kim, S. (2004). **teacher education course in integrating educational technology in L2 classrooms: teachers perspectives**. Doctoral dissertation, New York University. Dissertation Abstract International, (65).3142669.
- Martindale, T. C , Curda. & L, Pilcher. (2005). Effect of an online instructional application on reading and mathematics standardized test **scores**. **Journal of Research on Technology in Education**, 37(4). Retrieved 10/6/ 2005, from http://www.jrte.org.
- Mawata ,C. (2002). **Lessons on rigid transformations using the web and java applets.** htt://one web.utc.edu/~christosher-mawata /transformation.
- National Assessment Governing Board U.S. Department of Education: Mathematics Framework for the 2011 (NAEP). Retrieved4/7/2012 ,from : http://www.nagb.org/newsroom/press-releases/2010/release-20100930.html
- National Council of Teachers of Mathematics.(2000).Principles and Standards for School Mathematics.Reston ,VA:NCTM
- Pesek , D & Kirschner. (2000). Instrumental Instruction in & subsa 9 uent Relational Learning. **Journal for Research In Mathematics**. Vol.31,No.5.
- Ries,Z.&Ozdemir,S.(2010).UsingGeoGebra asAn Information Technology Tool :Propola Teaching. **Procedia Social and Sciences**.vol(9) :565- 572.availble online at www.scienncedirect.com
- Rivkin,S(2010).**Teachers,schools,andAcademicAchievement Ecomomtrica**,73(2):20-90
- Saha R.,Ayub A.& Tarmizi R.(2010). The Effects of GeoGebra on Achievment :Enlightening Coordinate Geometry Learning.**Procedia Social and Sciences**. vol(8):686-693.Available online at www.scincedirect.com
- Shashaani , Lily. (1995). **Gender Differences in Mathematics Experiences and Attitude and Their Relation to Computer Attitude**. **Educational Technology**
- Swan, B. & Dixon, J. (2006). **The effects of mentor supported technology professional development on middle school mathematics teacher's attitudes and practice**. Contemporary Issues in Technology and Teacher Education[online serial].
- Terry, K. (1995). **An Investigation Of Differences in Cognition When Utilizing Math Manipulative and Math Manipulative Software**. University Of Missouri, Saint Louis.
- Toher , C. (1995). **Manipulative and Pictoril Aids as Cognitive Tools for Solving Subtraction Story Problem**. Indiana University.
- Udi ,E.& Radakovic ,N.(2012). Teaching Probability By Using GeoGebra Dynamic Tool and Implemating Critical Thinking Skills**. Pocedia – Social and Behavioral Sciences**.vol(46):4943-4947.Avaliable online at www.sciencedirect.com
- Vankusi, N.( 2005). **Efficacy of teaching mathematics with method of didactical games in a – didactical situation**. Department of Mathematics. University of Palermo. Italy
- Wenglinsky , H. (1998). **Does it compute ? The Relationship between Education Technology and student achievement in mathematics**. Policy Information Center. University of Princeton. United states American ,page.41
- Zengin Y., Furkan H.& Kutluca T.(2011).The Effect of Dynamic Mathematics Software GeoGebra on Student Achievement inTeaching of Trigonometry. **Pocedia –Social and Behavioral Sciences**.vol(31) :183-187.Available online at www.sciencedirect.com

**المواقع الإلكترونية**

تكنولوجيا التعليم العربي , متوفر على الموقع: -et.www://http 23/7/2012 Retrieved ar.net/vb/showthread.php?t=14970

الدليل الالكتروني لبرنامج جيوجبرا، متوفر على الموقع: http://aghandoura.com/geogebra , Retrieved 9/7/2012 مجتمع التنمية المهنية لمشروع الرياضيات والعلوم، متوفر على الموقع:

http://sciemaths.com/vb/showthread.php?2291-%C8%D1%E4%C7 %E3% CC-%CC%ED%E6%CC%ED%C8%D1%C7-%C7%E1%C8 %D1% E4%C7%E3%CC-%C7%E1%D1%C7%C6%CF-%DD%ED- %CA %DA%E1%ED%E3-%C7%E1%D1%ED%C7%D6%ED%C7 Retrieved 4/8/2012 ،%CA

GeoGebra , from: http://www.geogebratube.org , Retrieved 12/8/2012

# **الملاحق**

- **ملحق ( 1 :) الإجراءات التنظيمية والإدارية لتنفيذ الدراسة ملحق ( 2 : ) قائمة اسماء لجنة تحكيم المادة التدريبية والاختبارات الدراسية ملحق ( 3 : ) الاختبار القبلي (التكافؤ ) ملحق ( 4 :) مفتاح اجابة الاختبار القبلي (التكافؤ ) ملحق ( 5): معاملات الصعوبة والتميز لكل فقرة من فقرات الاختبار القبلي (العينة الاستطلاعية ) ملحق ( 6): جدول مواصفات اختبار التحصيل البعدي في وحدة الدائرة للصف التاس ع الأساسي ملحق ( 7 :) اختبار التحصيل البعدي ملحق ( 8 : ) اختبار التحصيل المباش ر ملحق ( 9 :) مفتاح اجابة اختبار التحصيل المباشر ملحق ( 10 :) معاملات الصعوبة والتمييز لكل فقرة من فقرات اختبار التحصيل المباشر ( العينة الاستطلاعية ) ملحق ( 11 : ) اختبار التحصيل المؤ جل**
	- **ملحق ( 12 :) مفتاح اجابة اختبار التحصيل المؤجل**
- **ملحق ( 13 م: ) عاملات الصعوبة والتمييز لكل فقرة من فقرات اختبار التحصيل المؤجل (العينة الاستطلاعية )**

**ملحق ( 14 : ) مذكرة التحضير لوحدة الدائرة بالطريقة التقليدية** 

- **ملحق ( 15): الأهداف المعرفية وفق مستويات بلوم والتصنيف العالمي للأهداف التعليمية NAEP** 
	- **ملحق ( 16 :) ملحق الأهداف الوجدانية**
- **ملحق ( 17 :) الأسئلة التي طرحتها الباحثة على الطلبة أثناء تنفيذ التجربة للتأكد من تحقيق الأهداف الوجدانية نحو استخدام الوسائل التعليمية وخاصة برنامج GeoGebra**
- **ملحق ( 18): مذكرة ا عداد المادة التدريبية لوحدة الدائرة باستخدام الوسائل التعليمية المقترحة**
- **ملحق ( 19): الوسائل التعليمية المعدة من قبل الباحثة لوحدة الدائرة الصف التاسع الاساسي** 
	- **ملحق ( 20 : ) دليل الطالب لاستخدام برنامج GeoGebra** 
		- **ملحق ( 21 : ) أوراق العمل**
		- **ملحق ( 22 : ) الأنشط ة المحوسبة**
	- **ملحق ( 23 :) شرائح البوربوينت Point Power لوحدة الدائرة**

ملحق (1): الإجراءات التنظيمية والإدارية لتنفيذ الدراسة ملحق(1،أ) الكتاب الموجه من عمادة كلية الدراسات العليا في جامعة النجاح الوطنية في مدينة نابلس إلى وزارة التربية والتعليم في رام الله، من أجل تسهيل مهمة تطبيق الدراسة.

An-Najah **National University** 

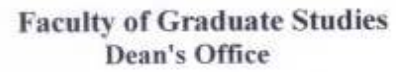

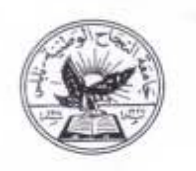

حامعة النجساح الوطنية كلية الدراسات العليا مكتب العميد

التاريخ: 2012/10/11,

حضرة السيد مدير عام التعليم العام المحترم الادارة العامة للتعليم العام وزارة المتربيبة والقعليم البعالسي  $00972 - 2 - 2983222$  فاكس: وأمر أنقد

الموضوع : تسهيل مهمة الطالبة/ اجتياد عيد الرزاق حامد ابو ثابت، رقم تسجيل (11054719) تخصص ماجستير اساليب تدريس رياضيات

تحية طبية وبعد،

الطالبة/ اجتياد عبد الرزاق حامد ابو ثابت، رقم تسجيل 11054719 تخصص ماجستير اساليب تدريس رياضيات في كلية الدراسات العليا، وهي بصدد إعداد الاطروحة الخاصة بها بعنوان: (مدى فاعلية استخدام الوسائل التطيعية على التحصيل المباشر والمؤجِل لدى طلبة الصف التاسع في المدارس الحكومية في محافظة نابلس)

يرهِي من حضرتكم تسهيل مهمتها في جمع معلومات تتعلق في الاطروحة، وعمل تجربة على طلبة الصف التاسع في المدارس الحكومية في محافظة تابلس لاستكمال مشروع البحث.

شاكرين لكم حسن تعاونكم.

مع وافر الاهترام ،،،

عميد كلية الدراسات العليا a la

**ملحق ( ،1 ب) موافقة مديرية التربية والتعليم في مدينة نابلس لعميد كلية الدراسات العليا وللمدارس لتسهيل مهمة الباحثة .**

حامعة An-Najah النجساح الوطنية **National University** كلية الدراسات العليا **Faculty of Graduate Studies** Dean's Office مكتب العميد ورارد التولية والتعليم العثلي مدرود التوسط والتحليم الصلو<br>مديرود التصدر والتحليم الصلو<br>107 أثناريخ: 2012/7/16.  $25 - 00 - 70$ 实 حضرة السيد مدير عام التطيع العام المحترم الإدارة الغامة للتعليم العام وزارة الثربية والتعليم العالى  $00972 - 2 - 2983222 + 65$ 退去 الموضوع : تسهيل مهمة الطالبة/ اجتياد عيد الرزاق هامد ابو ثابت، رقم تسجيل (11054719) تغضض ماجعتير اساليب تدريس رياضيات تحية تقيية وبطد الطالبة/ لجنياد عبد الرزاق حامد أبو تأليت، رقم تسجيل 11054719 تخصص ماجستير الساليب تدريس رياضيات في كلية الدراسات الطياء وهي بصدد إعداد الاطروحة الخاصة بنها بخوان: (مدى فاعلية استخدام الوسائل التطيعية على التحصيل المياشر والمؤجل لدى طلبة الصف التاسع في العدارس العكرمية في معافظة تابلس) يرهي من حضرتكم تسهيل مهمتها في جمع مطومات نتطق في الإطريعة، وصل تجربة على طلبة الصف التاسع. في المنارس الحكومية في محافظة نابلس لاستكمال مشروع البحث. شاكرين لكم حسن تعاونكم. مع وافر الاحترار ... عميد كلية الدراسات العليا  $\Rightarrow$ د، محمد أبو جعفر v المنظور، الشيء من ب 7077 ماهد 2345114 ، 2345114 ، 2345114 /972 /99 /72 ماهسول 2342907، (972) .<br>1945) 14 Jan James R. O. Box (7) "Tel. 972 9 2345113, 2345114, 2345115.<br>1946) 172 92342907 - "www.asjah.edu - email fos@najah.edu -

## ملحق(1،جــ) كتاب مديرية التربية والتعليم في محافظة نابلس، بالموافقة على تطبيق الباحثة لدراستها في المدارس التابعة لها وهي:

Palestinian National Authority Ministry of Education and Higher Education Directorate of Education - Nablus

9146/31/30/04/3 الموافق: 11 / 1433هـ

حضرة مديراة \_ صدرست نعت وجديركما نزيت للسيس محدجة دارة

تحية طبية وبعد،

السلطة الوطنيسة الفلسطينيسة<br>وزارة التسربيبة والتعليسم العالي

مندينوية الشربيسة والتطييم - تسابستسس

لموضوع: الدراسة الميدانية جامعة النجاح الوطنية

لا مانع من السماح للباحثة (ا<u>جتياد عيد<sub>ا</sub>لرزاق حامد ابو ثابت)</u> بتطبيق در استها الميدانيه بعنوان <sub>ب</sub>ا (مدى فاعلية استخدام الوسائل التعليمية على التحصيل المباشر والمؤجل لدى طلبة الصف التأسع الأساسي في العدارس الحكومية) في مدرستكم.

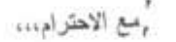

أستسنر عكسوب 

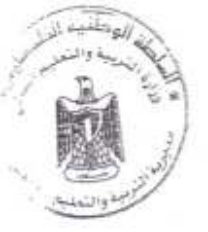

صريد صريح بالمحاصر بالكمور اللاكور **MARK WALLER** 

 $-4.01$   $0.5$ 

120

Palestinian National Authority Ministry of Education and Higher Education Directorate of Education - Nablus

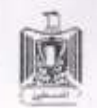

السلطة الوطنيسة الفلا وزارة الشربية والتعليسم العالى سديموينة التمربيسة والشطيم - تسابسك

الوسا سراطبيرا يعيره

 $4146/31/30/000000$  $2012/8/29$  $-433$ الموافق: 11 / 20

حضرة منيواة <u>سيست وتم</u> كرنيا غو

تحية طبية ويعد،

الموضوع: الدراسة الميدانية جامعة النجاح الوطنية

لا مقع من السماح للباحثة (العقياد عهد الرزاق حامد ابو ثابت) بتطبيق در استها العيدانيه بعنوان أمدى فاعلية استخدام الوسائل التعليمية على التحصيل المباشر والمؤجل لدى طلبة الصف التأسيع الأسلسي في المدارس الحكومية) في مدرستكم.

سع الاهترام...

اسمسر عكسوب  $\frac{1}{2}$ مديرة التربية والتعليم • نسخة / تملف: **LEE** 120

للطبة العطنسية الفل يخبث **Constantinople** إرة الشرقيبة والتنعليب ألغاله **The allowand Higher Education Contraction** - Nablus مايسونية الشوبيسة والمتغيبين - سناسل  $4146/31/30$  (  $+23$ الموسا سرامات أين 2012 8/29 2012  $-1433$  (a)  $1133$  (a) حضرة مدير/ة \_ **المدرسة كما تروم مرسلا** تحية طيبة وبعاء الموضوع: الدراسة المبدانية جامعة" النجاح الوطنية لا ستم من السماح للباحثة (ا<u>جتياد عبد الرزاق حامد أبو غالث)</u> بتطبيق در اللكها المُبدلتيه بخوان أهدى فاعلية استخدام لوسائل التعليمية على التحصيل المباشر والمؤجل لدى طلبة الصف التاسع الأساسي في المدارس العكومية) في مدرسك سه الاهترادي. الملقة الوطنية الظم به استربیه والت أسماس عكسوب  $\triangle$ مديرة التربية والتعليم • نسلة / تشلب **藤 1998年 出川** 

Palestinian National Authority Ministry of Education and Higher Education Directorate of Education - Nablus

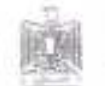

 $1.5 - 12712 - 12271232 - 11$ وزارة الشريسة والتنعيسم الغالى فبذب فيغتا والشريبة المربذة

 $\frac{1}{2}$  /  $\frac{1}{2}$  /  $\frac{1}{2}$  /  $\frac{1}{2}$  (  $\frac{1}{2}$  )  $\frac{1}{2}$ 2012/ 2129 2012  $-14332a$  /  $H=14$ 

لفعلس لأعدت أنلأر

تعية طبية ويعدر

الموضوع: الدراسة الميدثية جامعة النجاح الوطنية

لا مالغ من السباح الباحثة (فعقبك عند الرزاق حامد لم كانت) بتطبيق در استها الميدانيه بحتران (مدى فاعلية استخدام الوسائل التعليمية على التحصيل المباشر والمؤجل لدى طلبة الصف التأسيع الأساسي في المدارين الحكومية) في مترسكم.

عبع الاكثراء...

HA SG. مديزة التربية والتطيد

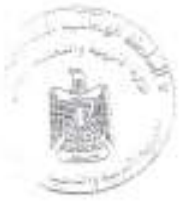

المناسبة (وين كم المنافذ في المنافذ في المنافذ وين<br>المناسبة (وينافر كما المنافذ وينافذ وينافذ وينافذ وينافذ وينافذ وينافذ المنافذة المنافذة المنافذة المنافذة الم

 $12.3 + 22.1$ 

**ملحق(2) قائمة أعضاء لجنة تحكيم المادة التدريبية و اختبارات الدراسة** 

| جهة العمل                 | العمل  |              | الدرجة   |                  | الرقم          |
|---------------------------|--------|--------------|----------|------------------|----------------|
|                           | الحالي | التخصص       | العلمية  | الاسم            |                |
| جامعة النجاح الوطنية /    |        | اساليب تدريس |          | صلاح ياسين       | 1              |
| نابلس / فلسطين            | دكتور  | الرياضيات    | دكتورا   |                  |                |
| مديرية التربية والتعليم / | مشرفة  | قياس ونقويم  | ماجستير  | نداء ياسر عرفات  | $\overline{2}$ |
| نابلس                     | تربوية | وإحصاء بحث   |          |                  |                |
| مديرية التربية والتعليم / | مشرف   | اساليب تدريس | ماجستير  | عبد الكريم صالح  | $\overline{3}$ |
| طولكرم                    | تربوي  | الرياضيات    |          |                  |                |
| مديرية النربية والتعليم   | مشرف   | أساليب تدريس | ماجستير  | كريم العارضة     | $\overline{4}$ |
| /نـابلس                   | تربوي  | الرياضيات    |          |                  |                |
| الزهراء الثانوية للبنات / | معلمة  | اساليب تدريس | ماجستير  | ميسون مفيد       | 5              |
| قبلان / نابلس             |        | الرياضيات    |          | زيدان            |                |
| مديرية التربية والتعليم / | مشرف   | اساليب تدريس | ماجستير  | ياسر مصطفى       | 6              |
| نابلس                     | تربوي  | علوم         |          | حسين             |                |
| مديرية التربية والتعليم / | مشرف   | رياضيات      | بكالوريس | فهمي سليمان      | $\overline{7}$ |
| نابلس                     | تربوي  |              |          | بشارات           |                |
| بيت دجن الثانوية للبنات / | معلمة  |              |          | رابعة عبد        | 8              |
| نابلس                     |        | رياضيات      | بكالوريس | الرحمن حنايشة    |                |
| مديرية التربية والتعليم / | مشرفة  |              |          | نادية زكريا جبر  | 9              |
| نابلس                     | تربوية | رياضيات      | بكالوريس |                  |                |
| بيت دجن الثانوية للبنات / | مديرة  |              |          | لطفية نمر حنايشة | 10             |
| نابلس                     | مدرسة  | رياضيات      | بكالوريس |                  |                |

### **ملحق (3 : ) الاختبار القبلي (التكافؤ )**

**بسم االله الرحمن الرحيم** 

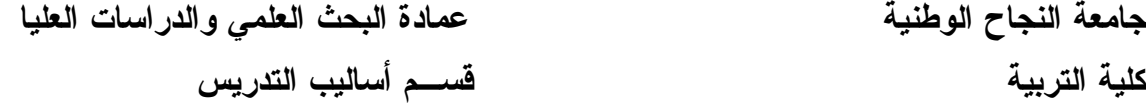

**اختبار تحصيل قبلي في المفاهيم الرياضية الأساس للصف التاسع** 

#### **تعليمات الاختبار**

1- يتكون هذا الاختبار من ثلاثين سؤالاً من نوع الاختيار من متعدد ، ويلي كل سؤال أربع إجابات واحدة فقط من تلك الاجابات هي الصحيحة .

ـــــــــــــــــــــــــــــــــــــــــــــــ

ـــــــــــــــــــــــــــــــــــــــــــــــ

- مثال احسب قيمة ما يلي :  $= 9 + 4$  $9\,(z\qquad \qquad 13\,(r\qquad \qquad 7\,(s\qquad$ الجواب الصحيح في هذا المثال هو 13 ، لذلك نضع دائرة حول الرمز ( ب )
- 2- اقرأ السؤال قراءة جيدة قبل أن تضع دائرة حول رمز الجواب الصحيح ، ويمكنك الاستعانة بأوراق خارجية إذا لزم الأمر.

ـــــــــــــــــــــــــــــــــــــــــــــــ

ـــــــــــــــــــــــــــــــــــــــــــــــ

3- إذا وجدت صعوبة في سؤال انتقل الى غيره . عد الى السؤال نفسه فيما بعد إن امكن

نرجو لكم النجاح والتوفيق **الباحثة : اجتياد عبد الرزاق ابو ثابت كلية الدراسات العليا جامعة النجاح الوطنية** 

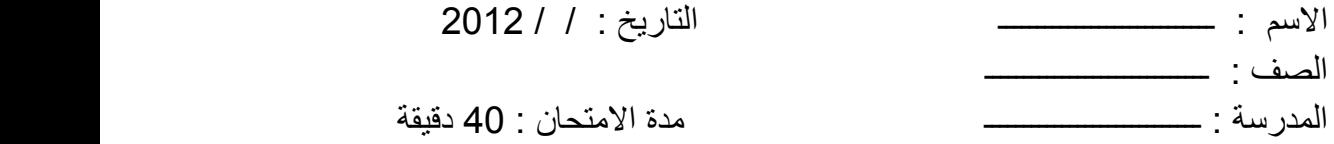

أسئلة الا<mark>ختبا</mark>ر

ـــــــــــــــــــــــــــــــــــــــــــــــــــــــــــــــــــــــــــــــــــــــــــــــــــــــــــــــ

ـــــــــــــــــــــــــــــــــــــــــــــــــــــــــــــــــــــــــــــــــــــــــــــــــــــــــــــــــــــــــــــــــــــــــــــــ

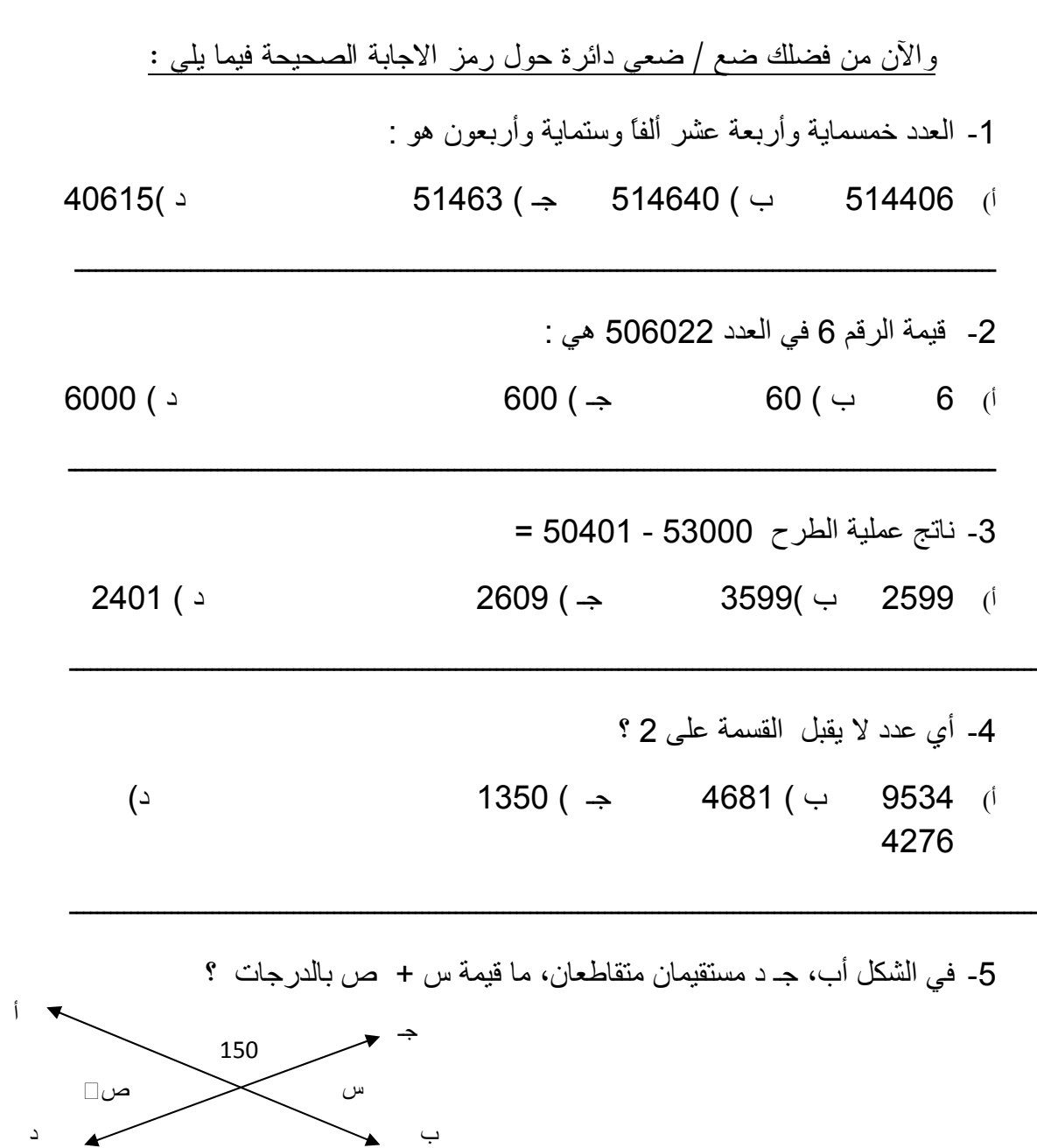

180  $($   $\rightarrow$   $\,^{\circ}60$   $($   $\rightarrow$   $^{\circ}30$   $($  $^{\circ}300$  (

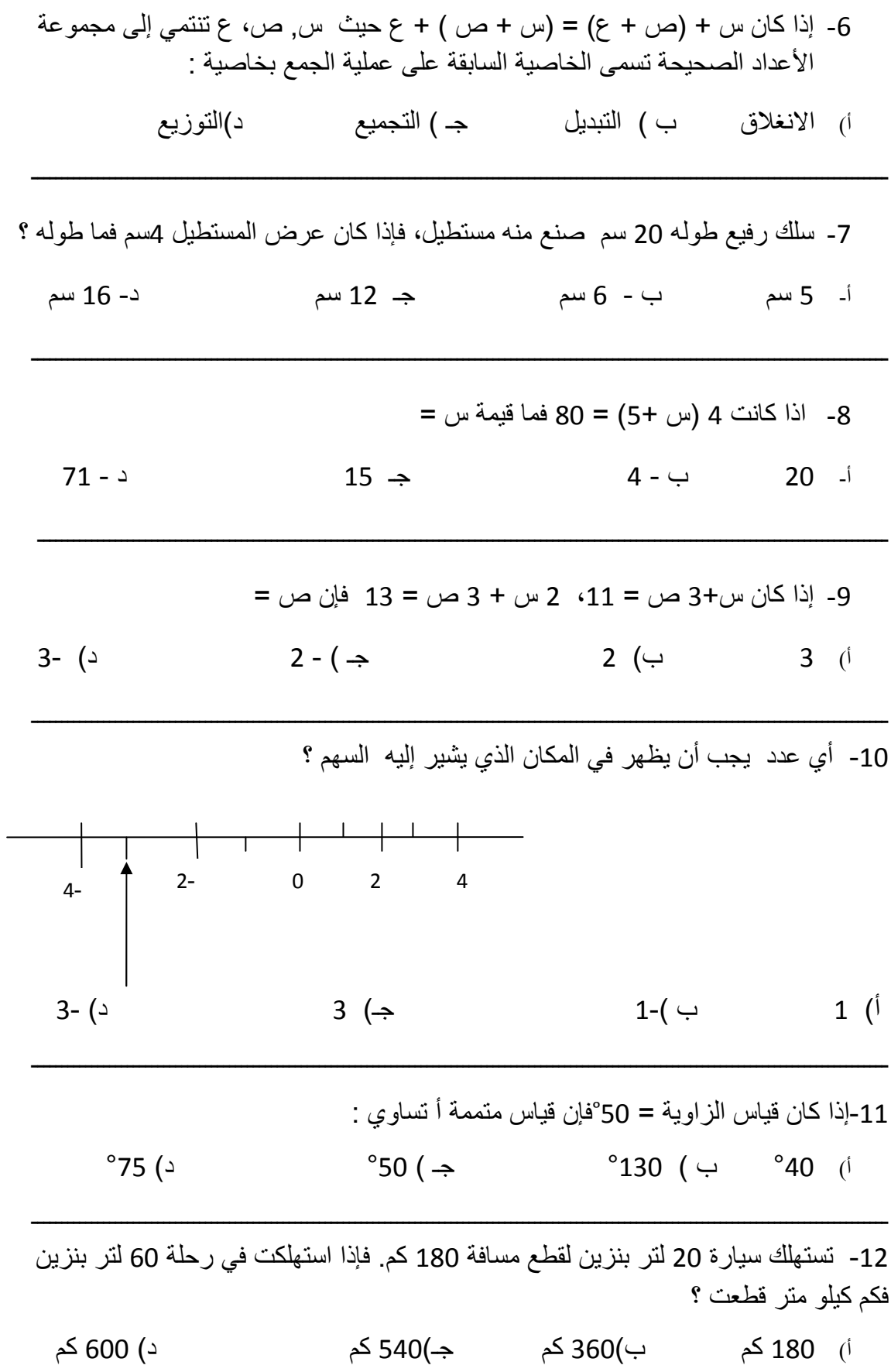

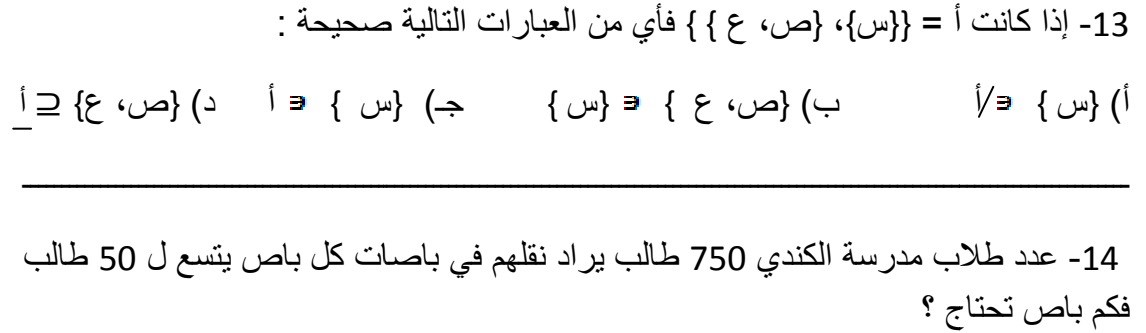

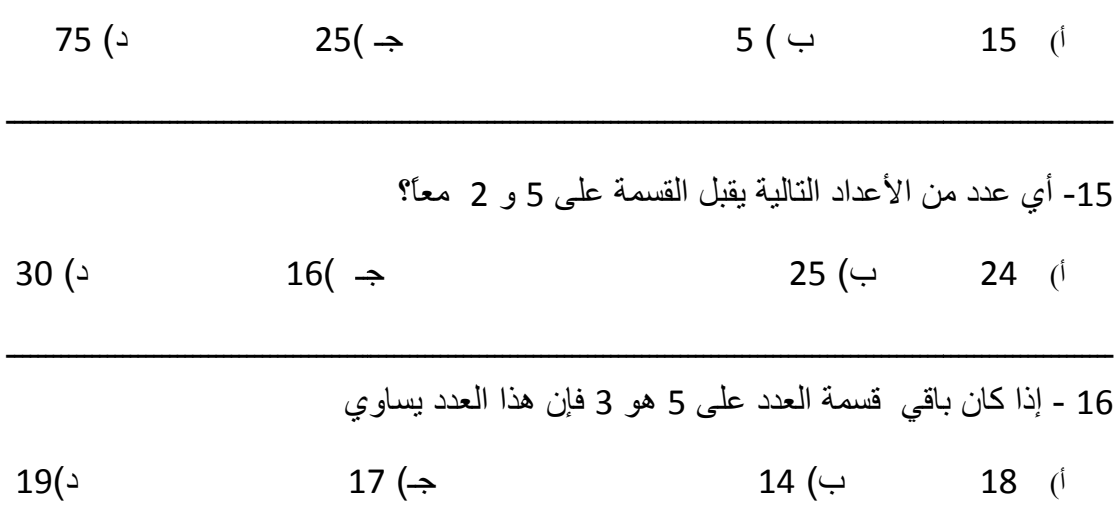

17- مساحة متوازي الأضلاع الذي قاعدته 6سم وارتفاعه 5سم تساوي :

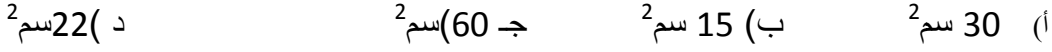

18- أب جـ مثلث قائم الزاوية في ب طوله أب = 3سم وطول أ جـ = 5سم فما طول القطعة المستقية ب جـ ؟

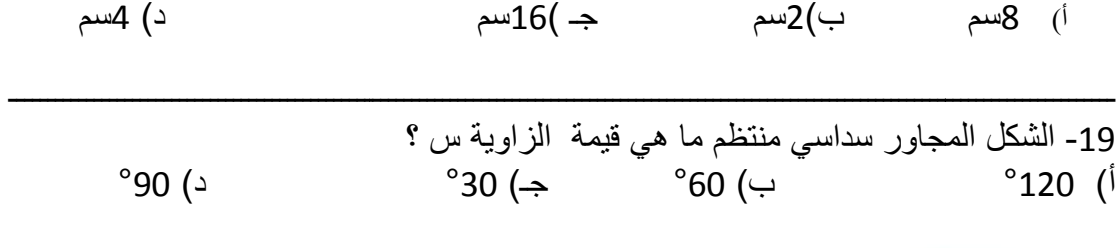

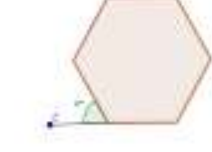

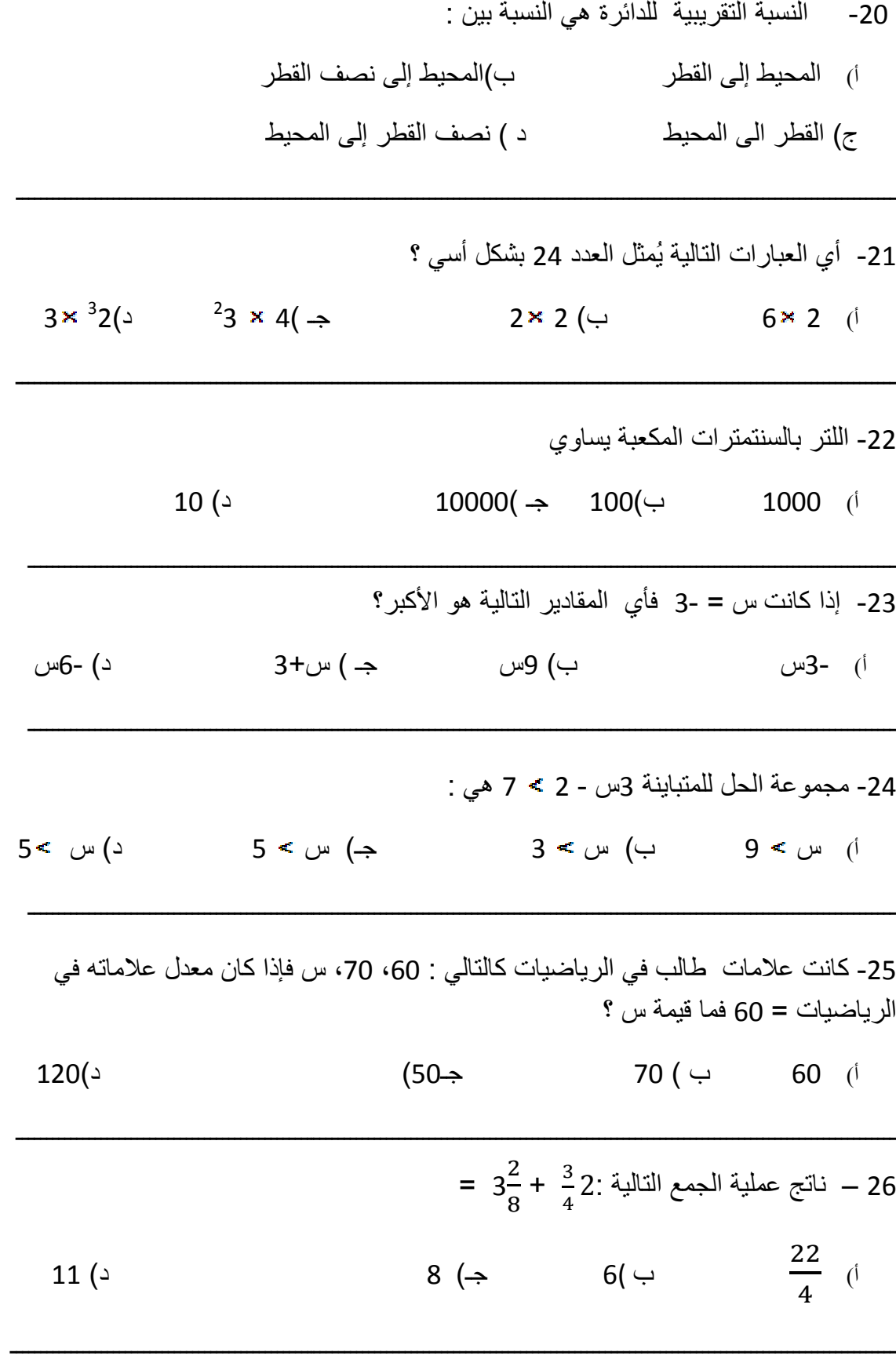

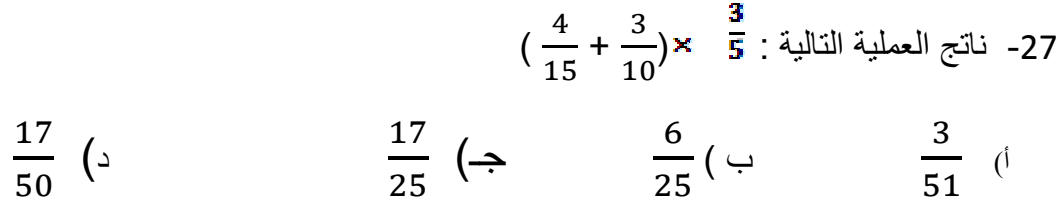

28- يمر خط مستقيم بالنقطتين ( 3،2) و (7،4) أي من النقاط التالية تقع على الخط ؟

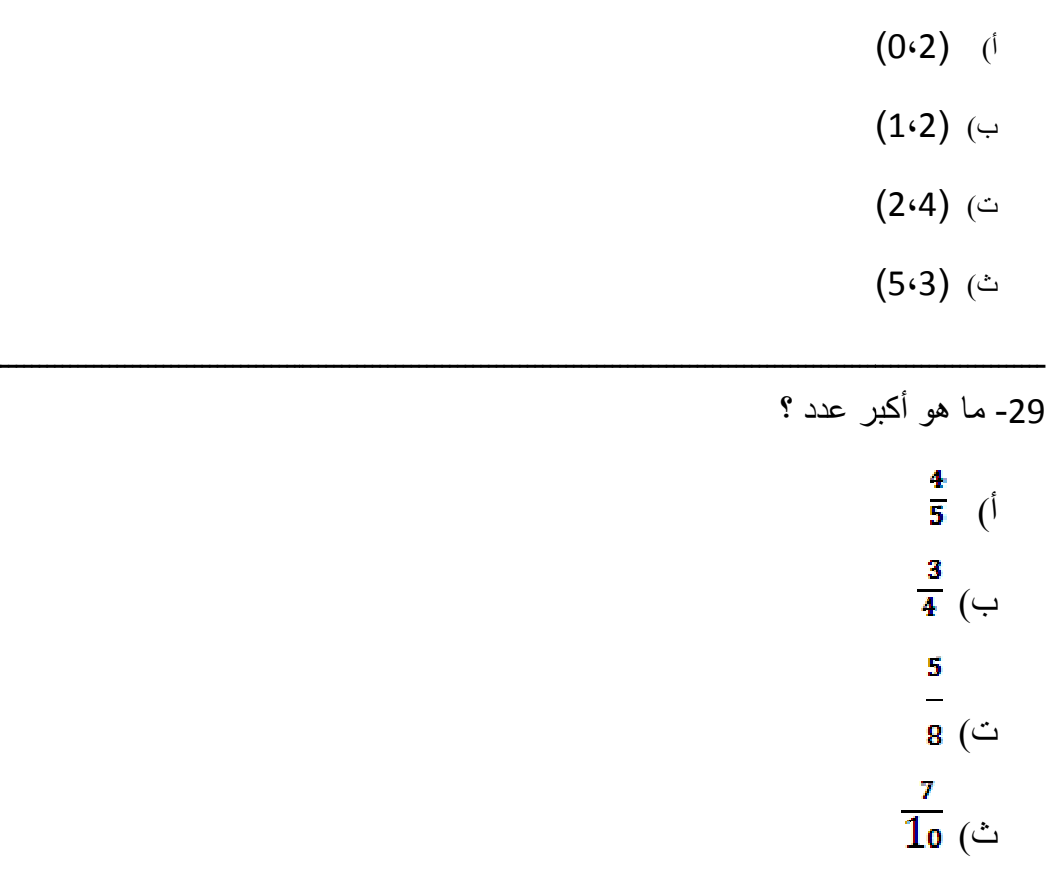

30-تسمى الأعداد التي لا يقسمها العدد 2 بالأعداد :

ا) الزوجية ب) الفردية جـ )الأولية د) الطبيعية

أنتمنى لمكم النجاح والتوثية

| رمز الإجابة | الرقم | رمز الإجابة | الرقم | رمز الإجابة   | الرقم          |
|-------------|-------|-------------|-------|---------------|----------------|
| د           | 21    | ب           | 11    | ب             | 1              |
| أ           | 22    | →           | 12    | د             | $\overline{2}$ |
| د           | 23    | →           | 13    | أ             | 3              |
| ب           | 24    | أ           | 14    | ب             | $\overline{4}$ |
| →           | 25    | د           | 15    | ب             | 5              |
| ب           | 26    |             | 16    | $\rightarrow$ | 6              |
| د           | 27    | أ           | 17    | ب             | 7              |
| د           | 28    | د           | 18    | →             | 8              |
|             | 29    | ب           | 19    | ب             | 9              |
| ب           | 30    | أ           | 20    | د             | 10             |

**ملحق (4 :) مفتاح اجابة الاختبار القبلي (التكافؤ )**

## **ملحق (5 : ) معاملات الصعوبة والتميز لكل فقرة من فقرات الاختبار القبلي (العينة**

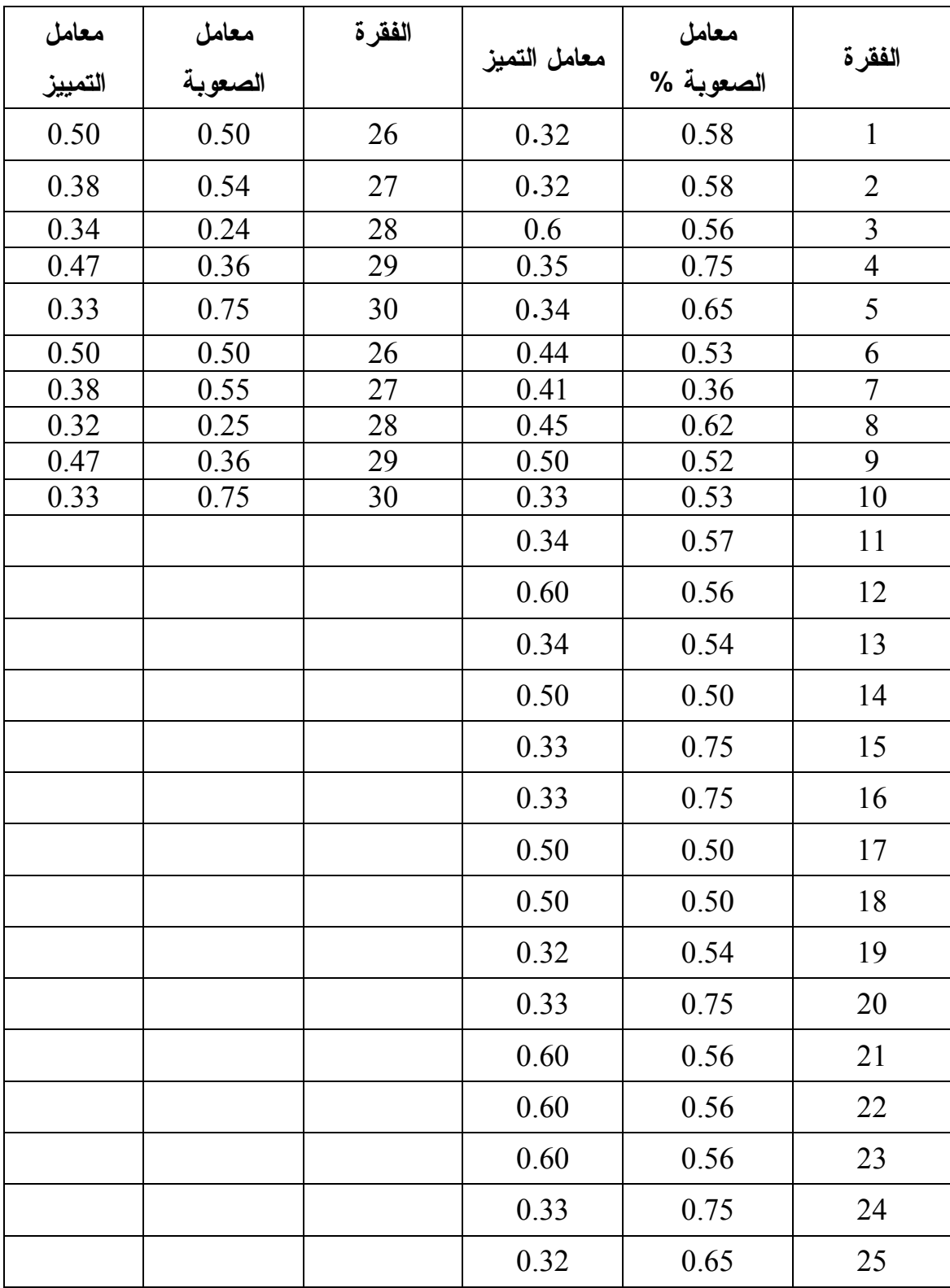

## **الاستطلاعية )**

**ملحق (6 :) جدول مواصفات اختبار التحصيل البعدي في وحدة الدائرة للصف التاس ع**

**الأساسي** 

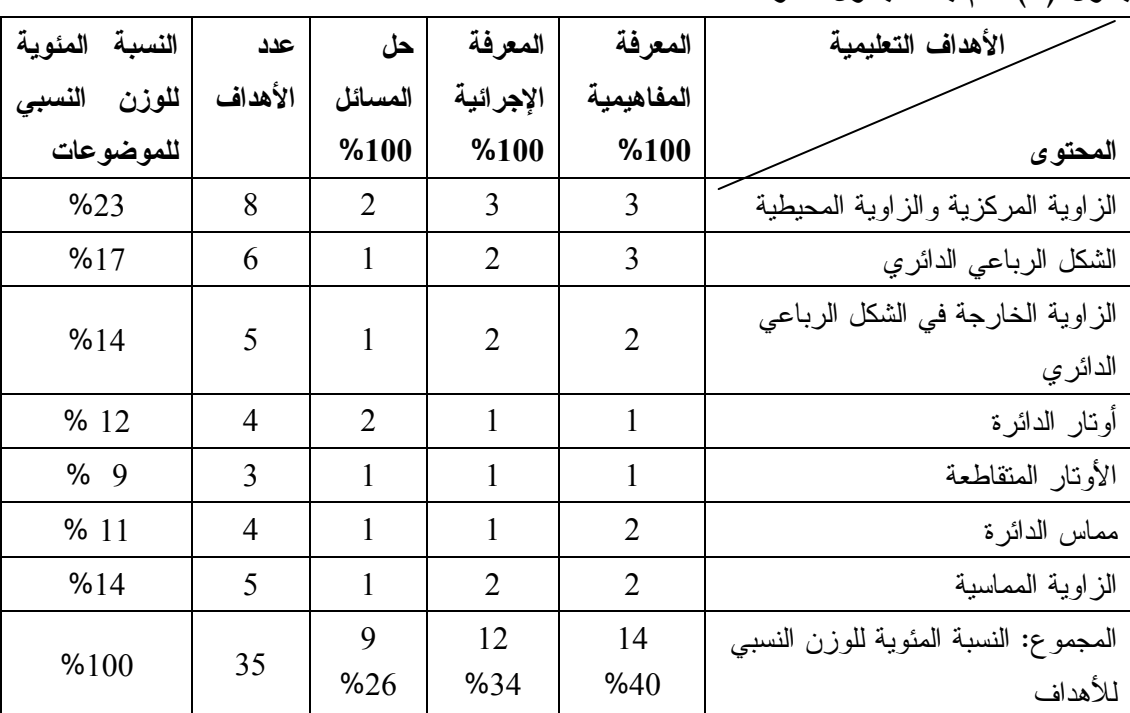

**جدول ( 1 تم :) بناء جدول المواصفات** 

عدد أهداف الوحدة: المعرفة المفاهيمية 14، المعرفة الإجرائية 12، حل المسائل 9، المجموع الكلي للأهداف = 35

| المجمو ع    | حل            | المعرفة        | المعرفة                     | مستوى الهدف التعليمي                     |
|-------------|---------------|----------------|-----------------------------|------------------------------------------|
|             | المسائل       | الاجر ائية     | المفاهيمية                  | المحتوى                                  |
| 11          | 3             | $\overline{4}$ | $\overline{4}$              | الزاوية المركزية والزاوية المحيطية       |
| 7           | $\mathcal{L}$ | $\mathcal{L}$  | 3                           | الشكل الرباعي الدائري                    |
| 5           |               | $\mathcal{L}$  | $\mathcal{D}_{\mathcal{A}}$ | الزاوية الخارجة في الشكل الرباعي الدائري |
| 5           |               | $\overline{2}$ | $\mathcal{L}$               | أونار الدائرة                            |
| 3           |               |                |                             | الأونار المتقاطعة                        |
| 4           |               |                | $\mathcal{D}$               | مماس الدائرة                             |
| $\varsigma$ |               | $\overline{2}$ | $\mathcal{D}$               | الزاوية المماسية                         |
| 40          | 10            | 14             | 16                          | المجموع                                  |

**جدول ( 2 : ) جدول المواصفات الخاص بفقرات الامتحان البعدي ( المباشر والمؤجل )**

**ملاحظة : عدد الاسئلة للمستوى = عدد فقرات الاختبار \* الوزن النسبي للمحتوى \* الوزن النسبي لأهداف كل مستوى(وفي حالة الكسر نقرب لأقرب عدد صحيح وهذا يعتمد على أهمية الهدف المرتبط بالسؤال )** 

### **ملحق (7 :) اختبار التحصيل البعدي**

جامعة النجاح الوطنية عمادة البحث العلمي والدراسات العليا

كلية الدراسات العليا قسم أساليب تدريس ا لرياضيات

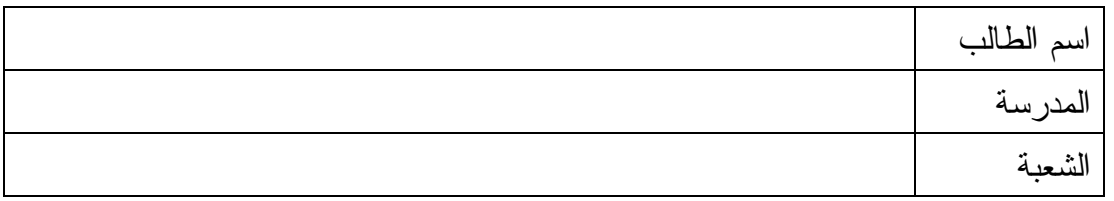

ـــــــــــــــــــــــــــــــــــــــــــــــ

**تعليمات الاختبار** 

عزيزي الطالب :

- )1 يتكون هذا الاختبار من اربعين سؤالاً مقسمة لقسمين ، القسم الأول من نوع اختيار متعدد ويلي كل سؤال أربع إجابات واحدة فقط من تلك الاجابات صحيحة، والقسم الثاني من نوع مسائل كلامية .
- )2 إقرأ السؤال قراءة جيدة قبل أن تضع دائرة حول رمز الإجابة الصحيحة ، ويمكنك الإستعانة بأوراق خارجية إن لزم الأمر

مثال:احسب قيمة +5 3 = ) أ 7 )جـ 9 ) د 15 ب)

ـــــــــــــــــــــــــــــــــــــــــــــــ

ــــــــــــــــــــــــــــــــــــــــــــــ

الجواب الصحيح في هذا المثال هو 8 ، لذلك نضع دائرة حول الرمز (ب )

**نرجو لكم التوفيق والنجاح الباحثة : اجتياد عبد الرزاق أبو ثابت كلية الدراسات العليا جامعة النجاح الوطنية** 

 **. قطرين في الدائرة :هي التي يقع رأسها في مركز الدائرة وضلعاها نصف ي قطرين 1) الزاوية التي** ا) محيطية ب) مستوية جــ) مركزية د) منفرجة **ضع دائرة حول رمز الإجابة الصحيحة. القسم الأول :**

**الدائرة :هي التي يقع رأسها على الدائرة وضلعاها وتران في الدائرة 2) الزاوية التي** محيطية )د منعكسة مركزية ب ) حادة )جـ محيطية )أ مركزية

ــــــــــــــــــــــــــــــــــــــــــ

ــــــــــــــــــــــــــــــــــــــــــــــ

ــــــــــــــــــــــــــــــــــــــــــــــ

ــــــــــــــــــــــــــــــــــــــــــ

القوس القوس **الزاوية المركزية يساوي.............**  ضعفي قياس الزاوية المحيطية المشتركة معها بنفس القوسنصف قياس الزاوية المحيطية المشتركة معها بنفس نصف قياس أي زاوية محيطية ضعفي قياس أي زاوية محيطية **3) قياس الزاوية** )أ ب ) )جـ نصف )د

**يساوي............ الزاوية المحيطية المرسومة على قطر الدائرة يساوي 4) قياس الزاوية**  $^{\circ}360$  (2  $^{\circ}180$  ( $\rightarrow$  $\left( \Rightarrow \right)$  °90 (ف $\left( \Rightarrow \right)$  °90 (أ

ـــــــــــــــــــــــــــــــــــــــــــــــــــ

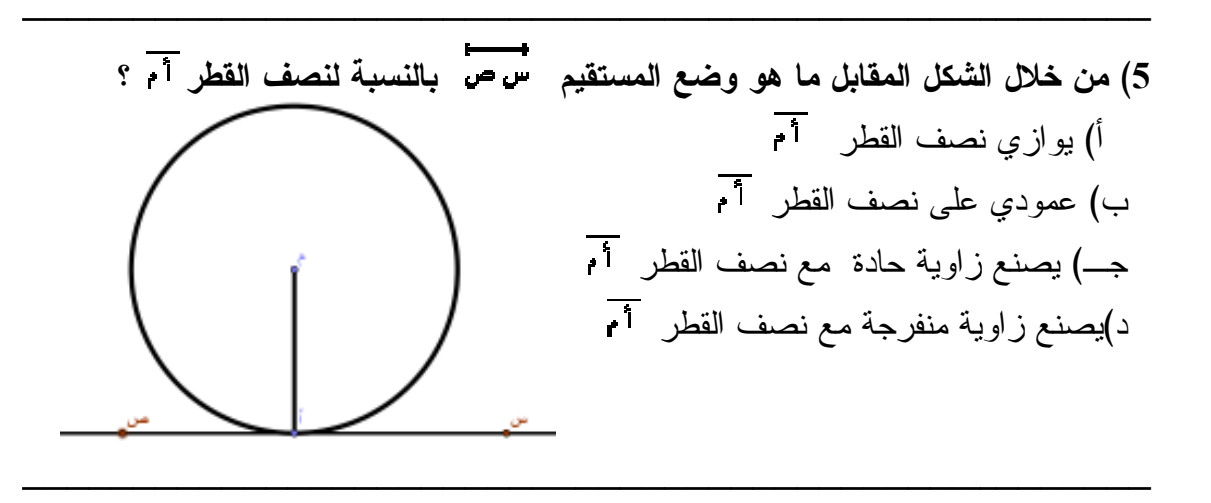

**الشكل الرباعي الدائري: 6) من شروط**

ـــــــــ

ـــــــــ

محيط الدائرة جميع رؤوس الشكل الرباعي تقع على الدائرة أن ي قع رأسان من رؤوس الشكل الرباعي على كل زاويتين متقابلتين = 90 إحدى زوايا الشكل الرباعي الدائري قائمة ) أ جميع ) ب أن ي جـ) د)

**هما زاويتان..... الزاويتان المحيطيتان المرسومتان على قوس واحد 7)** 

د) متناظر تان متكاملتان ب) متبادلتان جـ) متساويتان ا) متكاملتان

ـــــــــــــــــــــــــــــــــــــــــــــــ

ـــــــــــــــــــــــــــــــــــــــــــــــ

**يساوي........... الزاوية الخارجة في الشكل الرباعي الدائري يساوي 8) قياس** ب) مجموع قياسات الزوايا غير قياس الزاوية المجاورة لمها. د) مجموع قياس أي زاويتين متقابلتين في الشكل الرباعي الدائري. اً) قياس الزاوية الداخلية المجاوره لمها. ج) قياس الزاوية المقابلة لمجاورتها.

9) في الشكل المقابل إذا كان <sup>أب</sup> قطر الدائرة، م مركزها، قياس الزاوية جـــ أ ب = 45 □ **الزاوية أب جـ .هو ...... فإن قياس الزاوية** °40 $($ 

ـــــــــــــــــــــــــــــــــــــــــــــــ

ــــــــــــــــــــــــــــــــــــــــــــــ

ــــــــــــــــــــــــــــــــــــــــــــــ

- ب) °45 ج) °50
- $^{\circ}90$  (د

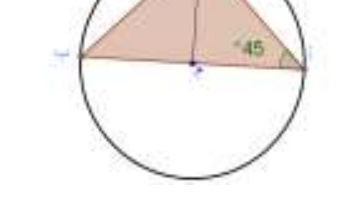

 **..... تساوى وتران في دائرة ، فان بعديهما عن المركز.....10) اذا تساوى** مختلفان متساويان ب) مختلفان يوجد علاقة بينهما جــ) أحدهما ضعف الآخر في البعد لاستخدا لا) لا أ) متساويان

ـــــــــــــــــــــــــــــــــــــــــــــــــــ

ـــــــــــــــــــــــــــــــــــــــــــــــ

ـــــــــــــــــــــــــــــــــــــــــــــــ

- **الدائري الزاويت ني المتقابلت ني في الشكل الرباعي الدائري 11) مجموع**  $^{\circ}150$  ( ـــــــــــــــــــــــــــــــــــــــــــــــ  $^{\circ}180$  ( $\rightarrow$ ـــــــــــــــــــــــــــــــــــــــــــــــ أ) °90
	- ب) يقطع الدائرة في نقطتين جـــ) يقطع الدائرة في نقطتين ويمر بالمركز د) لا يقطع الدائرة في أي نقطة  **هو الخط المستقيم الذي........ 12) المماس** ا) يقطع الدائرة في نقطة واحدة ب) يقطع

ـــــــــــــــــــــــــــــــــــــــــــــــ

**13) علاقة قياس الزاوية المحيطية بقياس الزاوية المركزية المشتركة معها بنفس القوس :هو**

ـــــــــــــــــــــــــــــــــــــــــــــــ

 ) أ قياس الزاوية المحيطية = نصف قياس الزاوية االمركزية . ب) قياس الزاوية المحيطية = مثلي قياس الزاوية المركزية . جـ) قياس الزاوية المحيطية = قياس الزاوية المركزية. ) د قياس الزاوية المحيطية = ثلاثة أمثال الزاوية المركزية.

**14) في الشكل المقابل ، قياس الزاوية ب أ هـ =**  ) أ °30 ب) °60 جـ) °90 ) د °45 ـــــــــــــــــــــــــــــــــــــــــــــــ

**15) المستقيم الذي يقطع الدائرة في نقطة واحدة يسمى.....**  ا) وتر التماس ب) المماس جـ) قطر الدائرة ) د مستقيم

ـــــــــــــــــــــــــــــــــــــــــــــــ

ـــــــــــــــــــــــــــــــــــــــــــــــ

**16) الزاوية المماسية هي الزاوية المارة بنقطة التماس ، والمحصورة بين..... .و ......**  ) أ مماس ووتر ب) مماس ونصف قطر جــ) مماس وقطر د) وترين متقاطعين خارج الدائرة

**17) قياس الزاوية المماسية يساوي قياس........**  ) أ الزاوية المحيطية المرسومة على الوتر من الجهة الاخرى ب) الزاوية المحطية المرسومة على نفس الوتر المار بنقطة التماس جـ) الزاوية المركزية د ) زاوية مماسية اخرى من الجهة المقابلة

**18) علاقة مماس الدائرة مع نصف القطر عند نقطة التماس :هي** ) أ يطابق ب) يوازي جـ) عمودي على ) د يساوي

ـــــــــــــــــــــــــــــــــــــــــــــــ

اً) القطر هو وتر مار في مركز الدائرة ب) الوتر هو قطر يمر بمركز الدائرة جــــ) الوتر هو مماس يقطـع الدائرـة في نقطتين د) المماس يقطـع الدائرـة في نقطتين **العبارات المتعلقة بالدائرة صحيحة : 19) إحدى العبارات**

ـــــــــــــــــــــــــــــــــــــــــــــــ

ـــــــــــــــــــــــــــــــــــــــــــــــ

- **يكونان.......... رسم مماسين من نقطة خارج الدائرة بحيث يكونان 20) يمكن رسم** د) متوازيين ـــــــــــــــــــــــــــــــــــــــــــــــ د) نصف قطر ـــــــــــــــــــــــــــــــــــــــــــــــ متعامدين ب) متساويين جـ) متقاطعين ) أ متعامدين ـــــــــــــــــــــــــــــــــــــــــــــــ **اوتار الدائرة ويمر بالمركز يسمى.......... 21 ) أطول** ب) وتر جـ) مماس ) أ قطر
	- **...... رسم مماس لدائرة قطرها 6 سم يبعد عن المركز....... 22) يمكن رسم** ) د 2 سم ب) 12سم جـ) 3سم ) أ 6سم

ـــــــــــــــــــــــــــــــــــــــــــــــ

- **الشكل المقابل : 23) في الشكل** جــ) | <sup>| ب</sup>|= | <sup>| ع</sup>| أ) |أب| > |أج| ب)  $|c|$  +  $|d|$  (3
	- **الذي يمثل شكل رباعي دائري هو الشكل :رقم 24 ) الشكل**

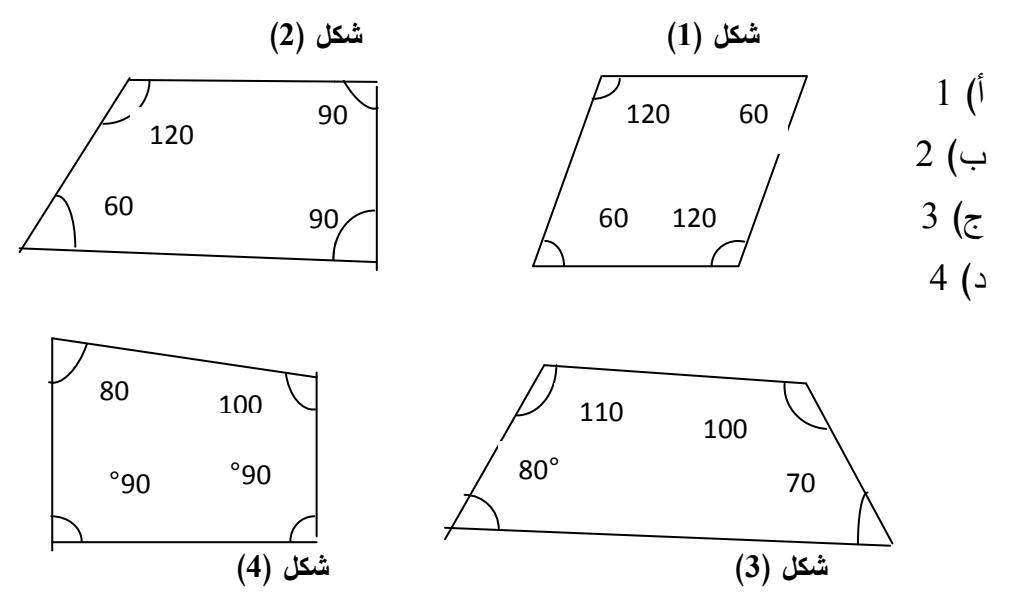

**25**) الشكل الذي يمثل زاوية مركزية هو الشكل رقم :

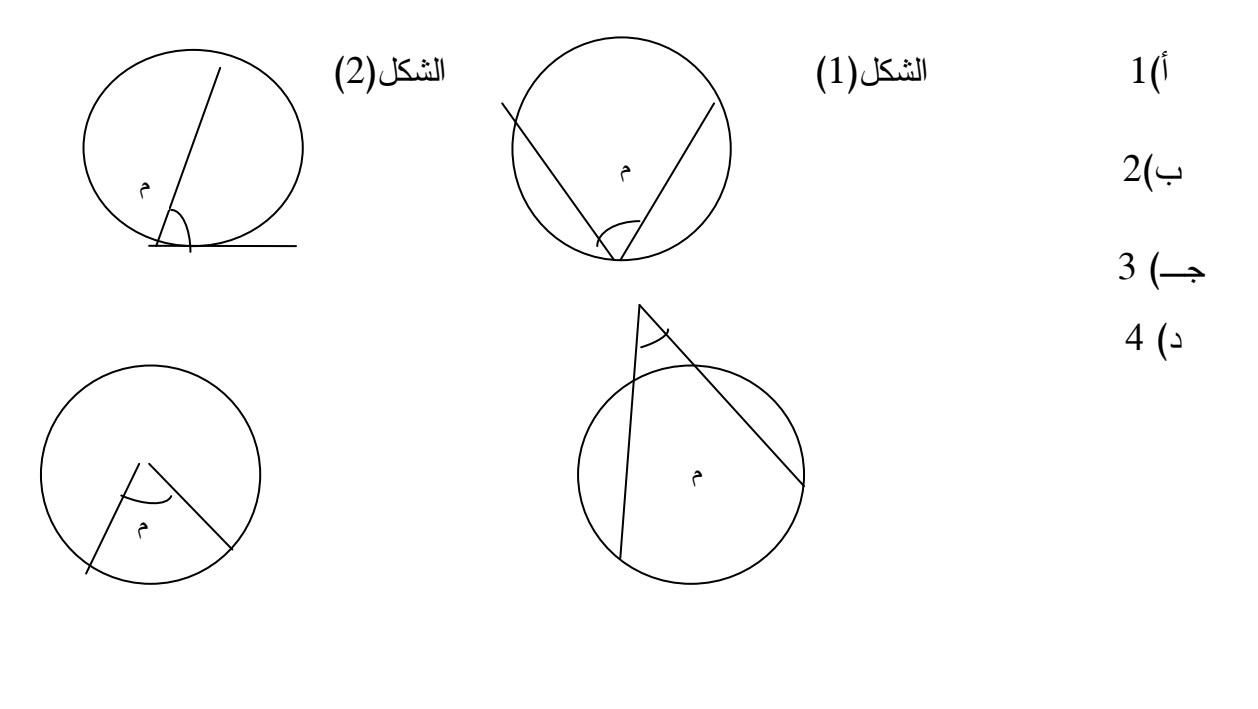

شكل 3( ) شكل 4( )

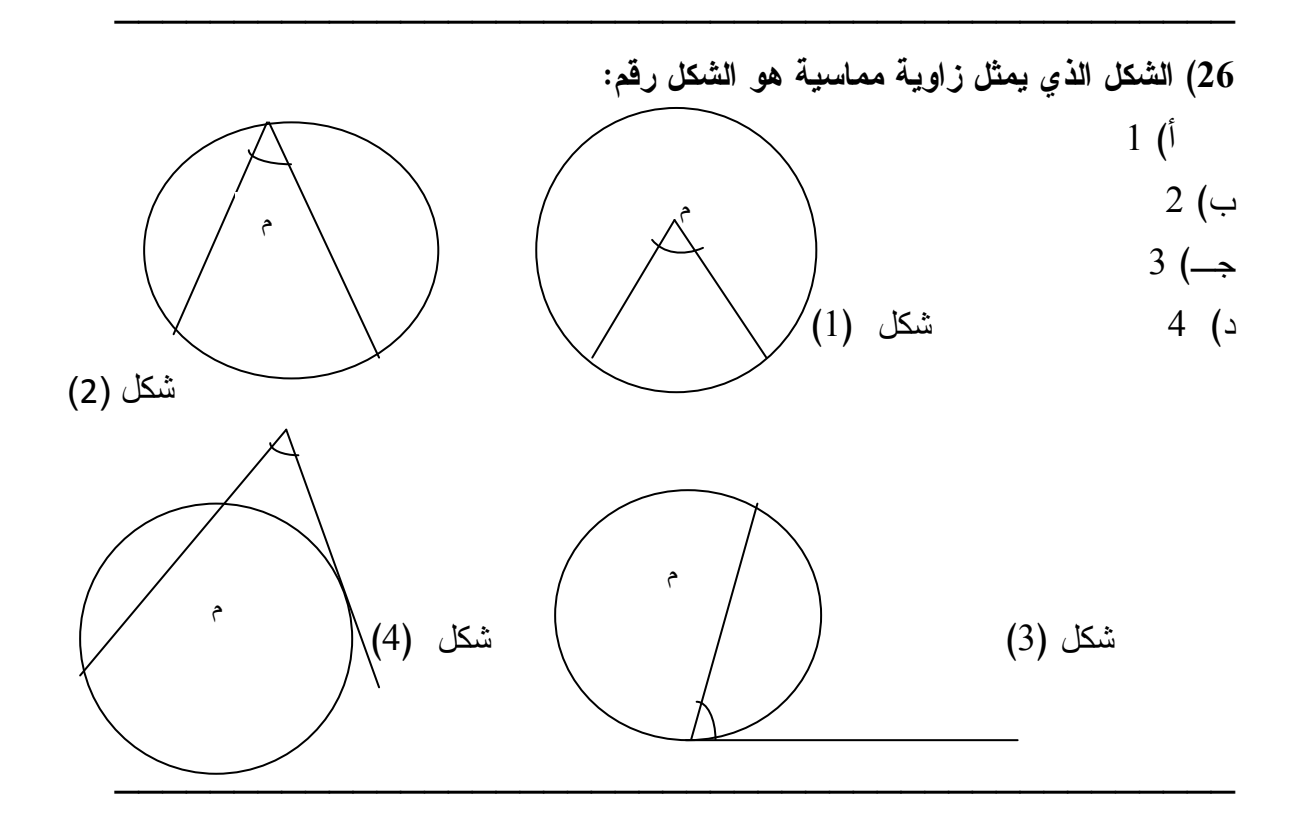

**الذي يمثل زاوية محيطية هو الشكل :رقم 27 ) الشكل**

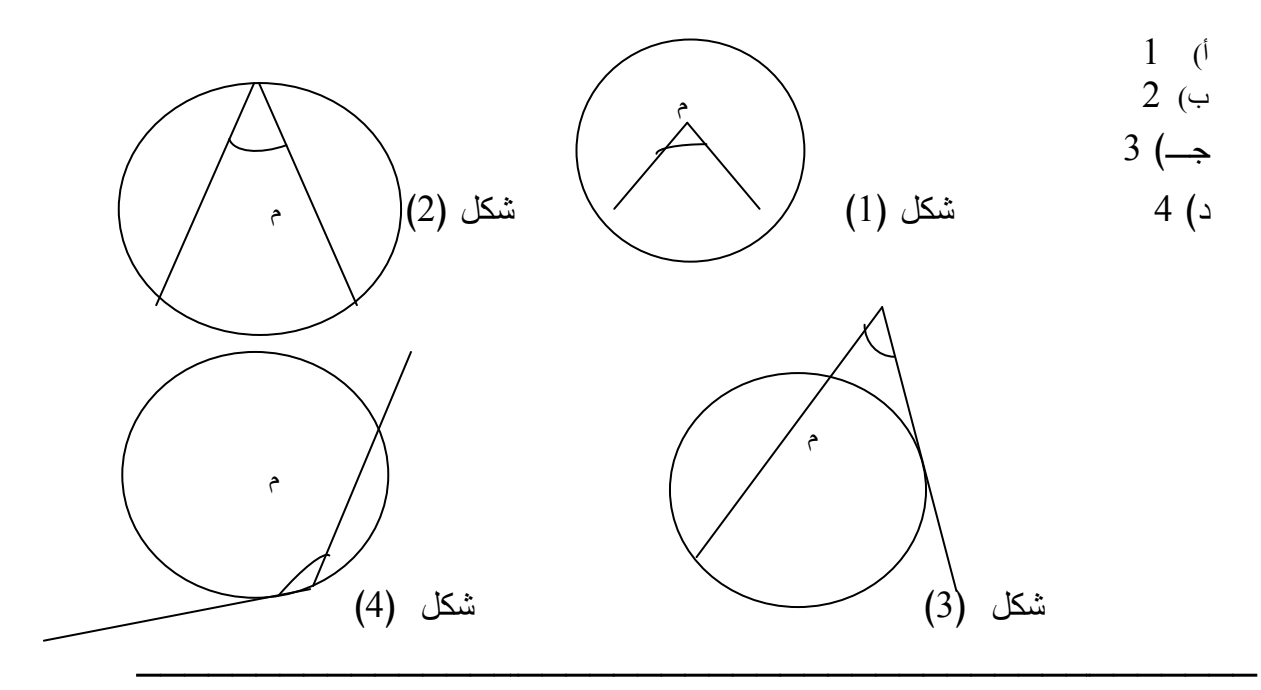

**الأشكال التالية ثم أكمل : 28) أدرس**

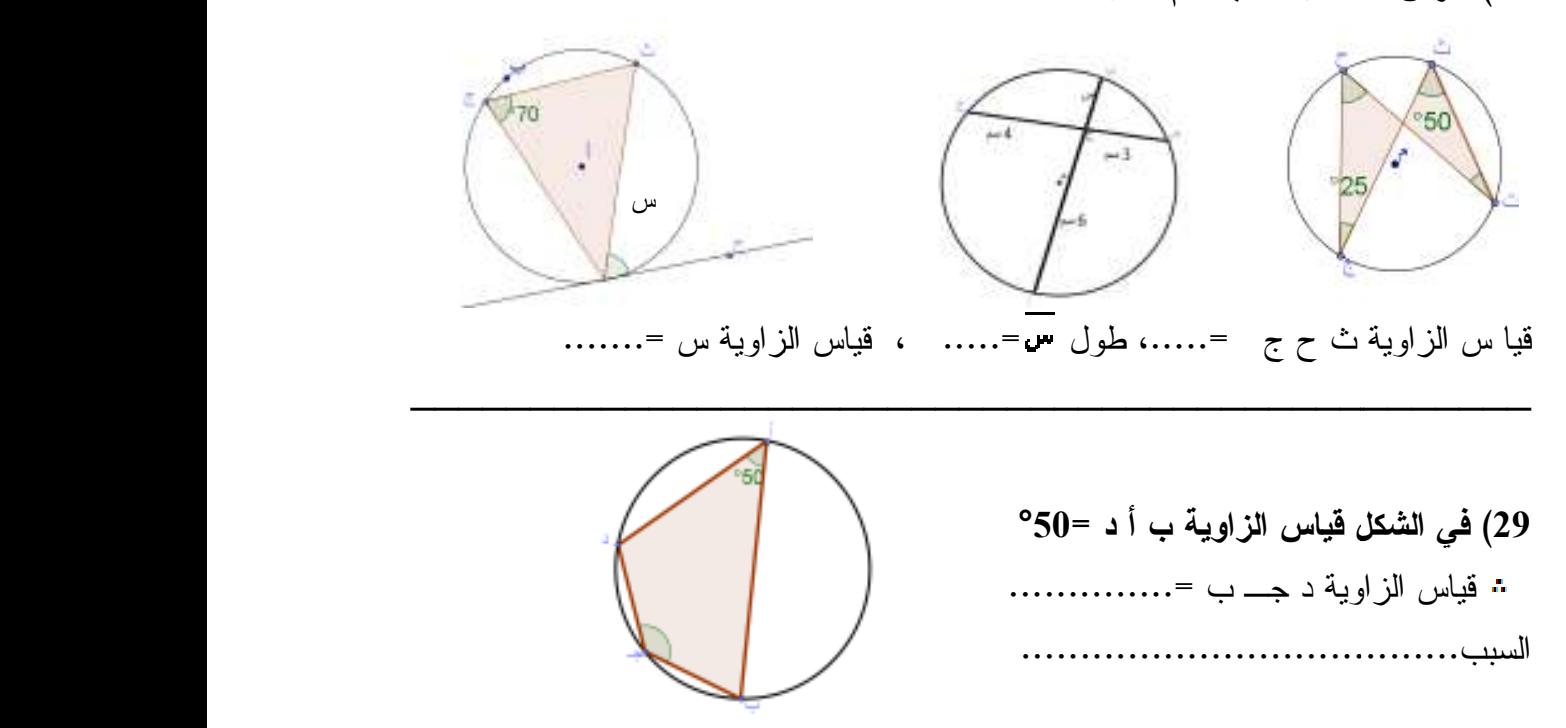

ـــــــــــــــــــــــــــــــــــــــــــــــ

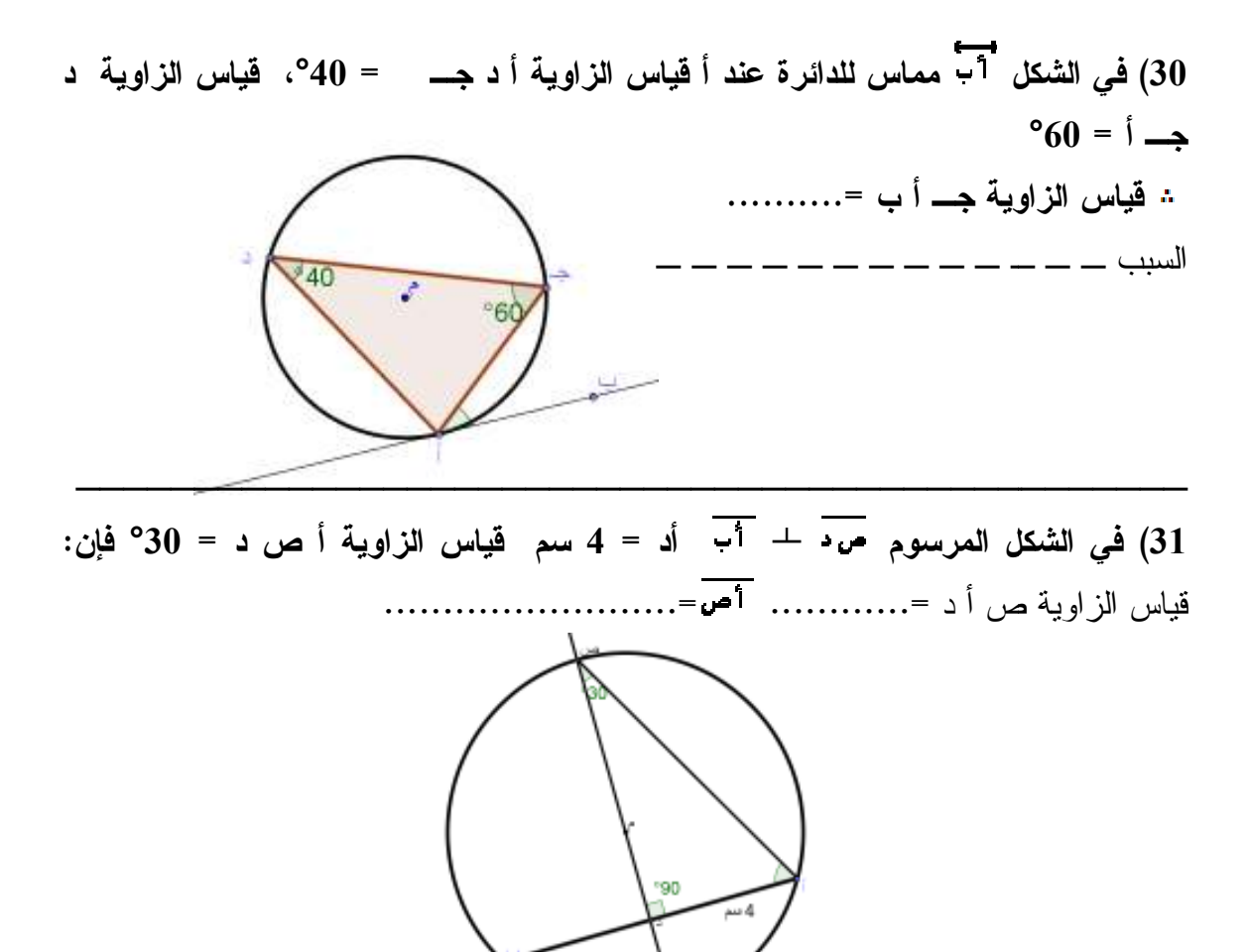

**قياس الزاوية جـ أ د = °25 فإن في الشكل المجاور قياس الزاوية أ ب هـ = °100 قياس جـ أ 32) المجاور قياس قياس الزاوية أ جـ د .= ............ أ جـ** 

ـــــــــــــــــــــــــــــــــــــــــــــــ

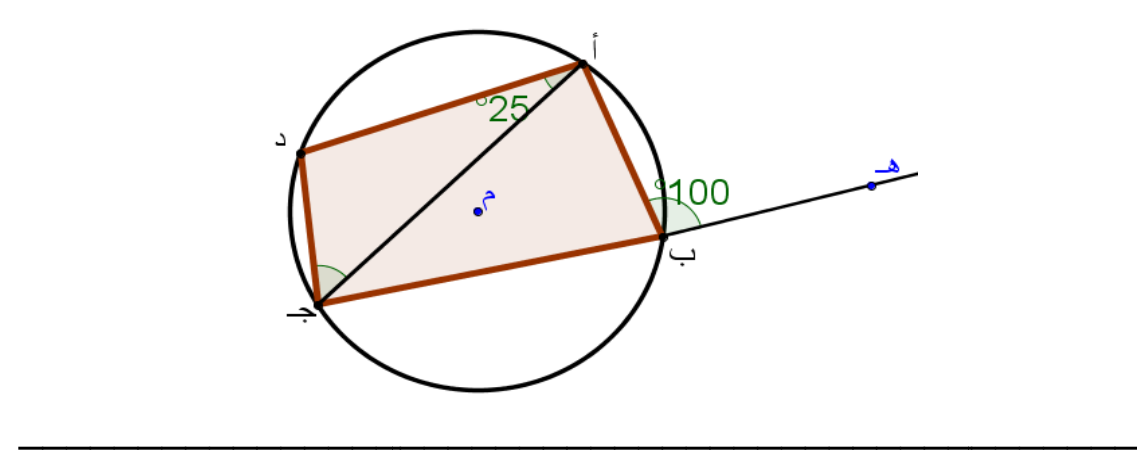

**جـ على التوالي = 4 ،سم فإن في الشكل , يمسان الدائرة في ب ، جـ على التوالي 33)** 

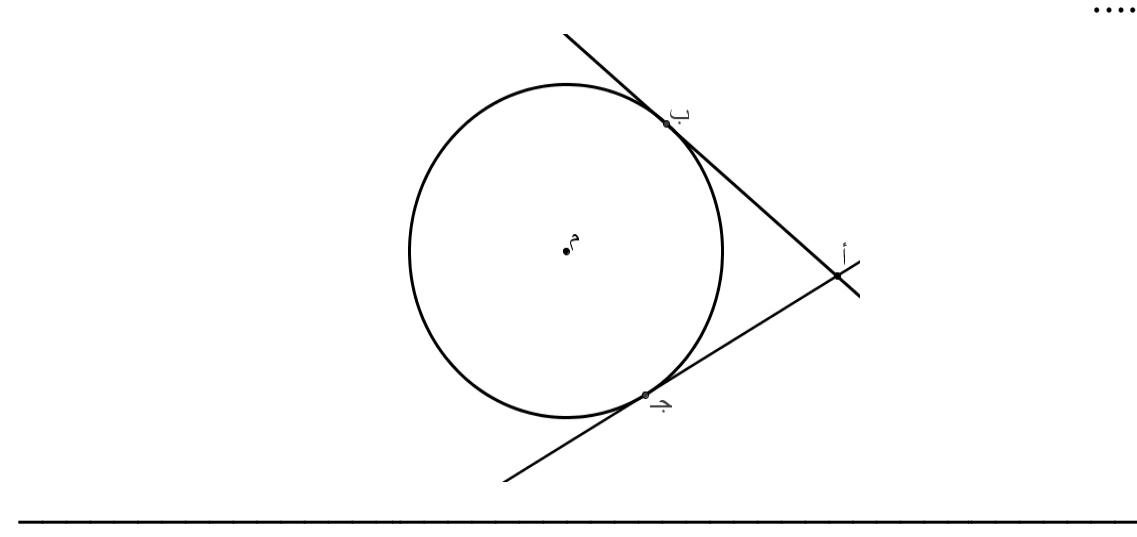

**في الاشكال التالية أوجد قيم س، ص ، ع 34) ص**

 **....**

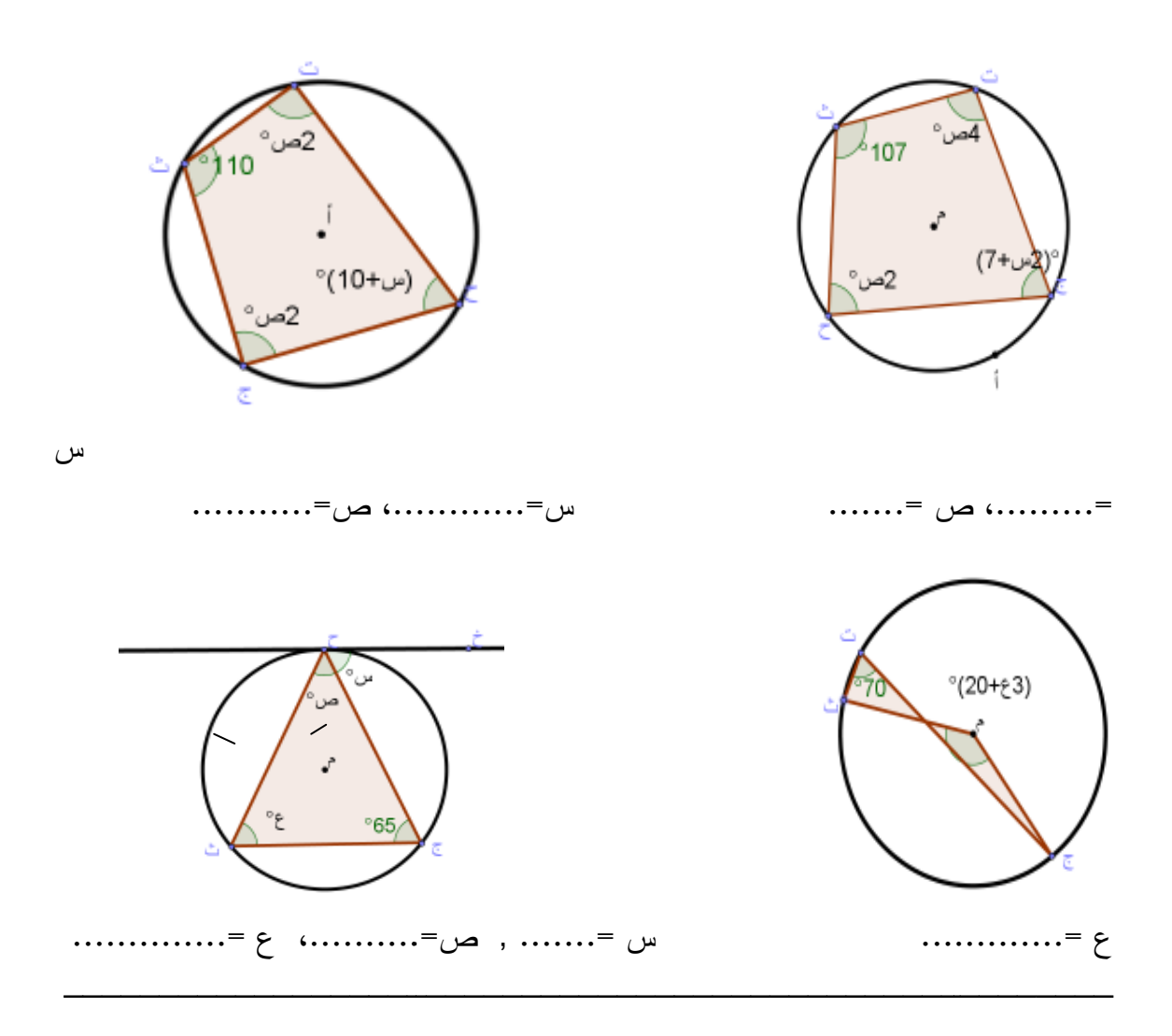

**مماساً للدائرة من النقطة )ب( 35) ارسم مماساً**

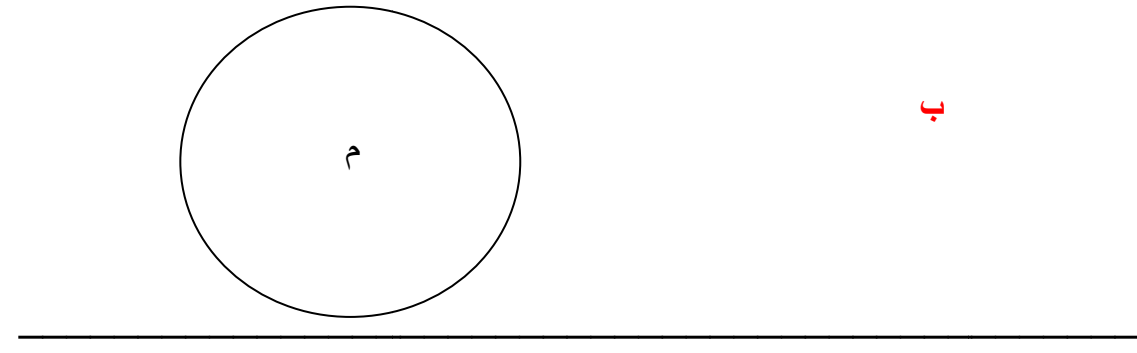

**الشكل التالي ثم أوجد قياس الزاوية س . 36) تأمل**

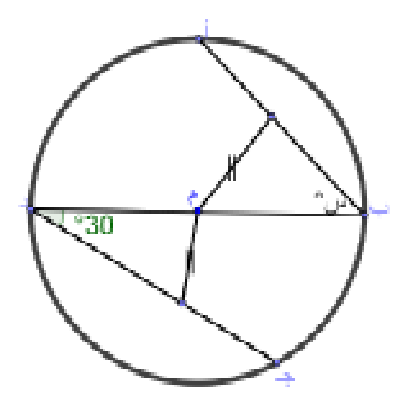

37) في الشكل أب، أ÷ قطعتان مماسيتان للدائرة قياس الزاوية ب د جــ = 60 $\Box$ ، قياس ـــــــــــــــــــــــــــــــــــــــــــــــ الزاوية دهـــ جـــ = 120° أوجد: الزاوية ب أ جـ أولاً : قياس ثانياً: أثبت أن ++ ينصف الزاوية أ ب د ـــــــــــــــــــــــــــــــــــــــــــــــ **لقسم الثاني :**

ـــــــــــــــــــــــــــــــــــــــــــــــ

38) في الشكل المقابل أب جـــ مثلث رُسم خارج الدائرة تمس أضلاع أب ب+، أج- في س، ص، ع على الترتيب فإذا كان جـــ س = 3سم، ب ع = 2سم، أع = 4سم أوجد محيط ه أ  $P \rightarrow P$ 

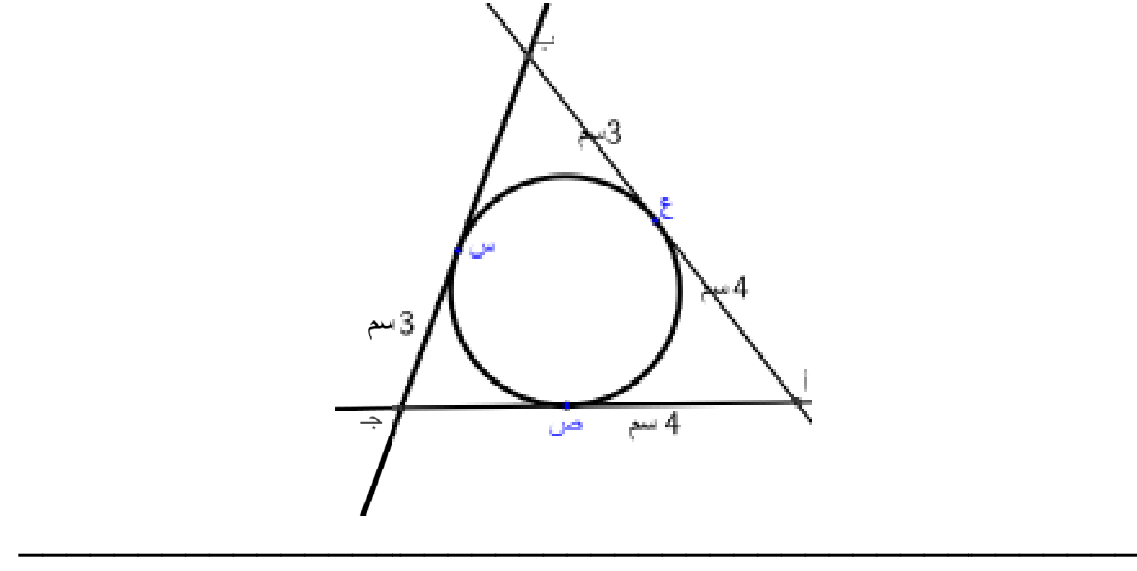

39) دائرة مركزها م، أب وتر فيها طوله 8 سم د منتصف أس م• 3سم أوجد طول القطر؟ 8 سم 3 سم

40) أب قطر في دائرة نصف قطرها 6سم، جــ د وتر في الدائرة. مُد أب من جهة أ ثم مُد → • من جهة جـــ، فتقاطعا في هـــ. إذا كان هـــ جـــ = 5سم , هـــ أ = 3سم. أجد جـــ د

ـــــــــــــــــــــــــــــــــــــــــــــــ

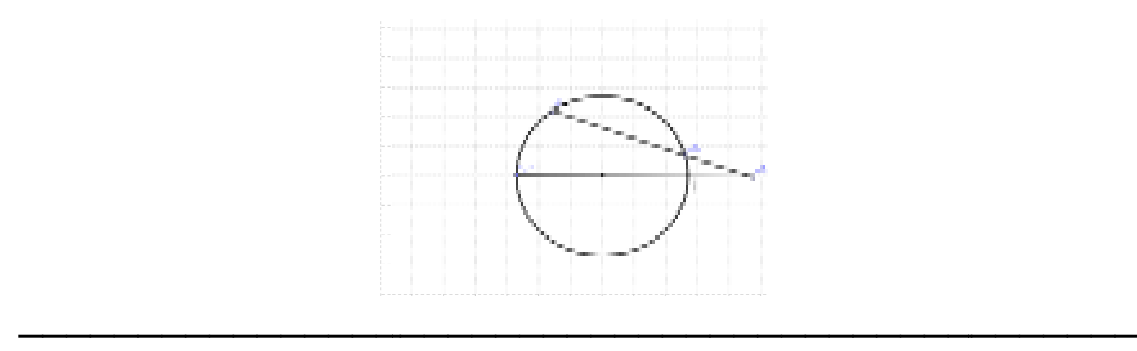
#### **ملحق ( 8 : ) اختبار التحصيل المباش ر**

جامعة النجاح الوطنية عمادة البحث العلمي والدراسات العليا

كلية الدراسات العليا قسم أساليب تدريس التدريس

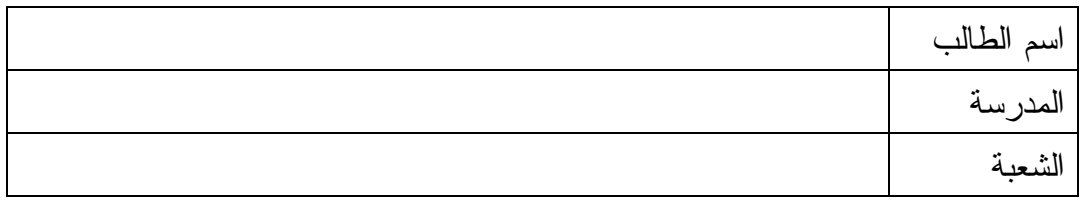

ـــــــــــــــــــــــــــــــــــــــــــــــ

**تعليمات الاختبار** 

عزيزي الطالب :

- 1) يتكون هذا الاختبار من اربعين سؤالاً مقسمة لقسمين ، القسم الأول من نوع اختيار متعدد ويلي كل سؤال أربع إجابات واحدة فقط من تلك الاجابات صحيحة ، والقسم الثاني من نوع مسائل كلامية .
- 2) اقرأ السؤال قرأه جيدة قبل أن تضع دائرة حول رمز الإجابة الصحيحة ، ويمكنك الاستعانة بأوراق خارجية إن لزم الأمر

ـــــــــــــــــــــــــــــــــــــــــــــــ

مثال:احسب قيمة +5 3 =  $15$  ( $\Box$ )  $9$  ( $\rightarrow$  )  $\qquad$   $\qquad$ ب)

ـــــــــــــــــــــــــــــــــــــــــــــــ

الجواب الصحيح في هذا المثال هو 8 ، لذلك نضع دائرة حول الرمز (ب )

**نرجو لكم التوفيق والنجاح الباحثة : اجتياد عبد الرزاق أبو ثابت كلية الدراسات العليا جامعة النجاح الوطنية** 

**قطرين في الدائرة :هي** مركزية )د منفرجة **ضع دائرة حول رمز الإجابة الصحيحة التي يقع رأسها في مركز الدائرة وضلعاها نصف ي قطرين** محيطية ب) مستوية )جـ مركزية **القسم الأول:ضع )1 الزاوية التي** ) أ محيطية

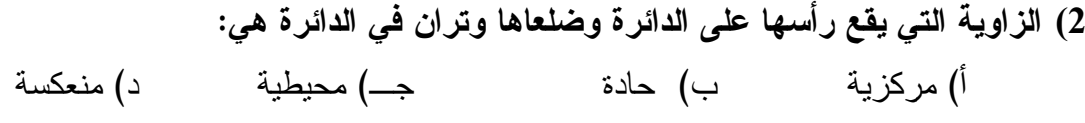

ـــــــــــــــــــــــــــــــــــــــــــــــ

ـــــــــــــــــــــــــــــــــــــــــــــــ

ـــــــــــــــــــــــــــــــــــــــــــــــ

بنفس القوس. بنفس القوس. **الزاوية المركزية يساوي.............**  ضعفي قياس الزاوية المحيطية المشتركة معها نصف قياس الزاوية المحيطية المشتركة معها بنفس نصف قياس أي زاوية محيطية . ضعفي قياس أي زاوية محيطية . **)3 قياس** )أ ضعفي ب ) )جـ )د ضعفي

**يساوي............ الزاوية المحيطية المرسومة على قطر الدائرة يساوي )4 قياس**  $^{\circ}360$  (د ـــــــــــــــــــــــــــــــــــــــــــــــ  $^{\circ}180$   $\leftarrow$   $^{\circ}90$   $\leftarrow$ ـــــــــــــــــــــــــــــــــــــــــــــــ  $^{\circ}60$  (أ

ـــــــــــــــــــــــــــــــــــــــــــــــ

ـــــــــــــــــــــــــــــــــــــــــــــــ

 **بالنسبة لنصف القطر ؟ خلال الشكل المقابل ما هو وضع المستقيم 5) من** ـــــــــــــــــــــــــــــــــــــــــــــــ ا) يوازي نصف القطر للمس ب) عمودي على نصف القطر آم جــ) يصنع زاوية حادة مع نصف القطر أم د) يصنع زاوية منفرجة مع نصف القطر للم ـــــــــــــــــــــــــــــــــــــــــــــــ

> ب) أن يقع رأسان من رؤوس الشكل الرباعي على محيط الدائرة. **الشكل الرباعي الدائري: )6 من شروط** أ) جميع رؤوس الشكل الرباعي نقع على الدائرة. كل زاويتين متقابلتين = 90 . جـ) إحدى زوايا الشكل الرباعي الدائري قائمة . د)

ـــــــــــــــــــــــــــــــــــــــــــــــ

**زاويتان..... المحيطيتان المرسومتان على قوس واحد هما زاويتان 7) الزاويتان** ا) متكاملتان ب) متبادلتان جــ) متساويتان د) متناظرتان

ـــــــــــــــــــــــــــــــــــــــــــــــ

ـــــــــــــــــــــــــــــــــــــــــــــــ

ـــــــــــــــــــــــــــــــــــــــــــــــ

ـــــــــــــــــــــــــــــــــــــــــــــــ

**والمحصورة بين..... .و ...... المماسية هي الزاوية المارة بنقطة التماس ، 8) الزاوية المماسية** قطر مماس ووتر ب) مماس ونصف قطر ج) مماس وقطر د) وترين متقاطعين خارج الدائرة أ) مماس ووتر

9) في الشكل المقابل إذا كان قطر الدائرة، م مركزها، قياس الزاوية جــــ أ ب = 45 □ **الزاوية أب جـ .هو ...... فإن قياس الزاوية** ب) °45  $^{\circ}40$  (1)  $^{\circ}45$ ) د °90 جـ) °50

ــــــــــــــــــــــــــــــــــــــــــــــ

ــــــــــــــــــــــــــــــــــــــــــــــ

ـــــــــــــــــــــــــــــــــــــــــــــــ

ـــــــــــــــــــــــــــــــــــــــــــــــ

ـــــــــــــــــــــــــــــــــــــــــــــــ

ـــــــــــــــــــــــــــــــــــــــــــــــ

ـــــــــــــــــــــــــــــــــــــــــــــــ

- **..... تساوى وتران في دائرة ، فان بعديهما عن المركز.....10) اذا** مختلفان . جــ) آحدهما ضعف الاخر في البعد. د) لا يوجد علاقة بينهما. متساويان . ب) مختلفان أ)
- **الزاويتان المتقابلتان في الشكل الرباعي الدائري 11) مجموع** د) 150 ° °180 (ف ب) 360 ° 360 (ف الجب) في 180 ° جبر المستخدم العربي المستخدم العربي المستخدم العربي المستخدم العربي العربي ال
- يقطع الدائرة في نقطتين . جـــ) يقطـع الدائرـة في نقطتين ويمر بالمركز . د) لا يقطـع الدائرـة في أي نقطـة.  **هو الخط المستقيم الذي........ 12) المماس** اً) يقطع الدائرة في نقطة واحدة. ب) يقط
- ) د نصف قطر **أوتار الدائرة ويمر بالمركز يسمى............ 13) أطول** جــ) مماس ب) قطر ب) و تر

ـــــــــــــــــــــــــــــــــــــــــــــــ

ـــــــــــــــــــــــــــــــــــــــــــــــ

ـــــــــــــــــــــــــــــــــــــــــــــــ

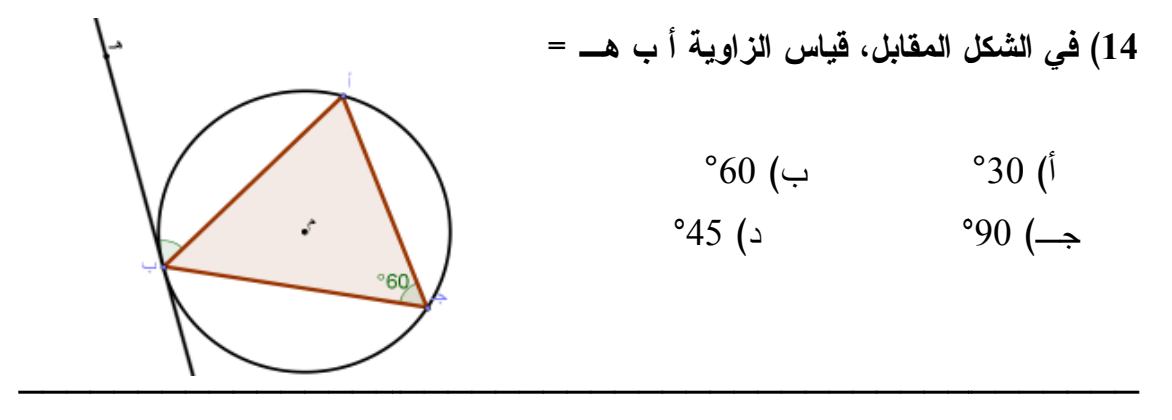

 **:هي مماس الدائرة مع نصف القطر عند نقطة التماس 15) علاقة** د) يساوي ا) يطابق ب) يوازي جــ) عمودي

ـــــــــــــــــــــــــــــــــــــــــــــــ

ـــــــــــــــــــــــــــــــــــــــــــــــ

**الأشكال التالية ثم أكمل : 16) أدرس**

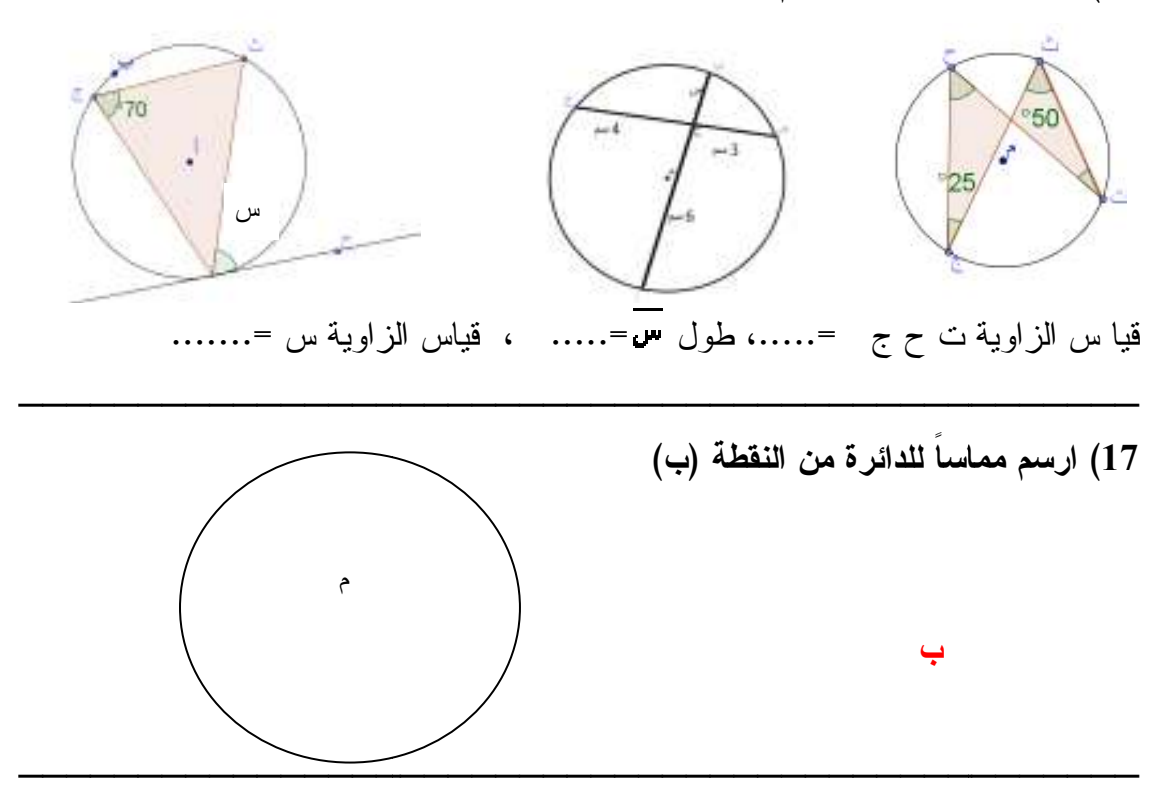

ا) الزاوية المحيطية المرسومة على الونر من الجهة الاخرى. ب) الزاوية المحطية المرسومة على نفس الونر المار بنقطة التماس. **الزاوية المماسية يساوي قياس........ 18) قياس الزاوية** جـــ) الزاوية المركزية. زاوية مماسية اخرى من الجهة المقابلة . د)

ـــــــــــــــــــــــــــــــــــــــــــــــ

- **19) إحدى العبارات المتعلقة بالدائرة صحيحة :** ) أ القطر هو وتر مار في مركز الدائرة ب) الوتر هو قطر يمر بمركز الدائرة جـ) الوتر هو مماس يقطع الدائرة في نقطتين د) المماس يقطع الدائرة في نقطتين
- **20) يمكن رسم مماسين من نقطة خارج الدائرة بحيث يكونان..........**  ) أ متعامدين ب) متساويين جـ) متقاطعين ) د متوازيين

ـــــــــــــــــــــــــــــــــــــــــــــــ

ــــــــــــــــــــــــــــــــــــــــــــــ

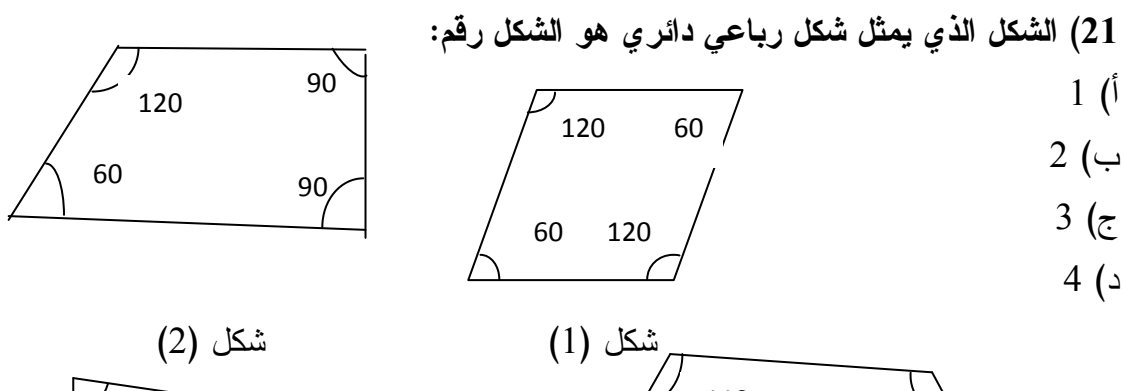

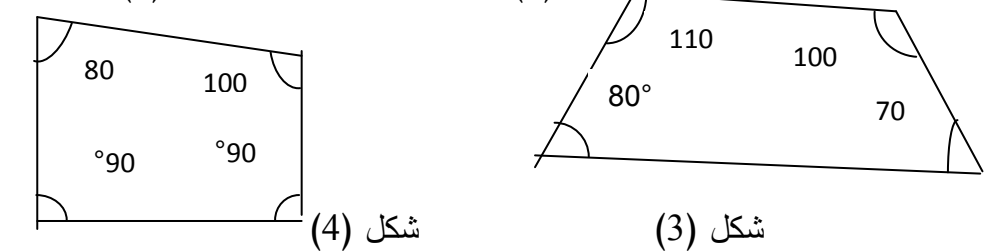

ـــــــــــــــــــــــــــــــــــــــــــــــ

**22) الشكل الذي يمثل زاوية مماسية هو الشكل :رقم**  $\sim$  1 (i) ب) 2  $3 \rightarrow$ د) 4 شكل ( 1 )  $\overline{a}$  شكل ( 3 ) شكل ( 4 ) م م شكل (2) م م

**جـ على التوالي = 4 ،سم فإن في الشكل , يمسان الدائرة في ب ، 23) في** 

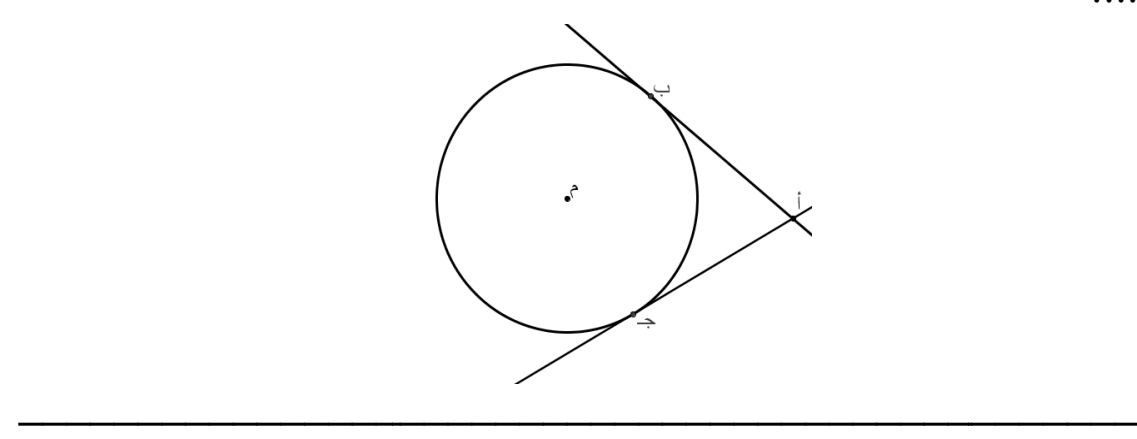

**سم قياس الزاوية أ ص د = °30 فإن : الشكل المرسوم ┴ أد = 4 ص 24) في** °30= 0.5 أوجد : ملاحظة جا 1– قياس الزاوية ص أ د =......... ........................ ........................ =. - 2

**قياس الزاوية جـ أ د = °25 فإن في الشكل المجاور قياس الزاوية أ ب هـ = °100 قياس جـ أ 25) قياس قياس الزاوية أ جـ د .= ............ أ جـ** 

ـــــــــــــــــــــــــــــــــــــــــــــــ

ـــــــــــــــــــــــــــــــــــــــــــــــ

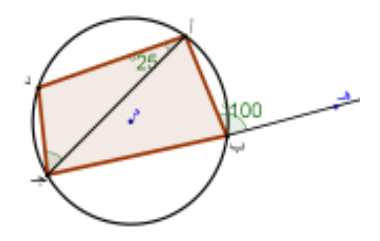

ـــــــــــــــــــــــــــــــــــــــــــــــ

ـــــــــــــــــــــــــــــــــــــــــــــــ

**في الاشكال التالية أوجد قيم س، ص ، ع 26) ص**

 **....**

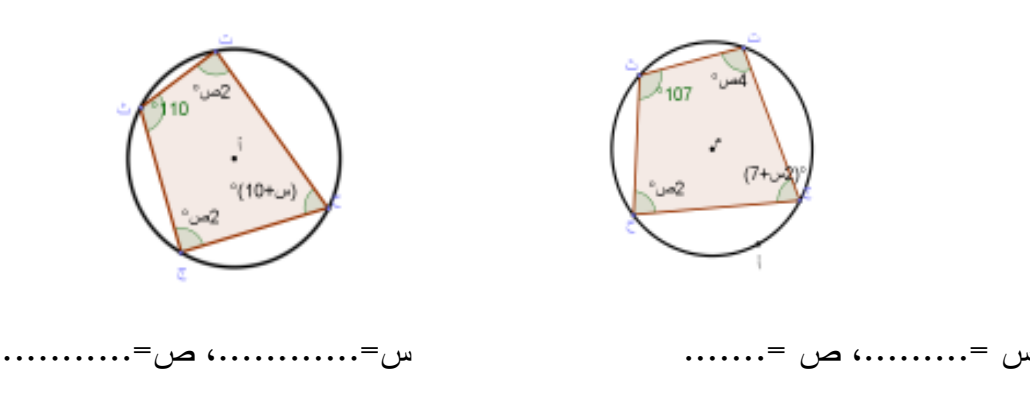

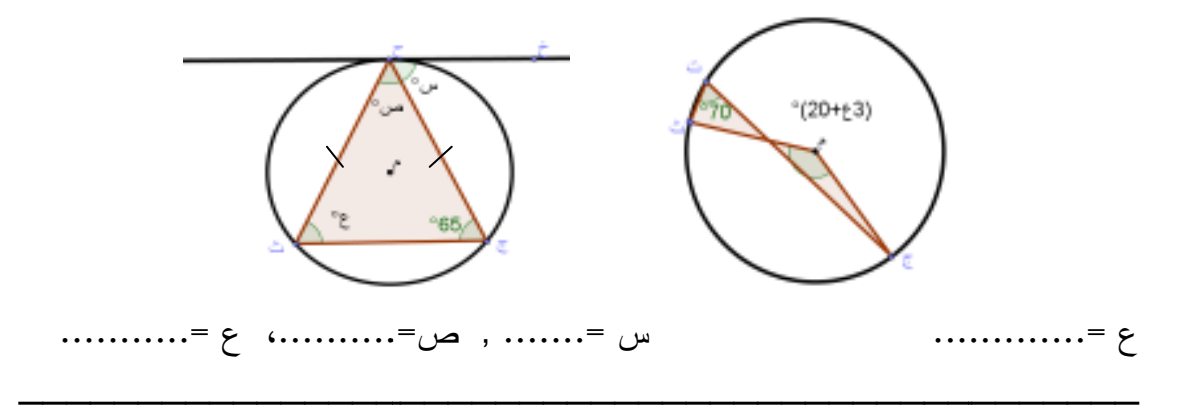

**الزاوية ب د جـ = °60 ، قياس الشكل ، قطعتان مماسيتان للدائرة قياس 27) في الشكل جـ = °120 أوجد : الزاوية دهـ** الزاوية ب أ جـ أولاً : قياس ثانياً: أثبت أن ٣٠ ينصف الزاوية أ ب د

**أضلاع ، ، في الشكل المقابل أب جـ مثلث رسم خارج الدائرة تمس 28) في 3 ،سم أع = 4 سم أوجد محيط على الترتيب فإذا كان جـ س = 3 ع ب ،سم = س، ص ع ، ب أ ؟ جـ**

ـــــــــــــــــــــــــــــــــــــــــــــــ

ـــــــــــــــــــــــــــــــــــــــــــــــ

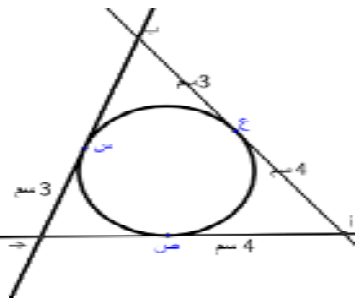

**منتصف 3سم أوجد طول مركزها ،م أب وتر فيها طوله 8 سم د منتصف 29) دائرة مركزها القطر؟** 

ـــــــــــــــــــــــــــــــــــــــــــــــ

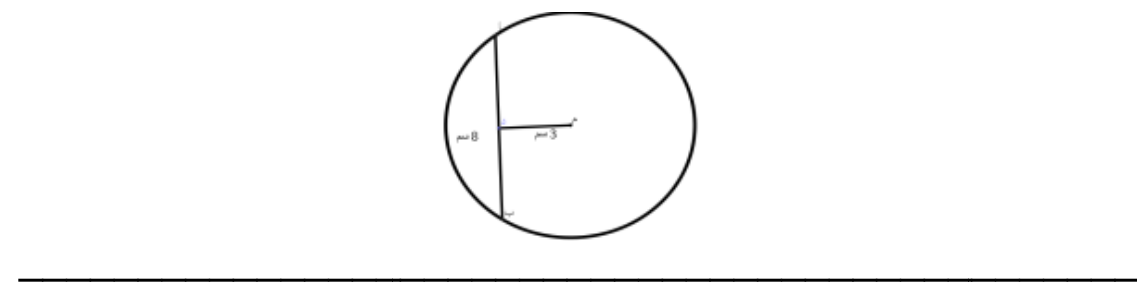

**في الدائرة . مد من جهة أ قطر في دائرة نصف قطرها 6 ،سم د جـ وتر 30) قطر جـ = 5سم , أهـ = 3 .سم أجد من جهة ،جـ فتقاطعا في .هـ إذا كان هـ جـ ثم مد جـ د**

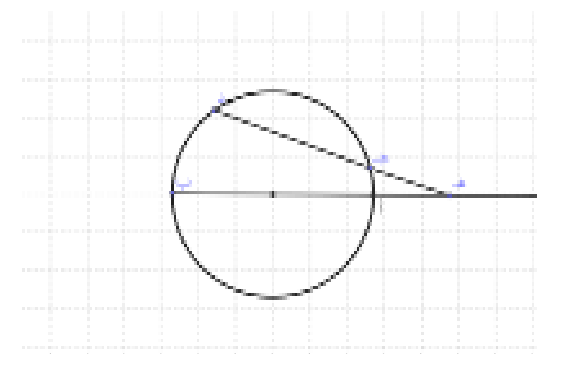

**اتمنى لكم التوفيق والنجاح** 

**ملحق (9 :) مفتاح اجابة اختبار التحصيل المباشر** 

**أولاً : اسئلة الاختيار من متعدد** 

| الإجابة        | رقم السؤال              |
|----------------|-------------------------|
|                | $\mathbf{1}$            |
| ⇒              | $\overline{\mathbf{2}}$ |
| $\mathfrak{f}$ | $\overline{\mathbf{3}}$ |
|                | $\overline{\mathbf{4}}$ |
| $\frac{1}{2}$  | 5                       |
| $\mathfrak f$  | 6                       |
| Ģ              | $\overline{7}$          |
| $\div$         | 8                       |
| ب              | 9                       |
| أ              | 10                      |
| ÷              | 11                      |
| أ              | 12                      |
| أ              | 13                      |
| ب              | 14                      |
| è              | 15                      |
| أ              | 18                      |
| أ              | 19                      |
| ب              | 20                      |
| ÷              | <b>21</b>               |
| ÷              | $\overline{22}$         |

**الأسئلة المقالية (التطبيق حل المشكلات ) ثانياً :**  $-16$  $850$ 25  **قياس الزاوية س =** °70 **الزاوية ج ح ت = °50 طول = 3 ، سم قيا س**  $-17$ ب م<br>م -23 في الشكل أ× , أ÷ يمسان الدائرة في ب، جـــ على النوالي أ ع = 4سم، فإن أ ==4سم مماسان من نقطة واحدة متساويان من متساويان  $-24$ في الشكل المرسوم من د لحر أب أد = 4 سم قياس الزاوية أ ص د = 30° فإن: قياس الزاوية ص أ د = 60°  $8$  =  $8$ سم حسب جا الزاوية 30=المقابل /الونر , 2/1= س/4 , س= 8 $\,$ 

25− في الشكل المجاور قياس الزاوية أ ب هــ = 100° قياس الزاوية جــ أ د = 25° فإن قياس الزاوية أ جـــ د = 55° (الزاوية الخارجة في الشكل الرباعي الدائري = الزاوية المحيطية المقابلة لمجاورتها، مجموع زوايا المثلث أب جـ = 180° هذا يؤدي الى أن 180 –  $(55=125$ 

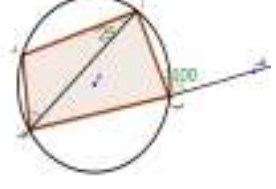

**في الاشكال التالية أوجد قيم س، ص ع ،** 26 **- التالية أوجد قيم س، ص**

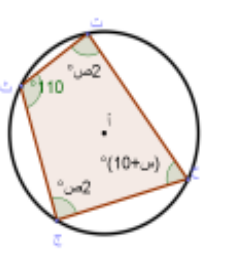

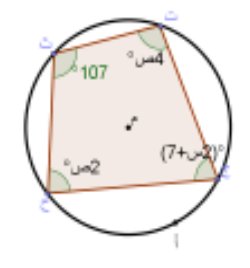

**=60 ، ص=. 45-**

**ص = °30 س -س = °33 ، ص**

 $^{\circ}(20 + 63)$ 

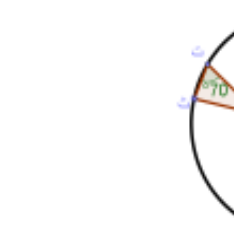

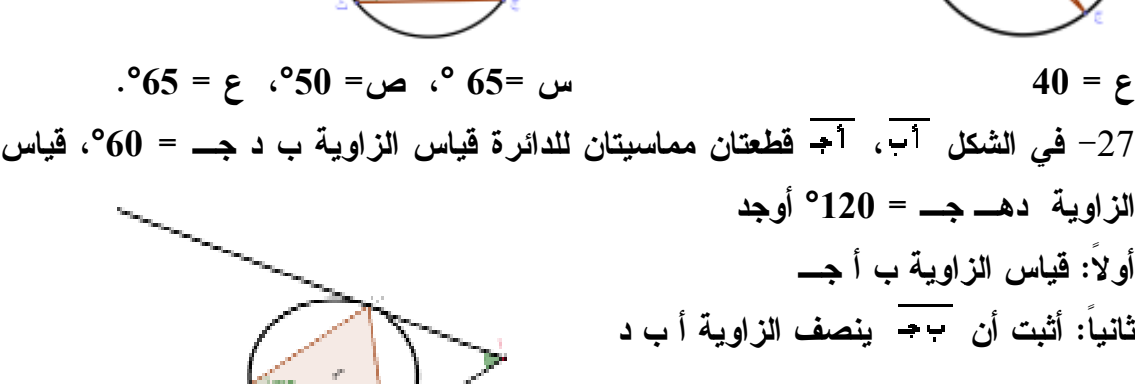

**المرسومة على الوتر من الجهة الاخرى ب زاوية مماسية = الزاوية المحيطية المرسومة الحل : 1 - زاويتين متقابلتين مجموعهما = °180 جـ هـ د شكل رباعي دائري فيه كل 2 - االشكل ب ° إذن قياس الزاوية ب = °60 ، = د = 60 جـ د ب = -180 120= 60- الزاوية جـ**

 **د ب = الزاوية د ب ج المستقيم ينصف الزاوية أ الزاوية ج أب** في الشكل المقابل أب جـــ مثلث رُسم خارج الدائرة تمس أضلاع أ ب، ب جـ، أ ج- في س،  **أع = 4 سم أوجد محيط ب أ الترتيب فإذا كان جـ س = 3 ع ب ،سم = 3 ،سم ص ع ، على جـ = 3 و سم كذلك س ب = المماسين من نقطة خارج الدائرة متساويين ص الحل : المماسين )+ (3+3)+ (3+4) ــــــ> = مجموع اطوال اضلاعه = (3+4 محيط المثلث** -28  **؟ جـ 3 سم**  $20=6+7+7$ 

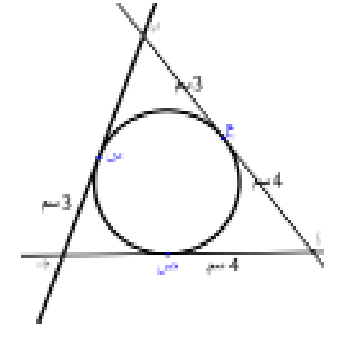

 **-29**

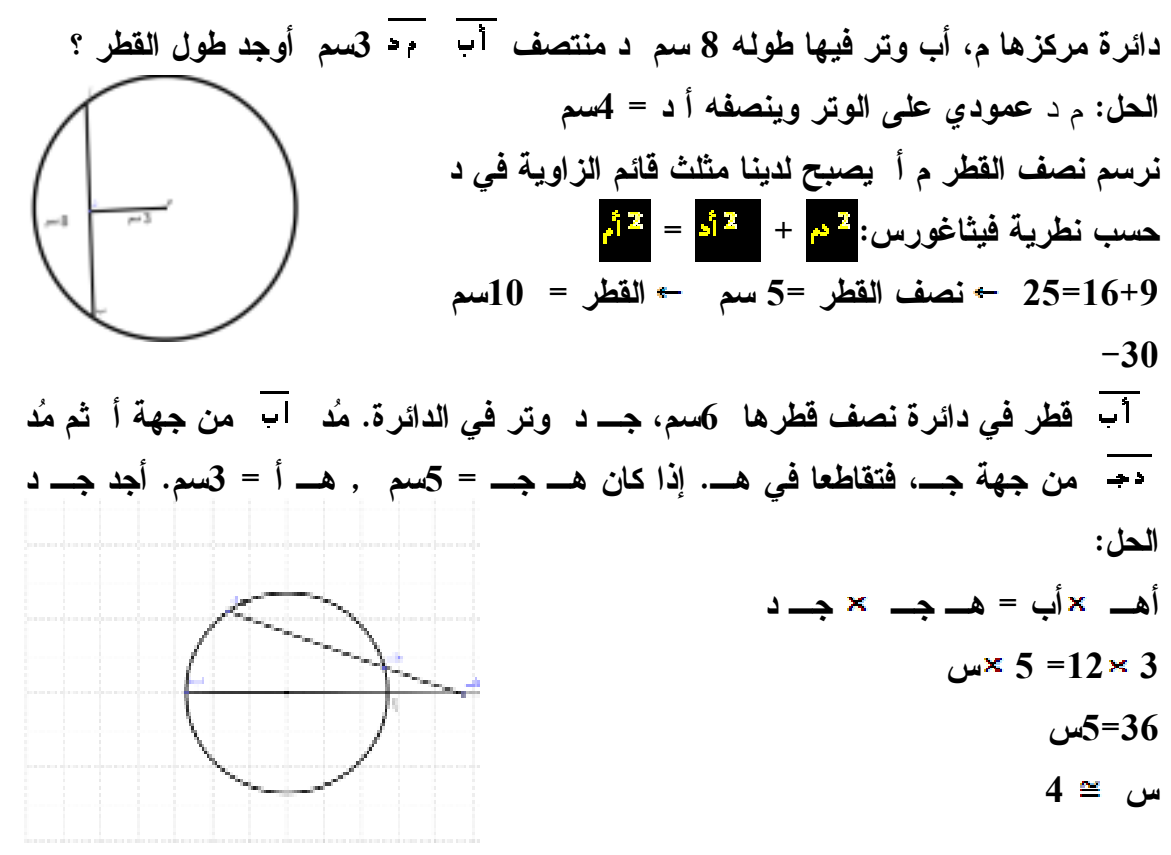

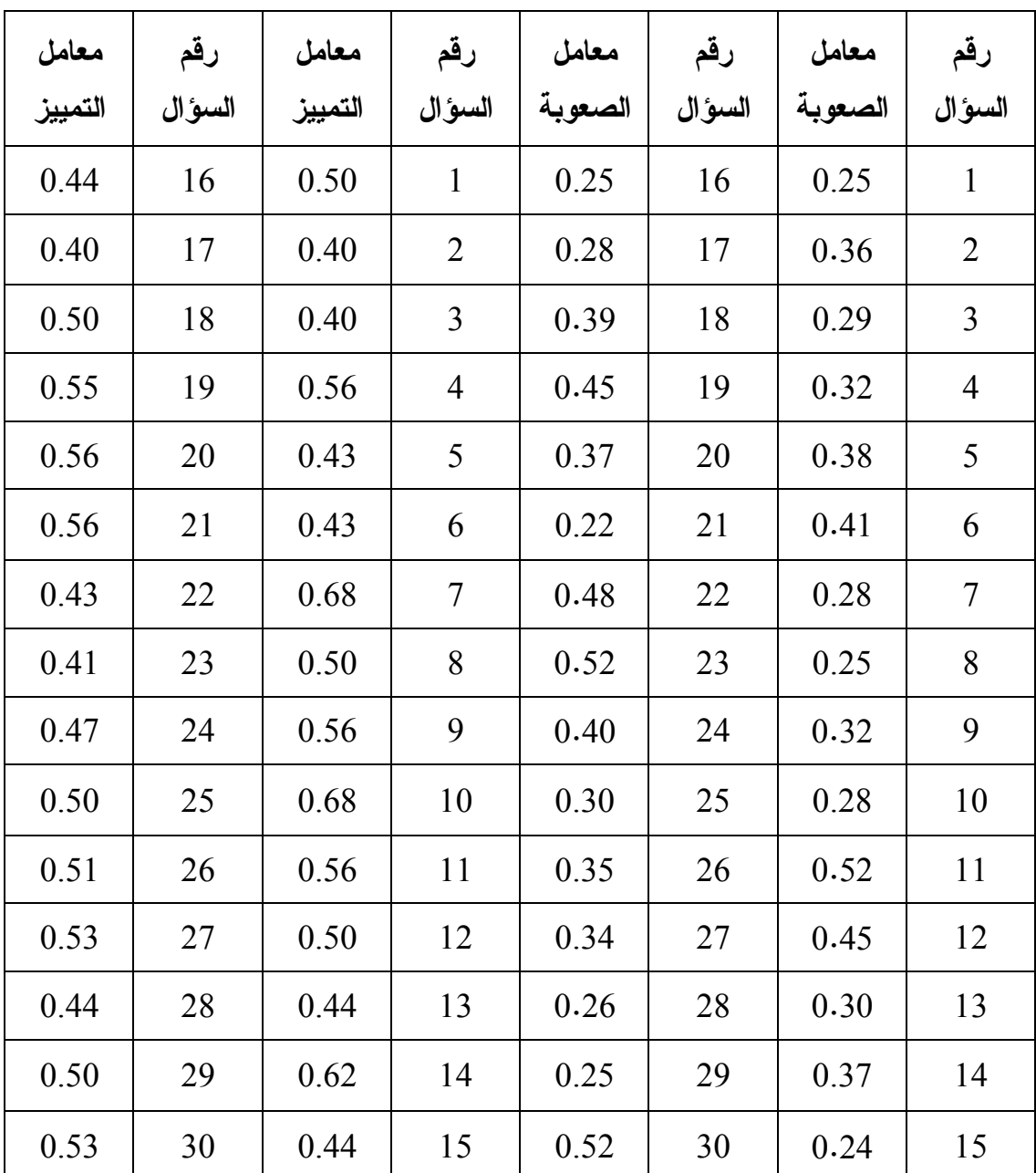

# **ملحق (10 :) معاملات الصعوبة والتمييز لكل فقرة من فقرات اختبار التحصيل المباشر (العينة الاستطلاعية)**

#### **اختبار التحصيل المؤ جل ملحق (11 : ) المؤ**

**المشتركة معها بنفس القوس :هو** االمركزية . المركزية . المركزية. المركزية . **أختر رمز الإجابة الصحية فيما يلي : قياس الزاوية المحيطية بقياس الزاوية المركزية** قياس الزاوية المحيطية = نصف قياس الزاوية االمركزية قياس الزاوية المحيطية = مثلي قياس الزاوية المركزية ) قياس الزاوية المحيطية = قياس الزاوية المركزية قياس الزاوية المحيطية = ثلاثة أمثال الزاوية المركزية **القسم الأول : يلي 1) علاقة**  ) أ قياس ب) جـ) ) د

جـــ) قطر الدائرة د) مستقيم **الذي يقطع الدائرة في نقطة واحدة يسمى..... 2) المستقيم** ا) ونر التماس ب) المماس جــ) قط

ـــــــــــــــــــــــــــــــــــــــــــــــ

ـــــــــــــــــــــــــــــــــــــــــــــــ

ـــــــــــــــــــــــــــــــــــــــــــــــ

ـــــــــــــــــــــــــــــــــــــــــــــــ

ـــــــــــــــــــــــــــــــــــــــــــــــ

ـــــــــــــــــــــــــــــــــــــــــــــــ

ـــــــــــــــــــــــــــــــــــــــــــــــ

ــــــــــــــــــــــــــــــــ

- **...... رسم مماس لدائرة قطرها 6 سم يبعد عن المركز.......** 3**) يمكن** ) د 2 سم  $\left( \begin{matrix} 1 & \omega \end{matrix} \right)$ سم  $\left( \begin{matrix} \omega \end{matrix} \right)$ سم  $\left( \begin{matrix} 0 & \omega \end{matrix} \right)$ سم ا
	- **الشكل المقابل : 4) في الشكل** ب) أ) جــ) ان-ا= انعا د) ان-ا ≠ انعا-

ـــــــــ

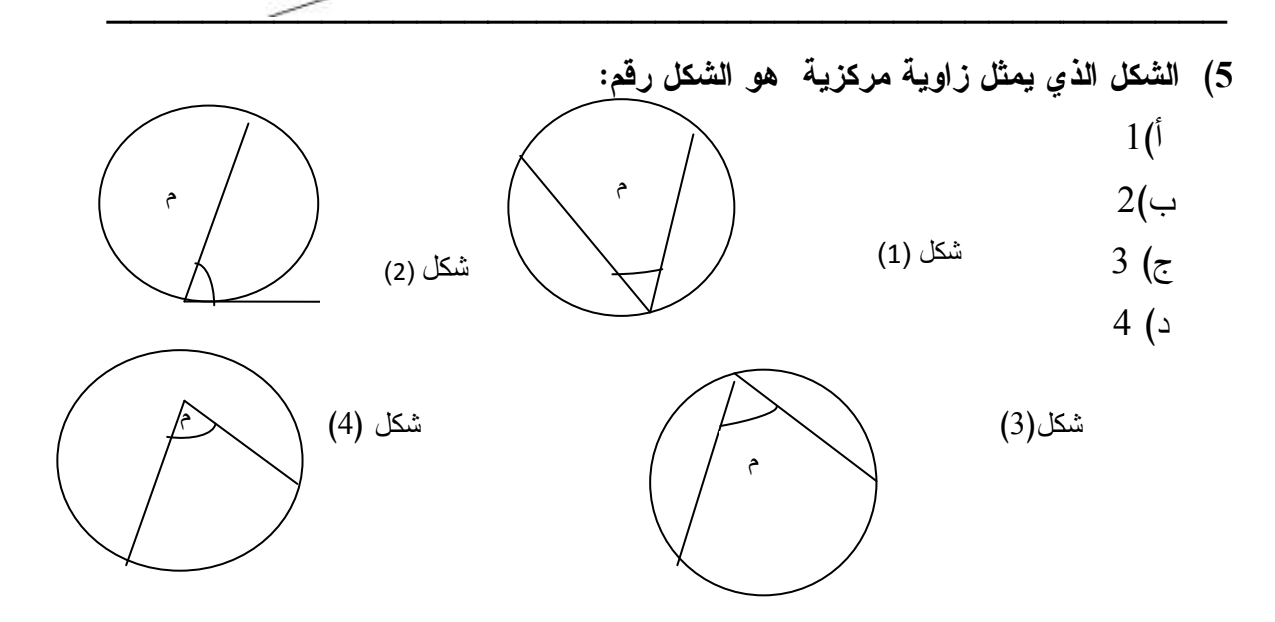

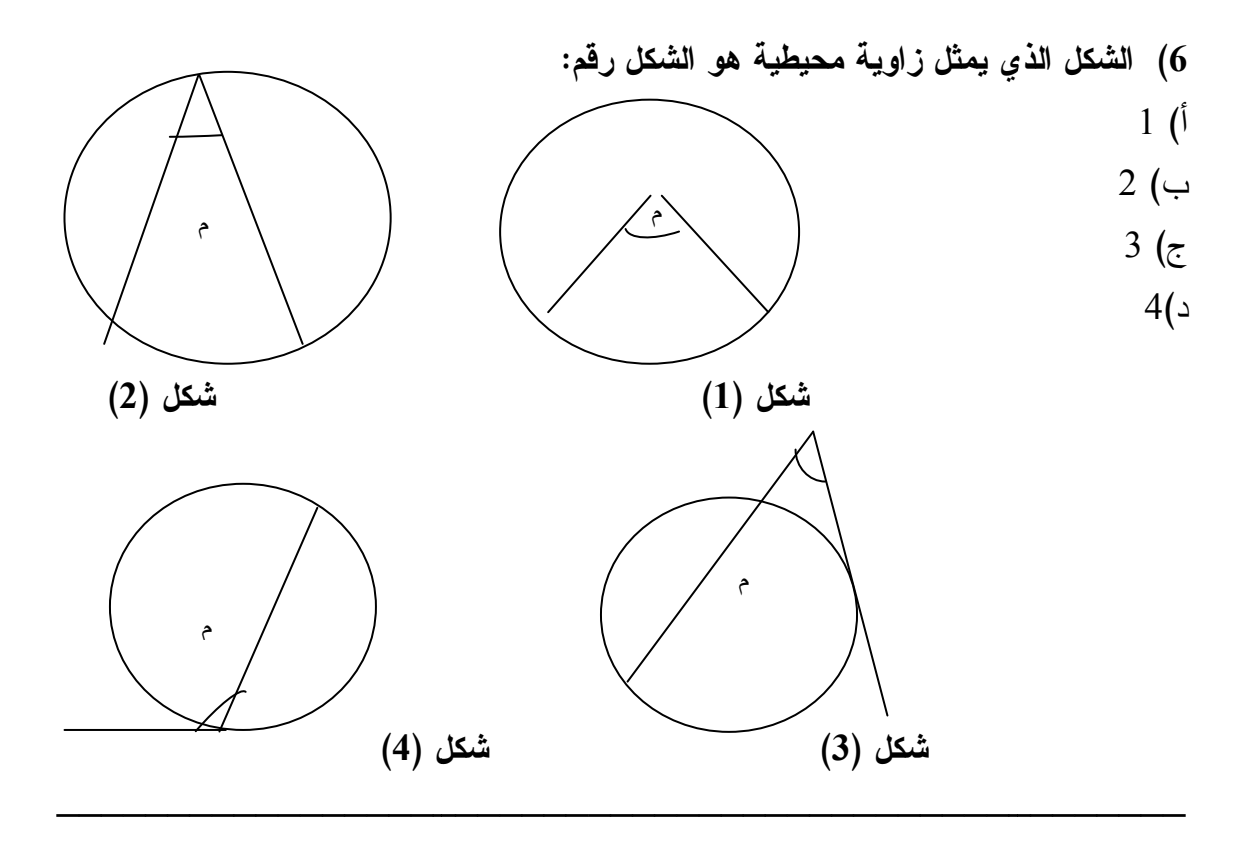

 **...........** المجاورة .لها الرباعي الدائري . **الزاوية الخارجة في الشكل الرباعي الدائري يساوي.**قياس الزاوية الداخلية المجاوره .لها ) مجموع قياسات الزوايا غير قياس الزاوية ) قياس الزاوية المقابلة لمجاورتها . مجموع قياس أي زاويتين متقابلتين في الشكل **7) قياس الزاوية** أ) ب) جـ) )د

\n (a) 
$$
\vec{a}_{2}
$$
 if  $\vec{a}_{3}$  if  $\vec{a}_{4}$  if  $\vec{a}_{5}$  if  $\vec{a}_{6}$  if  $\vec{a}_{7}$  if  $\vec{a}_{8}$  if  $\vec{a}_{9}$  if  $\vec{a}_{9}$  if 

ـــــــــــــــــــــــــــــــــــــــــــــــ

ـــــــــــــــــــــــــــــــــــــــــــــــ

ـــــــــــــــــــــــــــــــــــــــــــــــ

ـــــــــــــــــــــــــــــــــــــــــــــــ

ـــــــــــــــــــــــــــــــــــــــــــــــ

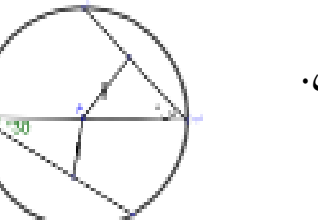

- **الشكل التالي ثم أوجد قياس الزاوية س . 9) تأمل**
- **قياس الزاوية = د أ ب °50 10) الشكل** الزاوية د جـ ب =.............. قياس الزاوية ..................................... السبب.....................................

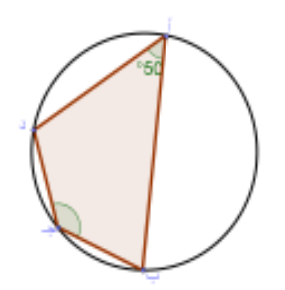

**انتهت الأسئلة** 

ـــــــــــــــــــــــــــــــــــــــــــــــ

ـــــــــــــــــــــــــــــــــــــــــــــــ

ـــــــــــــــــــــــــــــــــــــــــــــــ

**اتمنى لكم التوفيق والنجاح** 

**مفتاح اجابة اختبار التحصيل المؤجل ملحق (12 :) المؤجل**

**اسئلة الاختيار المتعدد أولاً : اجابات اسئلة**

| الاجابة | رقم السؤال |
|---------|------------|
|         |            |
|         | 2          |
| →       | 3          |
| →       |            |
| د       | 5          |
| پ       | 6          |
|         |            |

**جـ = ،40- قياس الزاوية د مماس للدائرة أ عند قياس الزاوية د أ جـ 8 - في الشكل الاسئلة المقالية ( التطبيق وحل المشكلات ) ثانياً : اجابات الزاوية ب أ جـ = 40- قياس الزاوية الزاوية المماسية = المحيطية السبب - : على الوتر من الجهة الأخرى المرسومة على**  $\cdot$  60 =  $\frac{1}{2}$ 

**الشكل التالي ثم أوجد قياس الزاوية س 9 - تأمل تطابق المثلثات المثلثان متطابقان بوتر الحل : من تطابق ) وقائمة س = 30- (نصف القطر)** 

**الشكل قياس الزاوية = د أ ب 50- -10 في الشكل الزاوية د = ب جـ - 130 السبب : قياس الزاوية** لان **مجموع كل زاويتين في الشكل الرباعي الدائري= 180 °** 

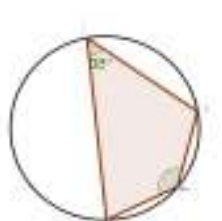

| معامل التمييز | رقم السؤال     | معامل الصعوبة × 100 | رقم السؤال     |
|---------------|----------------|---------------------|----------------|
| 0.50          | 1              | 0.37                | 1              |
| 0.56          | $\overline{2}$ | 0.41                | $\overline{2}$ |
| 0.38          | 3              | 0.47                | 3              |
| 0.44          | $\overline{4}$ | 0.20                | 4              |
| 0.50          | 5              | 0.41                | 5              |
| 0.50          | 6              | 0.44                | 6              |
| 0.44          | $\overline{7}$ | 0.44                | 7              |
| 0.47          | 8              | 0.22                | 8              |
| 0.53          | 9              | 0.20                | 9              |
| 0.63          | 10             | 0.28                | 10             |

**فقرة من فقرات اختبار التحصيل المؤجل : معاملات الصعوبة والتمييز لكل من (العينة الاستطلاعية ) ملحق ( 13):** 

| التقويم                                          | الأساليب والأنشطة                                                             | الأهداف                        | عدد   | الدرس    |
|--------------------------------------------------|-------------------------------------------------------------------------------|--------------------------------|-------|----------|
|                                                  |                                                                               |                                | الحصص |          |
| يميز الطالب بين                                  | أن يعرف الطالب   يرسم المعلم الزاوية المحيطية و                               |                                | حصتان | الزاوية  |
|                                                  | الزاوية المركزية   يذكر شروطها حتى نكون محيطية   الزاوية   المركزية   و       |                                |       | المركزية |
|                                                  | أن  يعرف  الطالب   يرسم المعلم الزاوية المركزية و   المحيطية                  |                                |       | والزاوية |
| يثبت جبريا أن الزاوية                            |                                                                               | الزاوية المحيطية   يذكر شروطها |       | المحيطية |
|                                                  | أن يثبت الطالب أن   يبين المعلم الفرق بين المحيطية و   المركزية          ضعفي |                                |       |          |
| المحيطية المشتركة                                |                                                                               | الزاوية المركزية المركزية      |       |          |
|                                                  | يبين المعلم أن الزاوية المركزية=   معها بنفس القوس                            | المحيطية المشتركة              |       |          |
| بِثْبت   عن   طريق                               | معها بنفس القوس       ضعفي الزاوية المحيطية المشتركة                          |                                |       |          |
| قياسات                                   الزوايا | معها بنفس القوس بالرسم و                                                      | يثبت الطالب أن                 |       |          |
| الزاويين     المحيطنين                           | الأسلوب الجبري.                                                               | الز اوية                       |       |          |
|                                                  | أن يثبت الطالب أن   يبين المعلم بالرسم أن الزاوية   المرسومتين على قوس        |                                |       |          |
|                                                  | المحيطية  المرسومة  على  قطر   واصل متساويتين                                 | الزاويتان المحيطتان            |       |          |
| حل الطالب الندريبات                              | الدائر ۃ=90°                                                                  | المرسومتان علمي                |       |          |
|                                                  | يقوم المعلم بتوضيح أن الزاويتين   الصفية في الصف                              | قوس واحد                       |       |          |
| اللتمارين و المسائل                              | المحيطنين المرسومنين على قوس                                                  | متساويتين.                     |       |          |
|                                                  | واحد متساويتين و ذلك بقياسات  كواجب بيتي                                      |                                |       |          |
|                                                  | الزوايا                                                                       |                                |       |          |
|                                                  | يضع المعلم أسئلة و تمارين عن                                                  |                                |       |          |
|                                                  | الزاوية ليست محيطية و ليست                                                    |                                |       |          |
|                                                  | مركزية. و متى الزاوية المركزية                                                |                                |       |          |
|                                                  | <del>ل</del> حضعفي الزاوية المحيطية.                                          |                                |       |          |

**ملحق (14 : ) مذكرة التحضير لوحدة الدائرة بالطريقة التقليدية** 

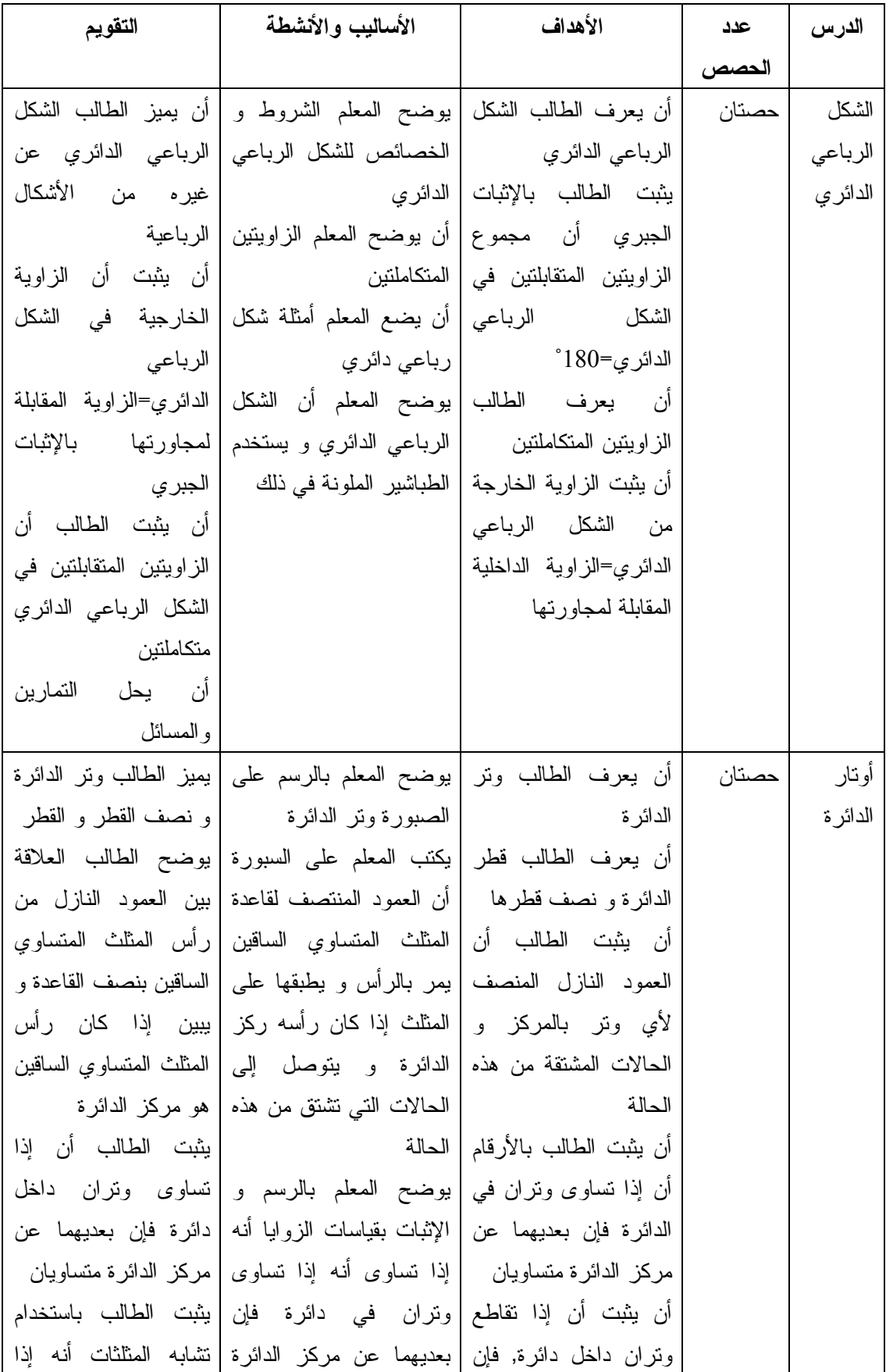

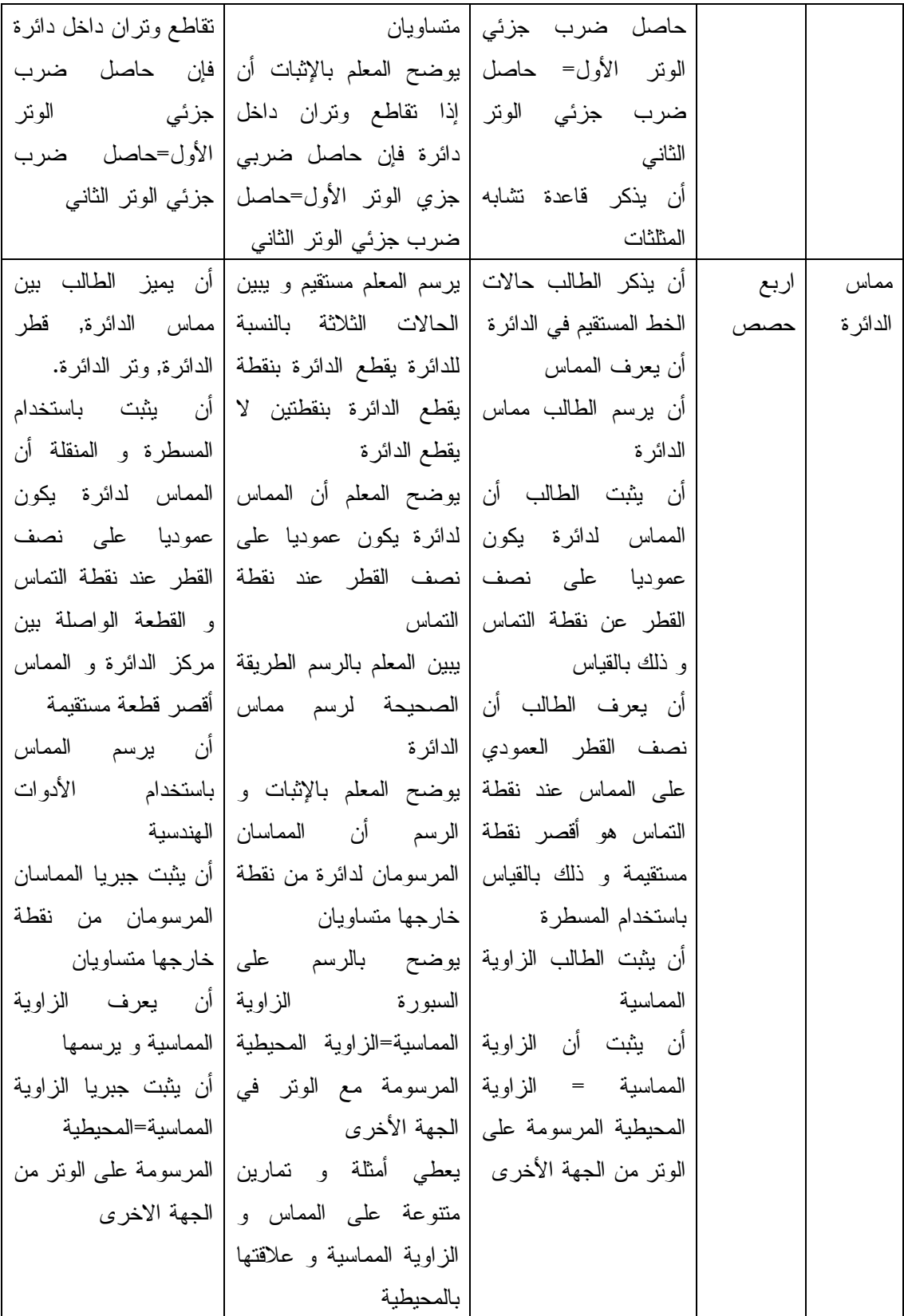

**المعرفية وفق مستويات بلوم والتصنيف العالمي للأهداف 15 : ) الأهداف وفق مستويات وا التعليمية NAEP ملحق (**

**للمستويات المعرفية ( الحيلة ، 2002 :) بلوم للأهداف المعرفية ضمن هرم بلوم 1- تصنيف**

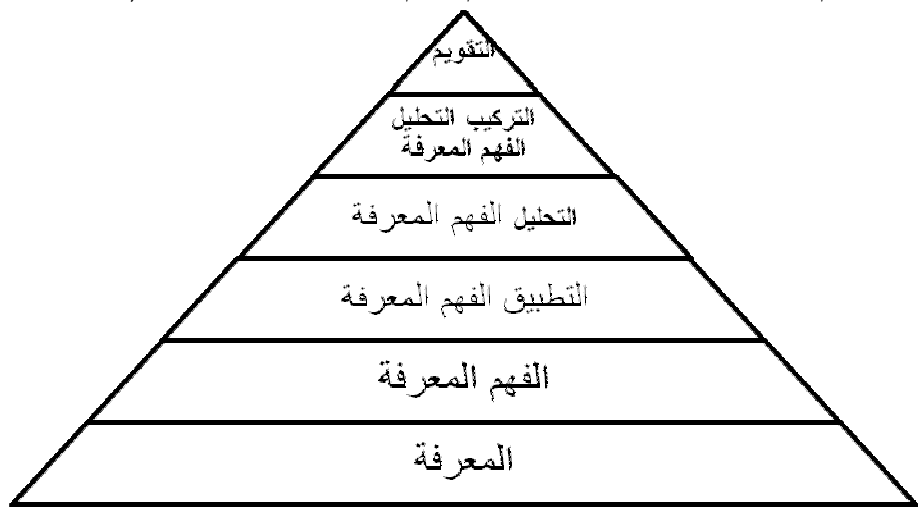

**وقد اتبعت الباحثة هذا التصنيف المادة التدريبية وفق مستويات بلوم للأهداف تحليل محتوى المادة التدريبية : في إعداد**

| النسبة المئوية | عدد الاهداف | الاهداف |
|----------------|-------------|---------|
| %29            | 10          | المعرفة |
| %11            | 4           | الفهم   |
| %34            | 12          | التطبيق |
| %9             | 3           | التحليل |
| %9             | 3           | التركيب |
| %8             | 3           | التقويم |
|                | 35          | المجموع |

**The National Assessment of تصنيف الاهداف المعرفية ضمن** NAEP **) of Assessment National** 2-

( **Educational Progress:201 Progress:201**1

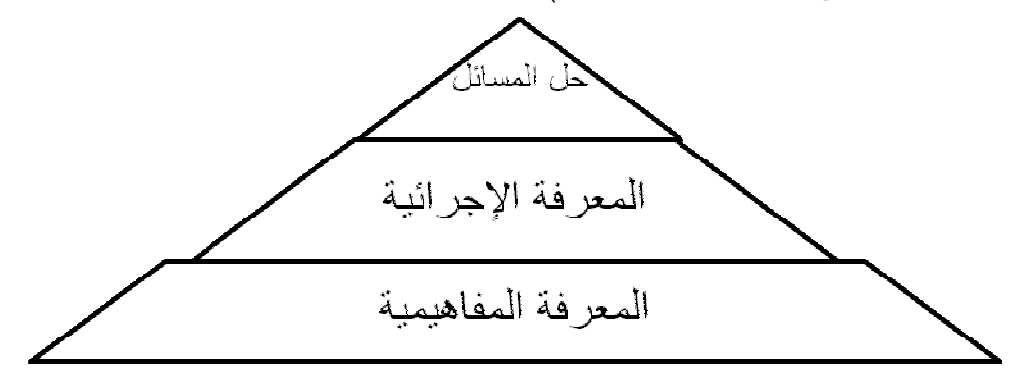

**تحليل محتوى وحدة الدائرة وفق تصنيف NAEP وقد استخدمته الباحثة في بناء فقرات الاختبار البعدي(المباشر والمؤجل ) وكانت كما يلي** :

| الوزن  | ورودها فی           | الاهداف                                                    | مستويات    |
|--------|---------------------|------------------------------------------------------------|------------|
| النسبى | المادةالتدريبية     |                                                            | الاهداف    |
|        | الدرس الأول         | – أن  يُعرف الطالب الزاوية المركزية بدقة                   | المعرفة    |
| %40    | (الزاوية المركزية   | – أن يُعرف الطالب الزاوية المحيطية  بدقة أن يعطي مثال      | المفاهيمية |
|        | والزاوية المحيطية)  | على الزاوية المركزية ۖ والزاوية المحيطية ۖ وذلك بالرسم     |            |
|        |                     |                                                            |            |
|        | الدرس الثاني        | – أن يُعرف الطالب الزاويتان المتكاملتان بدقة               |            |
|        | (الشكل الرباعي      | – أن يُعرف الطالب الشكل الرباعي الدائري  بدقة              |            |
|        | الدائر ي)           | – أن يشرح الشكل الرباعي الدائري مبينا الشروط الواجب        |            |
|        |                     | نوفرها بدقة وبزمن لا يزيد عن 5 دقائق.                      |            |
|        | الدرس الثالث        | – أن يُعرف   الطالب الزاوية الخارجة في الشكل الرباعي       |            |
|        | (الزاوية الخارجة    | الدائر ي.                                                  |            |
|        | في الشكل الرباعي    | – أن يميز بين الزاوية الخارجة فـــي المثلـــث والزاويــــة |            |
|        | الدائر ي)           | الخارجة في الشكل الرباعي الدائري                           |            |
|        | الدرس الرابع        | – أن يُعرف الطالب ونر الدائرة  في خلال دقيقة واحدة         |            |
|        | (أوانار الدائرة )   |                                                            |            |
|        | الدرس الخامس        | – أن يُعرف تقاطع مستقيمين ۖ في الدائر ة بدقة.              |            |
|        | (الأونار المتقاطعة) |                                                            |            |
|        | الدرس السادس        | أن يعرف الطالب حالات المستقيم بالنســـبة لـعلاقتــــه      |            |
|        | (مماس الدائرة)      | بالدائر ءَ بدقة                                            |            |
|        |                     | أن يعرف ان المماسين المرسومين لدائرة من نقطـــة            |            |
|        |                     | خارجها متساويان                                            |            |
|        | الدرس السابع        | – أن يُعرف الطالب الزاوية المماسية                         |            |
|        | (الزاوية الممماسية) | – أن يشرح الطالب الزاوية المماسية بدقة                     |            |
|        | الدرس الأول         | –أن يرسم الزاوية المحيطية والزاوية المركزية                | المعرفة    |
| %34    | (الزاوية المحيطية   | –أن يستخدم الطالب برنامج Geo Gebra فـــي رســـم و          | الاجر ائية |
|        | والمركزية)          | ابجاد قياس الزاوية المركزية و  المحيطية  وذلك بإنقان.      |            |
|        |                     | –أن يجد قياس الزاوية المحيطية باستخدام برنــــامج جيــــو  |            |
|        |                     | جيبر ا بإتقان                                              |            |
|        |                     | –أن يستخدم الادوات الهندسية في قياس الزاوية المركزية       |            |
|        |                     | والمحيطية في اوضاع مختلفة.                                 |            |
|        |                     |                                                            |            |

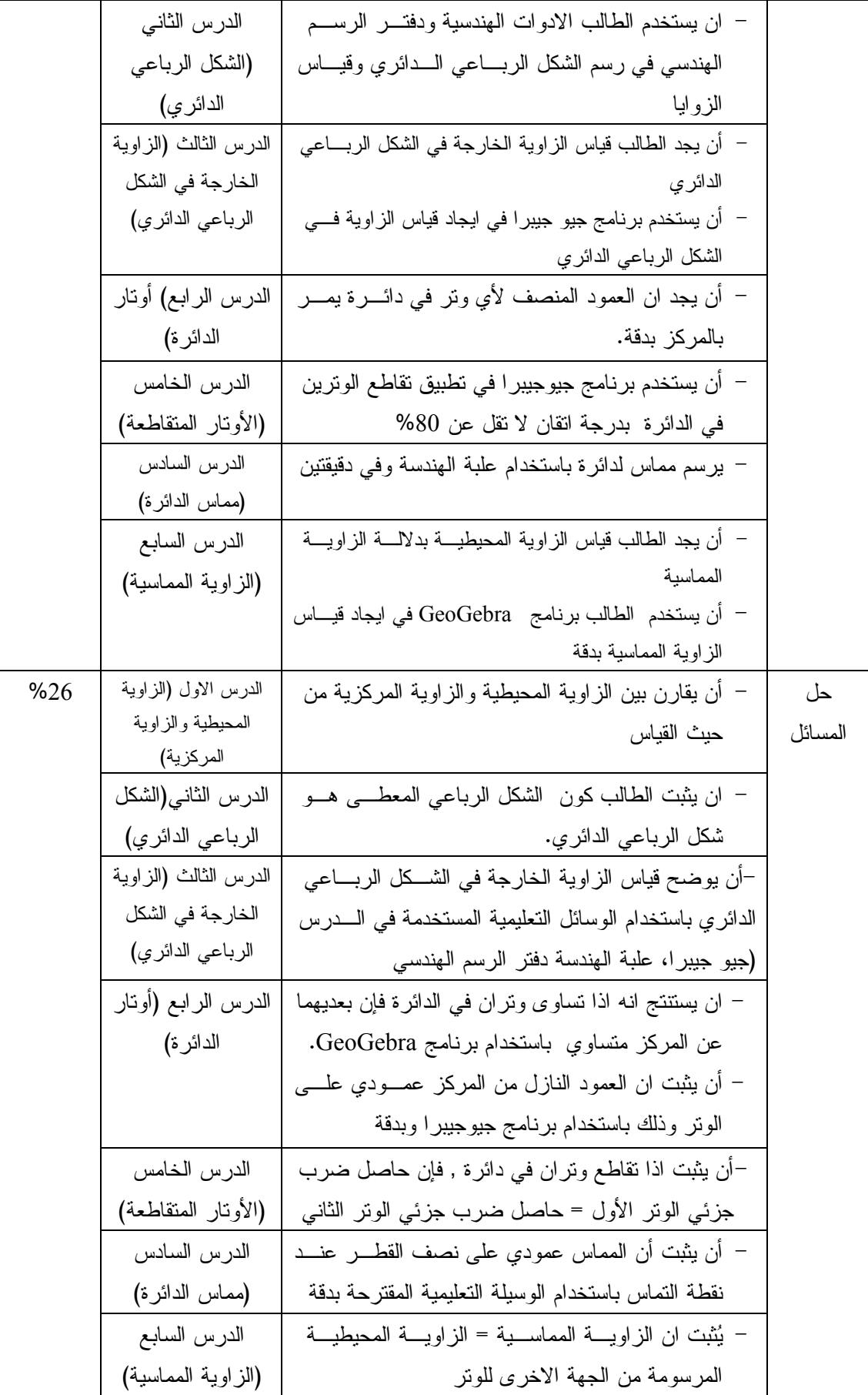

### **ملحق ( 16 :) الأهداف الوجدانية**

يشير هذا الجانب إلى الناحية الوجدانية في السلوك مثل : المشاعر ، التقدير ، التسامح ، عدم التعصب , التذوق الفني والجمالي ، الاهتمام والتقبل ، التكيف مع الآخرين . 1. ولقد طور كراثوول ورفاقه مصنفاً للأهداف في المجال الانفعالي يتكون من المستويات الخمسة التالية , (أبو زينة،1998): 2. الاستقبال ( Receiving( 3. الاستجابة ( Responding( 4. التقدير ( التثمين ( ) Valuing ( 5. التنظيم ( Organization( 6. الاتصاف بقيمة أو تجمع من القيم (التكامل ( ) Characterization(حرصت الباحثة على التأكد من مدى تحقيق الأهداف الوجدانية ، وذلك من خلال متابعة ردود أفعال الطلبة اثناء استخدام الوسائل وخاصة برنامجGeoGebra ، وهذه الأهداف هي : 1. أن يحل الطالب تمارين الواجب المنزلي بثقة 2. أن يتحمس الطالب لحل الواجب 3. أن يحرص الطالب على حضو ر حصة الرياضيات. 4. أن يحب الطالب مادة الرياضيات أكثر من غيرها. 5. أن يرغب الطالب في دراسة وحدة الدائرة. 6. أن يشارك الطالب في أنشطة وحدة الدائرة. 7. أن يقدر أهمية الرياضيات في الحياة. 8. أن يصغي الطالب عند شرح مفهوم رياضي في وحدة الدائرة. 9. أن يشارك الطالب في حل المسا ئل باستخدام برنامج (GeoGebra ( 10. أن يشارك الطالب في حصة الرياضيات بفعالية .

## **ملحق ( 17 :) الأسئلة التي طرحتها الباحثة على الطلبة أثناء تنفيذ التجربة للتأكد من تحقيق الأهداف الوجدانية نحو استخدام الوسائل التعليمية وخاصة برنامج ( GeoGebra)**

**هل انت راض عن استخدام برنامج ( GeoGebra ( في دراسة وحدة ؟**  نعم , لا لماذا ؟ ............................................................................... 1. **هل يشجعك استخدام برنامج (GeogGebra (على دراسة الرياضيات وخصوصا وحدة الدائرة ؟** نعم , لا لماذا .؟ ....................................................................... **2. هل يشجعك استخدام البرنامج للتعاون ومشاركة زملائك في دراسة وحدة الدائرة ؟**  نعم , لا لماذا ؟ ................................................. **3. هل يساعد برنامج ( GeoGebra(على فهمك لوحدة الدائرة ؟**  نعم , لا لماذا ؟ .......................................................... **4. هل يساعدك برنامج ( GebraGebra ( في حل التمارين والمسائل وتنفيذ الانشطة ؟**   $\mathsf{Y}$  ,  $\qquad \qquad$  , لماذا .؟ ............................................................................. **5. هل اسخدام برنامج ( GeoGebra(سهل ومفهوم بالنسبة ؟ لك** نعم , لا لماذا .؟ ................................................ **6. هل يشجعك استخدام برنامج ( GeoGebra (على حضور حصة الرياضيات ؟**  نعم , لا لماذا .؟ ...............................................................

### **ملحق (18 : ) مذكرة ا عداد المادة التدريبية لوحدة الدائرة باستخدام برنامج GeoGebra و الوسائل التعليمية المقترحة**

#### **دليل المعلم :**

يوضح هذا الدليل آلية استخدام وسائل تعليمية مقترحة من قبل الباحثة في شرح وحدة الدائرة للصف التاسع الاساسي في كتاب الرياضيات الجزء الاول , حيث يتم توضيح كيفية استخدام الوسائل المقترحة في ندريس هذه الوحدة , من خلال التمارين والأنشطة المقترحة والتي تهدف لتحقيق الأهداف السلوكية الخاصة بدروس الوحدة وذلك وفق عدة خطوات وهي : موضوع الدرس , المحتوى الرياضي للموضوع , عدد الحصص المقترحة لتدريس الموضوع , الأهداف السلوكية للموضوع الوسائل التعليمية , المدخل (التهيئة) , التمارين والأنشطة المساعدة , الواجب البيتي , علما بأن الخطوات ستكون متسلسلة وسيتم عرضها بطريقة جذابة ومشوقة , وصولاً الى تحقيق الأهداف التي صممت الوسائل التعليمية من أجلها مع إمكانية تقديم الدروس بالطريقة التي تراها المعلمة مناسبة للعرض باستخدام هذه الوسائل .

- ارشادات للمعلم عند استخدام الوسائل التعليمية :
- إن جميع ما يقدم في هذا الدليل هو بمثابة مقترحات للمعلم , فله أن يأخذ منها ما يحتاج وله أن تضيف عليها أو يكيفها بما يتفق مع اسلوبه في التدريس
- الاهتمام بالطالب واعتباره المحور الأساسي للعملية التعليمية وذلك بإتاحة الفرصة أمامهم للقيام بالأنشطة والتمارين الرياضية.
- ضرورة الاهتمام باستخدام المحسوسات وشبه المحسوسات في توضيح الأفكار الواردة في كل درس مع الحرص على أن يتعامل الطالب معها بنفسها.
- يجب الاهتمام بالمفاهيم وتكوينها , والعناية بالمهارات واكتسابها وأن لا يكون الاهتمام بأحدهما دون الآخر.
- اقترحت الباحثة بعض الاستراتيجيات في التدريس مثل استراتيجية التعلم بالاكتشاف الموجه والتعلم التعاوني والتعلم بالمجموعات والتعلم بالأقران وهي من باب التنويع في التدريس من اجل الابتعاد عن الاساليب التقليدية في التدريس وبحيث تتناسب هذه الاستراتيجيات المقترحة مع ميول واهتمامات الطلبة وإمكانيات المدرسة وقدرات المعلم وحدة الدائرة للصف التاسع الاساسي

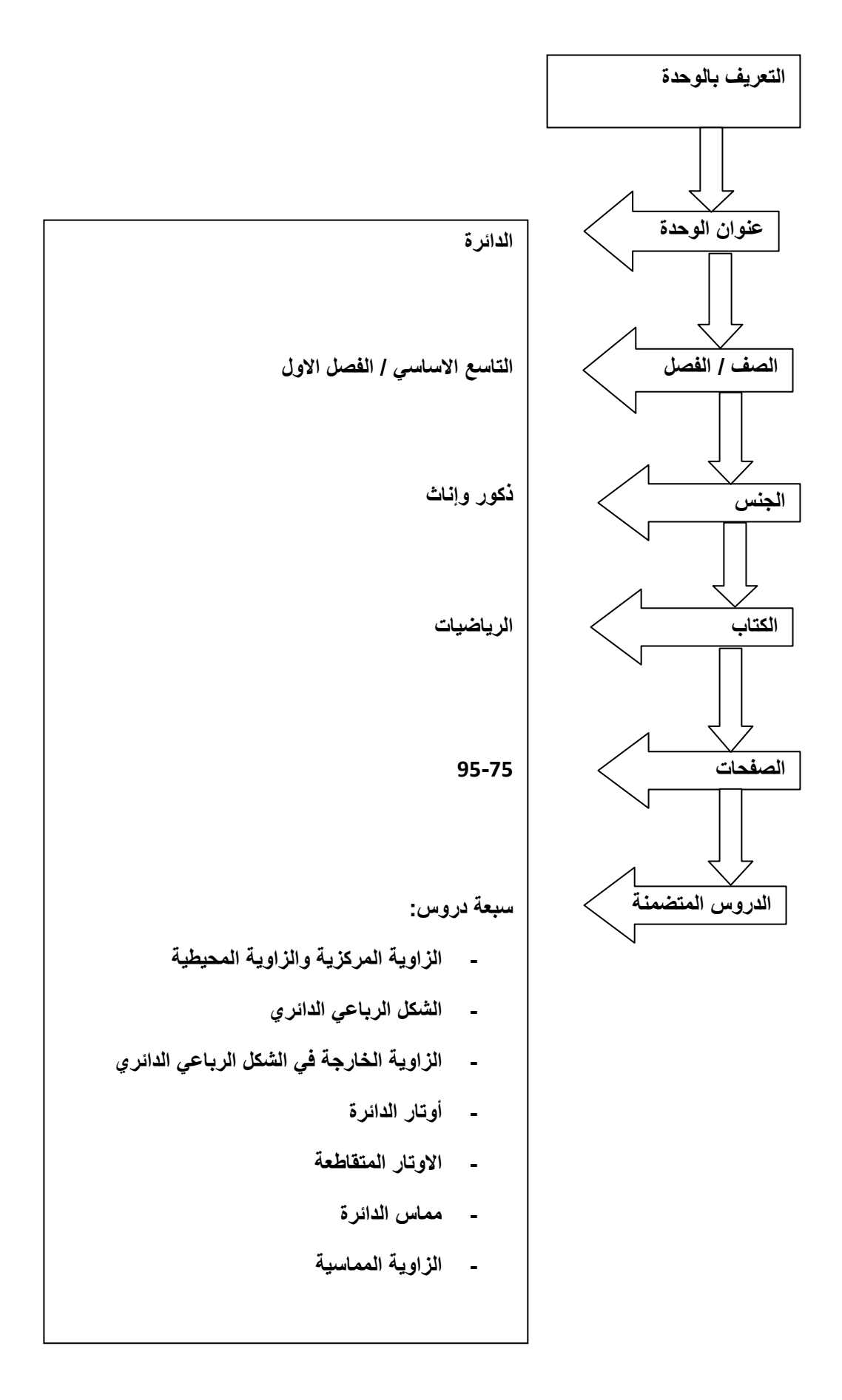

**عدد الحصص المقترحة :**

لتدريس وحدة الدائرة للصف التاسع الاساسي باستخدام الوسائل التعليمية المقترحة من قبل الباحثة :

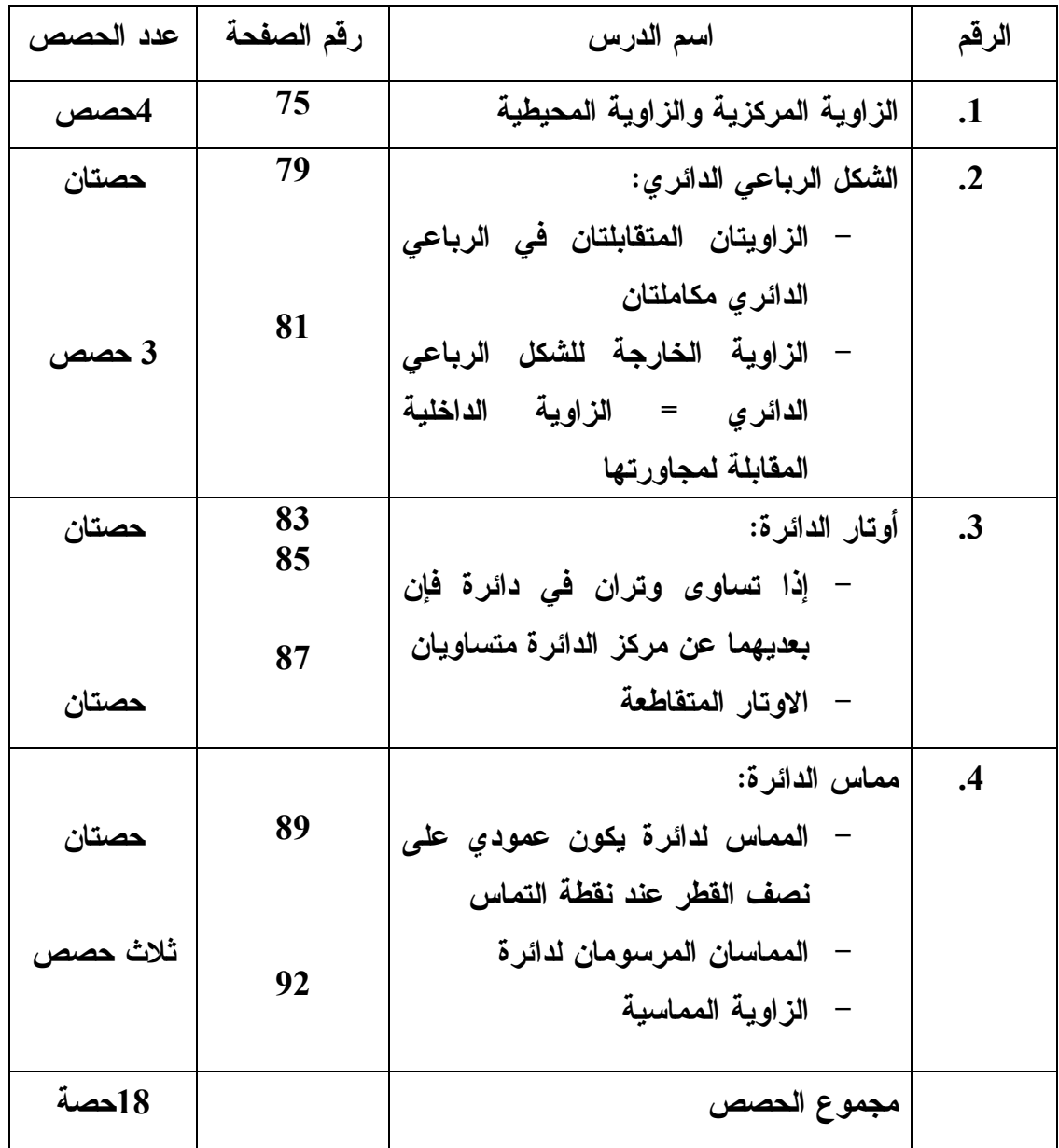

**الدرس الأول : الزاوية المركزية والزاوية المحيطية ( 3 حصص ) المحتوى الرياضي :**

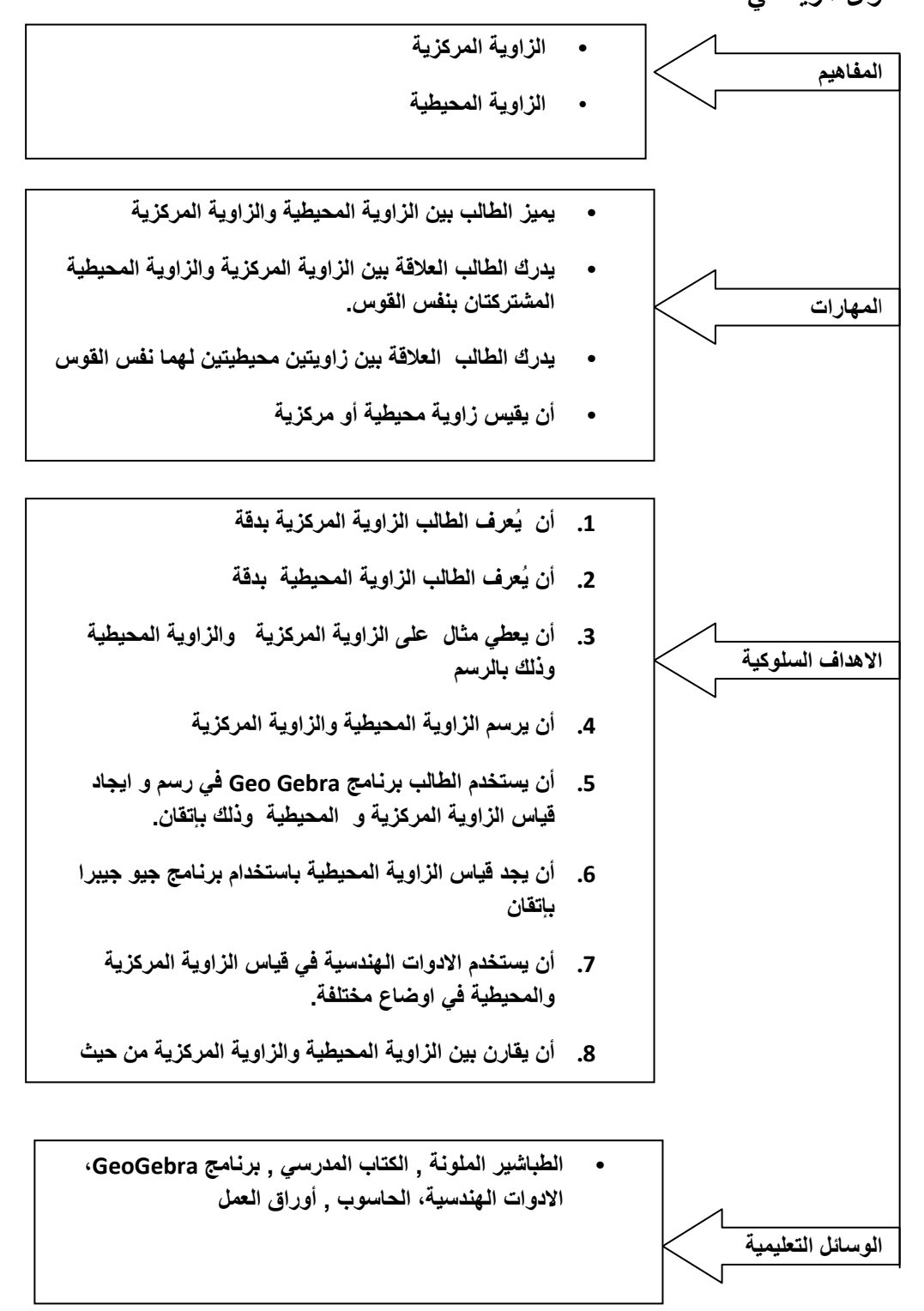

**الحصة الاولى : الزاوية المحيطية ، المدة الزمنية ( 40 دقيقة ).**

| المدة الزمنية | نشاط المتعلم                                                            | مدخلاتى كمعلم                                               | المراجع المستخدمة                     |
|---------------|-------------------------------------------------------------------------|-------------------------------------------------------------|---------------------------------------|
|               |                                                                         |                                                             | مقدمة نثير اهتمام الطلبة              |
| 5 دقائق       | <u>أجوية الطلبة</u>                                                     | <u>أسئلة ومناقشة صفية:</u>                                  | مراجعة تعريف الدائرة مع<br>$\cdot$ .1 |
|               | يُعر <u>ف الدائرة</u> الاجوبة المتوقعة:                                 | يطرح المعلم على الطلبة الاسئلة                              | الطلبة                                |
|               | الدائرة هي شكل هندسي له                                                 | التالية:                                                    | 2. يرسم الطالب دائرة على              |
|               | مركز ويبعد مسافة ثابتة عن                                               | ما هو تعريف الدائرة ؟                                       | السبورة ويحدد (القطر ,                |
|               | محيط الدائر ة.                                                          | ما هو تعريف الزاوية ؟                                       | الوتر، نصف القطر،                     |
|               | يُعر <u>ف الزاوية:</u> الاجوبة المتوقعة                                 |                                                             | القوس) مستخدمة                        |
|               | هي القياس المحصور بين                                                   | <u>يتابع المعلم الا</u> خطاء التي يمكن ان                   | الطباشير الملونة، الفرجار             |
|               | ضلعين لمها رأس ونقطة بداية                                              | يقع فيها الطلبة عند تعريف الزاوية                           | والمسطرة                              |
|               | ونقطة نهاية.                                                            | او تعريف الدائرة                                            | 3.    مراجعة تعريف الزاوية            |
| 5 دقائق       |                                                                         | ا <u>لطلب من الطلبة</u> : رسم دائرة عل <i>ى</i>             | يُوزع على الطلبة دليل<br>$\cdot$ .4   |
|               | <u>أجوبة الطلبة:</u>                                                    | دفتر الرسم الهندسي باستخدام علبة                            | الطالب لكيفية استخدام                 |
|               | يرسم الدائر على دفتر الرسم                                              | الهندسة وتحديد القطر ونصف                                   | برنامج GeoGebra فحى                   |
|               | الهندسي مستخدما الادوات التي                                            | القطر والقوس.                                               | دراسة وحدة الدائرة.                   |
|               | اشار اليها المعلم محددا القطر                                           | رسع زوايا مختلفة بقياسات مختلفة.                            |                                       |
|               | ونصف القطر والقوس                                                       | في الدائر ة                                                 |                                       |
|               |                                                                         | يناقش المعلم الحالات التى رسمها                             |                                       |
|               |                                                                         | الطلبة والوصول الى رسم زاوية   يرسم زوايا فى الدائرة يأوضاع |                                       |
|               | مختلفة                                                                  | محيطية اخيرا                                                |                                       |
|               |                                                                         |                                                             | مرحلة التفاعل مع المعرفة الرياضية:    |
|               |                                                                         |                                                             | المعلمة باستخدام<br>تعرض              |
|               |                                                                         | المثال<br>لي <u>قوم المعلم ب</u> عرض                        | برنامج Geo Gebra مثالا                |
|               | التوضيحي باستخدام GeoGebra     يشترك  الطلبة  مع  المعلمة  في   5 دقيقة |                                                             |                                       |
|               |                                                                         |                                                             | للز اوية المحيطية:                    |
|               | تنفيذ المثال على برنامج                                                 | المذكور سابقا وتقوم بتدريب الطلبة                           |                                       |
|               | GeoGebra حيث يتدربون                                                    | على استخدام البرنامج.                                       |                                       |
|               | عل <i>ی</i> استخدامه.                                                   |                                                             |                                       |
|               |                                                                         |                                                             |                                       |
|               |                                                                         | <u>يقسم المعلم ا</u> لطلبة الى مجموعتين.                    |                                       |
| 2 دقيقة       |                                                                         |                                                             |                                       |
|               |                                                                         |                                                             | 1) ترسم المعلمة السؤال                |
|               |                                                                         |                                                             | التالي على السبورة و                  |
|               |                                                                         |                                                             | برنامج GeoGebra:                      |
|               |                                                                         | <u>تنفذ إحدى المجموعتين</u> المثال                          | في الشكل اوجد فياس الزاوية            |
|               | يستخدم الطلبة برنامج 14دقائق                                            | باستخدام GeoGebra حيث سيتم                                  |                                       |
|               | GeoGebra فی حل کلا                                                      | شرح الدرس في مختبر الحاسوب                                  |                                       |
|               |                                                                         | والمجموعة الاخرى باستخدام السؤالين                          |                                       |
|               |                                                                         | الأدوات الهندسية                                            |                                       |
|               |                                                                         | يطلب المعلم من الطلبة حل<br>السوّالين يستخدم الطلبة في الحل |                                       |

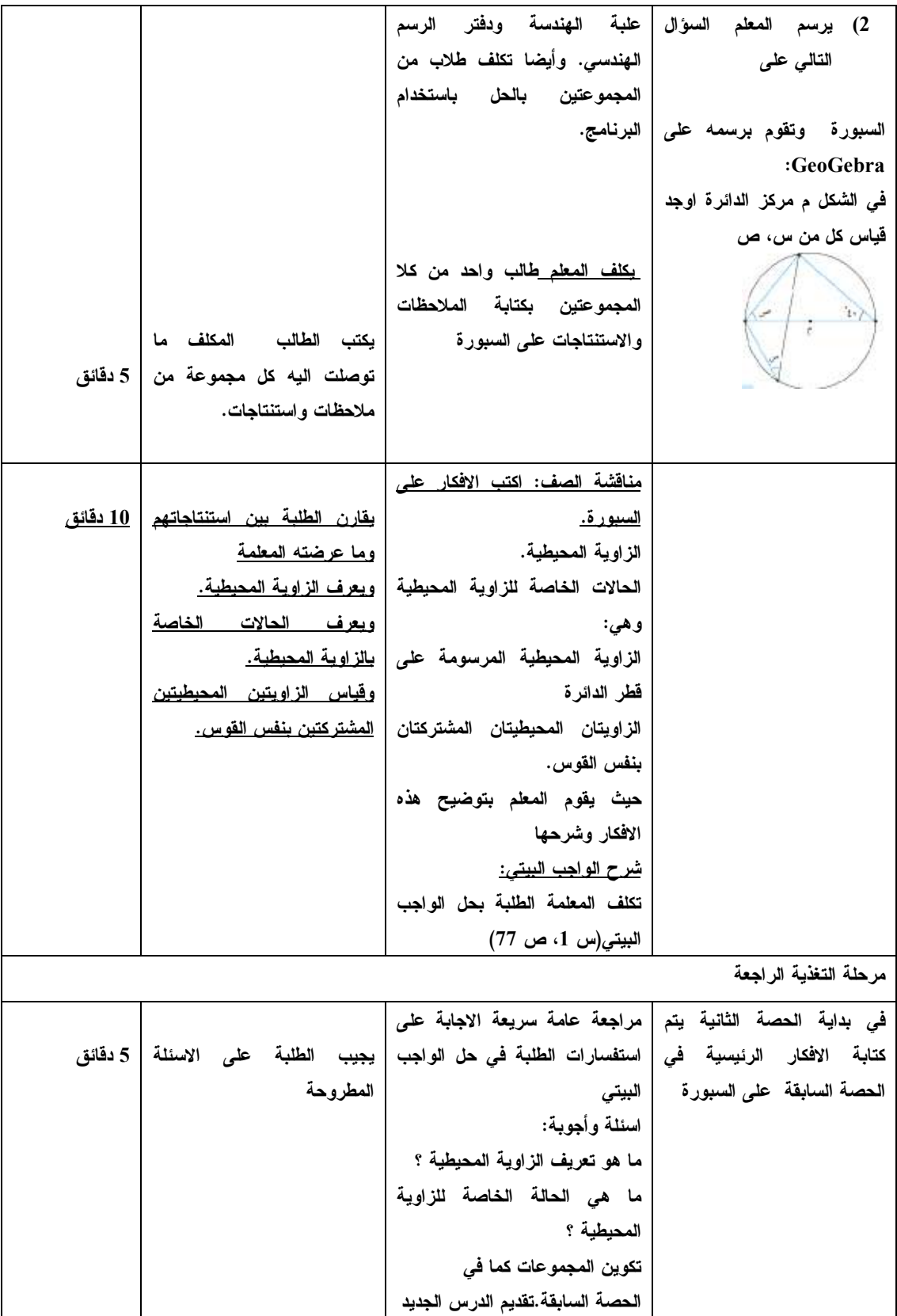

**المراجع المستخدمة مدخلاتي كمعلم نشاط المتعلم المدة الزمنية**  مقدمة تثير اهتمام الطلبة **على السبورة وباستخدام الطباشير الملونة ترسم المعلمة المرسومة على السبورة وهي ان دائرة وزاوية يكون رأٍسها مركز الدائرة . يقوم المعلم بتوضيح الحالة الزاوية رأسها يقع على مركز الدائر وضلعاها انصاف اقطار الدائرة . يكلف المعلم الطلبة برسم زاوية رأسها مركز الدائرة على دفتر الرسم الهندسي واستخدام علبة الهندسة في الرسم يقوم المعلم بمتابعة الطلبة اثناء لا تكون اضلاعها انصاف اقطار الرسم لتجنب الاخطاء في الرسم وتقديم التغذية الراجعة يرسم الطلبة الزاوية المطلوب رسمها مستخدمين الادوات التي يذكرها المعلم وكذلك قياس الزاوية حالات يخطئ الطالب فيها : ان يرسم الزاوية المركزية بحيث 10دقائق مرحلة التفاعل مع المعرفة الرياضية عرض المثال التالي باستخدام يقوم بتقسيم الطلبة في مجموعات برنامج GeoGebra : يتم رسم السؤال على السبورة : ارسم زاوية مركزية باستخدام برنامج Gebra Geo بحيث يكون قياسها 30D عرض السؤال التالي : ما هي اكبر زاوية مركزية يمكن رسمها ؟ صغيرة على اجهزة الحاسوب كما في الحصة السابقة يوضح المعلم المثال المعروض وتبين للطلبة كيفية رسم زاوية رأسها مركز الدائرة . يكلف كل مجموعة بحل السؤال المطلوب وكتابة تعريف للزاوية المركزية . أن يتابع المعلم الطلبة اثناء استخدام برنامج GeoGebra وان النقاط تقع على المحيط تماما . يطبق الطلبة المثال على برنامج 10 دقائق GeoGebra يحل الطلبة السؤال وتكتب كل مجموعة التعريف 10 دقائق مناقشة الصف : اكتب الافكار على السبورة الفكرة الرئيسية :هي مفهوم الزاوية المركزية تشرح المعلمة بعد استطلاع تعريفات للتوصل لمفهوم الزاوية الطلبة مفهوم الزاوية المركزية . شرح الواجب البيتي: تقوم المعلمة بتكليف الطلبة لحل الواجب البيتي صفحة 77(سؤال جـ )د+ يدرك الطالب بعد شرح المعلمة التعريف الذي كتبه للزاوية المركزية 10 دقائق** 

**الحصة الثانية : الزاوية المركزية ، المدة الزمنية ( 45 دقيقة )**

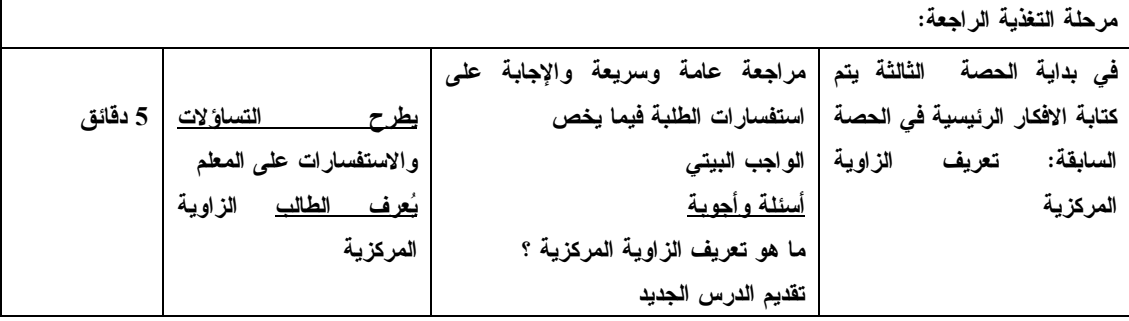

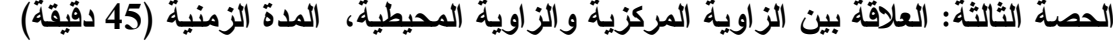

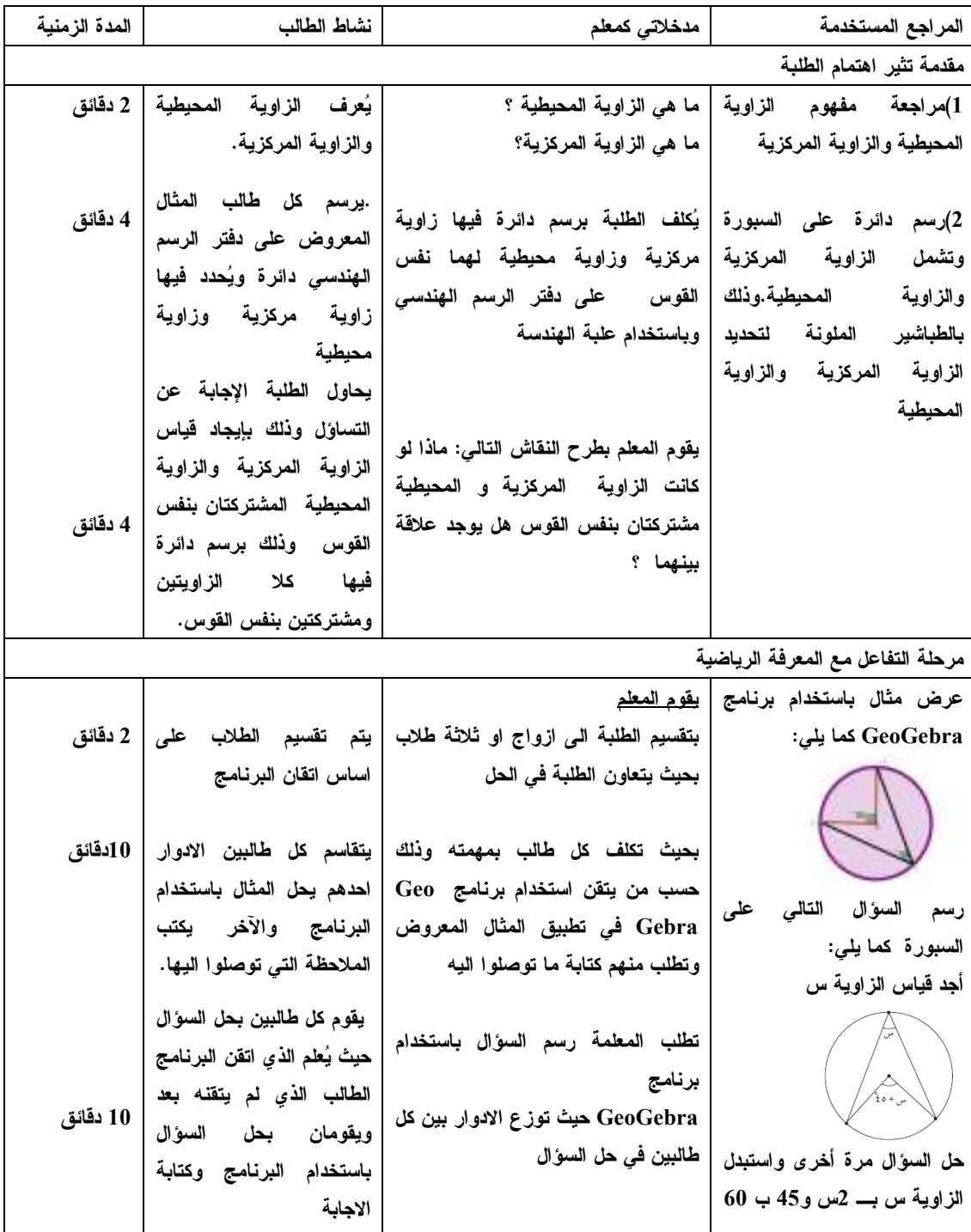

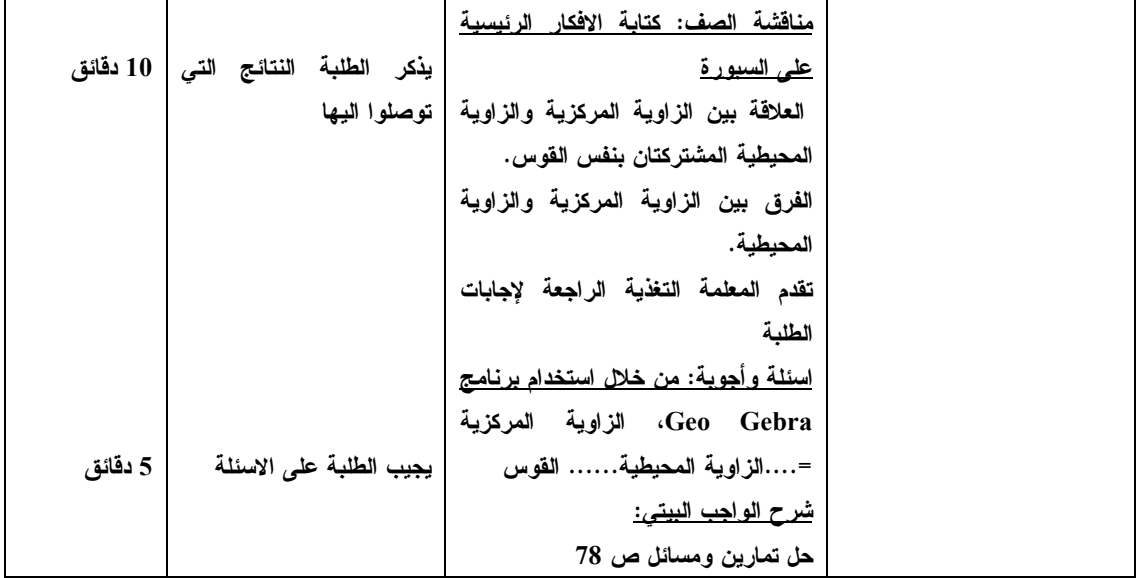

**الحصة الرابعة : حل الواجب البيتي ، المدة الزمنية ( 40 دقيقة )**

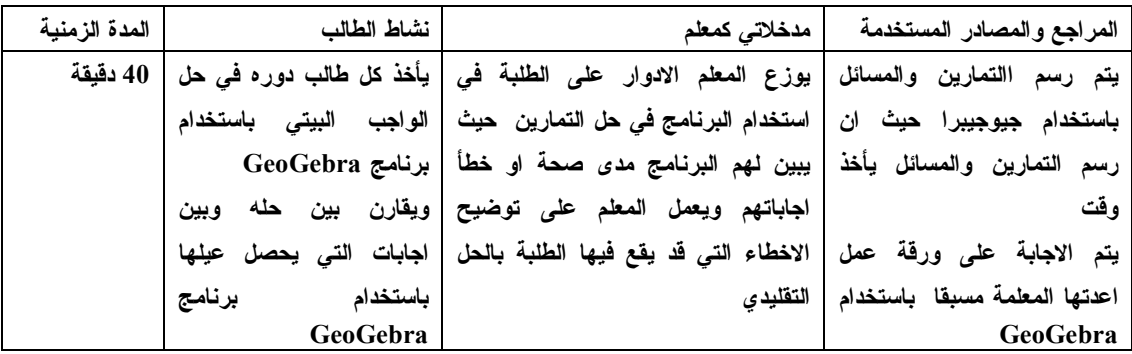

**الدرس الثاني : الشكل الرباعي الدائري ( : حصتان ) المحتوى الرياضي** 

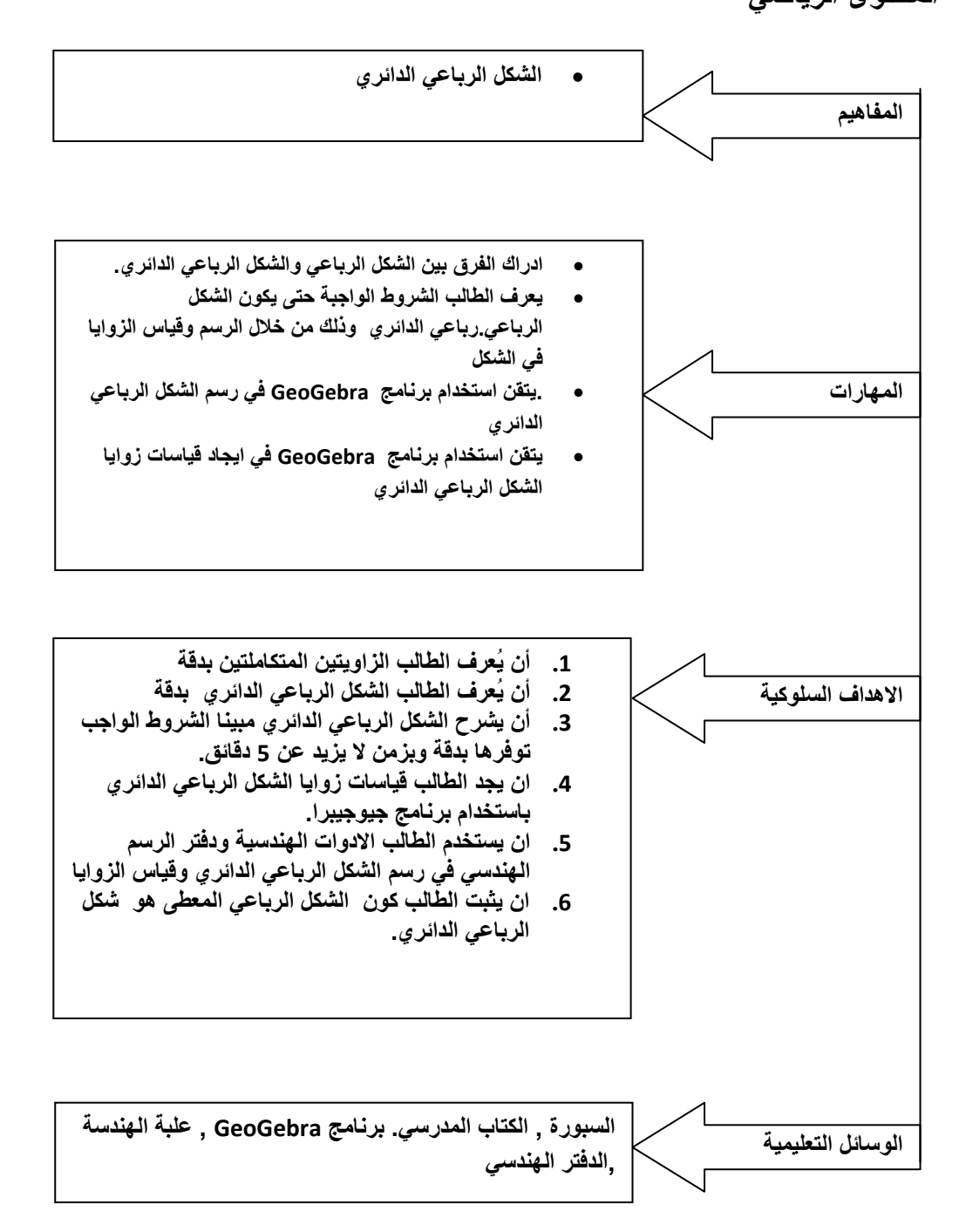
|                             |                                    | $\sim$ $\sim$                                  |                               |
|-----------------------------|------------------------------------|------------------------------------------------|-------------------------------|
| المدة الزمنية   نشاط الطالب |                                    | مدخلاتي كمعلم                                  | المراجع المستخدمة             |
|                             | مقدمة تثير اهتمام الطلبة           |                                                |                               |
| 5 دقائق                     | يجيب الطلبة الشكل الرباعي مثلا هو  | مفهوم الشكل<br><u>يسأل المعلم</u> عن           | رسم شکل رباعی علی             |
|                             | شكل هندسي مغلق فيه اربع اضلاع.     | الرباعي.                                       | السبور ة.                     |
|                             | يجيب الطلبة مجموع زوايا الشكل      | <u>ِ يسأل المعلم</u> عن مجموع قياسات زوايا     | رسم لزاويتين متكاملتين        |
|                             | الرباعي 360□                       | الشكل الرباعي                                  | عل <i>ى</i> السبورة و استخدام |
|                             | يُعرف الطالب الزاويتين المتكاملتين | يسأ <u>ل المعلم عن</u> تعريف الزاويتين         | الطباشير الملونة              |
|                             | اللتان يكون مجموعهما 180□          | المتكاملتين                                    |                               |
| التفاعل مع المحتوى الرياضى  |                                    |                                                |                               |
|                             | يُجِيب الطلبة على اسئلة المعلم بعد | يقو <u>م المعلم</u> بمنافشة المثال المعروض     | عرض لمثال صُمم من قبل         |
| 10 دقائق                    | استعراض المثال                     | عل <i>ی</i> برنامج جیو جیبرا وتطرح             | المعلمة للشكل الرباعى         |
|                             | يكتب كل طالب ملاحظاته ويعرضها      | التساؤلات التالية على الطلبة                   | الدائري، وذلك باستخدام        |
|                             | على المعلم                         | عند تحريك احدى الزاوية في الشكل                | برنامج جيو جيبرا مثال:        |
|                             | الاجابات المتوقعة = عند تحريك      | الرباعي ما ذا ينتج ؟                           |                               |
|                             | احدى الزاوية يتغير قياس الزوايا    | ما مجموع كل زاويتين متقابلتين ؟ أين            |                               |
|                             | الاخر ي.                           | تقع رؤوس الشكل الرباعى ؟                       |                               |
|                             | قد يجمع الطالب الزاويتين           |                                                |                               |
|                             | المتجاورتين في حالة الخلط بين      | يقو <u>م باستعراض</u> اجابات الطلبة وكتابة     | كتابة السؤال التالي على       |
|                             | المجاورة والمقابلة،                | النتيجة على السبورة وتوفير التغذية             | السبورة واستخدام برنامج       |
|                             |                                    | الراجعة ومعالجة الاخطاء التي قد يقع            | جيو جيبرا ف <i>ي</i> الحل:    |
|                             |                                    | فيها الطلبة.                                   | جد قيمة س في الشكل:           |
| 10 دقائق                    | يحل الطلبة السؤال بناءا على        |                                                |                               |
|                             | المعلومات التي توصلوا اليها من     | ي <u>كلف طالب</u> او اثنان بحل السؤال          |                               |
|                             | حل المثال وتوجيهات المعلمة ـــ     | باستخدام البرنامج وان يُشاهد الطلبة            |                               |
|                             | ويستخدم الطلبة في الحل الوسائل     | الحل باستخدام جهاز العرض الرأسي                |                               |
|                             | التعليمية المذكورة.                | <u>ويطلب من الطلبة حل</u> السوّال على دفتر     |                               |
|                             |                                    | الرسم الهند <i>سي</i> باستخدام علبة            |                               |
|                             |                                    | الهندسة.                                       | كتابة السؤال ورسمه على        |
|                             |                                    | <u>بعد استعراض مفهوم</u> الشكل الرباع <i>ى</i> | السبورة واستخدام              |
| 10 دقائق                    | يحل الطلبة السؤال على دفتر         | الدائر ي، يسأل المعلم فيما اذا كان الشكل       | الطباشير الملونه              |
|                             | الرسم الهندسي ويستخدمون علبة       | يُشكل رباعي دائري ام لا , تطلب من              | هل الشكل التالي يُمثل         |
|                             | الهندسة ويكتبون اجابة السؤال       | الطلبة ايجاد قياسات الزاوية باستخدام           | رباعي دائري لماذا ؟           |
|                             |                                    | علبة الهندسة حيث ستتناول الاجابات              |                               |
|                             |                                    | التي توصلوا لها.                               |                               |

**الحصة الخامسة : الشكل الربا عي الدائري , المدة الزمنية ( 45 دقيقة)**

|                               |                                                    | يكتب الطلبة اجاباتهم على دفتر   <u>أسئلة المناقشة الصفية:</u> | 10 دقائق              |
|-------------------------------|----------------------------------------------------|---------------------------------------------------------------|-----------------------|
|                               | ما هو الشكل الرباعي الدائر ي ؟                     | الاجابة تطلع المعلمة على اجابات                               |                       |
|                               | ما هي شروط الواجب توفرها ليكون                     | وتقديم التغذية الراجعة.                                       |                       |
|                               | الشكل رباعي لدائري ؟                               |                                                               |                       |
|                               | هل المستطيل رباعي دائر ي ؟                         |                                                               |                       |
|                               | هل المعين رباعي دائري ؟                            |                                                               |                       |
|                               | <u>  شرح الواجب البيتي:</u>                        |                                                               |                       |
|                               | حل تمارين ومسائل صفحة 82                           |                                                               |                       |
|                               |                                                    |                                                               |                       |
|                               |                                                    |                                                               | مرحلة التغذية الراجعة |
| في بداية الحصة الرابعة        | والإجابة علمى<br><u>مراجعة سريعة</u>               |                                                               |                       |
| الافكار                       | استفسارات الطلبة حول الواجب البيتي   يتم       عرض | يجيب الطلبة على اسئلة المعلم                                  | 5 دقائق               |
| والمفاهيم التى تعلمها         |                                                    | ويطرحون استفساراتهم وتساؤلاتهم   واستعراض بعض الحلول للأسئلة  |                       |
| الطلاب في الحصة السابقة       |                                                    | فيما يخص الواجب البيتى وكيفية                                 |                       |
| <u>الشكل الرباعي الدائر ي</u> | <u>طرح الاسئلة التالية:</u>                        | الحل .                                                        |                       |
| <u>شرط الشكل الرباعي حتى</u>  | ما هو تعريف الشكل الرباعي الدائر ي ؟               |                                                               |                       |
| ي <u>کون دائريا</u>           | ما هي شروط الشكل الرباعي حتى يكون                  |                                                               |                       |
| <u>مجموع زوايا الشكل</u>      | دائريا ؟                                           |                                                               |                       |
| <u>الرباعي الدائر ي</u>       | متى لا يكون الشكل الرباعى شكل                      |                                                               |                       |
|                               | رباعي دائر ي.                                      |                                                               |                       |
|                               |                                                    |                                                               |                       |

**الحصة السادسة : حل التمارين ، المدة الزمنية ( 45 دقيقة )**

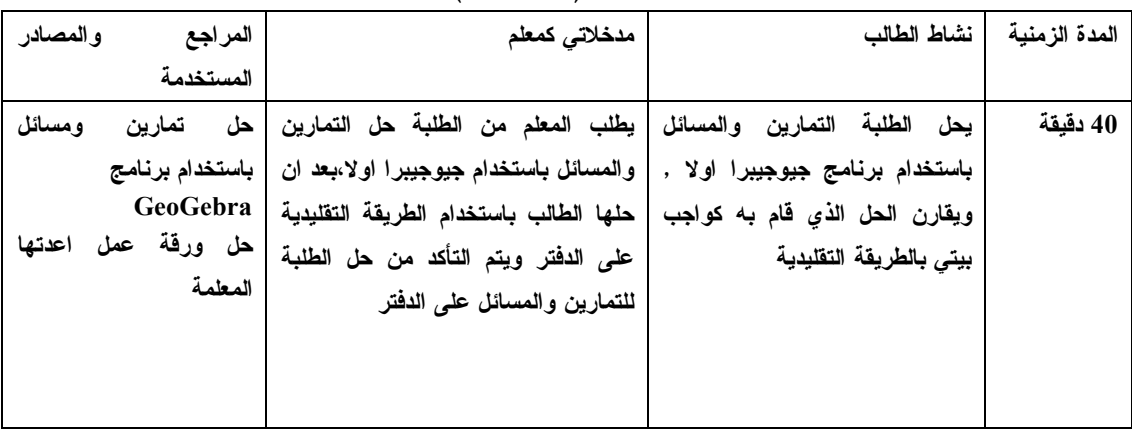

**الدرس الثالث : الزاوية الخارجة في الشكل الرباعي الدائري ( حصة واحدة ) المحتوى الرياضي :**

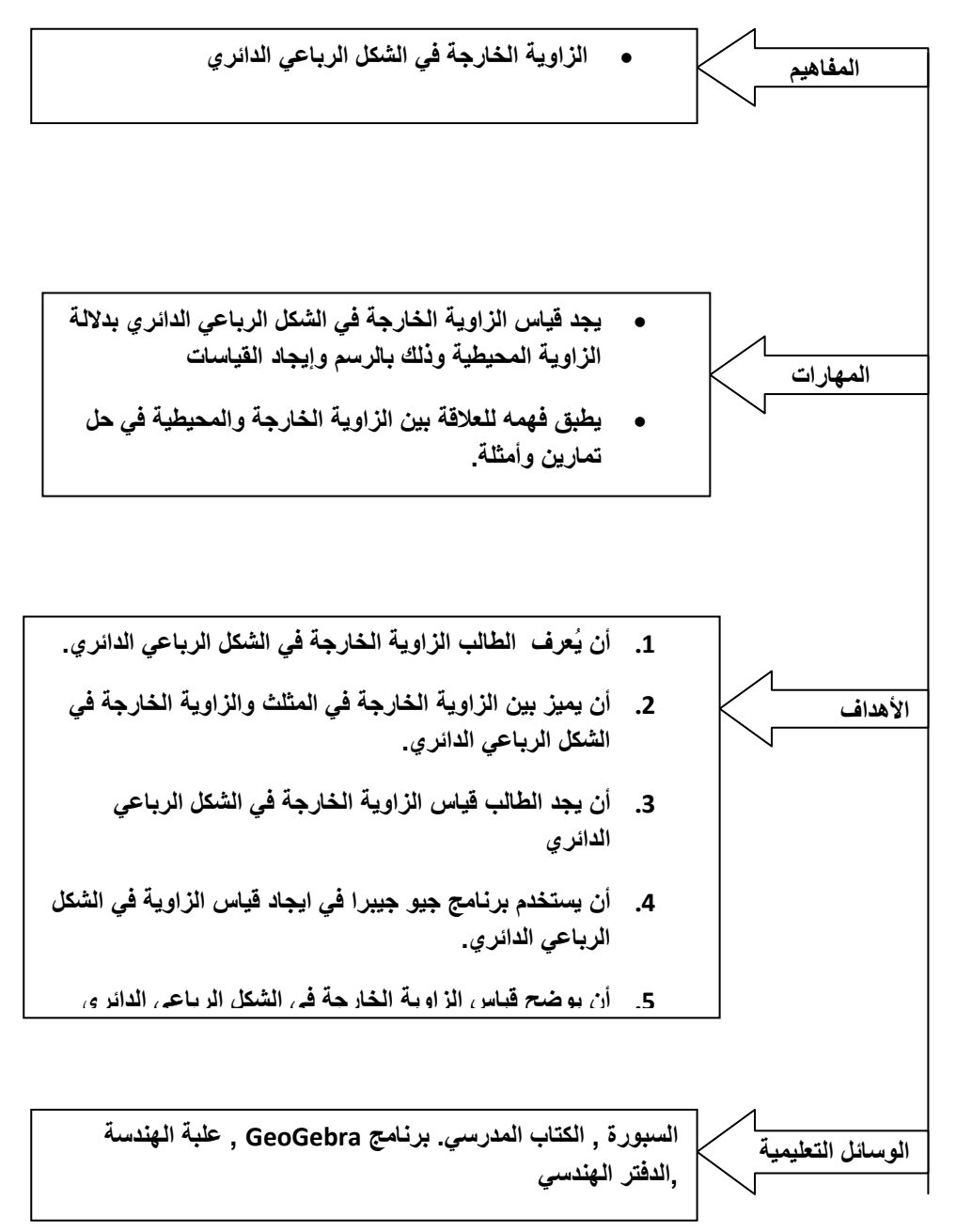

**الحصة السابعة : الزاوية الخارجة في الشكل الرباعي الدائري , المدة الزمنية ( 45 دقيقة )**

| المراجع المستخدمة                              | مدخلاتى كمعلم                                                        | نشاط المتعلم                                                                          | المدة الزمنية |
|------------------------------------------------|----------------------------------------------------------------------|---------------------------------------------------------------------------------------|---------------|
| مقدمة تثير اهتمام الطلبة                       |                                                                      |                                                                                       |               |
| على السبورة وباستخدام                          | <u>يسأل المعلم</u> عن  مفهوم الزاوية                                 | يُعرف الطالب الزاوية الخارجة في                                                       | 5 دقائق       |
| الطباشير الملونة   يتم رسم   الخارجة في المثلث |                                                                      | المثلث الاجابة المتوقعة:                                                              |               |
| الشكل التالي:                                  |                                                                      | الزاوية الخارجة في المثلث =                                                           |               |
|                                                | <u>ترسم شکل رہاعی</u> دائریِ علی                                     | مجموع قياس الزاويتين الداخليتين                                                       |               |
|                                                | السبورة وقياسات زواياه.                                              |                                                                                       |               |
|                                                | وتسأل الطلبة عن شروط الشكل                                           | يذكر الطلبة شروط الشكل الرباعى                                                        |               |
|                                                | الرباعى الدائري علاقة زوايا                                          | الدائر ي.                                                                             | 3 دقائق       |
|                                                | الشكل الرباعي مع بعضها البعض                                         |                                                                                       |               |
| وكذلك يتم رسم الشكل التالي:                    | <u>وبناءا على مثال المثلث يقوم</u>                                   |                                                                                       |               |
|                                                | <u>برسم الزاوية الخارجة للشكل</u>                                    |                                                                                       |               |
|                                                | <u>الرياعي الدائري</u> وإيجاد قياسها                                 | يرسم الطلبة الشكل على دفتر الرسم                                                      |               |
|                                                | بالمنقلة                                                             | الهندسى ويستخدم علبة الهندسة                                                          |               |
|                                                | <u>تطرح المعلم التساؤل</u> التالي:                                   | في يجد قياس الزاوية الخارجة                                                           |               |
|                                                | هل علاقة الزاوية الخارجة في                                          | وقياس جميع الزوايا ً في الشكل                                                         |               |
|                                                | المثلث بالزاوية المجاورة لها في                                      | الرباعي الدائري ويجيب على                                                             | 5 دقائق       |
|                                                | المثلث هي نفسها علاقة الزاوية                                        | أمثلةالمعلم                                                                           |               |
|                                                | الخارجة بالشكل الرباعى الدائري                                       |                                                                                       |               |
|                                                | بالزاوية المجاورة لها ؟                                              |                                                                                       |               |
| تفاعل الطلبة مع المحتوى الرياضي                |                                                                      |                                                                                       |               |
|                                                |                                                                      |                                                                                       |               |
|                                                | عرض المثال التال <i>ى</i> باستخدام   <u>يقوم المعلم</u> بعرض  المثال | يُتابع الطلبة تحريك  المعلمة للشكل                                                    |               |
| برنامج GeoGebra:                               |                                                                      | باستخدام برنامج Geo Gebra   المرسوم       على       برنامج                            | 12 دقائق      |
|                                                |                                                                      | والطلب من الطلبة كتابة ماذا   GeoGebra يكتب كل طالب ماذا                              |               |
|                                                | يلاحظون عند تحريك زوايا                                              | يُلاحظ. اجابات متوقعه:                                                                |               |
|                                                | الشكل .                                                              | الزاوية الخارجة يتغير قياسها بتغير                                                    |               |
|                                                | <u>يقوم المعلم</u> بمتابعة ما يكتب                                   | قياس زاوية أخرى، قد لا ينتبه                                                          |               |
|                                                | الطلبة من ملاحظات                                                    | الطالب للعلاقة بين الزاوية الخارجة                                                    |               |
|                                                | يقوم المعلم بكتابة ماذا تساوي                                        | والزاوية المقابلة لمجاورتها.                                                          |               |
| رسم السؤال التالي على                          | الزاوية الخارجة بعد استعراض<br>ملاحظات الطلبة.                       |                                                                                       |               |
| السبورة واستخدام الطباشير                      |                                                                      | يرسم الطلبة السوال على دفتر                                                           |               |
| الملونة في الرسم                               | <u>يكلف كل طالب</u> رسم الشكل عل <i>ى</i>                            |                                                                                       | 10 دقائق      |
|                                                | دفتر الرسم الهندسي وإيجاد قياس                                       | الرسم الهندسي ويجيب على السؤال  <br>ومن اجل التحقق من اجابته                          |               |
|                                                | الزاوية س والتحقق من الاجابة                                         | يستخدم علبة الهندسة (المنقلة)                                                         |               |
|                                                | باستخدام المنقلة                                                     |                                                                                       |               |
| رسم الشكل التالي وذلك                          | <u>المناقشة الصفية:</u>                                              |                                                                                       |               |
| لتوضيح التعميم                                 |                                                                      | ـ يكتب المعلم الافكار الرئيسية في   يُجيب     الطلبة        على      سوَال   10 دقائق |               |
|                                                |                                                                      |                                                                                       |               |

| الزاوية<br>قياس<br>المعلمة:يساوي      | الدرس على السبورة                   | قياس الزاوية الخارجة ف <i>ي</i> |
|---------------------------------------|-------------------------------------|---------------------------------|
| الزاوية<br>المقابلة<br>الخارجة        | الزاوية الخارجة ف <i>ي</i><br>الشكل | الشكل الرباعي الدائر ي          |
| اخطاء يقع فيها<br>ل <b>مجاورتها</b> ، | الرباعي الدائري هي                  |                                 |
| الطلبة: صعوبة ادراك التعميم           | أسئلة وأجوبة:                       |                                 |
|                                       | ماذا يساوي<br>قياس<br>الزاوية       | $\Box 180$ = + س+ع = 180        |
|                                       | الخارجة في الشكل الرباعي            | شكل رباعي دائر ي                |
|                                       | الدائر ي ؟                          | $\Box 180 = 9$ الزاوية ل $-9$   |
|                                       | تعالج المعلمة اخطاء الطلبة في       | متجاورتان على نفس الخط          |
|                                       | فهم الزاوية الخارجة للشكل           | المستقيم.                       |
|                                       | الرباعى وذلك<br>بالرسم. <u>شرح</u>  | اذن ل = ع                       |
|                                       | ا <u>لواجب البيتي</u> :             |                                 |
|                                       | تمارين ومسائل ص 82                  |                                 |
|                                       |                                     |                                 |

**الحصة الثامنة : اجابة التمارين والمسائل ، المدة الزمنية ( 45 دقيقة )**

| المدة الزمنية | نشاط الطالب                                                                                              |                            | المراجع والمصادر المستخدمة   مدخلاتي كمعلم |
|---------------|----------------------------------------------------------------------------------------------------|----------------------------|--------------------------------------------|
| 45 دقيقة      | تتم   الاجابة   على    التمارين   يقوم  الطلبة  بالتعاون  مع  المعلم   يتشارك الطلبة مع المعلمة باستخدام |                            |                                            |
|               | والمسائل والتدريبات الصفية   بحل التمارين والمسائل باستخدام   لبرنامج في حل التمارين والمسائل            |                            |                                            |
|               | والتأكد من صحة الحل والنتائج                                                                             |                            | (صفحة 81)باستخدام برنامج   البرنامج،       |
|               | التي توصلوا اليها بالطريقة                                                                               | الحل                       | جيوجيبرا وعلبة الهندسة ويتم التأكد من صحة  |
|               | التقليدية                                                                                                | باستخدام الطريقة التقليدية | ودفتر الرسم الهندس <i>ي</i>                |

**الحصة التاسعة:تخصص هذه الحصة لإجراء امتحان في الحصص السابقة :**

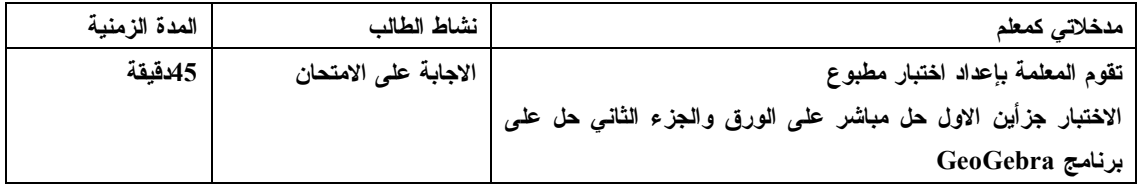

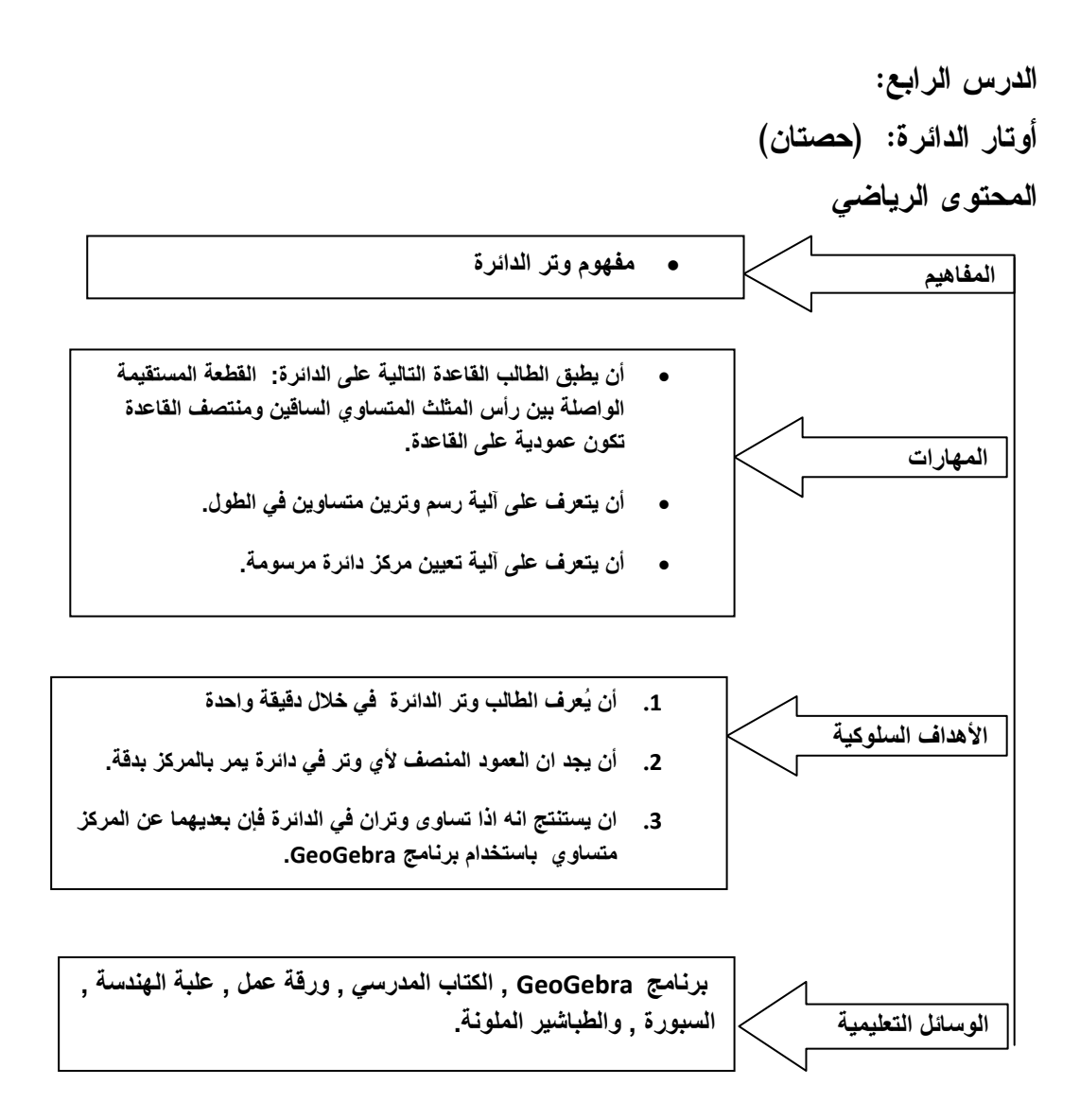

**العاشرة : وتر الدائرة , المدة الزمنية (: 45 دقيقة) الحصة العاشرة**

| المراجع المستخدمة               | مدخلاتى كمعلم                                                                | نشاط الطالب                                             | المدة   |
|---------------------------------|------------------------------------------------------------------------------|---------------------------------------------------------|---------|
|                                 |                                                                              |                                                         | الزمنية |
|                                 |                                                                              | مقدمة تثير اهتمام الطلبة                                |         |
| رسم لمثلث قائم الزاوية على      | عرض الشكل الهندسي وتسأل الطلبة السؤال                                        | يُجيب الطلبة على الاسئلة                                |         |
| السبورة وتحديد الوثر ف <i>ي</i> | التالي:                                                                      | الاجابات المتوقعة:                                      | 5 دقائق |
| المثلث بالطباشير الملونة.كما    | في الشكل ماذا نسمى المثلث ؟                                                  | الشكل مثلث قائم الزاوية،                                |         |
| يلى:                            | القطعة المستقيمة أ ب ماذا نسميها في المثلث                                   | الشكل مثلث .                                            |         |
|                                 |                                                                              | نسميها وتر المثلث، ضلع                                  |         |
|                                 | مراجعة: نظرية فيثاغورس، خصائص المثلث                                         | في المثلث.                                              |         |
|                                 | المتساوي الساقين                                                             |                                                         |         |
| حيث يتم رسم هذا الشكل           |                                                                              |                                                         |         |
| باستخدام                        | في الدائرة القطعة المستقيمة س م ماذا                                         | الاجابات المتوقعة: قطعة                                 | 5 دقائق |
| Geo Gebra                       | نسميها ؟                                                                     | مستقيمة في الدائرة , قطر                                |         |
| رسم المثال التالي باستخدام      | اذا فى الدائرة القطعة المستقيمة س ص هل                                       | الدائرة (خطأ اجابة يجب                                  |         |
| Geo Gebra                       | هي قطر ام نصف قطر ؟                                                          | تصحيحها من المعلم)                                      |         |
|                                 | ما هو اسم القطعة المستقيمة س ص، ص ع؟                                         | س ص نصف قطر .                                           |         |
|                                 | هل هي قطر ام نصف قطر ؟                                                       | الاجابات المتوقعة قطع                                   |         |
|                                 | توضح المعلمة ان اسم القطعة المستقيمة س                                       | مستقيمة فى الدائرة،ليست                                 |         |
| في القتل ماة لسمي من هن         | ص، ص ع هي اوتار   في الدائرة                                                 | قطر او نصف قطر لأنها لا                                 |         |
| مرع، ومقالتهم مرم               |                                                                              | تمر بالمركز م                                           |         |
|                                 |                                                                              | تفاعل الطلبة مع المحتوى الرياضي                         |         |
| باستخدام برنامج جيو جيبرا       | <u>يعرض المعلم</u> المثال وتقوم بعرض مفهوم                                   | يُطبق الطلبة المثال على                                 | 5 دقائق |
| يُعرض الشكل التالي:             | الوتر مرة اخرى لكن بوضع اخر، حيث في<br>هذا المثال تقدم فكرة تساوى الاوتار فى | برنامج جيو جيبرا، ويجدوا<br>قياس الاوتار والعمود النازل |         |
|                                 | الدائرة، حيث تجد قياس الاوتار باستخدام جيو                                   | من المركز على الوتر.                                    |         |
|                                 | جيبرا وتدرب الطلاب على ذلك.                                                  |                                                         |         |
|                                 | ي <u>طلب من الطلبة ت</u> طبيق المثال عل <i>ى</i> البرنامج                    | يكتب الطلبة ملاحظاتهم                                   |         |
|                                 | بعد عرضه.                                                                    | واجاباتهم وتتابع المعلم هذه                             | 10      |
| على السبورة يُكتب السؤال        | <u>بطلب من الطلبة</u> ايجاد قياس  القطعة المستقيم                            | الحلول                                                  | دقائق   |
| التالي:                         | الواصلة بين مركز الدائرة ونقطة التقاطع مع                                    |                                                         |         |
| وتران في دائرة مركزها م         |                                                                              |                                                         |         |
| أب، دج.                         | استخدام البرنامج.                                                            |                                                         |         |
| اب $6 = 6$ سم، هـــ، ع منتصف    | <u>يعرض السؤال التالي</u> : هل العمود النازل من                              |                                                         |         |
| كان م هـــ = م ع فإذا           | المركز على الوتر ينصفه بيّن ذلك باستخدام                                     | يحل الطلبة السؤال ويستخدم                               | 5 دقائق |
| أب، دج۔                         | البرنامج ؟                                                                   | التى تحددها<br>الوسائل                                  |         |
| ے- أجد طول                      | يطلب من الطلبة كتابة الملاحظات الت <i>ى</i>                                  | المعلمة.                                                |         |
|                                 | توصلوا لها من ايجاد القياس.                                                  |                                                         |         |
|                                 | يكتب المعلم التعميم التالي:                                                  |                                                         |         |
|                                 | اذا تساوى وتران فى دائرة فان بعديهما عن                                      |                                                         |         |

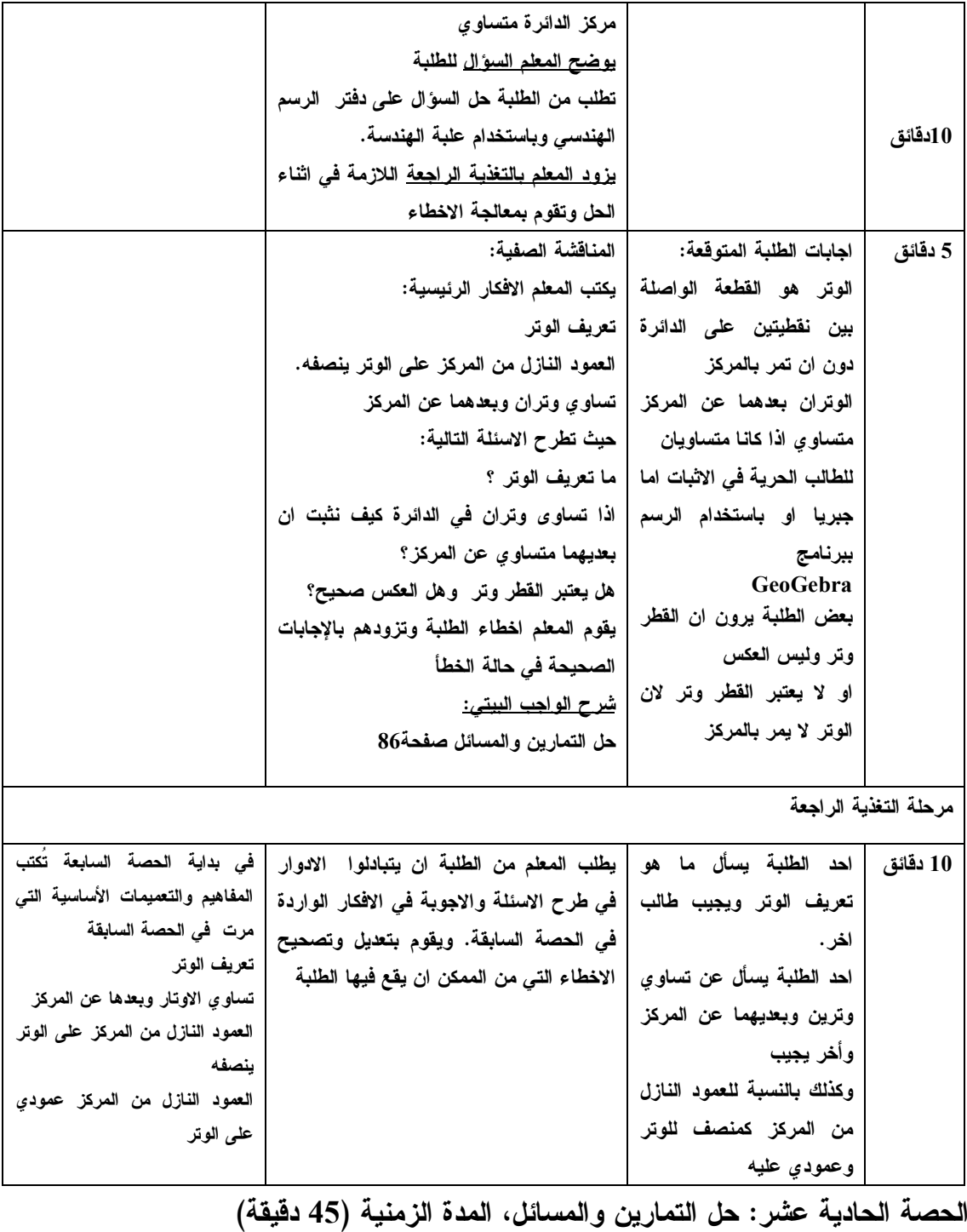

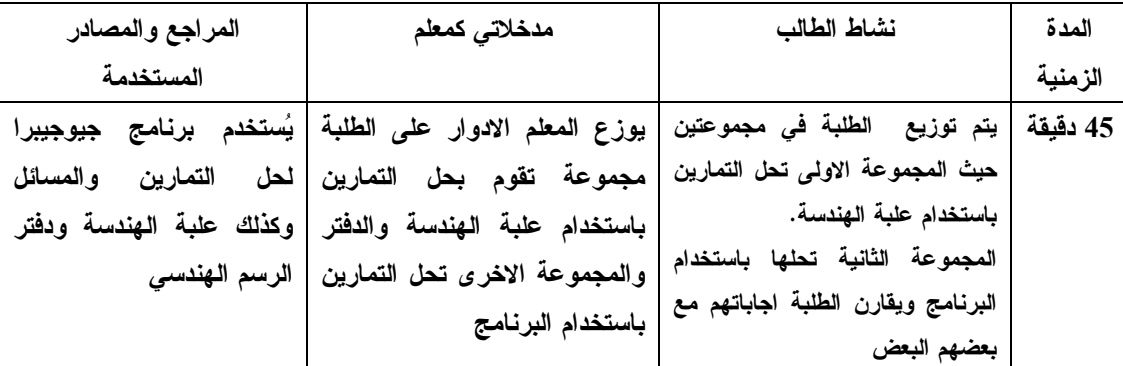

**الدرس الخامس : الأوتار المتقاطعة ( حصتان ) المحتوى الرياضي :**

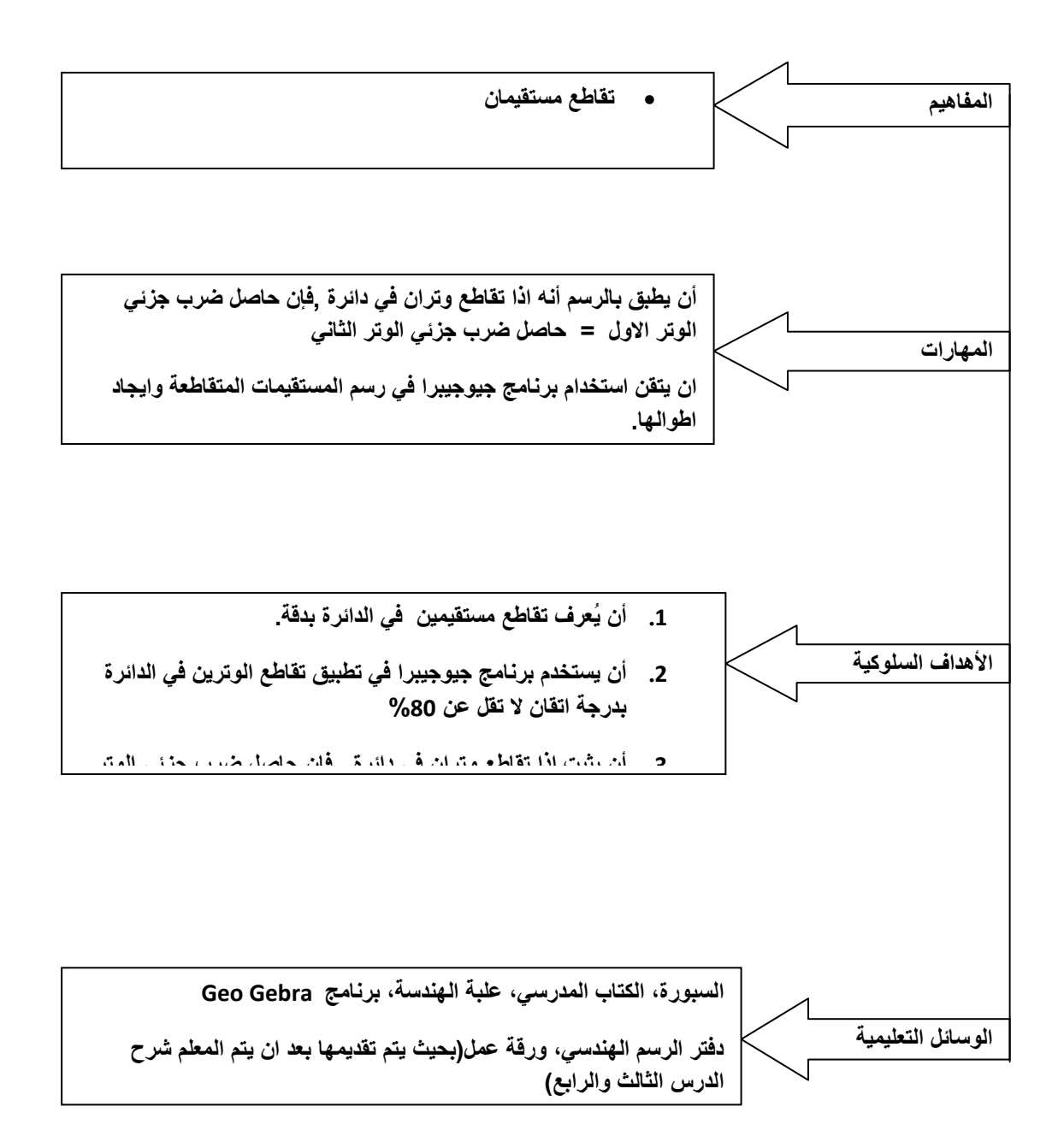

**عشر : الاوتار المتقاطعة ، المدة الزمنية ( 45 دقيقة) الحصة الثانية عشر**

| المدة الزمنية | نشاط الطالب                                    | مدخلاتى كمعلم                                 | المراجع المستخدمة                                             |
|---------------|------------------------------------------------|-----------------------------------------------|---------------------------------------------------------------|
|               |                                                |                                               | مقدمة تثير اهتمام الطلبة                                      |
| 5 دقائق       | الطالب<br>المستقيمين<br>يُعرف                  | يوضح المعلم بالرسم                            | <u>رسم لخطين مستقيمين</u> متقاطعين                            |
|               | المتقاطعين حيثما احتمال ان                     | المستقيمين المتقاطعين.                        | على السبورة.                                                  |
|               | يعرف التقاطع لمستقيمين بالرسم                  | يذكر المعلم الطلبة بتشابه                     | <u>رسم لمثلثين متشابهين</u> وإيجاد                            |
|               | او استخدام بعض الادوات                         | المثلثات وتقوم بتصحيح                         | النسبة والتناسب. كما في المثال                                |
|               | المتوفرة في بيئته مثل التعبير عن               | اجابات الطلبة في حالة الخلط                   | التالى:                                                       |
|               | التقاطع لمستقيمين باستخدام                     | بين التطابق والتشابه.                         |                                                               |
|               | قلمين او غير ذلك.                              | ي <u>سأل الطلبة</u> ما ه <i>ي</i> الحالات     |                                                               |
| 5 دقائق       | <u>يذكر الطلبة الحالات</u> الت <i>ى</i> يتشابه | التي يتشابه فيها مثلثان ؟                     |                                                               |
|               | فيها المثلثان، قد يخلط الطلبة بين              | <u>كتابة التناسبات بناءا على</u>              |                                                               |
|               | التطابق والتشابه<br>مفهوم                      | <u>تشابه المثلثين.</u>                        |                                                               |
|               | بمساعدة المعلمة يكتب فاعدة                     |                                               |                                                               |
|               | التناسب ويسمى الاضلاع                          |                                               |                                                               |
|               | المتناسبة.                                     |                                               |                                                               |
|               |                                                |                                               | تفاعل الطلبة مع المحتوى الرياضي                               |
| 10 دقائق      | يحاول كل طالب الاجابة عل <i>ى</i>              |                                               | <u>عرض مثال لوترين متقاطعين   يثير المعلم النقاش التالي: </u> |
|               | التساؤل بمفرده او بالتعاون مع                  | كيف ممكن ان نجد طول  وترين                    | باستخدام برنامج Geo Gebra                                     |
|               | زميله ويطبق قاعدة النسبة                       | متقاطعين ؟ ماذا لو رسمنا                      | كما يلئ:                                                      |
|               | والتناسب على المثال المعروض                    | مثلثين وطبقنا قاعدة النسبة                    |                                                               |
|               | ورسم المثلثين المتشابهين وتعريف                | والتناسب في تشابه المثلثات ؟ ﴿                |                                                               |
|               | الاضلاع المتناسبة _ ربما يطلب                  | من اجل الاجابة على التساؤل،                   |                                                               |
|               | الطالب مساعدة المعلمة في الرسم                 | تعرض المثال باستخدام                          |                                                               |
|               | او التعرف على الاضلاع                          | جيوجيبرا وتطلب من الطلبة                      |                                                               |
|               | ي <u>رسم الطالب</u> الشكل مرة اخرى             | تطبيق قاعدة النسبة والتناسب                   | رسم السؤال<br>التالي<br>على                                   |
|               | باستخدام برنامج جيو جيبرا                      | وذكر الاضلاع اما الطالب                       | السبورة:                                                      |
| 10 دقائق      | يكتب ما توصل اليه على دفتر ه                   | بمفرده او بالتعاون مع زميله                   |                                                               |
|               | يحل الطلبة السؤال باستخدام                     | وهي تقوم بتحريك الشكل                         |                                                               |
|               | الوسائل التي حددها المعلم                      | وتوضيحه للطلبة                                |                                                               |
|               |                                                | وتقوم بالإطلاع علمى اجابات                    | أب ، ح- • وتران متعامدان في                                   |
| 10 دقائق      |                                                | الطلبة وتكتب قاعدة التقاطع                    | دائرة مركزها م ومتقاطعان داخل                                 |
|               |                                                | للوترين ف <i>ي</i> دائرة                      | الدائرة هــ، اذا كان أ هــ = 8،                               |
| 5 دقائق       |                                                | ي <u>طلب من الطلبة</u> حل السؤال              | هـــ ب = 3، أجــ = 10 أجد                                     |
|               |                                                | التال <i>ى</i> على دفتر الرسم الهندس <i>ى</i> | جــ د                                                         |
|               |                                                | واستخدام علبة                                 |                                                               |
|               |                                                | الهندسة                                       |                                                               |
|               |                                                | <u>يشرح المعلم الواجب البيتي:</u>             |                                                               |
|               |                                                | تمارين ومسائل صفحة 88                         |                                                               |
|               |                                                |                                               |                                                               |

**الحصة الثالثة عشر : مراجعة للحصتين باستخدام ورقة عمل ملحق ( 2 ،) المدة الزمنية ( 45**

**دقيقة )**

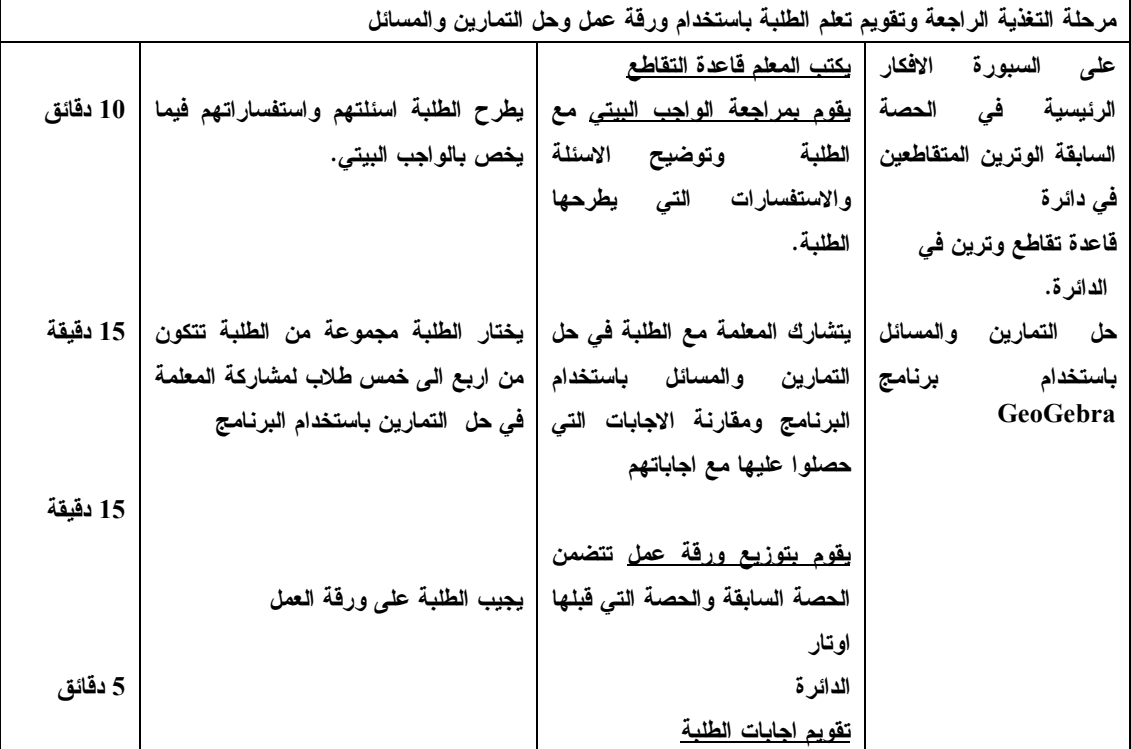

**الدرس السادس : مماس الدائرة ( 2 حصص )**

**المحتوى الرياضي :**

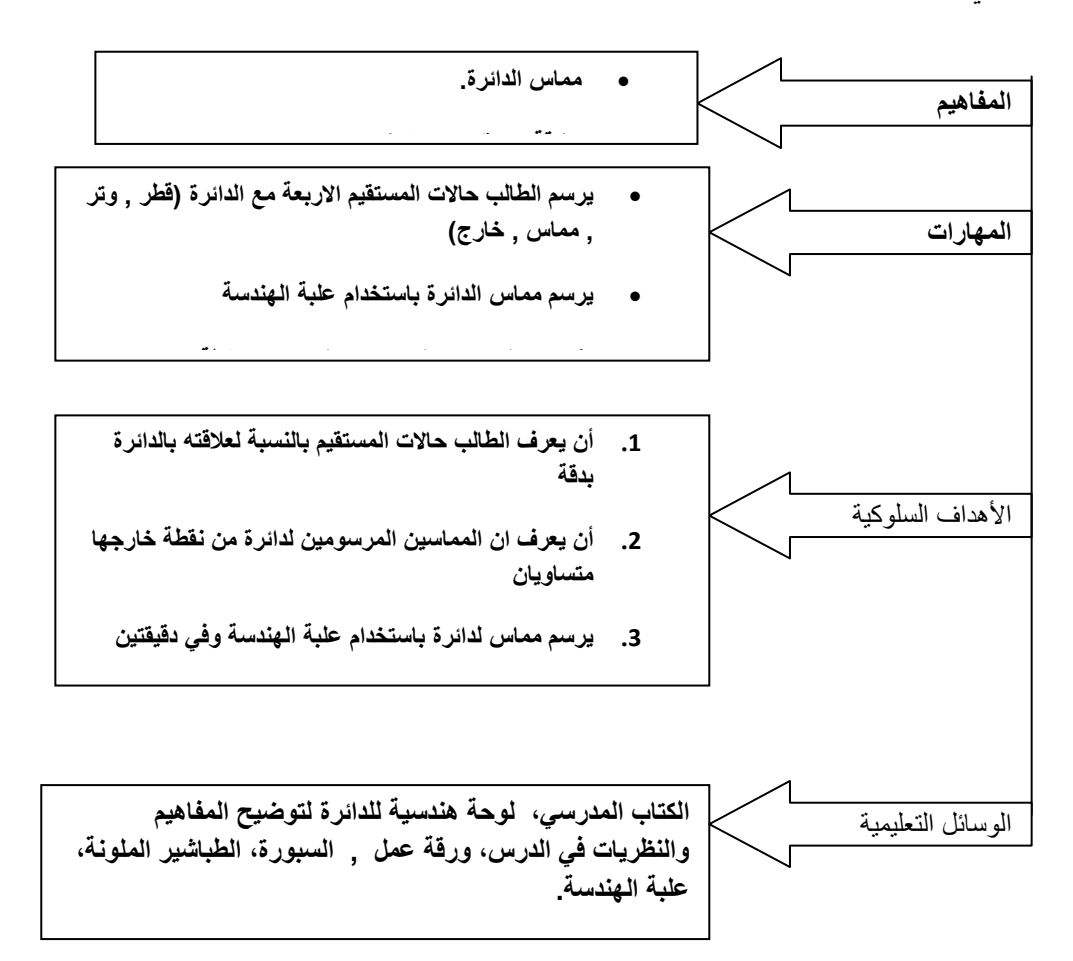

**الحصة الرابعة عشر : مماس الدائرة ، المدة الزمنية ( 45 دقيقة )**

| المدة الزمنية | نشاط المتعلم                               | مدخلاتی کمعلم                                                            | والمصادر<br>المراجع             |
|---------------|--------------------------------------------|--------------------------------------------------------------------------|---------------------------------|
|               |                                            |                                                                          | المستخدمة                       |
|               |                                            |                                                                          | مقدمة تثير اهتمام الطلبة        |
| 2 دقائق       | يذكر الطالب أى منها قطر ويحدده             | يعر <u>ض المعلم على الطلبة</u> لوحة هندسية                               | وسيلة تطيمية صُممت              |
|               | وأي منها مماس ويحدده وأي                   | مُعَدة ويطلب منهم ان يحددوا أي                                           | ليستطيع الطالب ان               |
|               | منها فطر ،ربما يُخطئ الطلبة في             | المستقيمات وتر، وأيها مماس، وأيها قطر                                    | يميز الوتر والقطر               |
|               | التمييز بين القطر والوتر                   | الدائرة                                                                  | والمماس.                        |
|               |                                            | على المعلم ان يقوم اجابات الطلبة في                                      |                                 |
|               |                                            | حالة الخلط بين القطر والوتر او غير ذلك                                   |                                 |
| 8 دقائق       | يستخدم الطلبة علبة الهندسة                 | <u>يبين المعلم انه لرسم</u> المماس لدائرة عند                            |                                 |
|               | ودفتر الرسم الهند <i>سی</i> ف <i>ی</i> رسم | نقطة عليها مثل أ فإننا نحتاج لإقامة عمود                                 |                                 |
|               | الدائرة والمماس , قد يُخطئ                 | على نصف قطر الدائرة م أ                                                  |                                 |
|               | الطلبة في رسم المماس ورسم                  | ي <u>طلب المعلم من كل طالب</u> رسم دائرة                                 |                                 |
|               | خط مستقيم لا يمس الدائرة في                | ورسم المماس للدائرة  تقوم المعلمة                                        | مهارة رسم المماس                |
|               | نقطة.                                      | وذلك   باستخدام    علبة    بمتابعة عمل الطلبة وتصحيح الاخطاء             |                                 |
|               |                                            |                                                                          | الهندسة                         |
|               |                                            |                                                                          |                                 |
|               |                                            |                                                                          | تفاعل الطلبة مع المحتوى الرياضي |
| 3 دقائق       | يشكل الطلبة في مجموعات حيث                 | يو <u>ضح المعلم الوسيلة</u> التعليمية المستخدمة                          | وسيلة تطيمية مُصممة             |
|               | لا يتجاوز عدد الطلبة ف <i>ي</i>            | <u>يوزع المعلم الطلبة في مجموعات</u> وتطلب                               | وذلك لمعرض ان                   |
|               | المجموعه عن خمسة طلاب                      | من كل مجموعة ان تكلف طالبا منها                                          | المماس لدائرة يكون              |
|               | ويقومون بما طلبته المعلمة                  | لكتابة ما توصلوا اليه بعد القيام بما يلي:                                | عمودیا علی نصف                  |
|               | ويكلفون احد الزملاء في                     | <u>يطلب المعلم من الطلبة تحديد المماس</u>                                | القطر عند نقطة التماس           |
| 10 دقائق      |                                            | <u>للدائر ة.</u>                                                         |                                 |
|               | اليه من اجابات.                            | <u>يطلب المعلم من الطلبة تحديد نصف القطر</u>                             |                                 |
|               | حيث يتشارك الطلبة والمعلمة في              | <u>للدائر ة و إيجاد طوله باستخدام المسطر ة او </u>                       |                                 |
|               | كتابة النتائج التي توصلوا اليها.           | <u>المتر .</u>                                                           |                                 |
|               |                                            | <u>كما يطلب ايجاد اطوال القطع المستقيمة</u>   يرسم  الطالب  بعد  استعراض |                                 |
|               | الوسيلة:                                   | <u>الاخر ی.</u>                                                          |                                 |
|               |                                            | ا <u>يجاد  قياس  الزاوية  المحصورة  بين</u>    1. رسم دائرة نصف قطرها 4  |                                 |
|               | سىم                                        | <u>المماس ونصف القطر</u>                                                 |                                 |
|               | 2. تحديد نقطة تقاطع  نصف                   |                                                                          |                                 |
|               | القطر مع المحيط.                           | بعد استطلاع اجابات الطلبة تقوم المعلمة                                   |                                 |
|               | 3. رسم مماس الدائرة<br>من                  | بكتابة النظرية التالية التى توصلوا اليها                                 |                                 |
|               | نقطة التقاطع السابقة طوله                  | من خلال النتائج كما يلي:                                                 |                                 |
|               | 5 سم                                       | <u>اقصر قطعة مستقيمة هي</u> نصف القطر                                    |                                 |
|               | 4. اكمال المثلثل الناتج.                   | الواصل بين المركز ونقطة التماس.                                          |                                 |
|               | 5. تحديد نوع المثلث.                       | <u>المماس لدائرة يكون عمودا على نصف</u>                                  |                                 |
|               | 6. يقيس الزاوية بين نصف                    | <u>القطر عند نقطة التماس.</u>                                            |                                 |

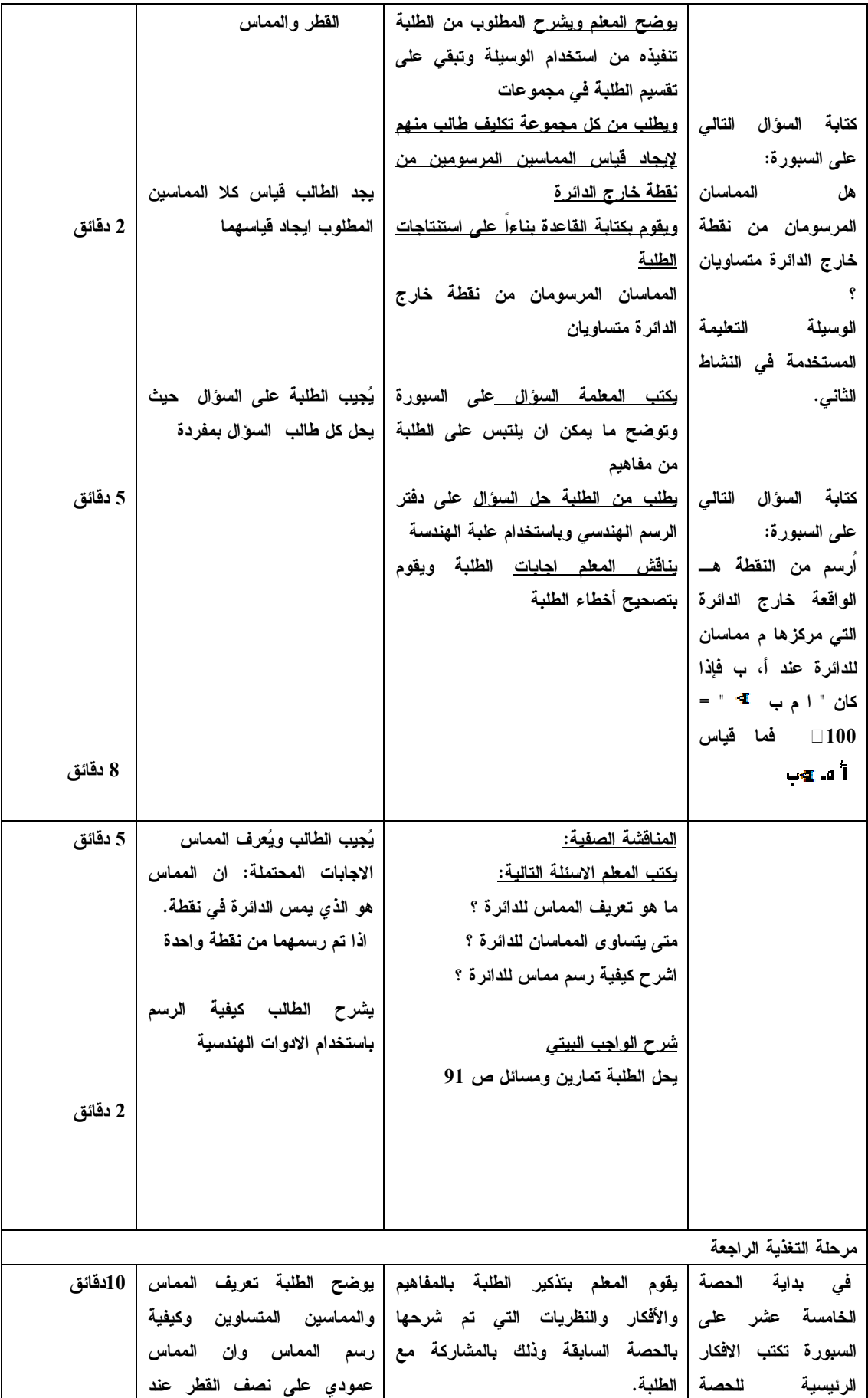

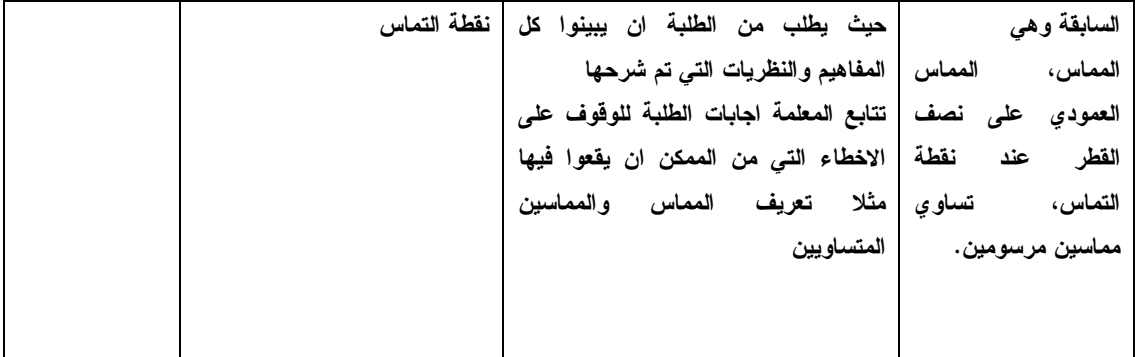

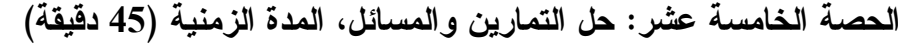

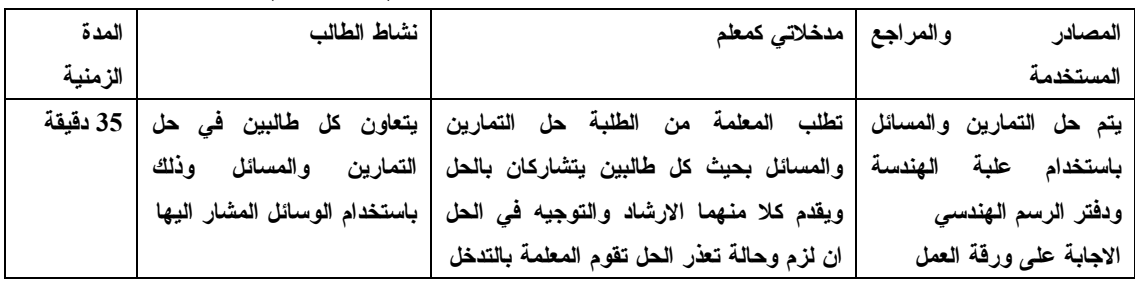

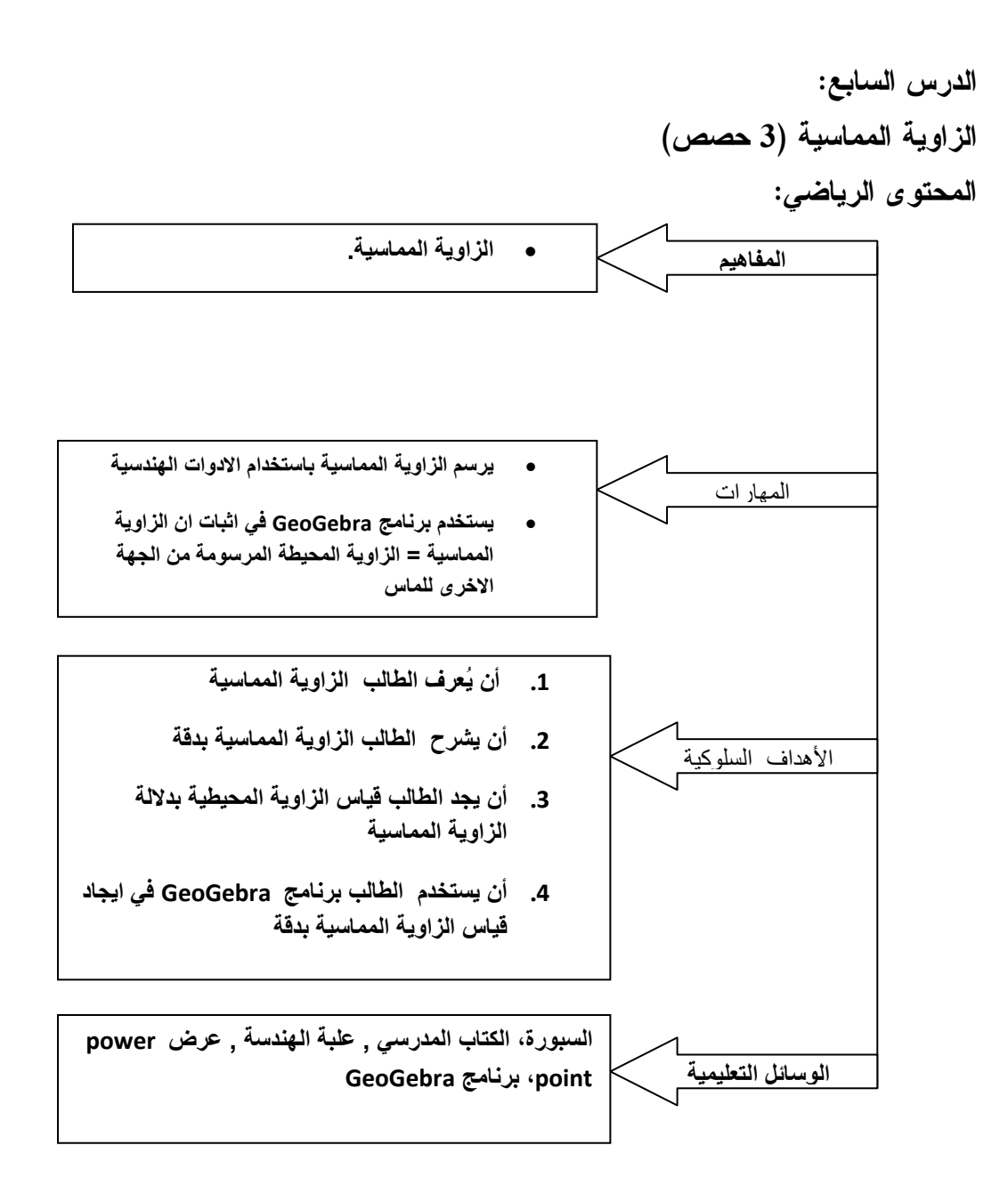

**الحصة السادسة عشر : الزاوية المماسية , المدة الزمنية ( 45 دقيقة )**

| المدة    | نشاط الطالب                 | مدخلاتى كمعلم                                              | المراجع والمصادر والمستخدمة                                                              |
|----------|-----------------------------|------------------------------------------------------------|------------------------------------------------------------------------------------------|
| الزمنية  |                             |                                                            |                                                                                          |
| 2 دقيقة  |                             |                                                            | يتم عرض المثال باستخدام برنامج   يراجع المعلم الطلبة في مفهوم   يُعرف   الطلبة   الزاوية |
|          | والزاوية                    | الزاوية المحيطية والزاوية المركزية                         | GeoGebra کما بِلی:                                                                       |
|          |                             | المركزية في الدائرة وعلاقة  المحيطية والعلاقة بينهما       |                                                                                          |
|          |                             | الزاوية     بالزاوية     المحيطية   في حالة انهما مشتركتين |                                                                                          |
|          |                             | المشتركة معها بنفس القوس  بنفس القوس                       |                                                                                          |
| 2دقيقة   |                             | وذلك باستخدام المثال المرسوم                               |                                                                                          |
|          |                             |                                                            | رسم المثال التالي باستخدام برنامج   على GeoGebra                                         |
|          | يشرح الطلبة كيفية رسم       |                                                            | GeoGebra                                                                                 |
|          |                             | يطلب من الطلبة شرح كيفية رسم   المماس للدائرة              |                                                                                          |
|          |                             | مماس                                                       |                                                                                          |
|          | يُعرف الطلبة المماس 01دقيقة |                                                            |                                                                                          |
|          | ويذكر النظرية التى تقول     |                                                            |                                                                                          |
|          |                             | يراجع المعلم مع الطلبة مفهوم   ان المماس عمودي على         |                                                                                          |
|          |                             | المماس وانه عمودي على نصف   نصف القطر عند نقطة             |                                                                                          |
|          |                             | القطر عند نقطة التماس وذلك   التماس                        |                                                                                          |
|          |                             | بناءا على الرسم الموجود على                                |                                                                                          |
|          | اجابة الطالب: بين نصف       | GeoGebra                                                   |                                                                                          |
|          | القطر والمماس.              | يسأل المعلم: الزاوية القائمة                               |                                                                                          |
|          | اجابة الطالب: لا لانه يمر   | محصورة بين أي ضلعين ؟                                      |                                                                                          |
|          | بالمركز، نعم لان كل قطر     | هل يمكن ان نعتبر نصف القطر                                 |                                                                                          |
|          | وتر وكذلك نصف القطر         | وتر ؟                                                      |                                                                                          |
|          |                             | وذلك للتمهيد للزاوية المماسية                              |                                                                                          |
|          |                             |                                                            | التفاعل مع المحتوى المعرفي الرياضي                                                       |
| 10 دقائق |                             |                                                            | استخدام برنامج GeoGebra يتم   يسأل المعلم الاسئلة التالية على                            |
|          | يُحدد الطلبة المماس في      |                                                            | عرض المثال التوضيحي التالي وذلك   الطلبة:                                                |
|          | الشكل                       | اين المماس في الشكل ؟                                      | لتوضيح مفهوم الزاوية المماسية:                                                           |
|          | يُعرف اضلاع الزاوية         | الزاوية ث ب ت محصورة بين أي                                |                                                                                          |
|          |                             | ضلعين اذكرهم ؟                                             |                                                                                          |
|          |                             | ماذا نسمى الضلع ث ب في   يسمى الاضلاع للزاوية              |                                                                                          |
|          |                             | الدائر ة ؟                                                 |                                                                                          |
|          |                             | وكذلك ايضا بالنسبة للزاوية ث ب                             |                                                                                          |
|          |                             | ۰Œ                                                         | باستخدام برنامج العرض المتقدم                                                            |
|          |                             | استعراض اجابات تكتب<br>بعد                                 | power point تعرض المعلمة ما                                                              |
|          |                             | المعلمة على السبورة ان الزاوية                             | يلي:مفهوم الزاوية المماسية                                                               |

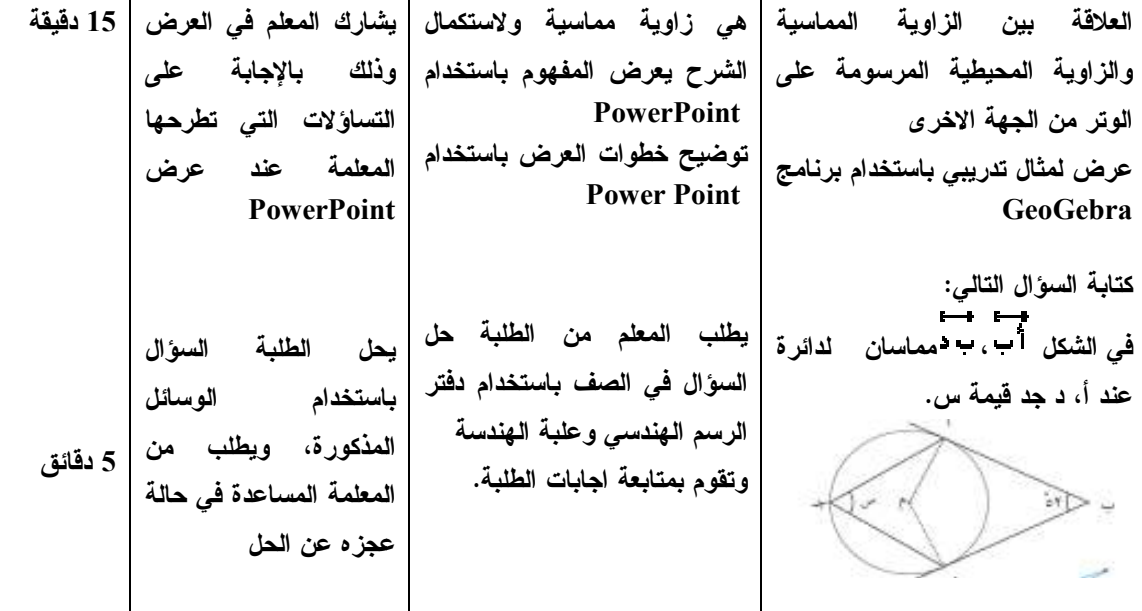

**45 دقيقة ) السابعة عشر : اكمال الدرس السابق ، المدة الزمنية ( الحصة**

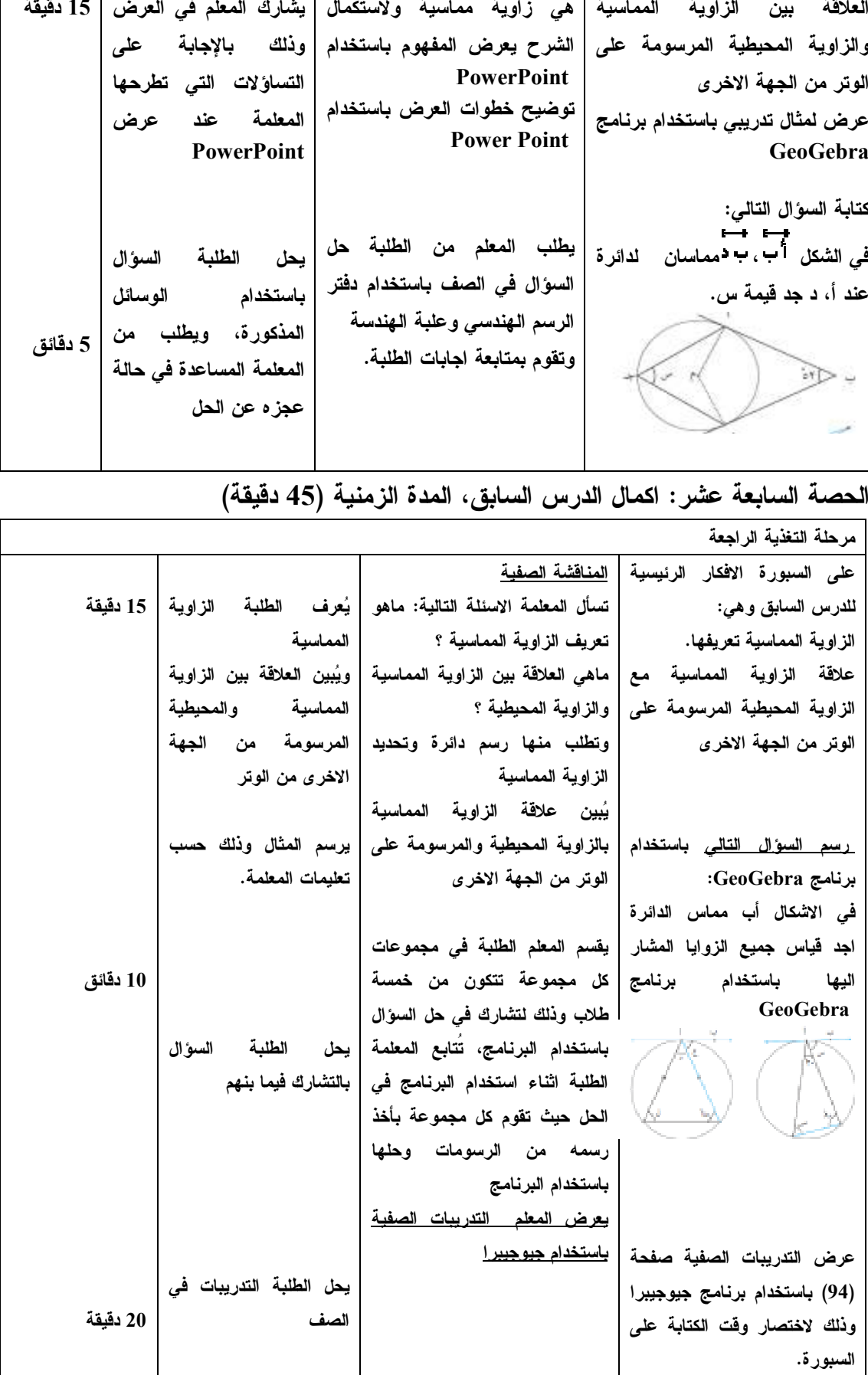

| المدة الزمنية | نشاط الطالب          | مدخلاتي كمعلم                                               | المراجع والمصادر المستخدمة    |
|---------------|----------------------|-------------------------------------------------------------|-------------------------------|
| 15 دقيقة      | الاجابة على الامتحان | يكتب المعلم الامتحان على السبورة                            | في بداية الحصة يتم عقد امتحان |
|               |                      | يقوم المعلم بعرض الاسئلة باستخدام                           | يومي في الدرسين السابقين      |
| 30 دقيقة      | الطلبة<br>التمارين   | برنامج جيوجيبرا، وتكليف الطلبة  يحل                         | التمارين والمسائل<br>عرض      |
|               |                      | بحل السؤال باستخدام البرنامج مرة   باستخدام البرنامج ومن ثم | صفحة 95 باسخدام جيو جيبرا     |
|               |                      | ومن ثم حله على الدفتر باستخدام   الحل باستخدام علبة الهندسة | الاجابة على ورقة العمل        |
|               |                      | علبة الهندسة. وبعد ذلك الانتقال الى   والدفتر               |                               |
|               |                      | السؤال الذي يليه.                                           |                               |

**الحصة الثامنة عشر : حل التمارين والمسائل ، المدة الزمنية ( 45 دقيقة )**

## **ملحق (19 : ) الوسائل التعليمية المعدة من قبل الباحثة لوحدة الدائرة الصف التاسع**

**الاساسي** 

#### **المقدمة**

الوسائل التعليمية بأشكالها المتنوعة تقدم للبشرية خدمة عظيمة في فهم مواضيع الرياضيات المختلفة واكتساب المهارات الرياضية ؛ ذلك لأنها تعمل على تقليل مستوى تجريدها بجعلها محببة وقابلة للفهم والدراسة والمتابعة ، فهي تجعل مادة الرياضيات أكثر واقعية وقريبة من الحياة اليومية للناس (مقدادي ، 2001 )

ونظراً للحاجة الملحة لاستخدام الوسائل التعليمية في تدريس الرياضيات وخاصة وحدة الدائرة للصف التاسع الأساسي ، والدعوة المستمرة من قبل التربويين الى ضرورة استخدام الوسائل التعليمية في توضيح المفاهيم الرياضية والهندسية وتقريبها لأذهان الطلبة ، رأيت ان اقوم بتصميم وسائل تعليمية آملة أن تحقق الأهداف التي صممت من أجلها ، وأن تقدم العون لزميلاتي وزملائي معلمي المدارس وخاصة معلمي الصف التاسع الأساسي في تقريب المفاهيم الرياضية والهندسية لأذهان الطلبة، وأشير ان هذا الجهد المتواضع ليس شاملاً لجميع الوسائل الممكنة فقد تناولت فيه مثالين لوسائل تعليمية مقترحة لتوضيح مفاهيم ونظريات في هندسة الدائرة ، مع اعطاء الفرصة لزميلاتي وزملائي معلمي الصف التاسع ابتكار وسائل اخرى في هذا المجال .

ويسرني أن اقدم هذا الجهد المتواضع عله يكون عونا للطالب والمعلم في دراسة وحدة الدائرة ، لان التعليم بهذه الوسائل يخلق الدافعية والميل الايجابي لتعلم الرياضيات ، وفيما يلي تفصيل للوسائل التعليمية المقترحة والمُصممة من قبل الباحثة: الوسيلة التعليمية الأولى:

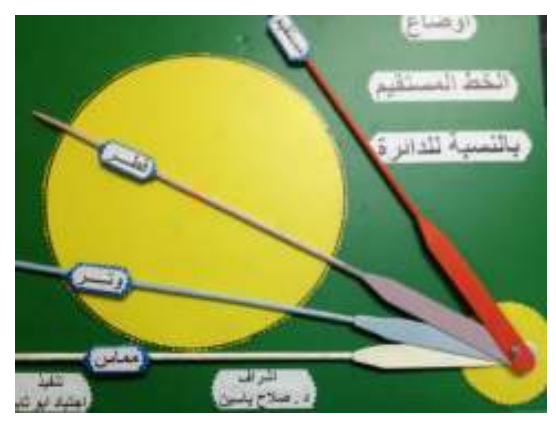

الهدف من الوسيلة : هذا النموذج يعطي الطالب فكرة عن أوضاع الخط المستقيم بالنسبة للدائرة ، فهو يساعده في فهم و تمييز الموضوعات التالية : وتر الدائرة ، قطر الدائرة ، مماس الدائرة

ويمكن للمعلم ان يستخدم هذه النموذج في بداية الحصة بحيث يقوم الطالب بتمثيل القطر والوتر كمراجعة لهذين المفهومين ، وفي نهاية الدرس للتفريق بين القطر والوتر والمماس. طريقة الصنع: تم اعداد هذا النموذج من مادة البولكان (وهي مزيج مابين الكرتون المقوى و البلاستيك) وهي مادة رخيصة الثمن سهلة الاستخدام وندوم لفترة طويلة. بالإضافة الى استخدام قطع من الخشب لتمثيل الخط المستقيم وبرغي متحرك لتمكين الطالب من تحريك القطعة الخشبية بسهولة .

طريقة الاستعمال : يمكن للطالب ان يمثل اوضاع الخط المستقيم بالنسبة لدائرة وذلك بتحريك القطعة الخشبية التي تمثل وضع المستقيم بالنسبة للدائرة في كل مرة، حيث تمت كتابة اسم كل خط مستقيم على القطعة الخشبية ، حيث يمكن للمعلم ان يتابع الطالب في أثناء تحريك القطعة الخشبية وتمثيل الخط المستقيم بالنسبة للدائرة، وكذلك يتابع الطالب زميله ويقوم بتصحيحه في حالة الخطأ .

الوسيلة التعليمية الثانية

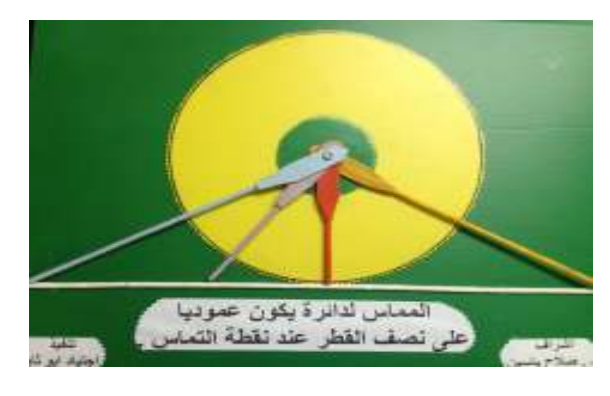

الهدف من الوسيلة: هذا النموذج صُمم لتوضيح النظرية التالية: المماس لدائرة يكون عمودياً على نصف القطر عند نقطة التماس بالإضافة الى أنه يضح أن القطعة المستقيمة الواصلة بين مركز الدائرة ونقطة التماس هي أقصر قطعة مستقيمة من ناحية القياس . طريقة الصنع: صُنع هذا النموذج من نفس المواد الخام التي صُنع النموذج الأول. طريقة الاستعمال: بعد أن يشرح المعلم مفهوم المماس، وبعد استخدام النموذج الأول وتحقيق هدفه التعليمي ، يستخدم المعلم هذا النموذج وذلك لتوضيح النظرية التالية : المماس لدائرة يكون عمودياً على نصف القطر عند نقطة التماس ، بحيث يقوم الطلبة بايجاد قياسات اطوال القطع المستقيمة وإيجاد قياس الزاوية المحصورة بين القطعة المستقيمة (نصف القطر) والمماس واثبات انها قائمة ، باستخدام هذه النموذج يكون قد اثبت الطالب النظرية السابقة ليس بالطريقة الجبرية فقط انما ايضا بالأداء العملي .

### **ملحق (20 : ) دليل الطالب لاستخدام برنامج ( Gebra Geo(**

عزيزي الطالب عزيزتي الطالبة اقدم لكم الدليل العملي لكيفية التعامل مع برنامج GeoGebra في رسم الدائرة والمفاهيم المتعلقة بمحتوى وحدة الدائرة ارجو ان يكون مبسطا وسهلا لكم , وفي حالة عدم وضوح أي نقطة أرجو مراجعتي للتوضيح شاكرة لكم حسن تعاونكم .

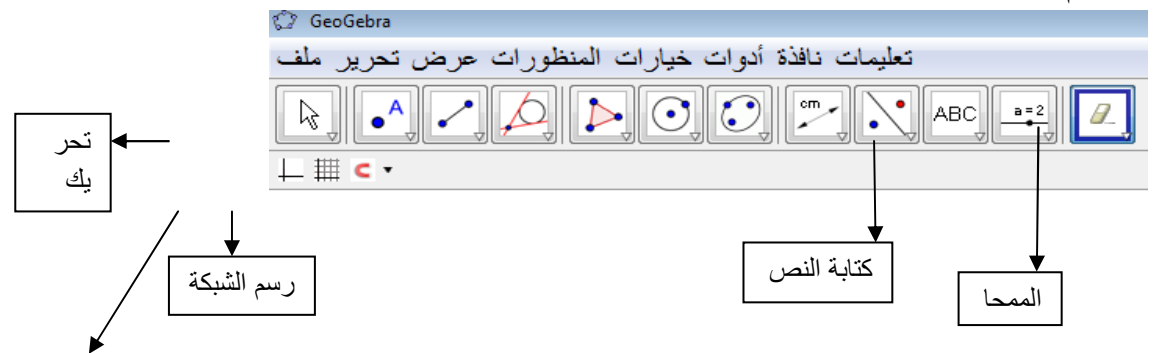

**اولا لرسم الزاوية المحيطية والزاوية المركزية نتبع الخطوات التالية :**

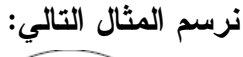

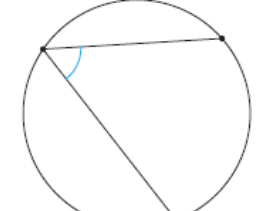

 $\begin{array}{|c|c|c|c|c|}\hline \multicolumn{3}{|c|}{\mathbb{O}} & \multicolumn{3}{|c|}{\mathbb{O}} & \multicolumn{3}{|c|}{\mathbb{O}} & \multicolumn{3}{|c|}{\mathbb{O}} & \multicolumn{3}{|c|}{\mathbb{O}} & \multicolumn{3}{|c|}{\mathbb{O}} & \multicolumn{3}{|c|}{\mathbb{O}} & \multicolumn{3}{|c|}{\mathbb{O}} & \multicolumn{3}{|c|}{\mathbb{O}} & \multicolumn{3}{|c|}{\mathbb{O}} & \multicolumn{3}{|c|}{\mathbb{O}} & \multic$ دائرة معندة ينبركز و نقطة <sup>1</sup>ن دانرة سعددة بمركز وشعاع ك  $\begin{array}{ll} \boxed{\bullet} & \downarrow \mathbb{S}_p \cr \boxed{\bullet} & \downarrow \mathbb{S}_p \cr \boxed{\bullet} & \downarrow \downarrow \mathbb{S}_p \cr \end{array}$ دائر 5 مار 5 من ثلاثة نقاط نصف دائرة معتدة بنقطتين أنتم قوس دانري محدد بمركز ونقطتين <mark>لأ.</mark> قوس دائري محدد بثلاثة نقاط لك  $\overline{\Delta}$  فطاع دانوري محددة بمركز و نقطتين  $\bigcirc$  فطاع دائري محدة بثلاثة نقاط

**اولا من قائمة ابدأ تختار البرنامج GeoGebra** 

نضغط لرسم دائرة محددة بمركز ونقطة

 **عند الضغط على الامر ( دائرة محددة بمركز ونقطة) يظهر الرسم التالي :**

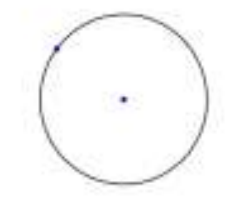

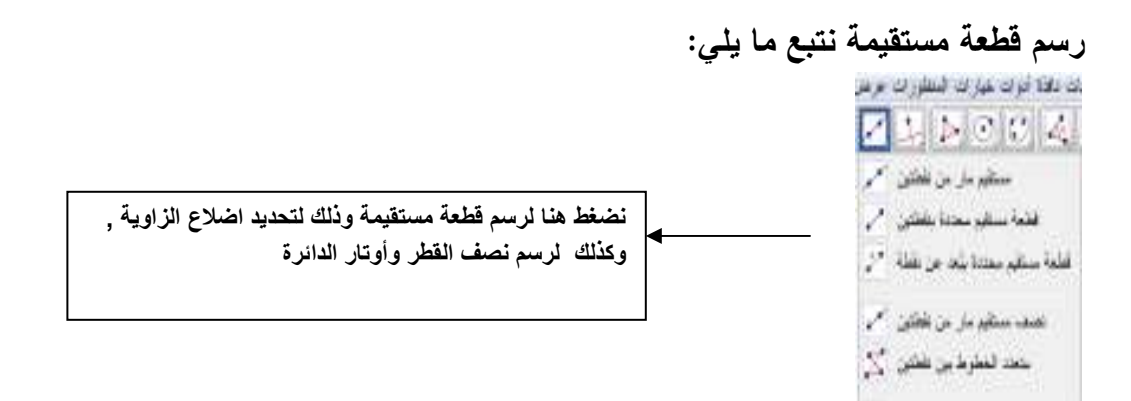

 **اما لتحديد الزاوية المحيطية نحدد نقاط على محيط الدائرة ونختار من القائمة الامر التالي :**

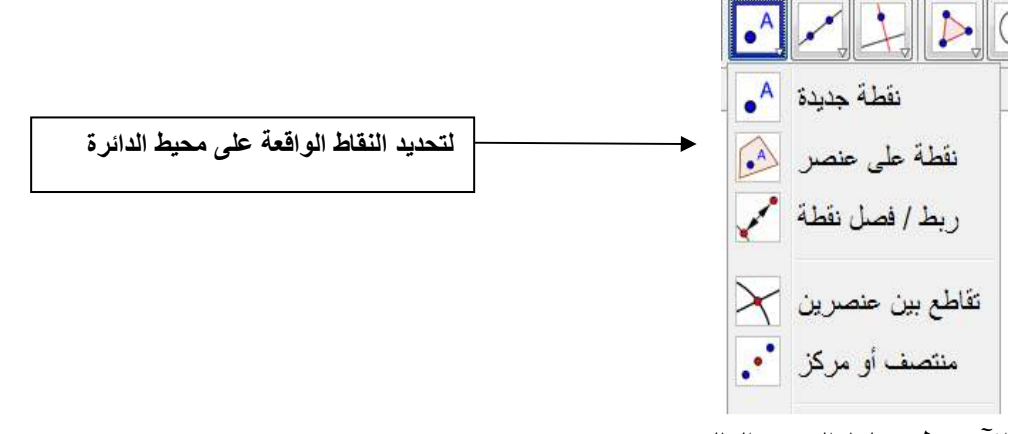

**الآن يظهر لنا الرسم التالي :**

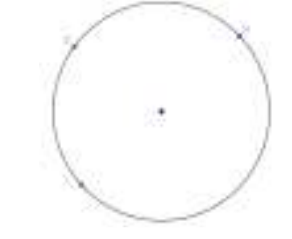

#### **اما لرسم زاوية نختار من القائمة ما يلي :**

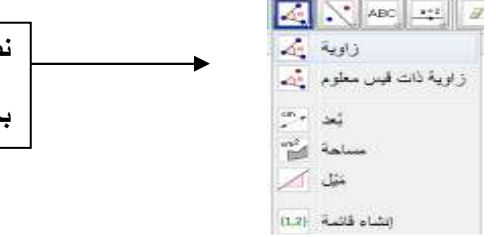

ضغط هنا لرسم الزاوية<u>.</u> حيث نقوم برسم الضلع الاول ثم نحدد الضلع **اT>
:**

**والآن نرسم الدائرة ونتبع نفس الخطوات في حالة رسم الزاوية المركزية :**

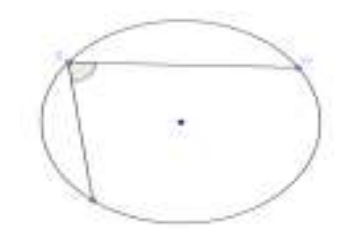

**ثانيا : لإيجاد الزاوية : نضغط على الامر السابق يظهر لنا القياس تلقائيا(وذلك بتحديد اضلاع الزاوية) في حالة اخفائه نضع المؤشر على الزاوية ونضغط click right تظهر لنا القائمة التالية نختار منها** 

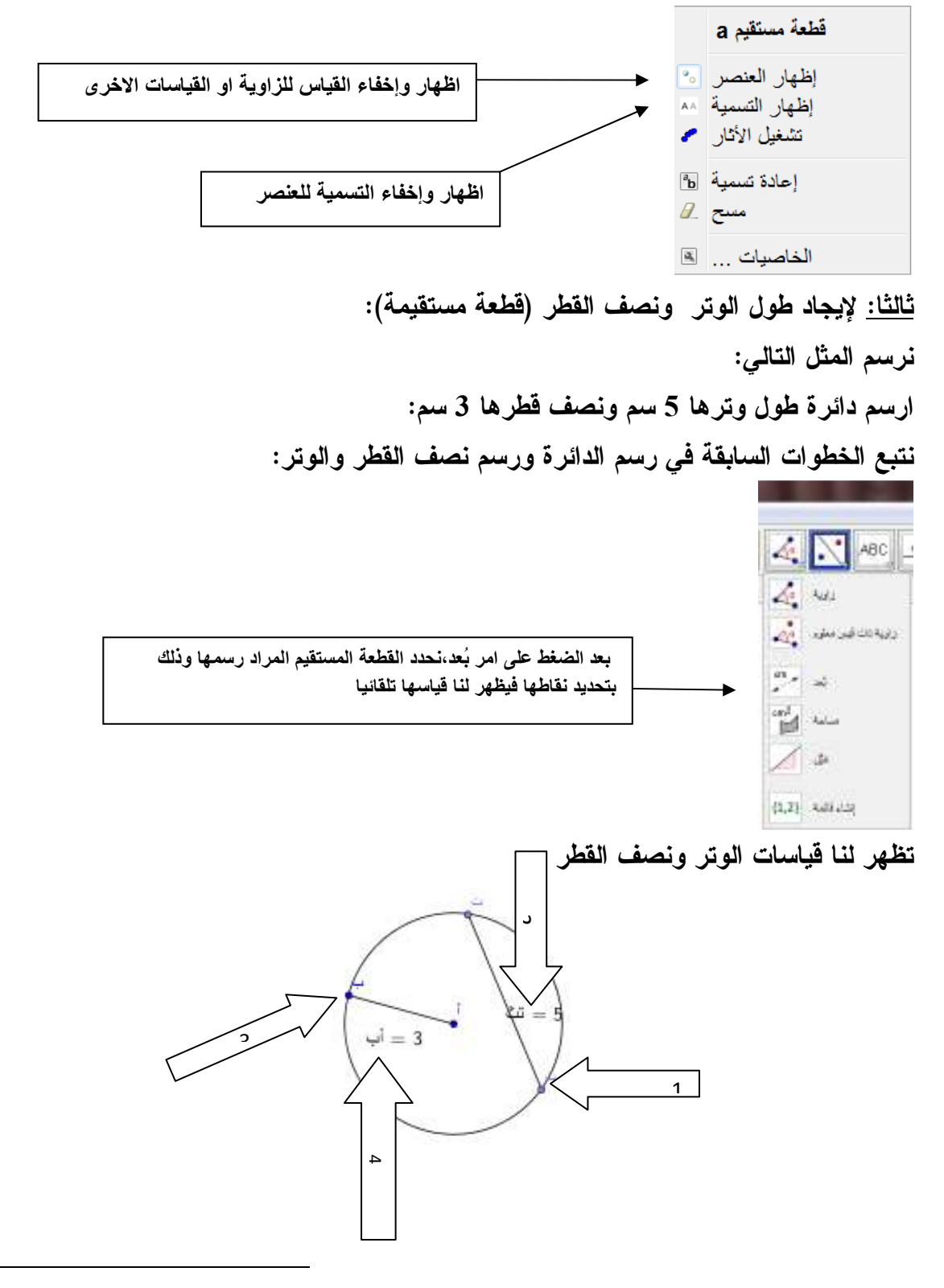

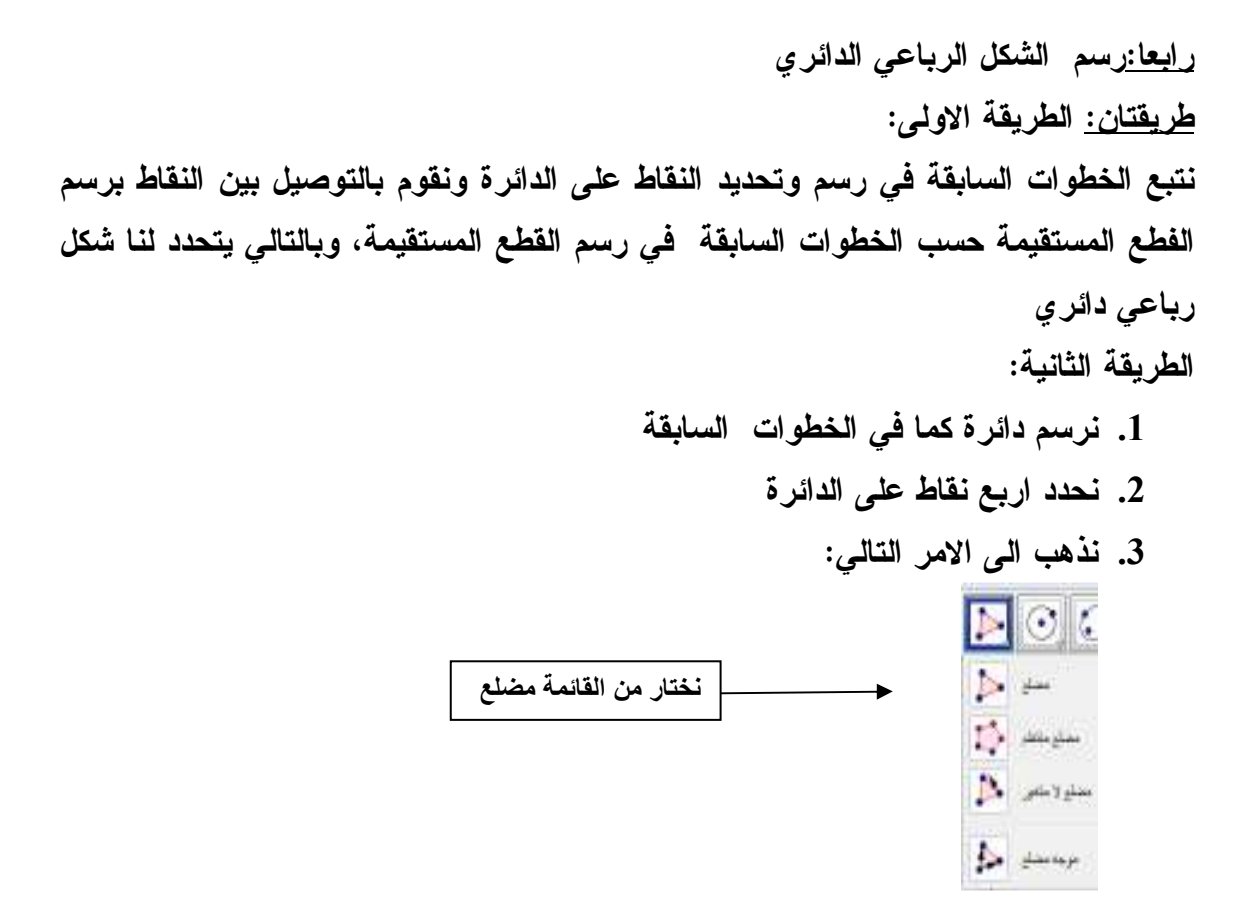

**4. نضغط على أي نقطة من النقاط وباستمرار الى جميع النقاط فيظهر لنا الشكل الرباعي الدائري كما يلي:**

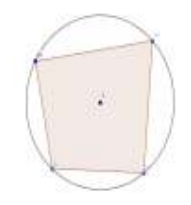

**لرسم الزاوية الخارجة في الشكل الرباعي الدائري كما يلي : 1. نرسم الشكل الرباعي الدائري كما في الخطوات السابقة 2. ولرسم الزاوية الخارجة من الشكل الرباعي الدائري نحدد نقطة من احدى نقاط الشكل الرباعي الدائري ( نقطة رأس ) 3. نتبع الأمر التالي:**

**نصف مستقيم مار بنقطتين** 

**نرسم الخط المستقيم الواصل مابين احدى رؤوس الشكل الرباعي الدائري ونقطة أخرى (الرأس الثاني ) في الشكل الرباعي الدائري** 

- **4. نضع نقطة على الخط المستقيم المرسوم كما في الخطوات السابقة من امر نقطة على عنصر**
	- **5. ينتج لدينا الشكل التالي:**

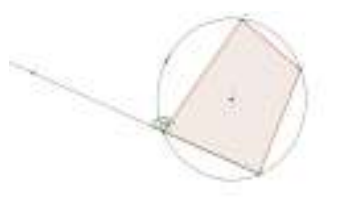

**ملاحظة هامة : اضغط بالفارة على الشكل الرباعي الدئري تظهر لك قياسات جميع زوايا الشكل الرباعي الدائري. كما في الشكل :**

**خامساً: لرسم المماسات في الدائرة : نرسم المثال التالي : ارسم دائرة مركزها م وارسم مماس لهذه الدائر . 1. نتبع الخطوات السابقة في رسم الدائرة**

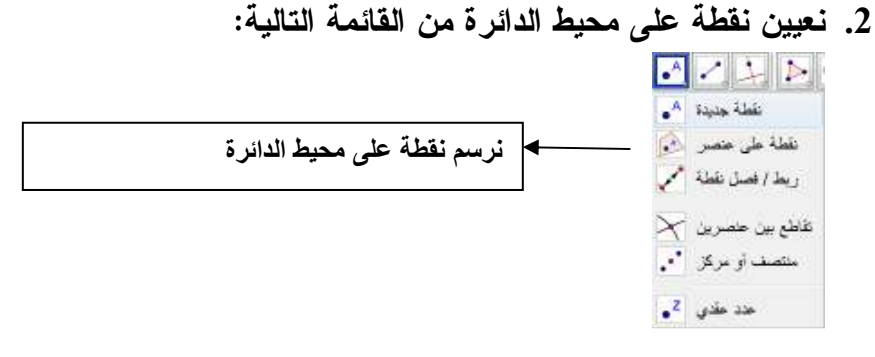

**3. لرسم المماس للدائرة نتبع ما يلي: بعد تعيين النقطة خارج الدائرة نضغط على** 

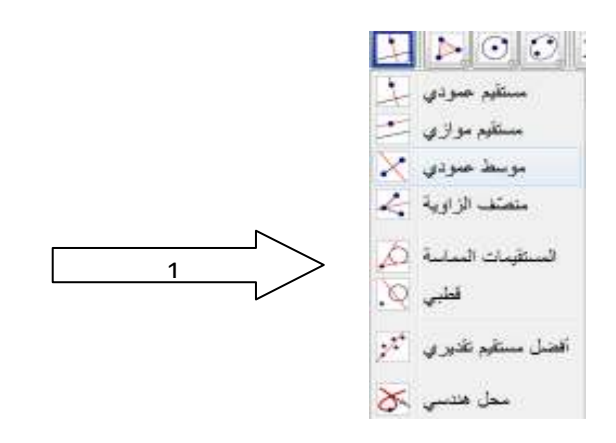

**نضغط على محيط الدائرة اولا ثم نضغط على النقطة التي قمنا بتحديدها على محيط الدائرة بحيث تكون هي نقطة التماس :**

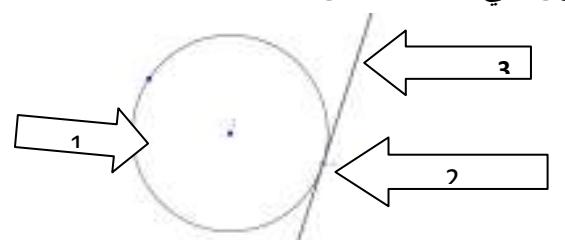

**خامسا : لرسم مماسان من نقطة خارج الدائرة :**

- **1. نرسم الدائرة من خلال الخطوات السابقة**
- **2. نعين نقطة من خلال القائمة ونرسمها خارجة الدائرة التالية:**

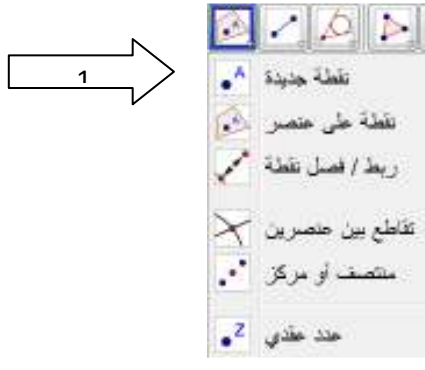

**لرسم المماس نختار من القائمة** 

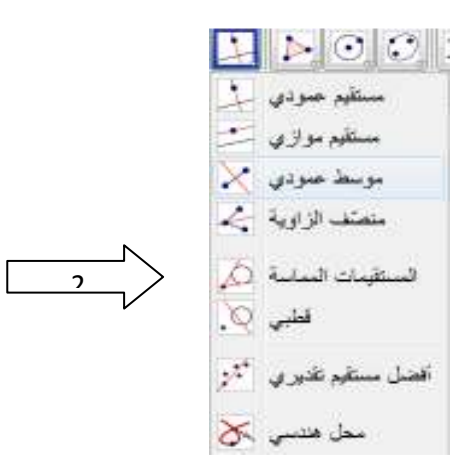

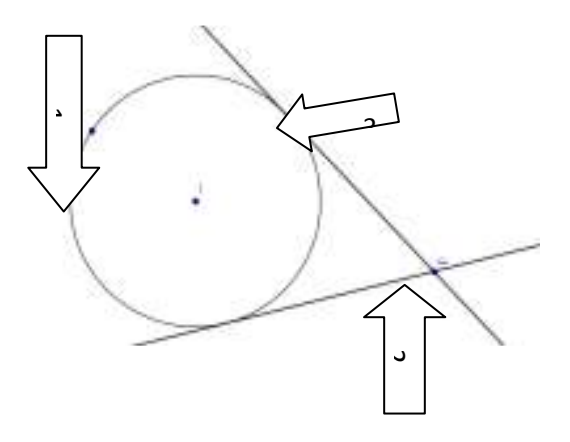

# **ملحق (21 : ) أوراق العمل**

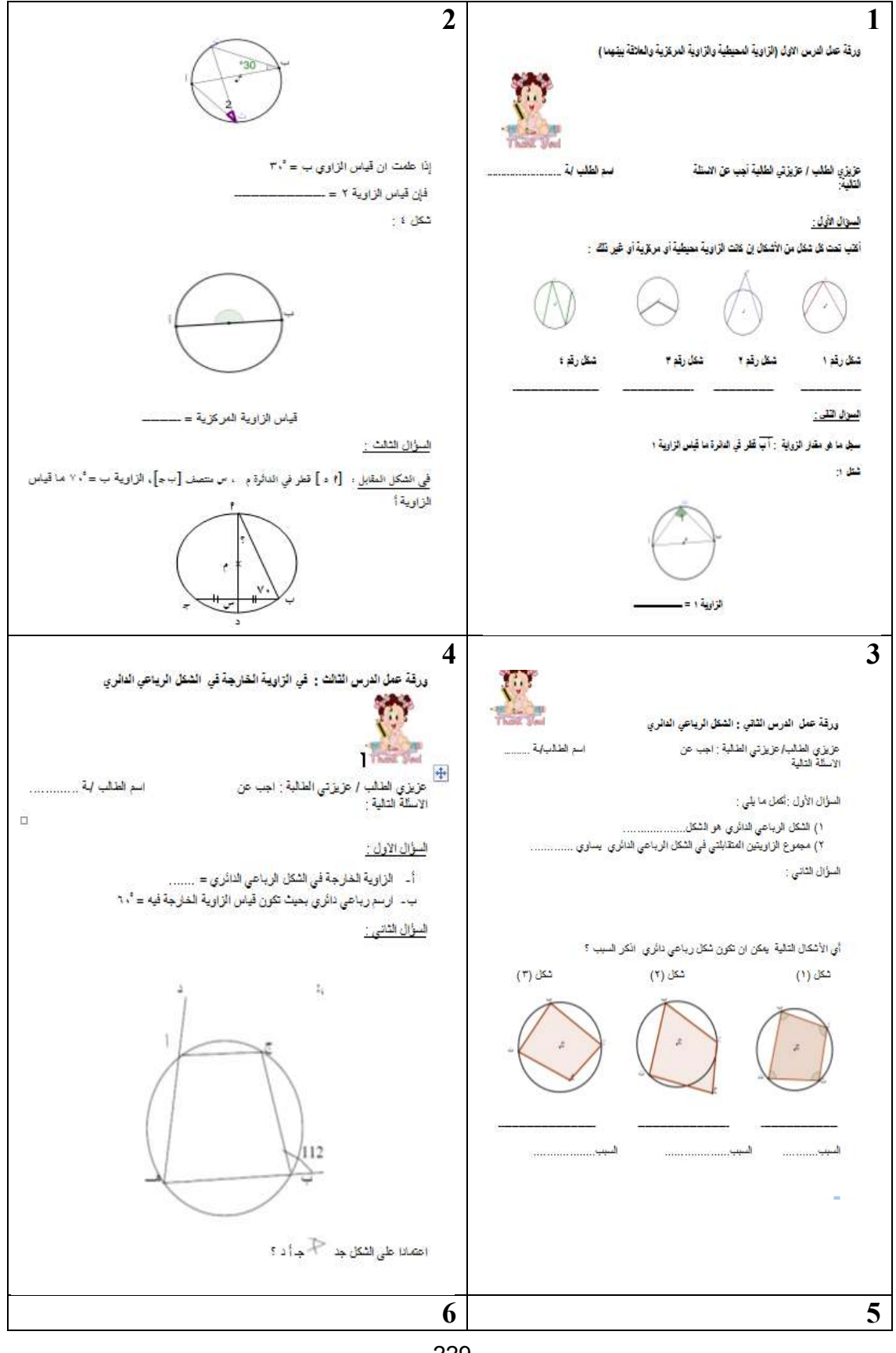

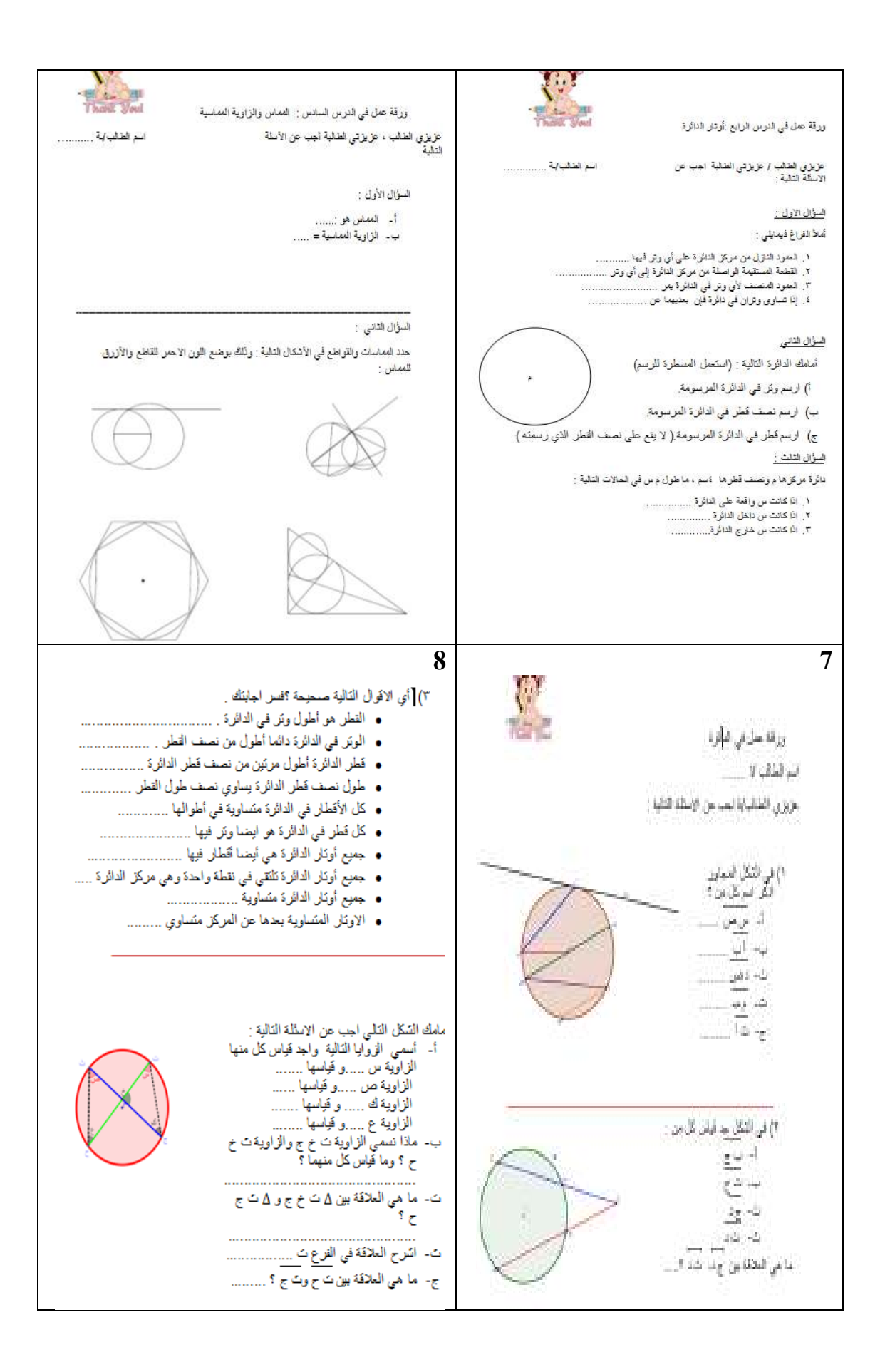

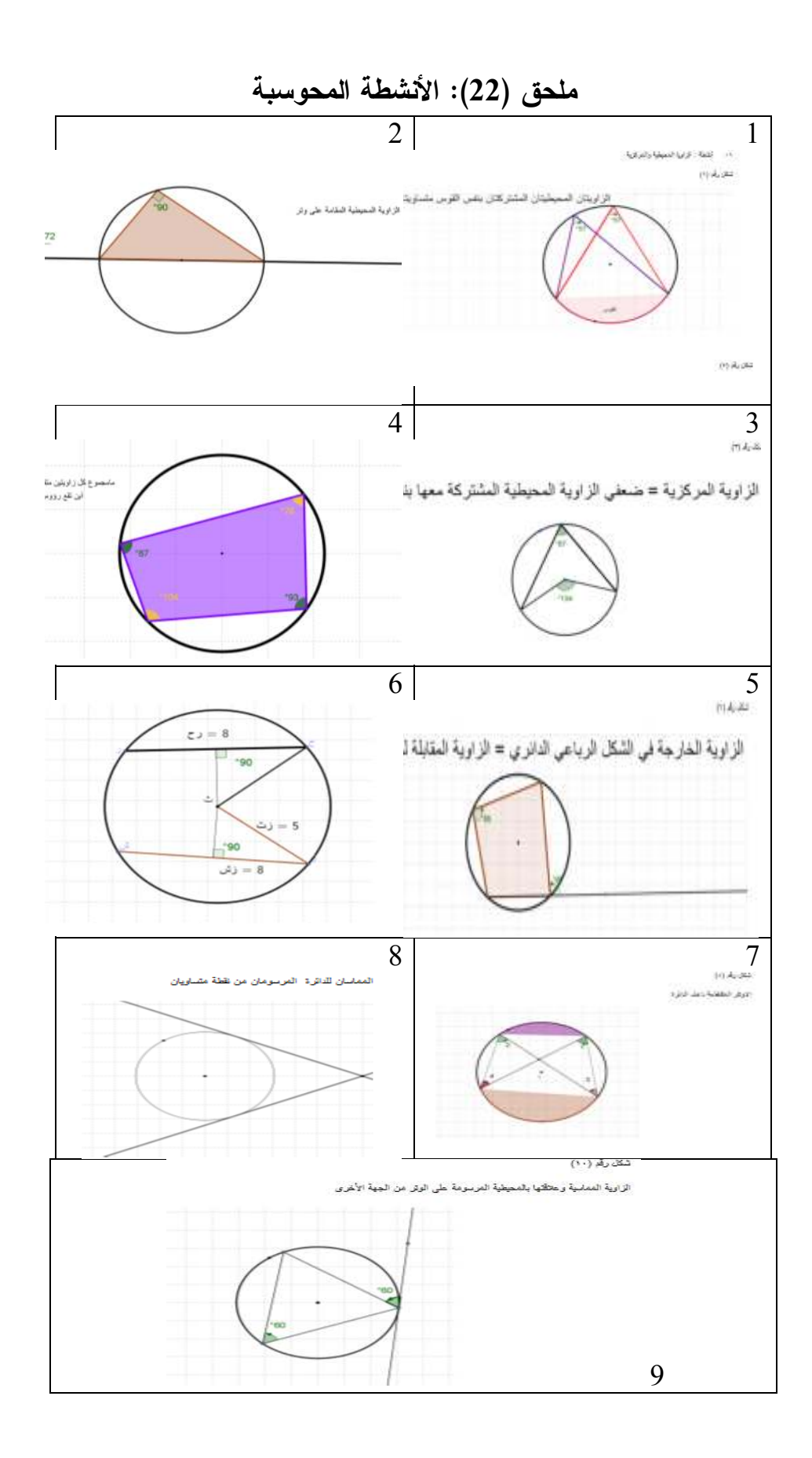

## **ملحق (23 :) شرائح البوربوينت (Point Power** (**لوحدة الدائرة**

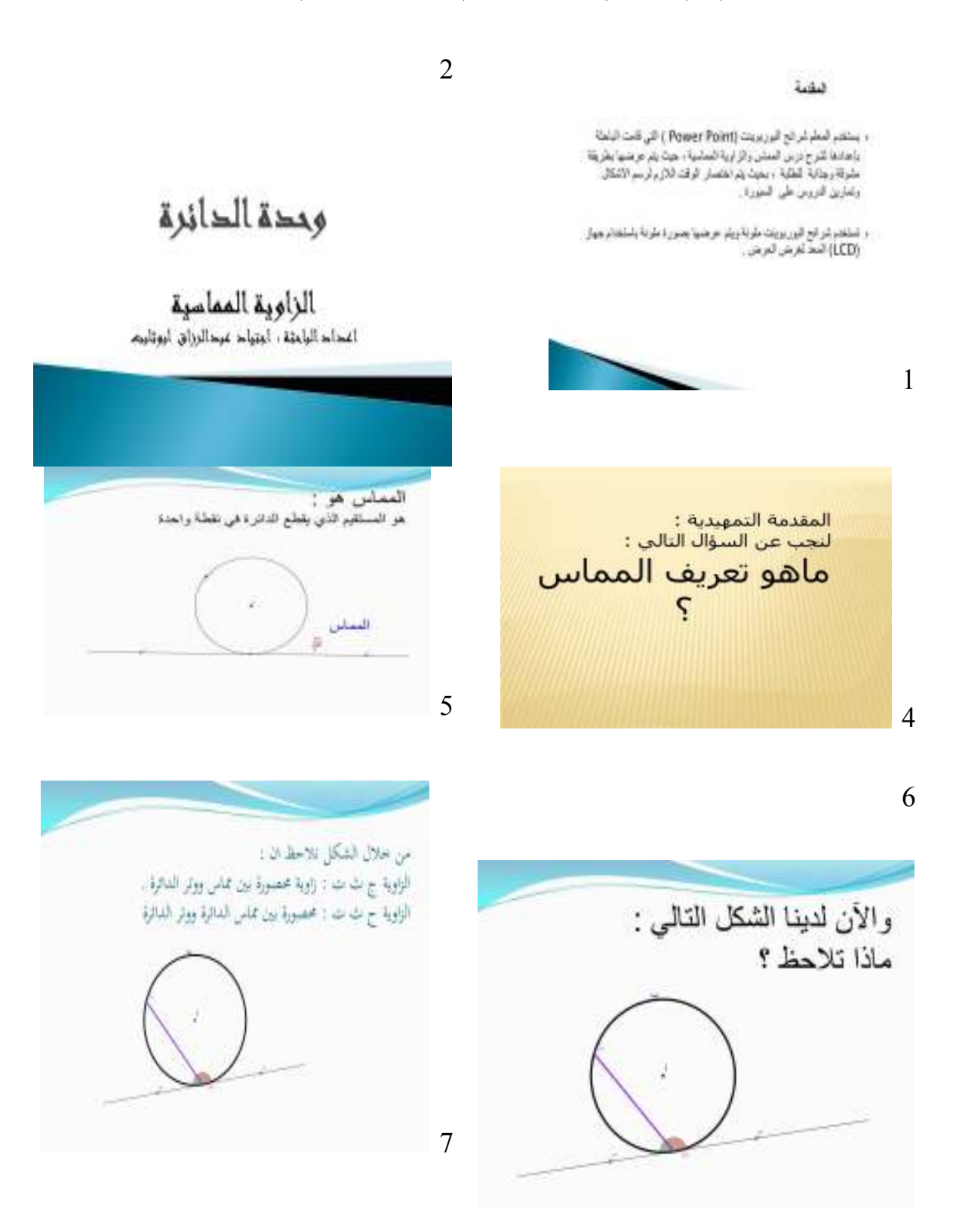

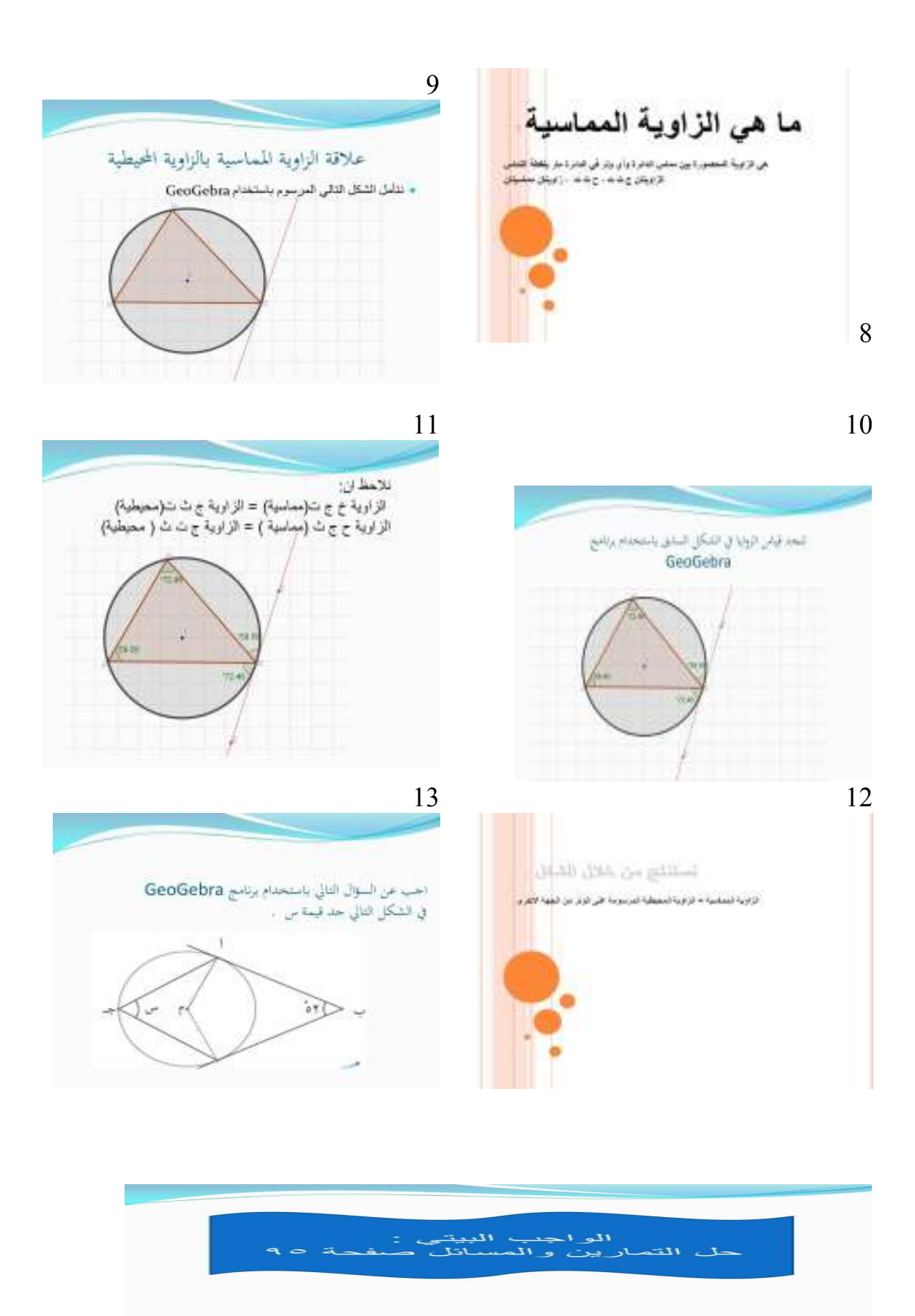

**An-Najah National University Faculty of Graduate Studies** 

# **The Effect of Using GeoGebraProgram and Instructional Aids for 9th Basic Grade in Mathematics in Direct Achie**v**ement and Retention in Nablus Public Schools**

**By Ijtiead Abed Al- Razaq Hamed Abo Thabet** 

#### **Supervised by Dr. Salah El- Din Yaseen**

**This Thesis is Submitted in Partial Fulfillment of the Requirements for the Degree of Master of Educational Sciences in Methods of Teaching Mathematics, Faculty of graduate Studies, An- Najah National University, Nablus, Palestine.** 

#### **The Effect of Using GeoGebraProgram and Instructional Aids for 9th Basic Grade in Mathematics in Direct Achie**v**ement and Retention in Nablus Public Schools By Ijtiead Abed Al- Razaq Hamed Abo Thabet Supervised by Dr. Salah El- Din Yaseen**

#### **Abstract**

The study aimed to compare the teaching (The circle unit) by using GeoGebra program and Instructional Aids and the traditional way of teaching based on achievement of ninth grade students in Nablus schools. The study tried specifically to answer the question:

What's the effect of using GeoGebra program and Instructional Aids on direct and the retention on the achievement of students of ninth grade in the unit of circle in math book?

To answer the study's question and test the hypothesis, the study was conduct the question experemental approach which means the population of this research were all the ninth grade students in Nablus, they were about (3807), and the sample was applied on(188) students from Al-kendy Secondary Boys School, Bait Dajan Secondary Boys School and Bait Dajan Secondary Girls School.

The sample was divided into two groups' the treatment group and the compared group. The treatment group had studied the circle unit in the math book in the ninth grade by using the teaching methods. While the compared group had studied the unit by using the traditional approach of teaching in the first semester 2012\2013. The researcher applied this tool of study:

- A pre-Test to measure the equivalence between the two groups (the treament and the compared control). The consistency and the certainty have been verified by using the Kuder-Richardson 21. The value was  $(0.74)$ .
- A direct Test to measure the achievement of the students at the studying the circle unite. And the consistency and the certainty were calculated by Kuder-Richardson21 formula; the value was (0.83).
- Retention test To measure the achievement of the students after ten days of studying the circle unite to know the affect average of teaching. The certainty has been verified and the consistency has been calculated by using Kuder-Richardon formula 21. The value was (0.85), and the data were analyzed using the T-test for the two independent groups ,T-test for Paired groups.

To study the hypothesis the data were analyzed by using SPSS. The result of the study:

1-Ther is significant statistical difference between the average grades of ninth students who used GeoGebra program and the instructional aids to learn the circle unit and the average grade of ninth students who used and the traditional way to learn the circle unite based on the achievement of the post-test.the result were in favor to the treatment group; the average
of the treatment group was higher than the average of the compared group.

- 2- There is a significant statistical difference  $(\alpha=0.05)$  between the average grade of students of ninth grade who were thought the circle unit by using GeoGebra program and the instructional aids (the treatment group), and the compared group who were thought the circle unite by using the traditional way of teaching based on direct achievement. The result was in favor to the treatment group.
- 3- There is a significant statistical difference( $\alpha$ =0.05) between the average grade of students of ninth grade who were thought the circle unit by using GeoGebra program and the instructional aids (the treatment group), and the compared group who were thought the circle unit by using the traditional way of teaching based on retention achievement.the result were in favor to the treatment group.
- 4-There is a significant statistical difference  $(\alpha=0.05)$  between the average grade of students of ninth grade who were thought the circle unit by usingGeoGebra program and the instructional aides (the experimental group) based on retention test and direct test. The results were in favor to the retention test.
- 5-There is a significant spastically ( $\alpha$ =0.05) between the average grade of students of ninth grade of students of ninth grade who were thought the

circle unite by using the traditional way (control group) based on retention test and direct test. The results were in favor to the direct test.

The recommendation:

On the basis of the result, the researcher placed several recommendations:

- 1-To get benefit from the result of the research, it appears the effect (Geogebra) program on the student's achievement.
- 2- To do studies to show the affect of Geogebra program on the student and the teacher or in another educational scheme on connection to mathematic curriculum because it has appositive benefit to support the culture of using computer in teaching in general and in using the computer in teaching math especially.
- 3- The necessity of do certification to math teacher to teach them how to use Geogebra program to teach math because it support the math curriculum.